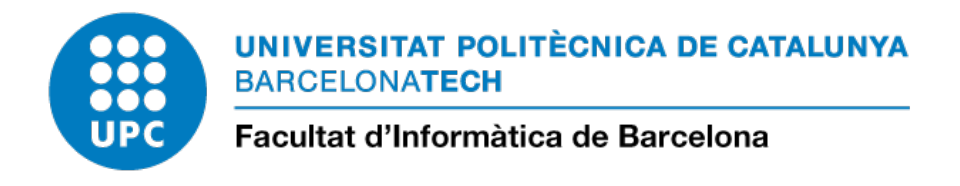

# Reorganització del runtime Nanos++

# TREBALL FINAL DE GRAU

Grau en Enginyeria Informàtica menció en Enginyeria de Computadors

> Autor **Jaume Bosch Pons**

**Director Dr. Carlos Alvarez Martinez**

Codirector **Dr. Daniel Jimenez Gonzalez**

# **Abstract**

Due to the end of Dennard's Law, the current large computation systems started to integrate thousands of processors because the upgrade of computation capacity. The importance of parallel programing is growing year after year and with it the parallel programing models relevance. OmpSs is one of these models based on specification of tasks that can run concurrently. The execution order correctness is defined by dependencies between different tasks. In these models, the dependencies management that is based on locks ends up limiting application parallelism when many processing units are used. This is because as more elements requesting resource access, more contention and more time is needed to get the exclusivity. In OmpSs runtime, this problem appears on dependencies graph resource. This project aims to reorganize this system with the objective of reducing contention, increasing parallelism and achieving better use of computing resources.

# **Resum**

Degut a la fi de la Llei de Dennard, els grans sistemes de computació actuals han evolucionat cap a la integració de grans quantitats de processadors per tal d'incrementar la seva capacitat de càlcul. Per aquest motiu, la importància de la programació paral·lela ha augmentat en els últims anys i amb ella la dels models de programació paral·lels. OmpSs n'és un d'ells que es basa en l'especificació de tasques que poden executar-se al mateix temps, a més de les dependències entre elles per determinar-ne l'odre correcte d'execució. En aquests models, la gestió d'aquestes dependències en entorns amb moltes unitats de procés provoca que el 'runtime' acabi limitant el paral·lelisme de les aplicacions. Això és deu a la contenció que augmenta amb el nombre d'elements que volen accedir al mateix temps a un mateix recurs, en aquest cas el graf amb les dependències entre les tasques. Aquest projecte proposa una reorganització d'aquest sistema amb l'objectiu de reduir aquesta contenció, augmentar el paral·lelisme i obtenir un millor aprofitament dels recursos.

# **Resumen**

Debido al fin de la Ley de Dennard, los grandes sistemas de computación actuales han evolucionado hacia una integración masiva de procesadores para incrementar su capacidad de cómputo. Por este motivo, la importancia de la programación paralela ha aumentado en los últimos años y con ella la de los modelos de programación paralelos. OmpSs es uno de ellos que tiene su base en la especificación de tareas que pueden ejecutarse al mismo tiempo, además de las dependencias entre ellas para determinar el orden de ejecución correcto. En estos modelos, la gestión de estas dependencias en entornos con muchas unidades de procesamiento hace que el 'runtime' limite el paralelismo de las aplicaciones. Esto se debe a la contención que se ve incrementada con el número de elementos que quieren acceder al mismo tiempo a un mismo recurso, en este caso el grafo con las dependencias entre las tareas. Este proyecto propone una reorganización de este sistema con el objetivo de reducir la citada contención, aumentando el paralelismo y obteniendo un mejor aprovechamiento de les recursos.

# **Agraiments**

Gràcies a en Dani Jimenez i a en Carlos Alvarez per donar-me la possibilitat de portar a terme aquest projecte i completar amb ell i ells una etapa. Gràcies també per tots els consells i recomanacions.

Gràcies a tots els companys de l'InLab, als del BSC i a tots els amics que m'han sofert en aquests mesos. Gràcies a tots pel vostre suport durant aquest període.

Gràcies a tota la meva família, i en especial als meus pares, pel suport en aquests quatre anys i per confiar amb mi. Gràcies per donar-me la possibilitat de cursar aquest grau i realitzar aquest treball, sense vosaltres no hauria estat possible.

Gràcies.

# **´Index**

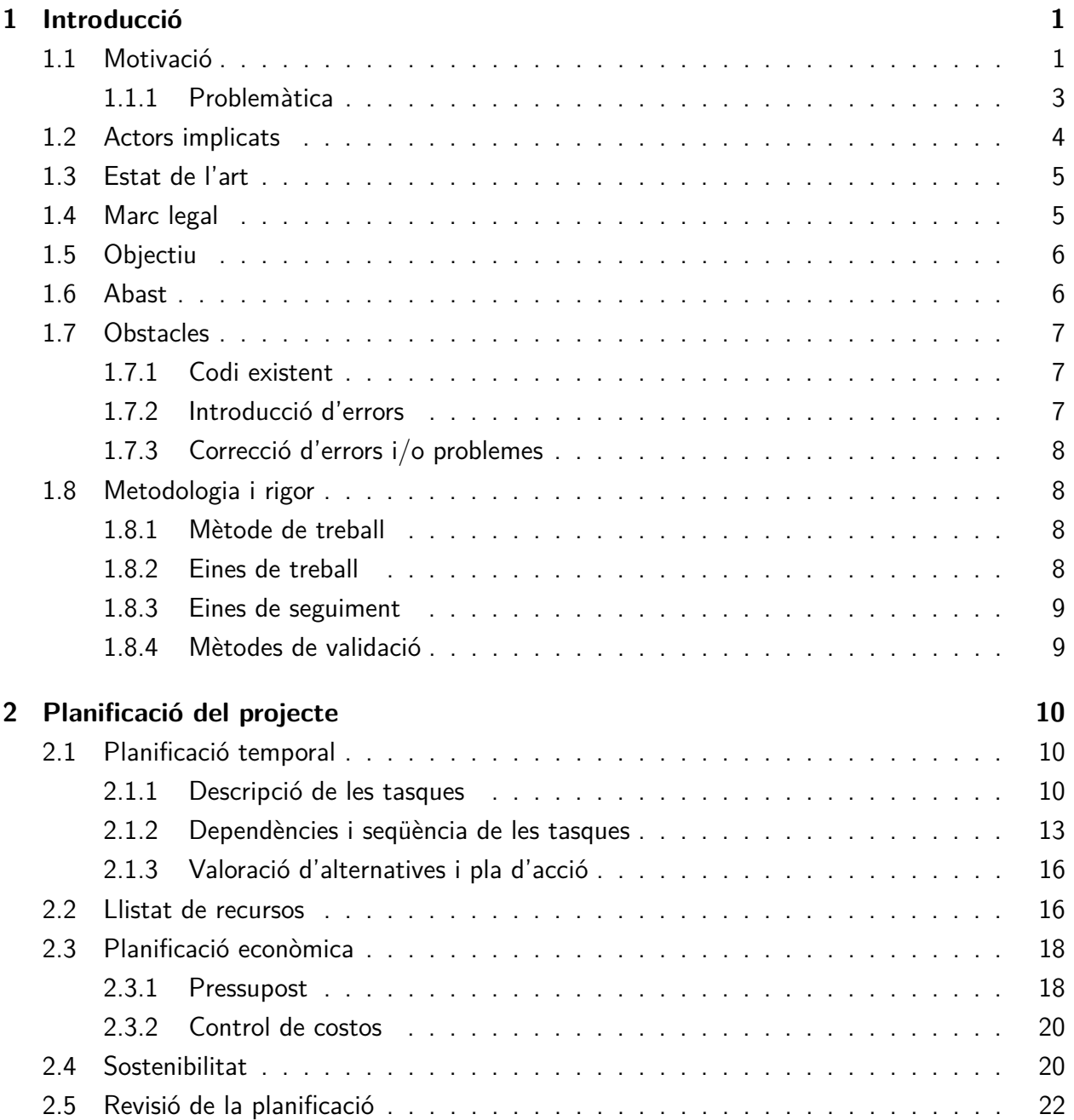

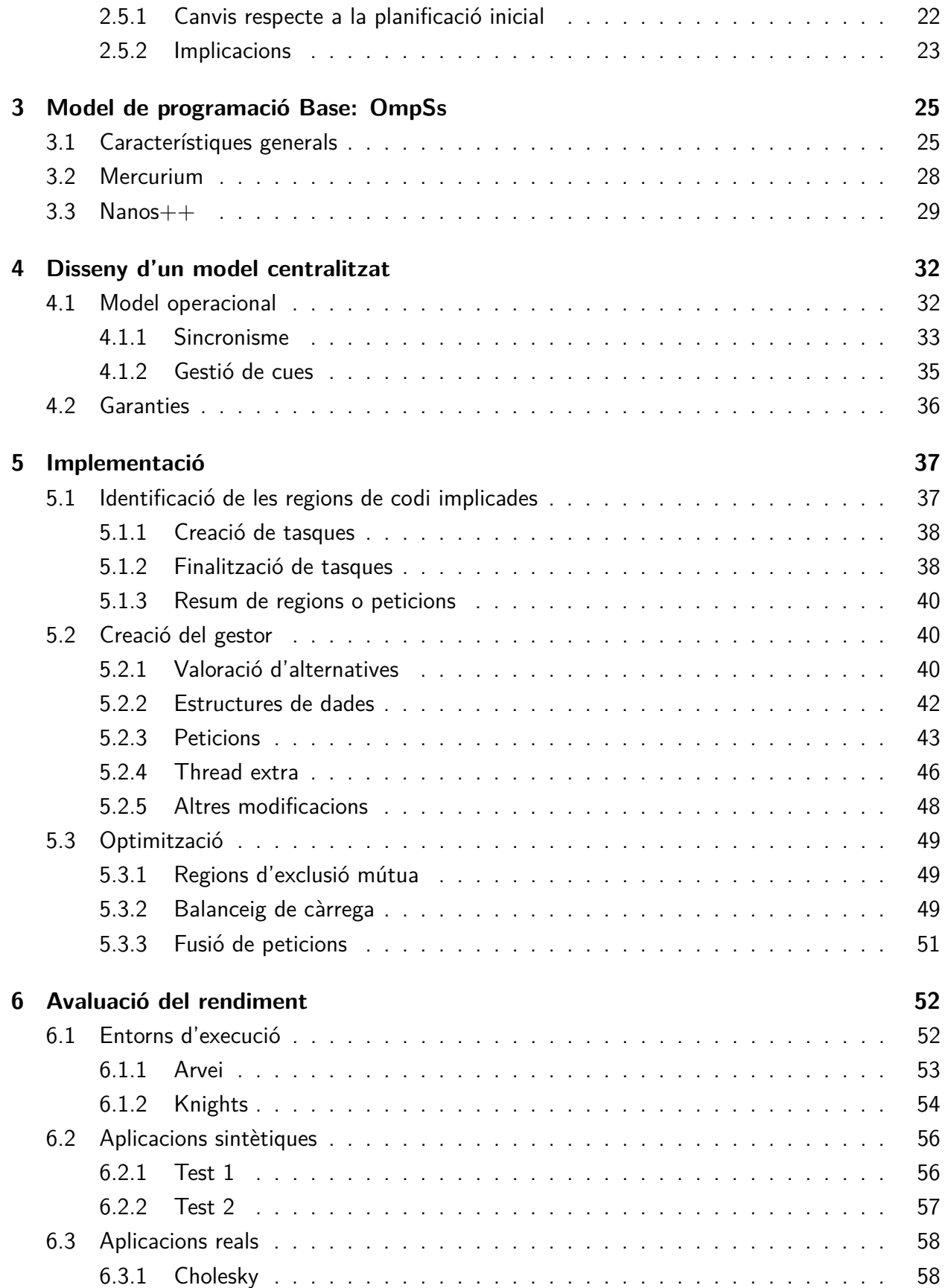

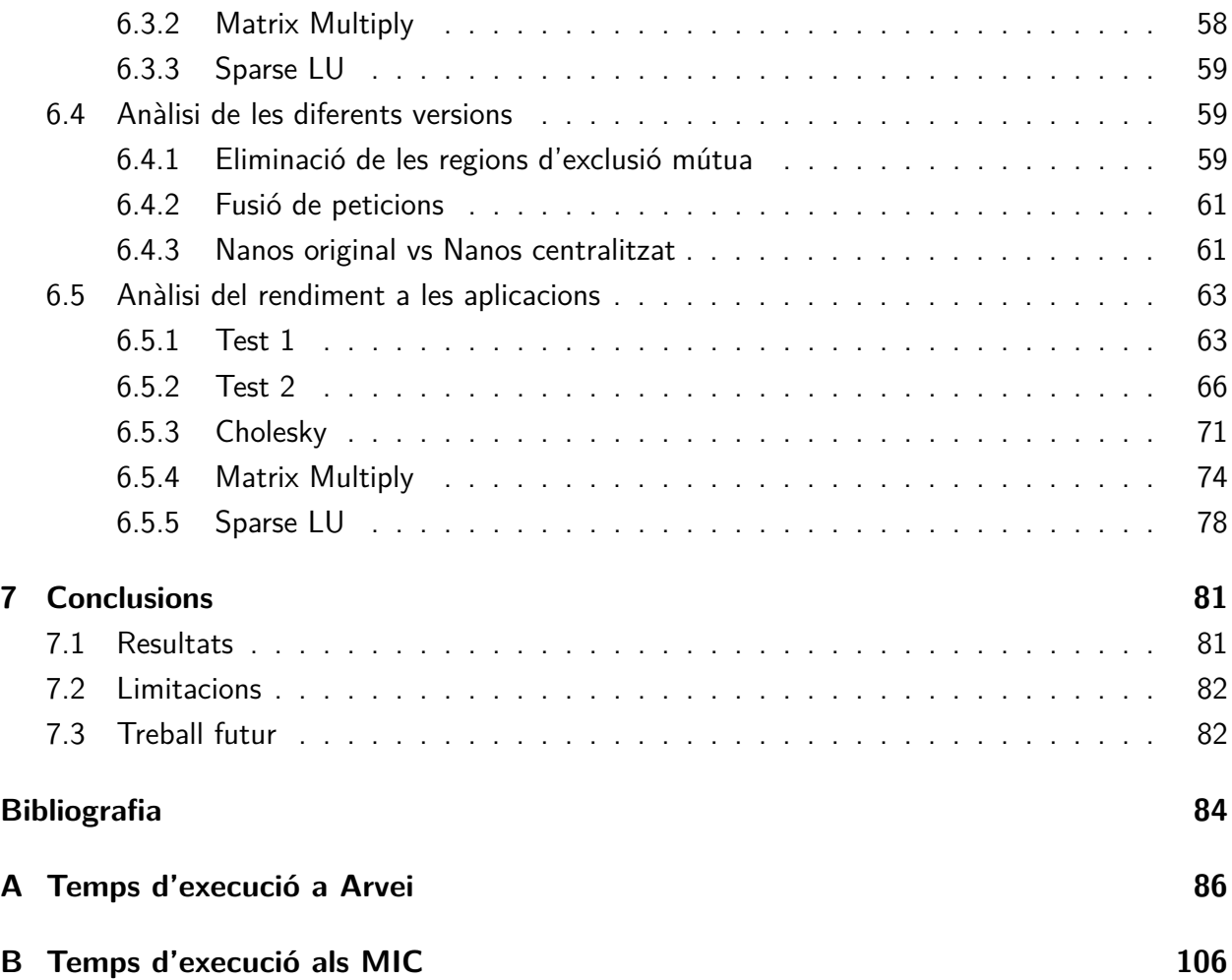

# **´Index de figures**

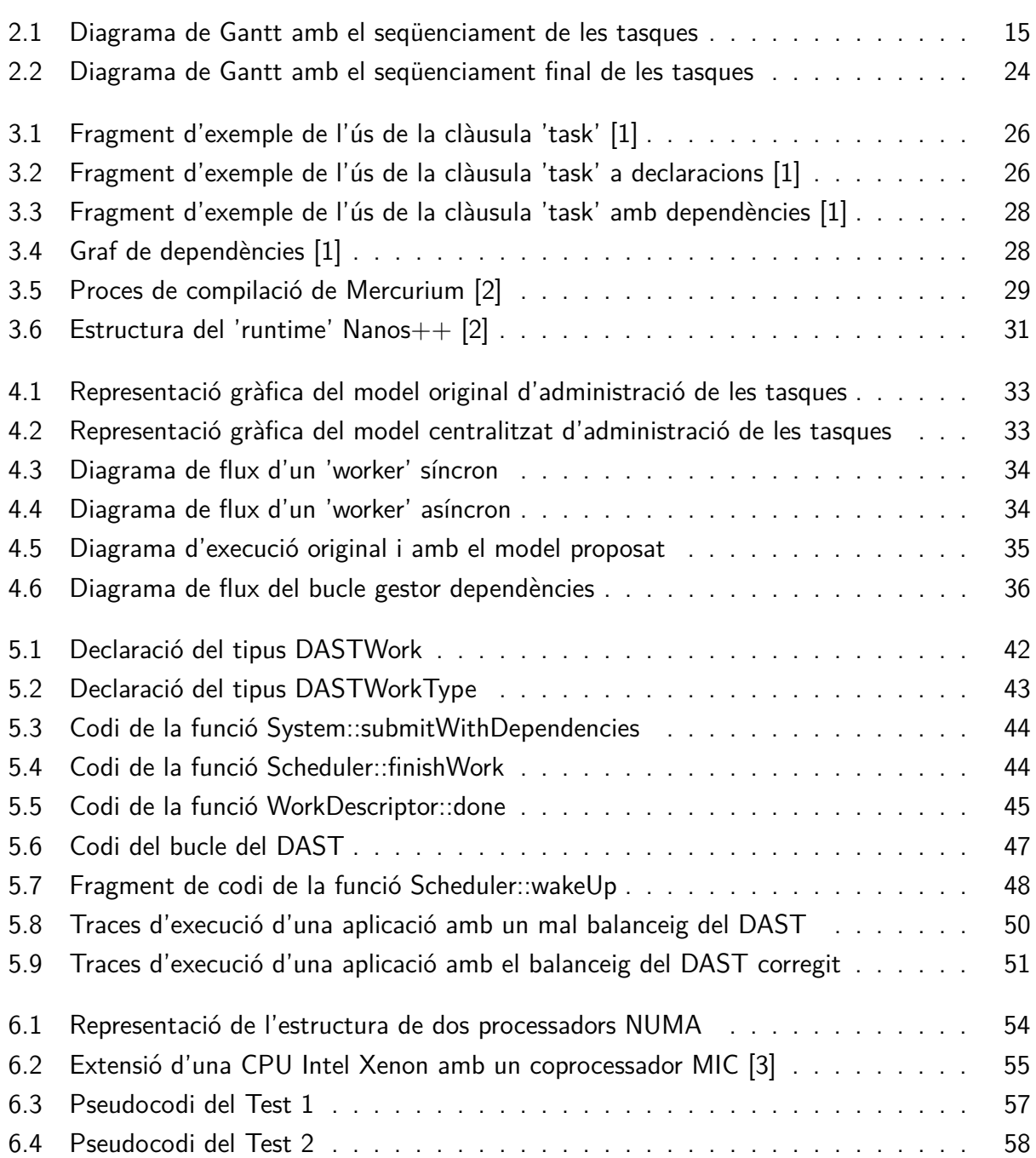

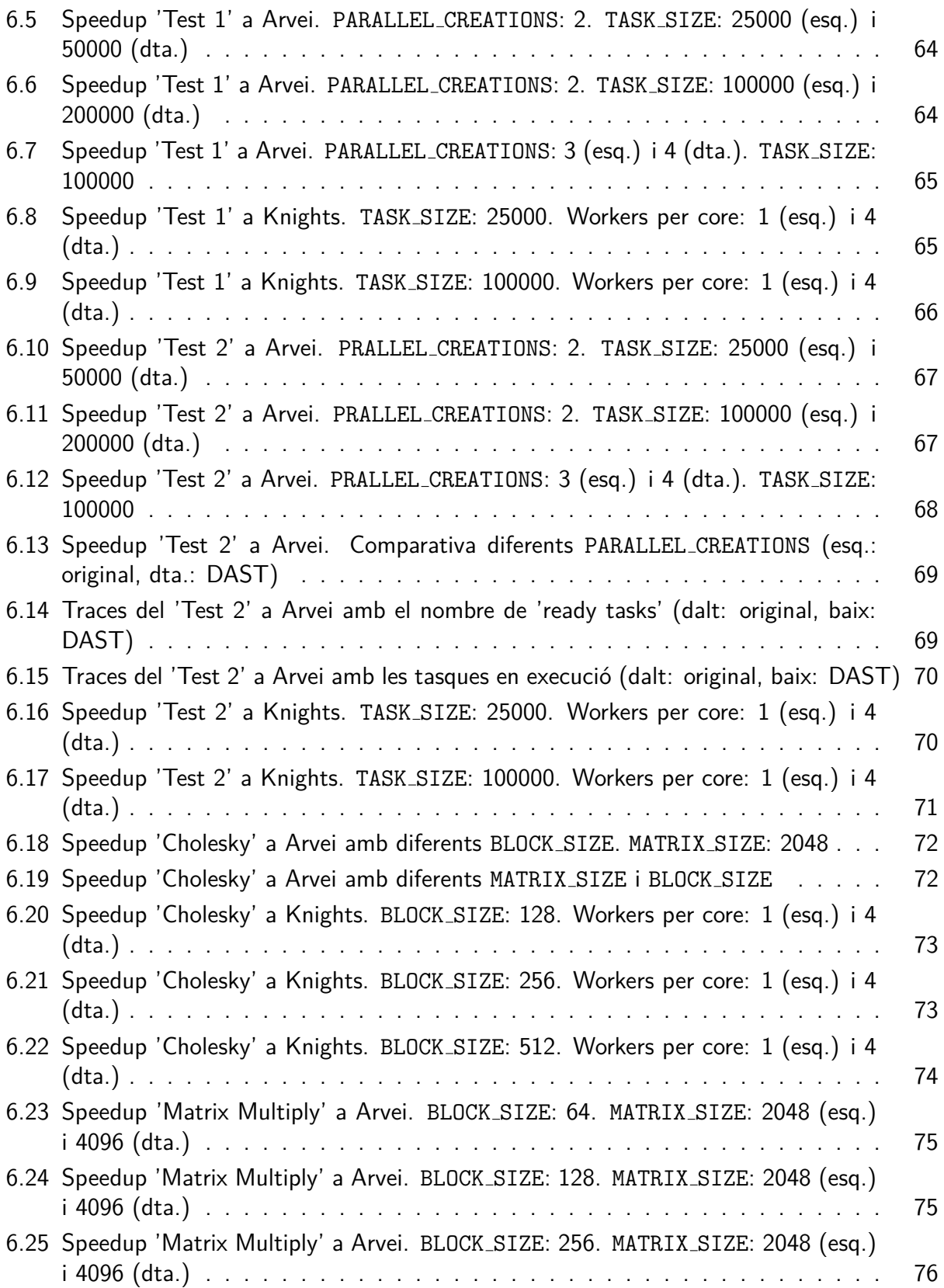

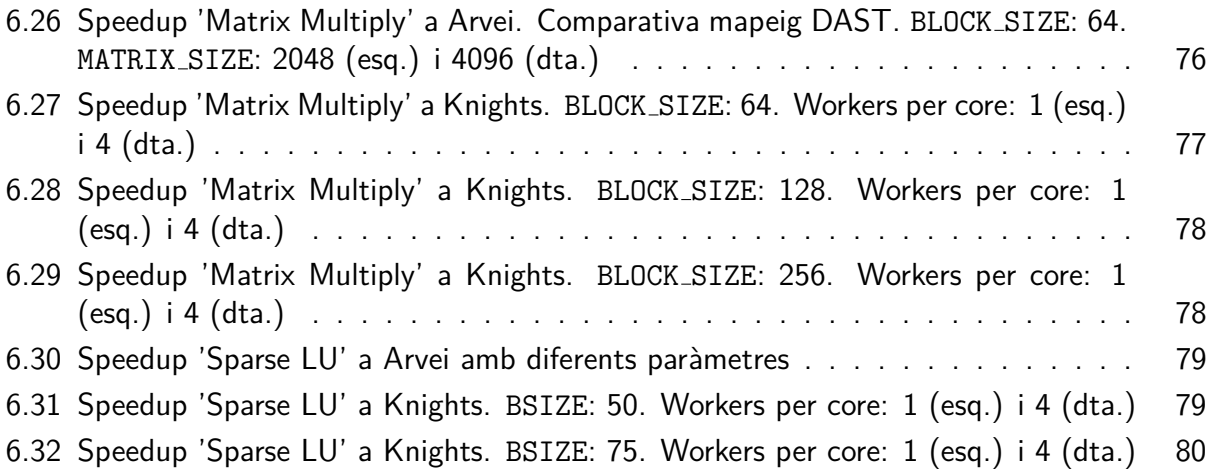

# **Índex de taules**

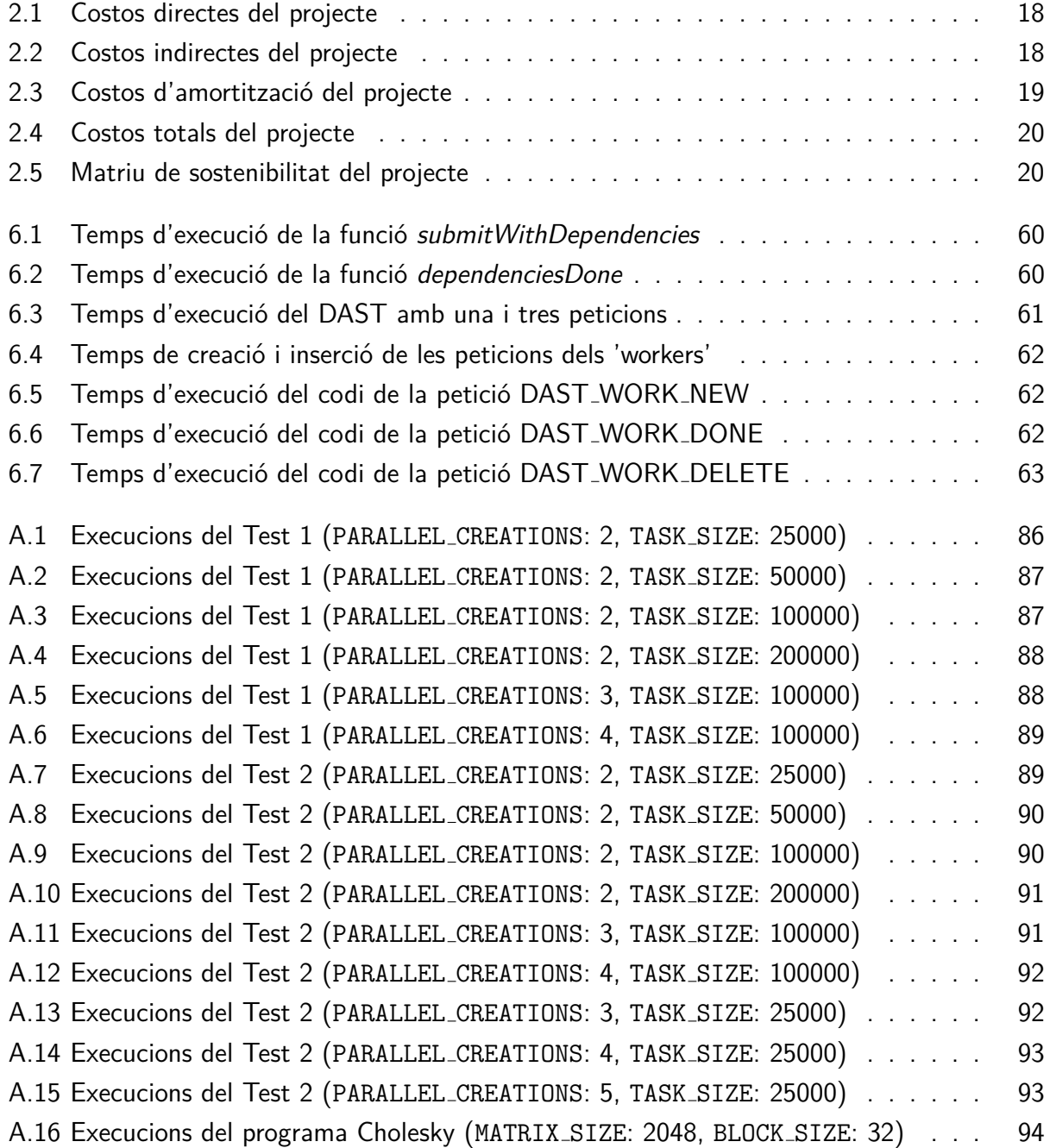

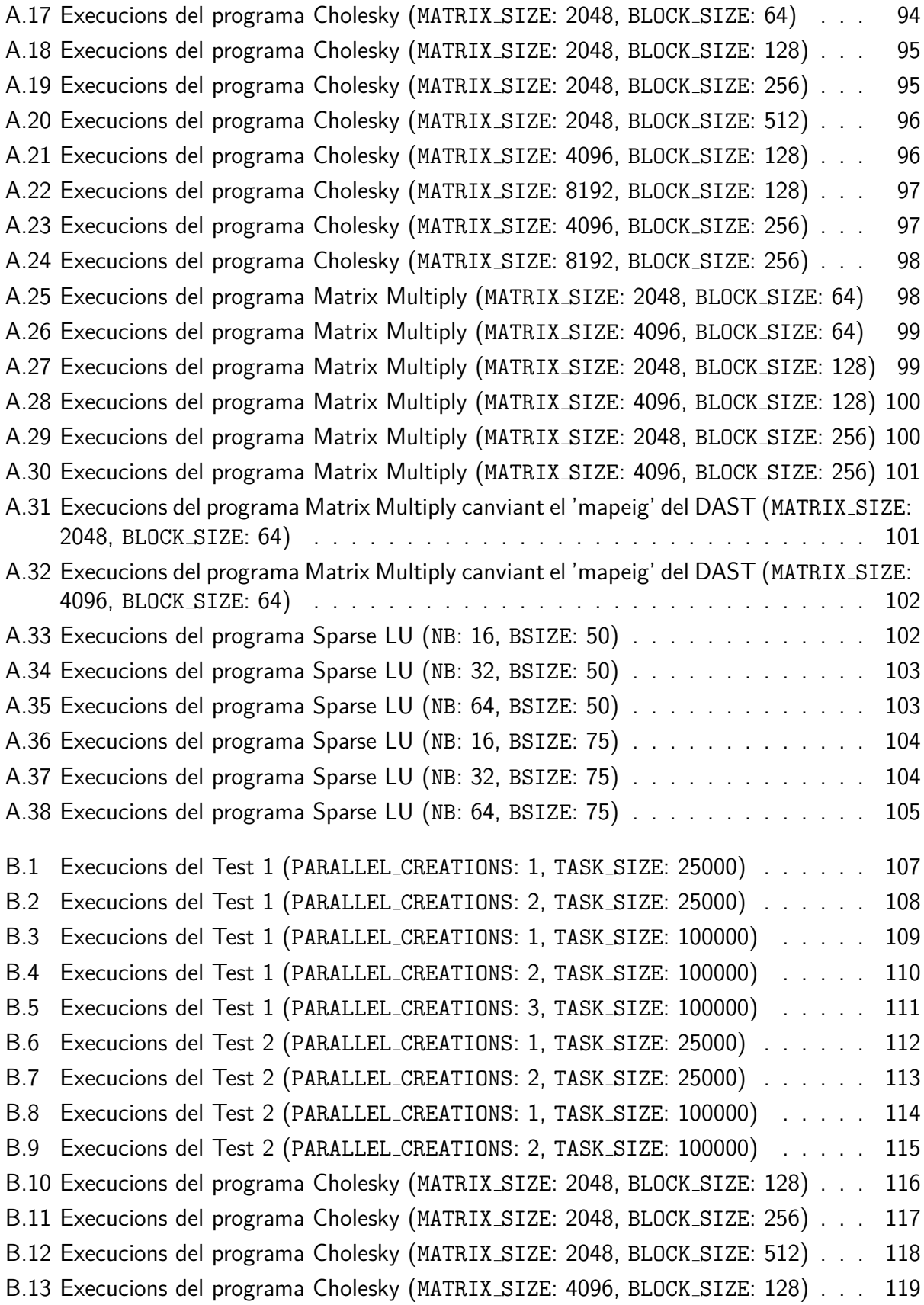

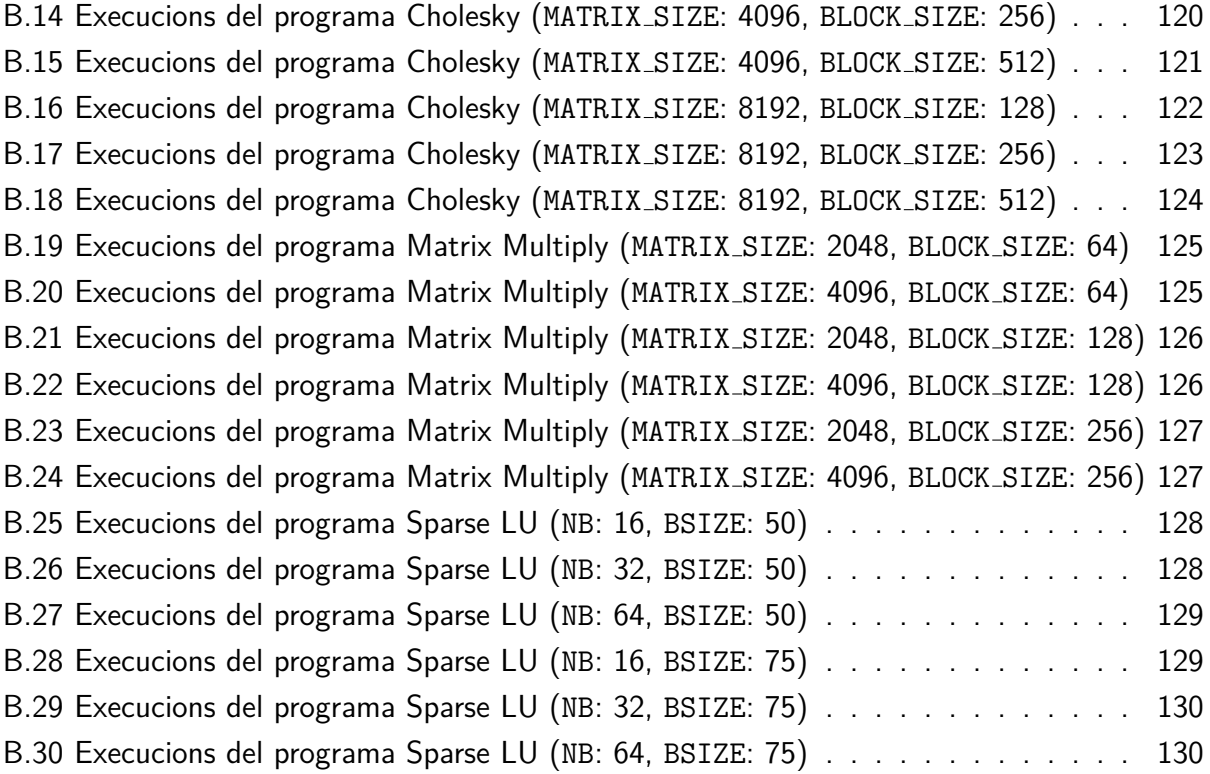

# <span id="page-14-0"></span>**Capítol 1**

# **Introducci´o**

Aquest capítol explica el context en el qual es planteja aquest projecte, la motivació del projecte, l'objectiu i l'abast del mateix, a més de la metodologia seguida en el seu desenvolupament.

# <span id="page-14-1"></span>1.1 Motivació

Cada 2 anys, aproximadament, es duplica la densitat de transistors en els circuits integrats, com bé diu la Llei de Moore [\[4\]](#page-97-3), i fins fa uns anys també es mantenia constant la densitat de potència a mesura que els transistors tornaven petis, permetent incrementar la freqüència de treball dels circuits, com sosté la Llei de Dennard [\[5\]](#page-97-4). En els últims anys s'han arribat a unes dimensions que incrementen en excés les fuites de corrent, trencant així aquest augment de freqüència que, en la majoria dels casos, implicava un augment de la capacitat de càlcul.

En canvi, gràcies a la reducció de la grandària dels transistors i la possibilitat de col·locar-ne més en la mateixa superfície, ha sorgit una nova tendència que consisteix a replicar recursos per seguir augmentant la capacitat de càlcul dels processadors. Aquest canvi ha fet que en els últims anys la programació paral·lela hagi adquirit major importància en l'entorn de la computació d'altes prestacions. Per altra banda, aquest paral·lelisme implica que les aplicacions s'han d'adaptar per poder esprémer al màxim la capacitat dels nous processadors.

Treballar directament amb aquests sistemes a baix nivell és complex i requereix coneixements específics de l'arquitectura sobre la qual s'està corrent les aplicacions. Per tal de simplificar aquesta tasca apareixen llibreries com PThreads (POSIX Threads) que abstreuen d'algunes gestions, tot i que segueixen requerint tractar amb entitats com 'threads', mecanismes de sincronització, etc. Per tal de fer-ho més simple, apareixen els models de programació paral·lels (OpenMP [Open Multi-Processing], MPI, OmpSs, etc.). Aquests abstreuen tota aquesta gestió i es limiten a requerir unes indicacions mínimes de l'usuari a alt nivell (directives), evitant així que s'hagin d'implementar funcions per la creació de 'threads' i la seva sincronització. L'objectiu dels models  $\acute{e}$ s obtenir el mateix resultat que en una versió seqüencial amb un temps menor [[6\]](#page-97-5).

Normalment aquests models són per entorns de memòria compartida, en els quals tots els

elements processadors tenen el mateix espai d'adreçament. Els entorns més comuns de memòria compartida són 'Symmetric Multiprocessors' (SMP). Tot i així alguns models de programació (OmpSs, UPC, X10...) relaxen aquest requeriment i donen una visió de memòria global entre els diferents espais d'adreçament [\[7\]](#page-97-6).

El model de programació involucrat en aquest projecte és OmpSs, desenvolupat pel Barcelona Supercomputing Center - Centro Nacional de Supercomputación (BSC - CNS). A la plana web del projecte el defineixen de la següent forma:

OmpSs is an effort to integrate features from the StarSs programming model developed by BSC into a single programming model. In particular, our objective is to extend OpenMP with new directives to support asynchronous parallelism and heterogeneity (devices like GPUs) [\[8\]](#page-97-7).

Una de les directives que estén les possibilitats de OpenMP, i que és molt potent, és la capacitat d'expressar dependències entre les tasques creades i resoldre-les en temps d'execució. Aquestes dependències es poden expressar amb molta precisió, podent definir-les sobre variables  $i$ o regions de memòria, segons les necessitats [\[9\]](#page-97-8).

Per administrar i satisfer aquestes dependències, el sistema crea i gestiona un graf amb elles en temps d'execució. Per tant, les tasques no tenen per què executar-se immediatament després de la seva creació. La definició correcta del tipus i de la llista de dependències de cada tasca és responsabilitat del programador, ja que OmpSs no comprova aquesta informació, únicament la interpreta [\[1\]](#page-97-0).

Aquest model de programació segueix la filosofia 'thread-pool'. En aquesta els diversos 'threads' poden crear tasques a executar de forma asíncrona, les quals es gestionen i s'executen pels mateixos quan acaben d'executar-ne una o aprofitant bloquejos deguts a la sincronització entre ells. A diferència d'altres que segueix la filosofia 'fork-join', que consisteix en l'alternança de zones d'execució seqüencial i zones d'execució paral·lela, en les que els diversos 'threads' executen codi en paral·lel i després se sincronitzen per sortir-ne  $[1]$ .

OmpSs suporta un entorn d'execució heterogeni, és a dir, una combinació de diverses unitats de processament especifiques amb espais de memòria disjunts. En aquest entorn apareix la figura de 'master' que és l'encarregat d'administrar i assignar treball a la resta i és aquest qui conté la major part d'estructures.

Aquest tipus de models de programació tenen dos components claus pel seu correcte funcionament: el compilador i en 'runtime' (llibreries que implementen les funcionalitats i són utilitzades durant l'execució del programa paral·lel).

#### **Compilador del model**

La funció del compilador és convertir els fitxers amb totes les indicacions donades pel programador en un altre fitxer paral·lelitzat (de codi o executable) amb les crides corresponents a la llibreria. Aquest tipus de compilador pot seguir dos models: 'source-to-source' o integral, cadascun dels quals té punts forts i debilitats [\[10\]](#page-97-9).

OmpSs té el seu propi compilador que s'anomena Mercurium. Aquest és un compilador 'source-to-source' [\[11\]](#page-97-10), és a dir, genera un nou fitxer en el mateix llenguatge que l'original però amb les directives reemplaçades per estructures de dades i crides a funcions de la llibreria. Aquest nou codi s'acaba compilant amb un compilador estàndard del llenguatge utilitzat per generar el fitxer executable.

#### Llibreria d'execució del model: 'Runtime'

La funció del 'runtime' és implementar la majoria de funcionalitats suportades pel model de programació: administrar els 'threads' (crear-los, destruir-los, identificar-los, aturar-los, despertarlos), gestionar el treball a efectuar, proporcionar una implementació per sincronitzar els diferents actors, proporcionar una implementació per les funcions intrínseques disponibles, gestionar les variables i estructures internes de control, entre d'altres [\[10\]](#page-97-9).

La llibreria que implementa aquest sistema i suporta OmpSs s'anomena Nanos $++$  (o Nanos), la qual també proporciona mòduls específics per suportar OpenMP i Chapel [\[12\]](#page-97-11). De forma implícita en utilitzar-la s'estan creant un conjunt de 'threads' i tot un conjunt d'estructures per tal d'anar guardant les tasques que aquests creen i obtenir les que s'han d'executar, a més d'altres estructures amb finalitats diverses.

Aquestes estructures pertanyents al 'runtime' són compartides entre tots els 'threads' creats per l'execució de l'aplicació. Aquest fet implica que, en crear una tasca amb dependències i voler-la inserir o en acabar i voler-la eliminar del graf existent en les estructures del 'runtime', s'ha d'anar amb compte perquè poden existir més fils d'execució fent-ho deixant inconsistent la informació. Aquesta inconsistència pot crear 'deadlocks' o fer que no es respecti l'ordre d'execució seqüencial de les tasques. Les principals finalitats del graf són controlar les dependències i fer que quan una tasca té les seves satisfetes s'executi. La solució utilitzada a Nanos++ per garantir-ne la consistència és crear zones d'exclusió en la llibreria, forçant que si ja hi ha algú treballant-hi, la resta s'hagi d'esperar.

## <span id="page-16-0"></span>**1.1.1 Problem`atica**

Utilitzant OmpSs com a model de programació en sistemes SMP per executar alguns programes s'observa un estancament, o un increment, en el temps d'execució en augmentar el nombre de 'threads' utilitzats. El comportament esperat és reduir-lo de forma proporcional sempre que el programa tingui suficient paral·lelisme. Una de les causes d'aquest comportament pot ser l'increment de la contenció en l'accés al graf de dependències entre tasques existent al 'runtime', retardant l'execució de treball definit per l'usuari i limitant el paral·lelisme dels programes. Aquesta contenció ve donada per la solució utilitzada per garantir la consistència del graf. Per tant, un plantejament diferent podria reduir la contenció i alliberar part del paral·lelisme. Un possible plantejament és permetre únicament a un 'thread' accedir a aquestes estructures, eliminant així la contenció per accedir-hi, centralitzant la gestió de les tasques amb dependències.

# <span id="page-17-0"></span>**1.2 Actors implicats**

Els diferents actors relacionats amb aquest projecte sigui de forma directa o indirecta són: el desenvolupador, el director i el codirector, els potencials usuaris i els potencials beneficiaris. Els quals s'expliquen amb major detall en els següents subapartats.

#### **Desenvolupador**

El desenvolupador del projecte és en Jaume Bosch Pons. És l'actor principal del mateix, el que hi té més responsabilitats i el més interessat en què tiri endavant, ja que és el seu Treball Final de Grau (TFG). Les seves funcions han estat realitzar les tasques planificades dins del temps previst, aquestes han estat des d'implementar funcionalitats, fins a redactar la memòria i preparar les presentacions necessàries, així com la seva exposició.

### **Director i codirector**

El director i el codirector són en Carlos Álvarez Martínez i Daniel Jiménez González, respectivament. El seu rol en el projecte ha estat el d'assessorar, guiar i supervisar el desenvolupador en el transcurs del projecte amb l'objectiu d'evitar desviacions respecte al planificat i en cas d'aparèixer dificultats aconseguir solucionar-les de la forma menys costosa possible.

### **Potencials usuaris**

Els potencials usuaris del nou model creat també són actors implicats. Gràcies a ells, el treball realitzat té més sentit i una finalitat que és ser-los útil. Aquests usuaris depenien dels resultats obtinguts, ja que si l'escenari resultant era d'empitjorament de la velocitat d'execució no té sentit que algú ho utilitzi, més enllà de possibles proves de concepte derivades o per reutilitzar-ne alguna part. En el cas positiu, els potencials usuaris són tots els usuaris del 'runtime' perquè poden veure reduït el temps d'execució de les seves aplicacions.

### **Potencials beneficiaris**

Els potencials beneficiaris del model són també com a mínim els usuaris, ja que obtenen un rendiment del mateix. Però també es poden considerar, per transitivitat, tots els possibles beneficiaris dels projectes que efectuïn els usuaris amb el 'runtime'. Aquest és un col·lectiu immens perquè com s'ha explicat la programació paral·lela és de cada cop un fet més comú

i gairebé qualsevol aplicació que vulgui ser potent està paral·lelitzada i podria utilitzar aquest sistema per executar-se.

# <span id="page-18-0"></span>**1.3 Estat de l'art**

Aquest és un projecte de recerca que pretén comprovar l'efectivitat d'un nou plantejament pel que fa a la gestió de les dependències entre tasques i de les mateixes en el 'runtime' oficial  $d'OmpSs$ , Nanos $++$  (Nanos). Es per tant una prova de concepte que sorgeix per tal d'intentar solucionar la problemàtica descrita en la motivació del projecte. No es planteja com a consequència d'haver observat la proposta en altres models de programació o implementacions alternatives, situació on s'estaria introduint una idea ja existent en una altre lloc.

Un dels pilars de Nanos $++$  és ser una eina oberta i disponible per tothom per a fer proves en el sistema, per això el seu codi font és 'open source'. Aquest codi ha estat la base per a portar a terme el projecte. Tot i aquesta filosofia, fins on coneixen les persones implicades en aquest projecte, no existeix cap estudi públic anterior sobre la casuística que tracta aquest projecte. Tanmateix sí que n'existeixen sobre altres aspectes, alguns d'ells són:

- Planificació de tasques de forma eficient [\[13\]](#page-97-12).
- Suport per a 'memoization' [\[14\]](#page-97-13).
- Suport per a OpenCL [\[15\]](#page-97-14).

Els estudis sobre aquest aspecte però en altres models de programació també són inexistents, fins on saben els implicats. Per tant aquest és un projecte pioner sobre un problema que no s'havia tractat prèviament i sobre el qual no existeixen solucions prèvies.

El que sí que existia, previ a l'inici del projecte, era OmpSs i la implementació més recent de  $\mathsf{N}$ anos $++$ . Aquest codi ha estat el que s'ha aprofitat com a base de treball i per fer l'adaptació al nou plantejament. S'ha aïllat el codi que accedeix a les estructures amb les dependències entre tasques, tota la resta del 'runtime' no tenia sentit tornar-la a crear. Així doncs s'ha intentat aprofitar al màxim les funcionalitats disponibles de Nanos, modificant únicament les parts estrictament necessàries pel desenvolupament del projecte. El mateix ha succeït amb el compilador d'OmpSs, Mercurium, en el qual no s'ha plantejat cap canvi i per tant s'ha utilitzat el ja existent.

# <span id="page-18-1"></span>**1.4 Marc legal**

Els principals aspectes legals que impliquen aquest projecte són el llicenciament del codi desenvolupat i la propietat intel·lectual del mateix, així com la de tota la documentació generada. Aquest apartat descriu els principals punts d'aquests aspectes.

### **Llicenciament**

El punt de partida del projecte ha estat Nanos $++$ , el 'runtime' d'OmpSs, el qual està llicenciat sota GNU versió 2 i per tant el projecte ha de respectar les clàusules d'aquesta llicencia.

El principal punt que permet el desenvolupament del projecte és que qualsevol pot copiar, distribuir i/o modificat el 'software' llicenciat. També estableix que ho fa sense cap tipus de garantia sobre el funcionament del mateix i qualsevol distribució, sigui de la mateixa obra o d'un derivat, ha de fer-se sota unes condicions de reconeixement dels autors i possibilitant l'accés a tot el codi font.

Així doncs el llicenciament del projecte és el mateix (GNU versió 2) i per tant s'estan complint les condicions de qualsevol obra derivada del projecte original.

#### **Propietat intel**·**lectual**

Pel que fa a la propietat intel·lectual del projecte s'aplica la Normativa sobre els drets de Propietat Industrial i Intel·lectual a la UPC. La qual estableix un conjunt de condicions i restriccions sobre les obres dels estudiants dirigides o coordinades pel professorat de la UPC.

La normativa estableix que d'aquestes obres correspondrà a la UPC la titularitat dels drets d'explotaci´o sobre les mateixes i que l'estudiant i els professors seran considerats coautors d'aquestes. També estableix la forma de distribució dels beneficis derivats de l'explotació de drets de la propietat industrial i/o intel·lectual de les invencions o creacions, a m´es de condicionar-ne la divulgació del desenvolupament i els resultats de la recerca [\[16\]](#page-98-0).

# <span id="page-19-0"></span>**1.5 Objectiu**

L'objectiu principal del projecte és modificar el 'runtime' Nanos $++$  per tal d'avaluar el rendiment obtingut si es centralitza la creació i destrucció de les tasques amb dependències. Això vol dir, crear una versió que utilitzi un 'thread' extra, el qual s'encarregui de generar, administrar i destruir les tasques que els 'workers' ('threads' que executen el codi de l'usuari) vagin generant i executant.

# <span id="page-19-1"></span>**1.6 Abast**

L'abast del projecte és el disseny teòric d'aquest nou model i la implementació d'aquest en el codi font del 'runtime'. Aquesta implementació consisteix a crear un nou 'thread' i donar-li la funcionalitat desitjada, aconseguint així que els 'workers' deleguin la responsabilitat de gestionar les tasques que executen. D'aquesta manera s'aconseguiria reduir la pressió en l'accés a les citades estructures i, idealment, reduir també el temps d'execució dels programes. Una segona part del

projecte consisteix a optimitzar aquesta gestió, per exemple, eliminant les instruccions d'exclusió a les regions que amb aquest canvi únicament executa un 'thread'.

Els canvis plantejats han estat seguits d'un conjunt de proves i execucions de programes per tal de comprovar el correcte funcionament del sistema. Un cop realitzades aquestes comprovacions s'han executat els mateixos programes amb les dues versions de Nanos i comparat els diferents rendiments.

# <span id="page-20-0"></span>**1.7 Obstacles**

Durant l'evolució del projecte podien aparèixer diversos obstacles o problemes que complicantne l'avanç i l'assoliment dels objectius explicats prèviament. A priori, existeixen tot una sèrie de punts que poden resultar més conflictius, els quals estan explicats en els següents punts.

Els possibles obstacles que, a l'inici del projecte, es preveia podien aparèixer durant l'evolució del mateix dificultant-ne l'avanç i l'assoliment dels objectius fixats són els descrits en els següents punts.

# <span id="page-20-1"></span>**1.7.1 Codi existent**

El projecte començava amb un gran volum de codi ja existent, el qual ha estat el punt de partida del projecte.

### **Codi extern**

La utilització d'un codi extern i per tant amb una estructura desconeguda fa més costos l'inici del projecte i pot provocar problemes futurs pel desconeixement d'alguns punts crítics del codi. Per tal de minimitzar aquest obstacle es va dedicar un temps a familiaritzar-se amb el codi.

#### **Codi col**·**laboratiu**

La utilització d'un codi escrit i mantingut per diverses persones fa que diferents parts d'aquest puguin tenir plantejaments diferents que dificultin la comprensió global del sistema. Com en el cas anterior, familiaritzar-se amb el codi i contactar amb els autors en cas de tenir dubtes van ser les millors solucions.

# <span id="page-20-2"></span>1.7.2 Introducció d'errors

Durant la implementació dels canvis es podien introduir nous errors en la llibreria que esdevinguessin un comportament erroni o simplement la no-operabilitat de la mateixa. La metodologia escollida pel desenvolupament del projecte pretenia minimitzar aquest obstacle.

# <span id="page-21-0"></span>1.7.3 Correcció d'errors i/o problemes

Solucionar un problema en un programa paral·lel és més complicat que fer-ho en un de seqüencial. Tenir diversos fils d'execució pot suposar l'existència d'errors que esdevinguin sols alguns cops, segons com s'ordenin les instruccions en aquella execució, dificultant la localització del mateix. Per la localització dels problemes es va decidir utilitzar un 'debugger', eina que usualment simplifica la localització dels errors.

# <span id="page-21-1"></span>**1.8 Metodologia i rigor**

La metodologia i el rigor en el desenvolupament del projecte han estat uns aspectes importats per tal d'assolir els objectius del mateix amb uns resultats fiables i de qualitat. A continuació es descriuen breument els principals aspectes de la metodologia de treball aplicada en aquest projecte.

## <span id="page-21-2"></span>**1.8.1 M`etode de treball**

El sistema de treball per desenvolupar aquest projecte s'ha basat en l'ús de metodologies  $\alpha$ agils, basades en 'sprints', retrospectives, revisions i planificacions a curt termini. Concretament la metodologia ha estat SCRUM, per tant s'han establert uns períodes de treball abans dels que es definia concretament les tasques o punts a tractar en els dies posteriors i al final dels quals es revisava els resultats obtinguts i també els problemes sorgits. El treball ha estat incremental, és a dir cada 'sprint' s'avançava en una part concreta dels objectius globals, definits en la reunió prèvia.

Aquest plantejament ha permès que si en algun moment sorgia un problema que dificultava l'avanç del projecte aquest es considerava en la planificació del pròxim període de treball. Aquesta planificaci´o din`amica ha intentat minimitzar l'impacte dels problemes en el desenvolupament global de projecte, donant una certa flexibilitat per evitar no assolir els objectius.

# <span id="page-21-3"></span>**1.8.2 Eines de treball**

Les eines de treball per realitzar el projecte s'han format en dos grups principals: les eines locals del portàtil del desenvolupador i les remotes dels servidors del DAC així com tot un conjunt de programes i llibreries comunes en les dues parts. Aquestes han estat tant 'hardware' com 'software'. Les primeres no han estat especifiques per aquest projecte, són eines disponibles abans d'aquest projecte. Les segones són totes gratuïtes, ja sigui perquè són 'open source' o bé perquè s'han utilitzat en la seva modalitat gratuïta. A l'apartat [2.2](#page-29-1) estan llistats totes els recursos necessaris per assolir l'objectiu del projecte i en el capítol [3](#page-38-0) es descriuen els aspectes claus de l'eina bàsica del projecte, el codi font d'OmpSs.

# <span id="page-22-0"></span>**1.8.3 Eines de seguiment**

Les eines utilitzades per fer un seguiment rigorós del projecte han estat:

- Git. S'ha utilitzat aquest sistema de control de versions per tal d'anar guardant el treball fet i permetre tornar a una versió anterior si en algun moment era necessari. A més, aquest també permet tenir una visió global de l'evolució d'un projecte en el 'commit log'.
- Sprint meetings. Les reunions associades a cada 'sprint' són una forma més d'anar fent un seguiment d'un projecte.
- Correu electrònic. La comunicació entre els diferents membres involucrats en el projecte s'ha realitzat per aquest canal perquè permet una ràpida propagació de la informació cap a tothom.

# <span id="page-22-1"></span>1.8.4 Mètodes de validació

La validació dels resultats s'ha efectuat en dues línies principals:

- Intrínseca al mètode de treball. Una de les bases de la metodologia SCRUM és tenir al final de cada 'sprint' una versió estable per poder fer una demostració del treball fet. Així doncs, existeix una validació constant dels canvis que es van realitzant, intentant prevenir així un dels obstacles comentats que era la introducció d'errors en el 'runtime'.
- Període d'anàlisi. Com es comenta en l'abast del projecte, un cop els canvis realitzats siguin suficientment complets, s'ha procedit a l'execució d'uns programes de prova per comprovar el comportament i comparar el nou 'runtime' amb l'original. Això comporta una important validació del treball realitzat.

# <span id="page-23-0"></span>**Capítol 2**

# **Planificació del projecte**

Aquest capítol analitza la planificació temporal (tasques previstes inicialment amb els seus recursos i les seves dependències, així com el pla d'acció front possibles contratemps), llista els recursos necessaris, descriu la planificació econòmica (pressupost del projecte i el pla de control de costos), s'analitza la sostenibilitat del projecte i finalment s'especifiquen els canvis en la planificació inicial.

# <span id="page-23-1"></span>**2.1 Planificació temporal**

La planificació especificada en aquest capítol és l'inicial i s'ha d'entendre com a tal i no com a una especificació rígida i inamovible.

# <span id="page-23-2"></span>**2.1.1 Descripció de les tasques**

En cadascun dels subapartats següents s'especifiquen les tasques previstes per a la realització del projecte (descripció, duració aproximada i recursos necessaris). La totalitat de les tasques han estat planificades en el període comprés entre el  $16/02/2015$  i el  $21/06/2015$ , aproximadament, per tant s'han disposat d'unes 19 setmanes per fer-ho. La dedicació mitjana aproximada en una setmana de treball del desenvolupador s'ha considerat d'unes 25 hores i per cada dues setmanes s'ha de considerar una hora de reunió amb el director i codriector.

### **Fita inicial**

**Duració**: 5 setmanes.

Aquesta tasca agrupa tot el treball i lliuraments relacionats amb l'assignatura GEP (Gestió de Projectes) que realitzen tots els estudiants de la Facultat d'Inform`atica de Barcelona (FIB) al matricular el TFG. L'objectiu d'aquesta va ser, mitjançant diverses eines i metodologies, ajudar a la planificació inicial del projecte. Va constar de set entregues que tracten diversos aspectes de la planificació i gestió, aquestes van ser:

- Abast del projecte.
- Planificació temporal.
- Gestió econòmica i sostenibilitat.
- · Presentació preliminar.
- Contextualització i bibliografia.
- Mòdul especific Enginyeria de Computadors.
- Presentació oral i document final.

Els recursos humans involucrats en aquesta tasca han estat: el desenvolupador, el director i el codirector; aquests dos darrers únicament en dues reunions d'una hora. La resta de recursos necessaris per la realització de la tasca han estat: Atenea (plataforma d'aula virtual de la UPC), Racó de la FIB (sistema per l'administració del projecte), Sharelatex (editor en línia de LaTex), una càmera gravadora, Power Point Online (editor de presentacions en línia) i els recursos necessaris per accedir a totes aquestes eines com un ordinador i una connexió a Internet.

### Creació de l'entorn de treball i familiarització

### **Duració**: 2 setmanes.

Aquesta tasca va consistir en la creació de l'entorn de treball per poder desenvolupar el projecte en l'equip portàtil del desenvolupador i en la familiarització/estudi del codi font, aquest punt va ser molt important com es comenta en l'apartat de riscos perquè podia complicar l'avanç del projecte.

Per crear l'entorn de treball es va descarregar una versió estable de OmpSs (composta per Mercurium i Nanos++, compilador i 'runtime' respectivament), es van compilar els codis font i instal·lar els binaris. La compilació havia d'incorporar altres llibreries com Extrae per permetre l'execució de programes instrumentats posteriorment. Aquesta seqüència d'operacions era necessari que fos el més simple possible, ja que s'ha executat repetidament durant l'avanç del projecte.

Per familiaritzar-se amb l'estructura del codi i el funcionament del 'runtime', la part que s'ha modificat, es va compilar algun programa de prova amb l'opció pertinent perquè Mercurium no elimines els fitxers intermedis utilitzats en la creació del binari. Aquests són llegibles per un programador i permeten veure totes les crides que s'efectuen al sistema en l'execució del programa. Amb aquest punt de partida, l'objectiu principal va ser analitzar la creació dels 'threads', la creació de les tasques i la gestió de les mateixes, mirant el codi font que es va executant.

Els recursos humans involucrats en aquesta tasca han estat: el desenvolupador, el director i el codirector; aquests dos darrers únicament en una reunió d'una hora. La resta de recursos necessaris per la realització de la tasca han estat: el codi font d'Ompss i de les llibreries necessàries per a la compilació del mateix, les llibreries i eines que permeten la compilació (make, automake, autotools, gcc, etc.), l'ordinador on s'ha instal·lat aquest sistema i s'ha desenvolupat el projecte, el repositori de Git on s'han anat enviant els canvis efectuats i l'editor de text per visualitzar el codi font (Atom).

### **Realització dels canvis**

### **Duració**: 6 setmanes.

Aquesta tasca va consistir a aplicar tots els canvis necessaris en el 'runtime' per aconseguir el comportament desitjat. Aquests comporten la creació d'un nou 'thread' en el sistema que executi el nou codi de gestió i la delegació de la responsabilitat de crear, administrar i destruir les tasques a executar de la resta de 'threads'. També s'ha de considerar el cost d'anar comprovant que els canvis efectuats no deixaven les llibreries en un estat inestable i l'an`alisi final per comprovar el correcte funcionament.

Els recursos humans involucrats en aquesta tasca han estat: el desenvolupador, el director i el codirector; aquests dos darrers únicament en tres reunions d'una hora. La resta de recursos necessaris per la realització de la tasca han estat: Atom, les llibreries i eines que permeten la compilació del codi font i programes de prova (make, automake, autotools, gcc, etc.), git i l'ordinador on executar-ho.

### **Optimització de la gestió**

### Duració: 2 setmanes.

Aquesta tasca va consistir en optimitzar la gestió de les tasques efectuada per nou 'thread'. Una d'aquestes optimitzacions ha estat localitzar i eliminar les instruccions que garanteixen l'exclusió en l'accés a les estructures on es guarda la informació de les tasques. Aquestes tenen un cost i al tenir únicament un 'thread' accedint-hi no són necessàries. També s'ha de considerar el cost d'anar comprovant que els canvis efectuats no deixaven les llibreries en un estat inestable i l'anàlisi final per comprovar el correcte funcionament.

Els recursos humans involucrats en aquesta tasca han estat: el desenvolupador, el director i el codirector; aquests dos darrers únicament en una reunió d'una hora. La resta de recursos necessaris per la realització de la tasca han estat: Atom, les llibreries i eines que permeten la compilació del codi font i programes de prova (make, automake, autotools, gcc, etc.), git i l'ordinador on executar-ho.

### **An`alisi dels resultats**

### Duració: 1 setmanes.

Aquesta tasca va consistir a crear un entorn en el clúster Arvei del DAC per poder executar-hi programes de prova, tant amb la versió original del 'runtime' com amb la nova versió creada. Aquest entorn havia de permetre l'execució mitjançant les cues d'execució exclusiva en els nodes que disposa el cluster. Un cop creat aquest entorn s'havia de corre diversos programes de prova ´ amb ambdues versions per obtenir els diferents temps d'execució i comparar-los. Aquesta tasca tenia com a objectiu també fer una verificació final del correcte funcionament del nou sistema.

Els recursos humans involucrats en aquesta tasca han estat: el desenvolupador, el director i el codirector; aquests dos darrers únicament en una reunió d'una hora. La resta de recursos necessaris per la realització de la tasca han estat: el codi font d'Ompss i de les llibreries necessàries per a la compilació del mateix, les llibreries i eines que permeten la compilació (make, automake, autotools, gcc, etc.), el repositori de Git amb el codi modificat, el clúster, l'ordinador del programador per accedir als servidors del DAC, així com el 'software' que ho permeti (OpenVPN i SSH, 'Secure Shell')

### **Etapa final**

**Duració**: 3 setmanes.

Aquesta tasca o etapa ha estat destinada a la redacció/realització de la memòria, la presentació i, en general, la documentació associada al projecte.

Els recursos humans involucrats en aquesta tasca han estat: el desenvolupador, el director i el codirector; aquest dos darrers únicament en dues reunions d'una hora. La resta de recursos necessaris per la realització de la tasca han estat: Racó de la FIB, Sharelatex, Power Point Online, Plotly i els recursos necessaris per accedir a totes aquestes eines com un ordinador i una connexió a internet.

# <span id="page-26-0"></span>**2.1.2 Dependències i sequència de les tasques**

### Dependències de precedència

Les tasques especificades prèviament estan totes relacionades i algunes d'elles depenen dels resultats d'altres i per tant no podien realitzar-se en paral·lel i/o en odre invers. A continuació s'expliciten les dependències de cadascuna de les tasques i a la figura [2.1](#page-28-0) apareix el diagrama de Gantt d'acord amb l'especificat.

- Fita inicial. Aquesta tasca no té cap dependència prèvia. Les seves 7 subtasques sí que en tenen, cadascuna d'elles depèn de l'anterior per ordre de llistat.
- · Creació de l'entorn de treball i familiarització. Aquesta tasca no depèn de cap altra però a causa de la seva carrega es va planificar com a posterior a la 'Fita inicial'. Està composta per dues subtasques: 'creació de l'entorn' i 'familiarització', que són independents entre elles però es va planificar primer la primera per si sorgís algun inconvenient en la creació.
- · Realització dels canvis. Aquesta tasca depèn de tenir un entorn de treball i per tant de la tasca 'Creació de l'entorn de treball i familiarització'. La subtasca d'anàlisi depèn que els canvis s'hagin implementat, per tant es va definir una primera subtasca d'implementació.
- · Optimització de la gestió. Aquesta tasca depèn de 'Realització dels canvis' i té dues subtasques: 'implementació' i 'anàlisi' (la segona és posterior a la primera).
- · Anàlisi dels resultats. Aquesta tasca té dues parts: 'creació de l'entorn' i 'execució'. La creació de l'entorn depèn de la tasca 'Creació de l'entorn de treball i familiarització' i l'execució dels programes de prova depèn de 'Optimització de la gestió', així com de la primera subtasca (s'havia de crear l'entorn d'execució).
- Etapa final. Aquesta tasca depèn de 'Anàlisi dels resultats'. Tot i que de forma parcial podia portar-se a terme en paral·lel a la resta de tasques.

## **Diagrama de Gantt**

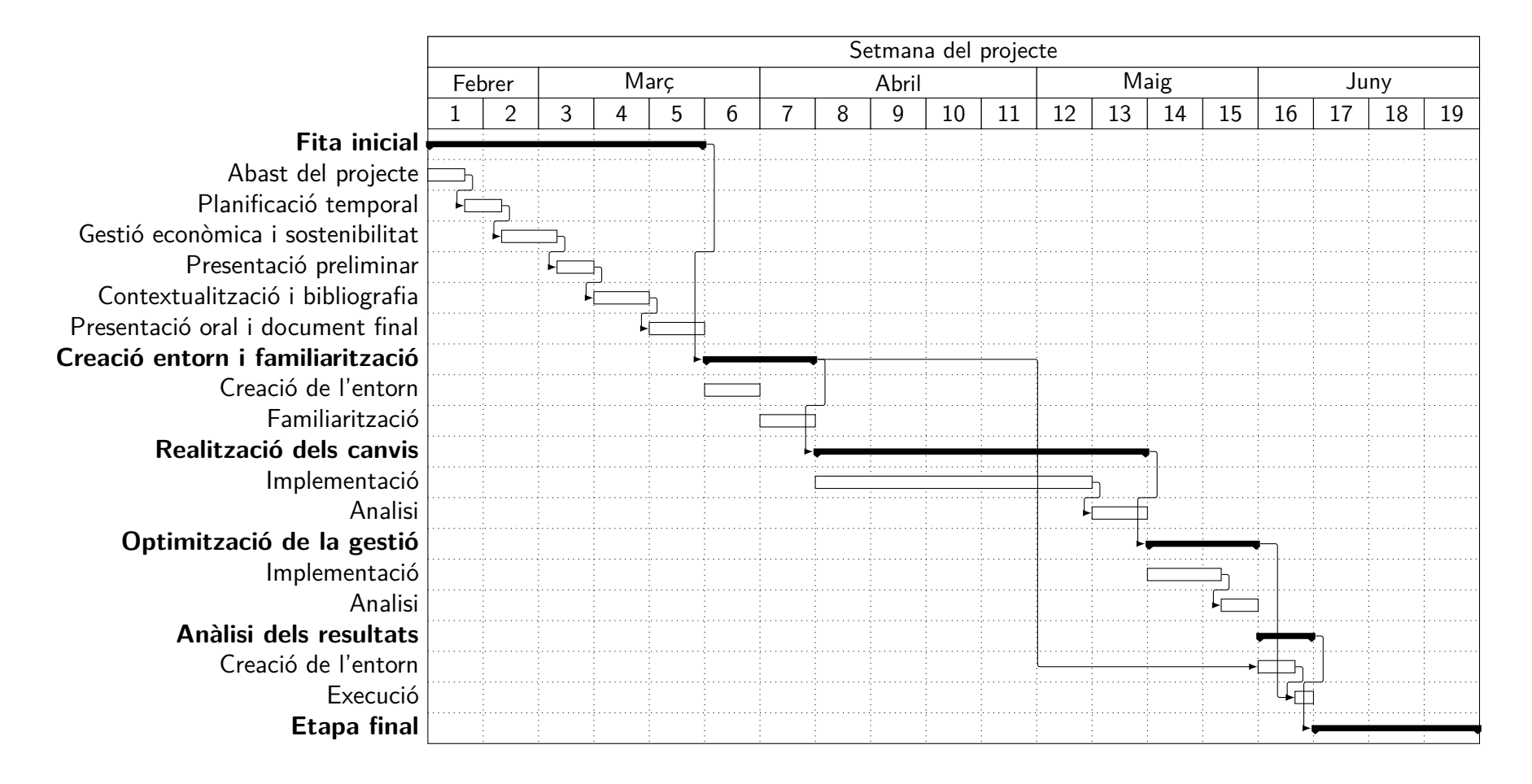

<span id="page-28-0"></span>Figura 2.1: Diagrama de Gantt amb el seqüenciament de les tasques

# <span id="page-29-0"></span>2.1.3 Valoració d'alternatives i pla d'acció

Per garantir la finalització del projecte en el temps establert sense afectar ni a la duració total del mateix, ni als recursos utilitzats, es va plantejar el següent pla d'acció contra les desviacions. En general, les desviacions no haurien d'afectar a l'obtenció de resultats, per aconseguir-ho la metodologia de treball escollida ha estat dinàmica, permetent re-planificar part de les tasques i/o prioritzar parts del projecte. Si la desviació era positiva, s'acabava la tasca abans del previst, s'avançava l'inici de la següent, guanyant així un marge per a possibles futurs endarreriments. Si la desviació era negativa, s'allargava la tasca més del previst, una primera opció era endarrerí l'inici de la posterior, si no segons el problema es prenien unes decisions o unes altres, segons els següents punts:

- Problemes amb els sistemes/llibreries a utilitzar. El pla d'acció consisteix a demanar suport als creadors de les llibreries (OmpSs, Extrae, etc.) o al departament de sistemes del DAC (servidors, cues, etc.) i mentre s'espera resposta avançar alguna altra tasca que no depengui directament de la bloquejada. És a dir, si el problema sorgeix en la tasca 'Creació de l'entorn de treball i familiarització', s'avançarà la part de familiarització; i si és en la 'Anàlisi dels resultats', s'avançaria parcialment l'etapa final.
- · Dificultats d'implementació. El pla d'acció dependrà de la previsió de retard. Si és mínima, simplement s'endarrerirà l'inici de la següent tasca. Si és considerable, s'haurà de replanificar el treball a fer. Podent arribar a descartar alguna tasca o subtasca com l'an`alisi de la 'Realització dels canvis' o 'Optimització de la gestió', completament. La millor opció es valoraria i consensuaria en un dels 'sprint meetings'.

# <span id="page-29-1"></span>**2.2 Llistat de recursos**

A continuació s'agrupen els diferents recursos utilizats en les tasques planificades prèviament segons la seva naturalesa: recursos humans, 'hardware' o 'software'.

## **Humans**

- Desenvolupador.
- Director.
- Codirector.

## **Hardware**

• Càmera gravadora. Nikon D5100.

- Clúster Arvei del DAC. Nodes amb processador Intel Xeon E5-2630L Dual, 64GB de memòria RAM, 1TB de disc dur [\[17\]](#page-98-1).
- Orinador portàtil. Model: ASUS U36SD. Components principals: processador i5-2410M, 4GB de memòria RAM, 640GB de disc dur, targeta gràfica NVIDIA GT520M [\[18\]](#page-98-2).

### **Software**

- Atenea. Plataforma d'aula virtual de la UPC.
- Atom. Editor de text 'open source'. Versió 0.125.
- Autotools. Conjunt d'eines per a la creació d'executables en diferents distribucions UNIX. Versió autoreconf 2.69. Versió automake 1.14.1.
- Codi font OmpSs. 'Release' del codi font de Nanos $++$  i Mercurium. Versió 14.09 (Versió Mercurium 1.99.4, versió Nanos 0.7.2).
- Extrae. Llibreria per instrumentar codi i generar traces [\[19\]](#page-98-3). Versió 3.0.3.
- GCC. Compilador de C i  $C_{++}$  Iliure. Versió 4.8.2.
- GDB. 'Debugger' lliure. Versió 7.7.1.
- Git. Eina de control de versions del codi font del projecte. Versió client 1.9.1.
- Linux Mint. Sistema operatiu de l'equip del desenvolupador. Versió 17 amb Cinnamon 2.2.16 64-bit.
- Make. Eina per la generació automatitzada de fitxers executables. Versió 3.81.
- Opera. Navegador web basat en Chromium. Versió 28.
- Paraver. Eina per a la visualització gràfica de traces [\[20\]](#page-98-4). Versió 4.5.4.
- Plotly. Plataforma on-line per crear gràfics.
- Power Point Online. Editor de presentacions en línia.
- Racó FIB. Sistema per l'administració institucional del projecte.
- $\bullet$  Sharelatex. Editor en línia de LaTex.
- SSH i OpenVPN. Eines per l'accés remot als serveis del DAC.
- Ubuntu. Sistema operatiu d'Arvei. Versió 14.04.2 LTS.
- Vim. Editor de text per terminals. Versió 7.4.52.

# <span id="page-31-0"></span>**2.3 Planificació econòmica**

Aquest secció analitza la gestió econòmica del projecte. S'hi detallen els diferents costos i s'analitzen les possibles desviacions del pressupost inicial per la realització del projecte.

# <span id="page-31-1"></span>**2.3.1 Pressupost**

Donats tots els recursos necessaris pel correcte desenvolupament del projecte, a continuació s'estimen els costos associats a aquests considerant el temps d'utilizació prèviament especificat per cadascun d'ells.

### **Identificació i estimació de costos**

<span id="page-31-2"></span>Cadascuna de les tasques planificades té diversos costos directes, costos indirectes i amortitzacions; derivats de la utilització dels diferents recursos humans, 'hardware' i 'software' per la seva realització. Els únics costos directes atribuïbles a l'execució de les tasques del projecte han estat els dels recursos humans, els quals estan comptabilitats a la taula [2.1.](#page-31-2)

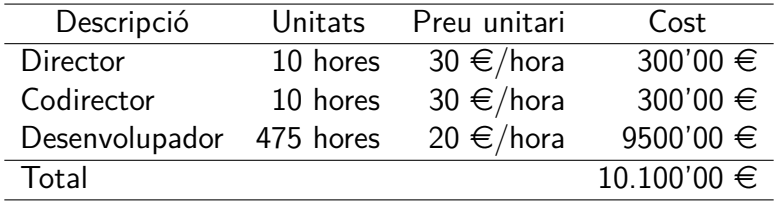

Taula 2.1: Costos directes del projecte

<span id="page-31-3"></span>Respecte als costos indirectes d'aquest projecte, aquests han estat tals com: aigua, llum, climatització, gas, paper, etc. Aquest conjunt de costos està estipulat que suposa al voltant del 25% dels costos directes atribuïbles al projecte segons la mètrica utilitzada en el DAC, la qual sorgeix d'altes projectes de referència on s'ha calculat. A la taula [2.2](#page-31-3) apareix la quantia total d'aquest concepte.

| Descripció              | Cost        |
|-------------------------|-------------|
| Costos directes         | 10.100'00 € |
| Costos indirectes (25%) | 2.525'00 €  |

Taula 2.2: Costos indirectes del projecte

Tots els recursos 'hardware' utilitzats per portar a terme les tasques especificades no han estat exclusius per aquestes i per tant únicament es comptabilitza l'amortització corresponent a

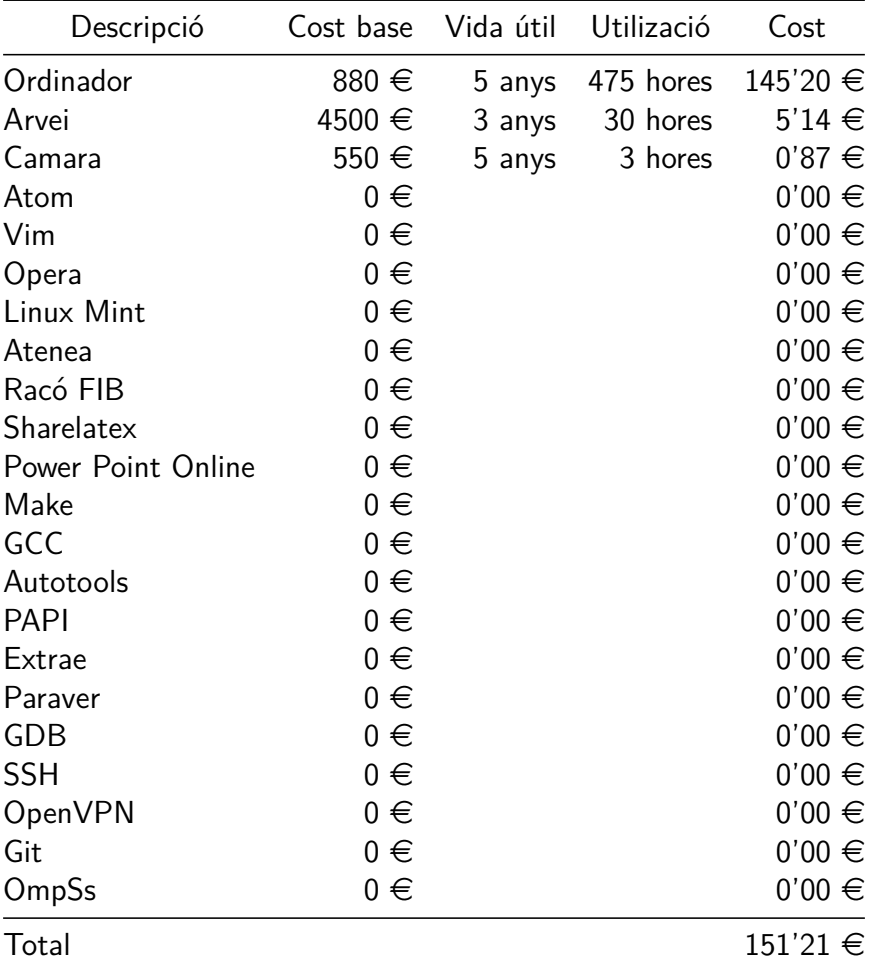

<span id="page-32-0"></span>les hores d'ús per fer-ho. Amb els recursos 'software' hi ha el mateix plantejament, a més, tot és 'open source' o 'freemium' i per tant el seu cost d'amortització és zero com es veu a la taula [2.3.](#page-32-0)

Taula 2.3: Costos d'amortització del projecte

### **Cost total**

A la taula [2.4](#page-33-2) es dóna el pressupost total del projecte. S'ha considerat un marge del  $10\%$ del cost total brut per a possibles imprevistos sorgits en les diverses tasques i per contingències. Aquest es considerava suficient perquè el treball a fer estava suficientment especificat i s'havien valorat alternatives per a superar les possibles desviacions en la planificació efectuada. Posteriorment s'aplica el respectiu impost general sobre el consum del 21%.

<span id="page-33-2"></span>

| Descripció                  | Cost            |
|-----------------------------|-----------------|
| Base                        | 12.776'21 €     |
| Contingencies i imprevistos | $1.277'62 \in$  |
| Subtotal                    | 14.053'83 €     |
| IVA                         | $2.951'30 \in$  |
| Total                       | $17.005'14 \in$ |

Taula 2.4: Costos totals del projecte

# <span id="page-33-0"></span>**2.3.2 Control de costos**

El control dels costos s'ha basat principalment en l'aplicació de totes les metodologies descrites en els apartats anteriors i l'aplicació del pla d'acció per evitar desviacions en la planificació. En cas de no ser suficient el procediment a seguir consistia a: registrar la desviació respecte del pressupostat, aprofitar la reunió de final de 'sprint' pertinent per analitzar el succeït i intentar trobar les possibles causes i, finalment, aplicar els canvis oportuns per tal d'evitar futures desviacions.

Aquest sistema de control no pretenia ser necessari perquè, com s'ha comentat, les tasques a efectuar estaven molt especificades i en el pressupost s'havia reservat una quantitat en concepte d'imprevistos, la qual hauria de ser suficient per a sufragar els costos derivats dels possibles problemes.

# <span id="page-33-1"></span>**2.4 Sostenibilitat**

<span id="page-33-3"></span>Aquest apartat avalua la sostenibilitat del projecte des de tres punts de vista: econòmic, social i ambiental. En la taula [2.5](#page-33-3) apareix la matriu de sostenibilitat amb les puntuacions obtingudes en cada aspecte i en els subapartats posteriors es justifica el perquè d'aquestes puntuacions.

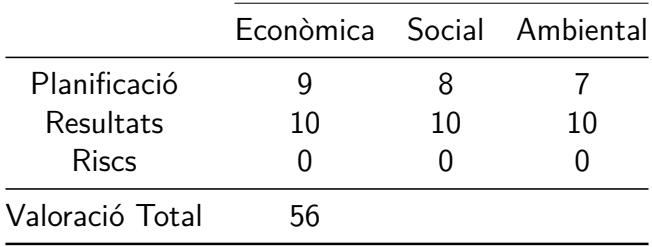

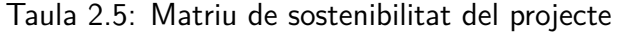

### **Dimensió econòmica**

El projecte consta d'una avaluació de costos materials i humans, en la que s'han considerat les desviacions i per tant els petits ajustos respecte els costos pressupostats. Pel tipus de projecte no

 $s'$ ha considerat el cost d'actualitzacions i/o reparacions, el resultat del projecte pretén ser definitiu i funcional. A més el pressupost és realment detallat i contingut, per tant econòmicament parlant  $\acute{e}$ s competitiu. L'única forma de reduir costos seria que els recursos humans utilitzats fossin ja experts en el 'runtime' a optimitzar, així s'aconseguiria reduir o eliminar la duració d'algunes de les tasques. Tot i que tenir una mà d'obra més especialitzada, probablement tindria un cost per hora major, minvant així la millora pressupostaria. No es poden minvar costos utilitzant tecnologies ja existents o reduint la duració de les tasques, la qual és proporcional a la seva importància dins del projecte. El motiu, el projecte tracta un tema nou i desconegut. El que sí que s'aprofita és tot el codi del 'runtime' que no es modifica així com el compilador. Aquest projecte projecte està relacionat amb un altre projecte acadèmic d'investigació que pretén crear una versió 'hardware' de Nanos $++$ . El plantejament d'aquest projecte és una part imprescindible per la futura implementació del model aquí proposat en el 'runtime' 'hardware', el qual cerca una reducció en el sobre-cost que suposen els models del programació paral·lela.

### **Dimensió social**

La situació social del lloc on es desenvolupa el projecte és de benestar amb una sistema polític democràtic. La situació del sector acadèmic on es desenvolupa el projecte és complexa econòmicament parlant, a causa de les retallades pressupostàries, però aquest fet no implica una inestabilitat o problemàtica addicional en l'entorn del projecte. Aquest projecte no té perquè contribuir a la millora d'aquestes situacions, però el que no farà serà empitjorar-la; no es tracten temes controvertits ni conflictius. Aquest projecte no és imprescindible, ja que en realitat el sistema existent ja funciona, però una millora en aquest sempre és bona perquè això permet reduir el temps d'execució de les aplicacions i en el temps restant poden executar-se'n d'altres que abans no podien o millorar la precisió de l'actual. Aquesta millora no suposa un benefici directe pels usuaris, però segons l'ús que se'n faci sí que pot suposar una millora per a terceres persones (per exemple, malats). El resultat del projecte no pretén canviar la vida dels usuaris del mateix, de fet el resultat hauria de ser transparent per ells. En cap cas aquest treball suposa un perjudici per algú, ja que simplement s'investiga sobre una nova metodologia de treballar en sistemes multiprocessadors.

## **Dimensió ambiental**

El recurs utilitzat al llarg de tot el projecte que afecta el medi ambient ´es l'electricitat. La resta de recursos no són adquirits específicament pel projecte i per tant no considerem el seu impacte ambiental de fabricació, reciclatge, etc. únicament el seu consum energètic. Aquest consum ha estat estimat en el pressupost juntament amb una part de consum elèctric per la il·luminació i altres costos indirectes. En cas d'efectuar-se el projecte sense ser un treball final de grau, el consum elèctric seria el mateix, l'únic que deixaria d'utilitzar-se serien algunes plataformes en línia (Atenea, Raco FIB...) el consum de les quals podem considerar independent de la realització d'aquest treball. D'altres projectes es poden reaprofitar els recursos 'software' com OmpSs, Sharelatex, etc.

Aquest projecte no crea un producte tangible i per tant no té un procés de fabricació associat que consumeixi energia, ni tampoc s'ha creat una infraestructura que s'hagi de desmantellar en acabar. Com que no és un producte físic no es requereixen matèries primeres, tampoc fonts d'extracció de les mateixes de forma directa. La contaminació que es pot generar és la derivada a la fabricació de l'electricitat consumida la qual depèn de si les fonts d'energia del Campus Nord són renovables o no. El material manufacturat necessari pel projecte no és específic del mateix, com s'ha comentat, sinó que són recursos ja disponibles.

Si el projecte suposa una millora en el temps d'execució dels programes com es planteja, això ajudaria a reduir la petjada ecologia de l'execució dels programes en utilitzar menys temps i per tant menys energia elèctrica. En cap cas implica un augment de la petjada ecològica, ja que si no s'obtenen resultats, es descarta el model i es continua amb el ja existent. Com s'ha comentat, part d'aquest projecte (codi i model) pot aprofitar-se per ser implementat en un nou Nanos++ 'hardware'.

# <span id="page-35-0"></span>**2.5 Revisió de la planificació**

Aquest apartat descriu els diferents problemes que han aparegut en l'avanç del projecte, els canvis que han implicat aquests contratemps en la planificació i les implicacions que han tingut per tal d'aconseguir que el projecte s'acabi en el temps establert.

# <span id="page-35-1"></span>**2.5.1 Canvis respecte a la planificació inicial**

En el desenvolupament del projecte han sorgit diversos problemes que han allargat la duració de les tasques 'Realització dels canvis' i la posterior 'Optimització de la gestió' bloquejant-ne l'avanç. Alguns dels problemes sorgits han estat: problemes en la instrumentació del 'runtime', dificultats per instal·lar/compilar els programes de prova, creació de diverses condicions de carrera en l'execució dels programes difícils de solucionar. Per resoldre alguns problemes s'ha requerit suport dels desenvolupadors o de les persones encarregades de mantenir els codis utilitzats, d'acord amb el pla d'acció dissenyat per tal efecte.

El pla d'acci´o contemplava dues possibilitats per afrontar aquests problemes: retardar l'inici de les tasques posteriors o dedicar el temps de bloqueig a tasques o subtasques posteriors que depenguessin del treball ja realitzat. Per exemple, s'ha avançat la creació de l'entorn per a l'anàlisi de resultats i l'escriptura de la memòria del projecte de forma parcial en els moments de bloqueig de les tasques prèvies. Aquests canvis de treball s'han anat intercalant segons les necessitats en cada moment i d'acord amb el criteri del desenvolupador i les recomanacions del director i codirector.

Un altre canvi que s'ha introduït ha estat la realització de proves de rendiment en un segon entorn. Aquest entorn té molt més nuclis de càlcul disponibles i es va considerar que podia aportar informació extra valuosa pel projecte.
# **2.5.2 Implicacions**

Les implicacions en la planificació d'aquests canvis han estat una reorganització parcial de l'odre de les tasques i la realització de diverses d'elles de forma concurrent com apareix en el diagrama de Gantt revisat (figura [2.2\)](#page-37-0). Amb aquests canvis s'ha garantit l'assoliment dels objectius del projecte sense implicar més recursos humans.

En el cas de recursos materials, sí que s'ha introduït un nou equip el qual té una amortització que en pressupost original no s'havia comptabilitzat. Tot i això, aquest tipus d'increments sí que s'havien contemplat en el pressupost en l'apartat de contingències i imprevistos, essent el cost d'aquesta nova amortització (al voltant d'uns  $8 \in$ ) molt inferior a la suma estimada per aquest concepte. A continuació es detallen els diferents recursos addicionals no llistats en l'apartat [2.2.](#page-29-0)

#### **Nous recursos 'hardware'**

• Coprocessador MIC del node Knights4 del BSC. Model C0PRQ-7120.

#### **Nous recursos 'software'**

- Intel  $C/C++$  compiler. Compilador de  $C/C++$  propietari d'Intel (necessari per compilar a l'arquitectura MIC). Versió 15.0.2.
- SUSE Linux. Sistema operatiu de Knights4. Versió Enterprise Server 11.
- Taskset. Eina definir una mascara de processadors a utilitzar per un proces [\[21\]](#page-98-0).

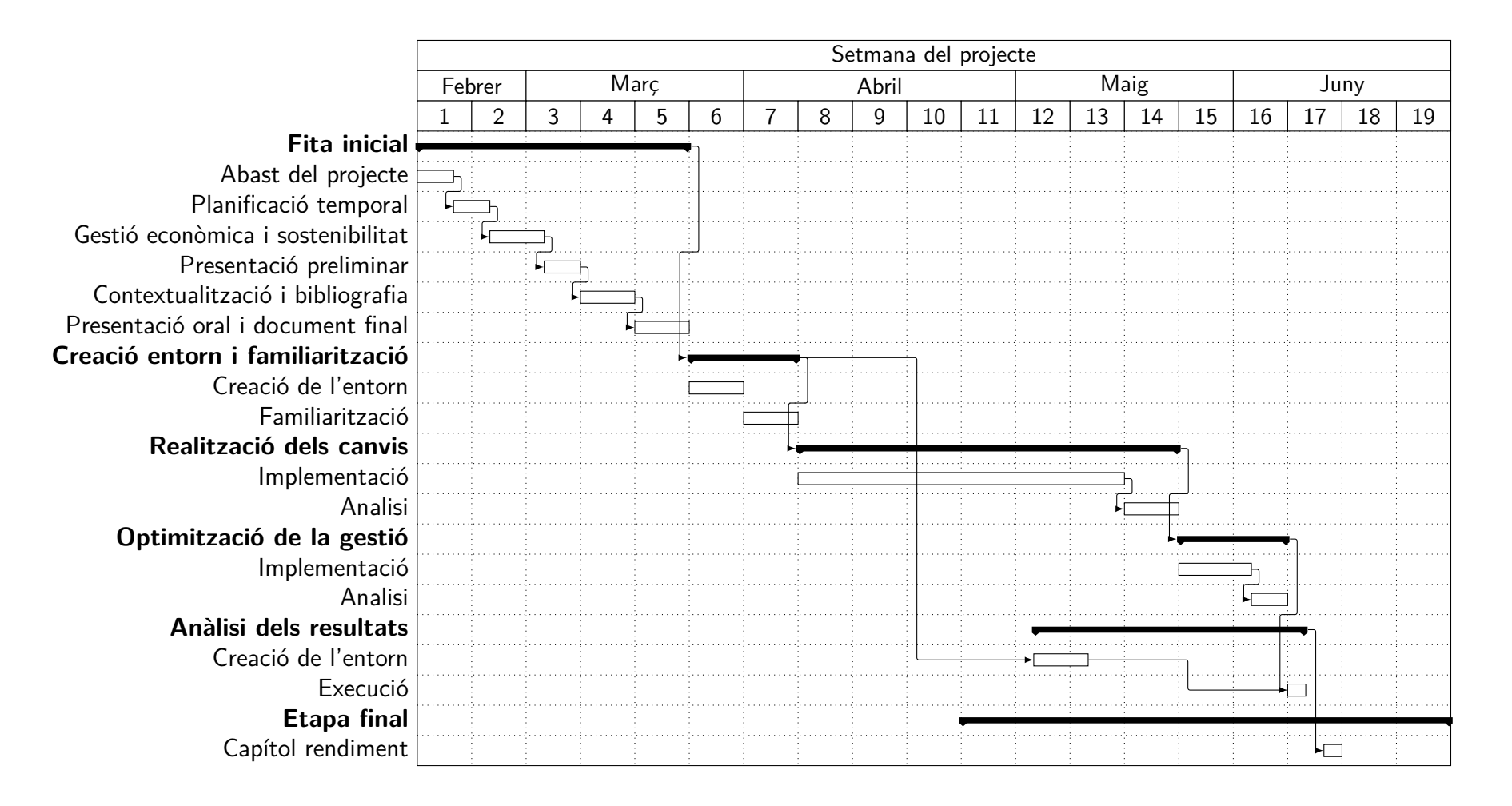

<span id="page-37-0"></span>Figura 2.2: Diagrama de Gantt amb el seqüenciament final de les tasques

# <span id="page-38-0"></span>**Capítol 3**

# **Model de programació Base: OmpSs**

Aquest capítol explica el model de programació paral·lela OmpSs que és la principal eina per desenvolupar el projecte. En els següents punts es descriu el seu model d'execució, la clàusula 'task', el sistema de dependències, el compilador i els aspectes implicats del 'runtime' en el projecte.

# **3.1 Característiques generals**

L'execució de les aplicacions sempre comença amb la creació d'un equip de 'threads' compost per l'inicial (màster), creat de forma implícita pel sistema operatiu en començar l'execució, i diversos més creats posteriorment ('workers'). El nombre total el defineix l'usuari mitjançant una variable d'entorn o fent una crida a l'API ('Application Programming Interface') per a tal fi. Si no s'ha definit cap valor o aquest és incorrecte el valor que s'utilitza és el nombre de processadors existents en el sistema [\[1\]](#page-97-0).

El fil de processament inicial comença a executar de forma seqüencial el codi d'usuari de l'aplicació com si aquest fos una tasca més, la qual s'anomena tasca inicial i engloba el programa complet. La resta de fils, els treballadors ('workers'), queden esperant fins que hi ha tasques disponibles per ser executades concurrentment [\[1\]](#page-97-0).

Els diversos 'threads' executen les tasques implícites o explicites definides amb les directives d'OmpSs. La intenció del model de programació és que els programes paral·lels s'executin correctament com a programes sequencials si s'ignoren les directives [[1\]](#page-97-0).

Quan un flux arriba a una clàusula del tipus 'for', l'espai d'iteració del bucle intern es divideix en diferents parts d'acord a la política de planificació especificada. Per cadascuna d'elles es crea una tasca implícita separada i tots els fluxos dins de l'equip cooperen per executar la totalitat d'aquestes. Al final de cada bucle paral·lelitzat existeix un 'taskwait' implícit, si no s'ha indicat el contrari amb la paraula reservada 'nowait' [\[1\]](#page-97-0).

Quan un flux arriba a una clàusula del tipus 'task' es crea una nova tasca explicita. L'execució

d'aquesta és assignada a un del 'threads' de l'equip inicial, balancejant la càrrega de treball. Per tant, l'execució de la tasca pot ser immediata o retardada d'acord amb la disponibilitat dels fils o per motius de la política de planificació. A més l'execució d'una tasca pot ser suspesa en un punt de planificació per executar-se'n una altra i la continuació de la mateixa serà efectuada pel mateix 'thread', si està fermada a aquest, o per qualsevol altre, si no hi està  $[1]$ .

Un altre aspecte d'OmpSs és que l'especificació no garanteix que la lectura i/o escriptura en un mateix fitxer sigui síncrona quan s'executa en paral·lel. En aquest cas, el programador és qui ha de sincronitzar les rutines o crides d'entrada i sortida amb les construccions de sincronització disponibles o altres llibreries. En el cas on cada 'thread' accedeix a un fitxer diferent no és necessari cap tipus de sincronització per part del programador [\[1\]](#page-97-0).

#### **Clàusula 'task' i dependències**

La directiva *#pragma omp task* permet especificar regions de codi que s'executaran de forma asíncrona. Pot ser utilitzada en qualsevol bloc de codi del programa i el codi de la nova tasca serà la sentència posterior  $[1]$ , com en l'exemple de la figura [3.1.](#page-39-0)

```
float x = 0.0;
float y = 0.0;
float \mathbf{z} = 0.0;
int main() {
#pragma omp task
   do_computation(x);
#pragma omp task
   {
      do_computation(y);
      do_computation(z);
   }
   return 0;
}
```
Figura 3.1: Fragment d'exemple de l'ús de la clàusula 'task' [\[1\]](#page-97-0)

La clàusula 'task' també permet anotar les declaracions o definicions de funcions, a més de blocs de codi. Quan una funció és anotada, cada crida a la mateixa esdevé la creació d'una nova tasca  $[1]$ . El fragment de codi de la figura [3.2](#page-39-1) és un exemple d'aquest ús.

```
extern void do_computation(float a);
#pragma omp task
extern void do_computation_task(float a);
float x = 0.0;
int main() {
   do_computation(x); //regular function call
   do_{\texttt{\_}computation_{\texttt{\_}task(x);}} //this will create a task
   return 0;
}
```
Figura 3.2: Fragment d'exemple de l'ús de la clàusula 'task' a declaracions  $[1]$ 

A la figura [3.2,](#page-39-1) la invocació de la funció *do computation task* dins del *main* crea una nova tasca. En els dos exemples de codi (figures [3.1](#page-39-0) i [3.2\)](#page-39-1), no es pot garantir que les tasques s'hagin executat abans que el *main* acabi la seva execució. Unicament forma part de la tasca l'execució de la funció no l'avaluació dels arguments i les tasques no poden retornar cap valor  $[1]$ .

Habitualment les tasques requereixen dades per executar-se i acabar generant uns resultats que despr´es poden ser utilitzats per altres tasques o altres parts del mateix programa. La directiva 'task' es pot estendre amb les clàusules 'in' (dades d'entrada), 'out' (dades de sortida) i 'inout' (dades d'entrada i sortida) per especificar les dades necessàries en l'execució de la tasca pertinent, a m´es de notificar a la resta la disponibilitat de les de sortida. La responsabilitat que aquesta informació sigui correcte recau en el programador [\[1\]](#page-97-0).

Una tasca creada amb la clàusula 'inout' (format: inout(llistat posicions memòria)) per un l-valor [\[22\]](#page-98-1) és equivalent a una creada amb les clàusules 'in' i 'out' per separat sobre el mateix l-valor [\[1\]](#page-97-0).

Una tasca creada amb la clàusula 'in' (format: in(llistat posicions memòria)) per un l-valor no estarà disponible per ser executada fins que una tasca prèvia amb una clàusula 'out' sobre el mateix l-valor hagi completat la seva execució [\[1\]](#page-97-0).

Una tasca creada amb la clàusula 'out' (format: out(llistat posicions memòria)) per un l-valor no estarà disponible per ser executada fins que les tasques prèvies amb una clàusula 'out' o 'in' sobre el mateix l-valor hagin completat la seva execució [\[1\]](#page-97-0).

El format del llistat de posicions de memòria, o bé les dependències de la tasca, es defineixen en algun dels següents formats i separades per comes:

- Una variable.
- Una secció de memòria especificada pels extrems superior i inferior (ambdós inclosos): [inferior : superior]. Si no s'especifica una posició inferior, s'assumeix un zero. Si no s'especifica una posició superior i la posició de memòria és un vector, s'assumeix l'últim element [\[1\]](#page-97-0).
- Una secció de memòria especificada per l'extrem inferior i el nombre d'elements: [inferior ; #elements] [\[1\]](#page-97-0).

El 'runtime' d'OmpSs utilitza la informació sobre dependències i l'ordre de creació de cada tasca per analitzar les dependències entre elles. Això genera restriccions en l'ordre d'execució entre les diferents tasques perquè l'aplicació s'executi correctament. Aquestes restriccions d'ordre s'anomenen dependències entre parells de tasques i han de complir dues propietats [\[1\]](#page-97-0). Suposant dues tasques  $T1$  i T2, T1 s'executarà forçosament abans que T2 si:

- 1. T1 s'ha creat abans que T2 i ambdues en la mateixa tasca o fora de qualsevol tasca [\[1\]](#page-97-0).
- 2. T2 té almenys una posició de memòria que es solapa amb alguna de T1 i una de les dues  $\acute{e}$ s de sortida [\[1\]](#page-97-0).

Cada cop que una tasca és creada les seves dependències d'entrada i sortida són comprovades contra les dependències de les tasques existents. Si se'n troba alguna, la tasca passa a dependre de la finalització de les altres, ja sigui del tipus RaW ('Read after Write', lectura després d'escriptura), WaW ('Write after Write', escriptura després d'escriptura) o WaR ('Write after Read', escriptura després de lectura). Aquest procediment genera un graf de dependències en temps d'execució. Les tasques són planificades per ser executades quan tots els seus predecessors en el graf han acabat (execució asíncrona de tasques) o bé quan són creades si no tenen predecessors [\[1\]](#page-97-0).

L'exemple de la figura [3.3](#page-41-0) mostra un codi amb tasques dependents i el graf de dependencies del mateix apareix a la figura [3.4.](#page-41-1)

```
void foo (int *a, int *b) {
 for (int i = 1; i < N; i++) {
#pragma omp task in(a[i-1]) inout(a[i]) out(b[i])
      propagate(&a[i-1], &a[i], &b[i]);
#pragma omp task in(b[i-1]) inout(b[i])
       correct(&b[i-1], &b[i]);
 }
}
```
<span id="page-41-1"></span>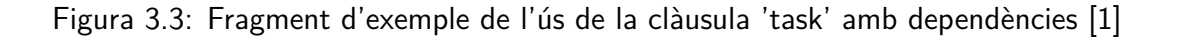

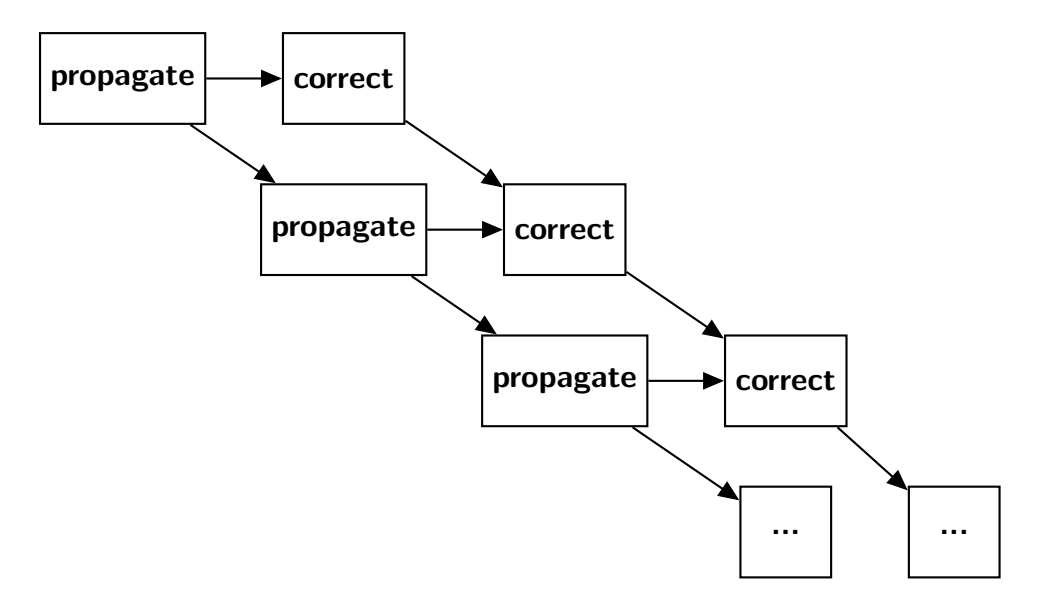

Figura 3.4: Graf de dependències [\[1\]](#page-97-0)

# **3.2 Mercurium**

Mercurium és un compilador 'source-to-source' pensat pel desenvolupament de prototips i proves ràpides. Els llenguatges suportats actualment són C,  $C_{++}$  i Fortran. Mercurium s'empra principalment en l'entorn de Nanos per implementar OpenMP i OmpSs però gràcies a la seva extensibilitat s'ha utilitzat per implementar altres models de programació o transformacions de compilació com Cell Superscalar, memòria transaccional 'software', memòria compartida distribuïda i el projecte ACOTES, entre d'altres [\[11\]](#page-97-1).

Aquesta extensibilitat del compilador s'efectua mitjançant 'plugins' d'arquitectura, els quals representen diferents fases del procés de compilació. Aquests afegits es desenvolupen en  $C++$  i són carregats dinàmicament pel compilador d'acord amb la configuració triada. Les transformacions de codi són implementades en termes del codi font, per tant no és necessari modificar o conèixer la representació sintàctica interna del compilador.

<span id="page-42-0"></span>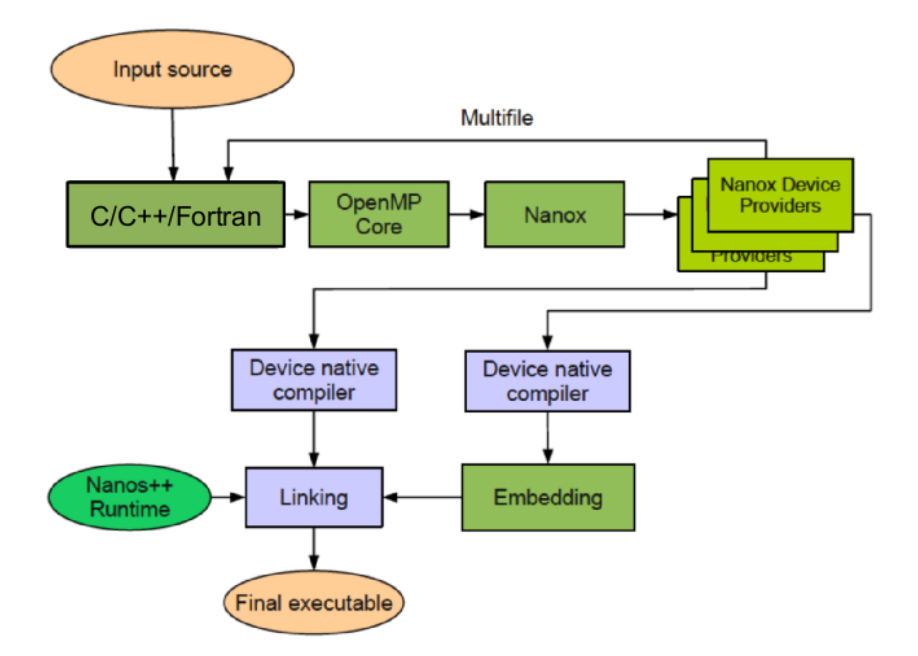

Figura 3.5: Proces de compilació de Mercurium [\[2\]](#page-97-2)

Mercurium reemplaça les directives en el codi d'usuari per les crides corresponents al 'runtime'. Reestructurant el codi en diferents fitxers, generant 'handlers' específics per cada dispositiu i invocant diferents compiladors per generar el/els executables [\[2\]](#page-97-2).

A la figura [3.5](#page-42-0) apareix l'estructura global del procés de compilació.

# **3.3 Nanos++**

 $\mathsf{N}$ anos $++$ , o simplement  $\mathsf{N}$ anos, és un 'runtime' dissenyat per fer de suport durant l'execució d'aplicacions en entorns paral·lels i desenvolupat en  $C++$ . El seu principal ús és en el model de programació OmpSs, tot i que mitjançant mòduls pot ser estès per suportar-ne d'altres com OpenMP i Chapel [\[12\]](#page-97-3).

Nanos permet explotar el paral·lelisme de diverses tasques utilitzant sincronitzacions basades en les seves dependències de dades. Aquestes tasques s'implementen com a fils d'execució ('threads') sempre que és possible. També permet mantenir la coherència entre diferents espais d'adreçament com pot ser el cas de clústers o entorns d'execució heterogenis (SMP + acceleradors, entre d'altres) [\[12\]](#page-97-3).

El 'runtime' incorpora el suport per a ser instrumentat amb la llibreria Extrae que permet obtenir traces per realitzar anàlisis de rendiment amb l'eina de visualització Paraver. Utilitzant els mòduls d'instrumentació també és possible crear el graf de dependències d'una aplicació. Aquestes eines donen molta informació per entendre millor les característiques de les aplicacions [\[12\]](#page-97-3).

La modularitat de Nanos permet afegir-li mòduls o seleccionar en cada execució quins es volen utilitzar, ja que el mateix 'runtime' incorpora diferents versions de cadascun d'ells [\[1\]](#page-97-0). Els m´es importants o principals són:

- Polítiques de planificació de tasques ('Scheduling Policies'). Defineixen com les tasques amb les dependències satisfetes són executades. Decideixen l'ordre i el recurs on s'executen [\[1\]](#page-97-0).
- Barreres de fils d'execució ('Barrier algorithms'). En els punts on s'han de sincronitzar els diferents 'threads' defineixen un sistema per fer-ho (arbre, centralitzat, etc.).
- Suport per dispositius. Donen suport per a l'execució de tasques en diferents tipus de dispositius (targetes gràfiques, acceleradors, FPGA, etc.), la còpia de dades entre ells, entre altres operacions.
- Formats d'instrumentació. Permeten obtenir informació de l'execució de les aplicacions en diferents formats.
- Enfocament de les dependències ('Dependence managers'). Calculen les dependències entre les tasques amb diferents precisions i algorismes.
- Polítiques d'acceleració ('Throttling policies'). Determinen quan les tasques són creades com entitats (i potencialment executades asíncronament) o són executades immediatament (com si el codi no indiques el paral·lelisme) [\[1\]](#page-97-0).

En el cas de l'enfocament de les dependències, aquest mòdul el que determina és com són calculades, no qui les calcula. És a dir, de tota la regió que l'usuari ha definit com a dependència pot ser que únicament s'empri l'adreça del primer element com a representant de tot el bloc o el primer i darrer element (segons el 'Dependence manager'). En cap cas es determina la utilització d'un model com el proposat en aquest projecte i sempre són tots els 'threads' els que calculen les dependències, accedint a les estructures.

Les tasques que es van creant tenen la seva representació a dins de Nanos a través de la classe Work Descriptor (WD). Aquesta classe té uns atributs i mètodes que representen l'estat de la mateixa, la serva informació bàsica i com pot interactuar amb la resta del 'runtime'. El principal aspecte d'aquesta classe rellevant pel projecte són els atributs relacionats amb dependències entre tasques, que són els següents:

- DependenciesDomain \*\_depsDomain. Aquest objecte és l'estructura que conté el graf de dependències del Work Descriptor. S'utilitza aquesta representació perquè és la tasca pare la que s'encarrega de coordinar les seves filles, aquestes calculen les seves dependències segons les tasques germanes contingudes en el graf. Aquesta estructura distribuïda és correcte perquè les dependències de les filles sempre són un subconjunt de les del pare i per tant una tasca no necessita coordinar-se amb les seves 'cosines'.
- DOSubmit \*\_doSubmit. Representa el Work Descriptor en el graf de dependències del seu pare. Serveix per informar a la resta de tasques en l'estructura de la seva finalització.
- Atomic $\langle$ int $\rangle$  components. Comptador de tasques filles del Work Descriptor que poden o no estar en el domini de dependències.

Pel desenvolupament d'aquest projecte la implementació d'aquestes classes no és rellevant, únicament ho és l'accés a elles des dels diferents 'threads'.

Els diferents elements de processament ('cores' del processador, coprocessadors, etc.) disponibles a l'inici de cada execució són representats per la classe ProcessingElement (PE). Les instàncies d'aquesta classe vénen determinades per una mascara del sistema operatiu que especifica els identificadors dels elements. Aquesta pot ser canviada entre les execucions i per defecte conté tots els elements de processat disponibles. Els encarregats de la creació dels fils d'execució que poden interactuar amb el 'hardware' són els PE. A més, cada PE pot iniciar-ne diversos, essent responsabilitat del sistema operatiu l'execució concurrent d'aquests en el 'core', o un altre element de processat.

<span id="page-44-0"></span>A la figura [3.6](#page-44-0) apareix l'estructura global del 'runtime', amb els diferents aspectes comentats.

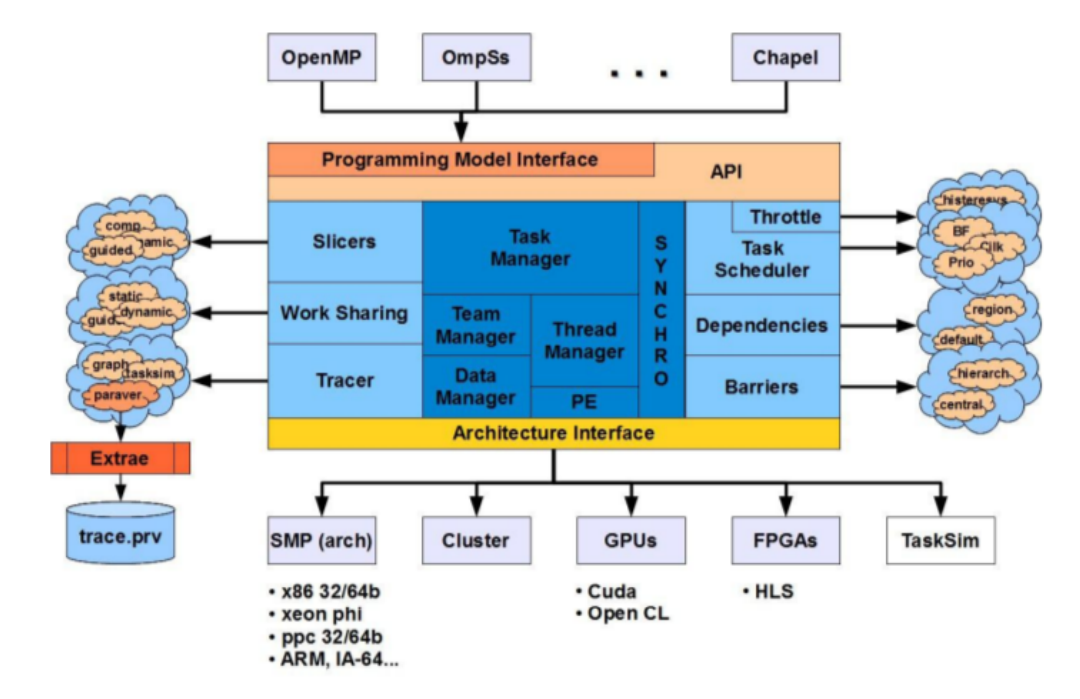

Figura 3.6: Estructura del 'runtime' Nanos $++$  [\[2\]](#page-97-2)

# <span id="page-45-0"></span>**Capítol 4**

# **Disseny d'un model centralitzat**

Aquest capítol descriu el model operacional plantejat, l'objectiu del qual és la centralització de la gestió de les dependències en un únic flux d'execució del 'runtime'. També descriu els principals aspectes a considerar en el disseny del mateix com són la sincronització, la gestió de les peticions i les garanties del nou model.

# **4.1 Model operacional**

L'objectiu final és que sigui un 'thread' especial extra qui executi certes accions que en el 'runtime' original són realitzades per cadascun dels 'workers'. Les funcionalitats que s'efectuaran en aquest són les que impliquen un accés a les estructures que guarden les dependències entre les diferents tasques creades en l'execució d'un programa. A priori no es coneix quines són aquestes accions, així el sistema ha de ser capaç de suportar els diferents tipus d'accions originals.

El model operacional de la versió original de Nanos $++$  consisteix en l'accés concurrent a les estructures de dades. Es a dir, cadascun dels 'threads' quan necessita accedir al graf de ´ dependències entre tasques ho fa directament després de garantir l'exclusivitat d'ús. Com es veu a la figura [4.1,](#page-46-0) els diferents 'threads' disponibles envien directament les tasques (cercles grocs), o informació sobre aquestes (com la finalització), a la caixa que representa el graf de dependències. Quan les tasques tenen les dependències satisfetes, passen a una altra estructura que agrupa totes les que estan 'ready' (poden ser executades). D'aquesta segona estructura és d'on els diferents 'threads' extreuen tasques per ser executades quan ho requereixen, com també s'observa a la figura.

En el nou model operacional aquests enviaments d'informació cap al graf de dependències s'efectuen per un únic 'thread', a diferència de l'original. Els diferents 'threads' envien la informació sobre les tasques al nou 'thread' intermediari, en lloc del graf. Com es veu a la figura [4.2,](#page-46-1) únicament el 'Extra Thread' envia informació de les tasques (cercles grocs) cap a la caixa 'Dependencies Graph', els 'threads' envien missatges cap al fil d'execució del mig. La funcionalitat d'obtenir tasques per part dels 'threads' del 'Ready Task Pool' no es veu afectada, segueix

<span id="page-46-0"></span>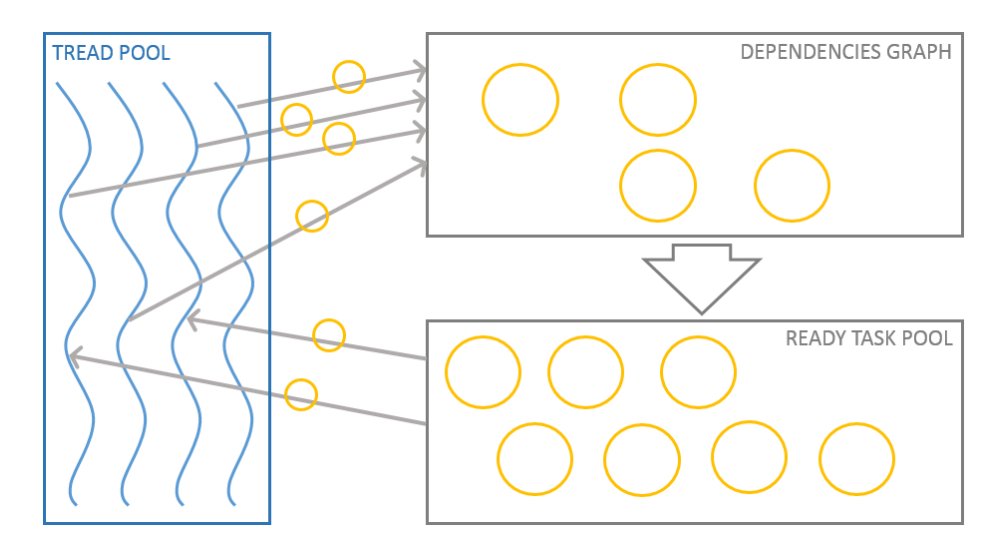

Figura 4.1: Representació gràfica del model original d'administració de les tasques

funcionat igual en ambdues versions.

La comunicació entre qui originalment executava el codi i qui ho realitza en el nou model s'efectuarà mitjançant el pas de missatges en un sistema de cues. Aquests missatges han de contenir tota la informació necessària perquè el 'thread' extra sigui capaç d'efectuar l'acció sol·licitada.

<span id="page-46-1"></span>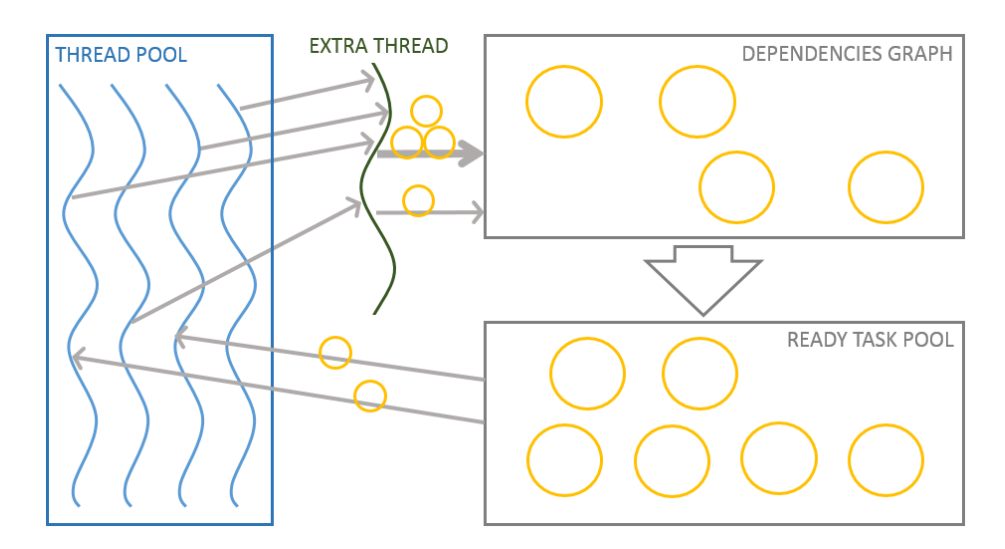

Figura 4.2: Representació gràfica del model centralitzat d'administració de les tasques

## **4.1.1 Sincronisme**

El sistema de cues pot ser síncron, fins que la petició no es satisfà no continua l'execució, o asíncron, s'efectua la petició i immediatament continua l'execució independentment del moment en que serà satisfeta. A continuació s'analitzen els dos plantejaments.

Les peticions d'accions per part dels 'workers' poden requerir que aquests es quedin bloquejats fins que forçosament s'hagi satisfet la petició. En aquest cas la comunicació seria síncrona i s'hauria d'implementar un sistema de 'polling' que bloquegés el 'worker' fins que la petició hagi estat satisfeta. Durant aquest període d'espera podria ser útil i/o necessari indicar al planificador del 'runtime' que el 'worker' està bloquejat per aprofitar-ho i executar alguna tasca. El diagrama de flux de la figura [4.3](#page-47-0) representa aquest plantejament.

<span id="page-47-0"></span>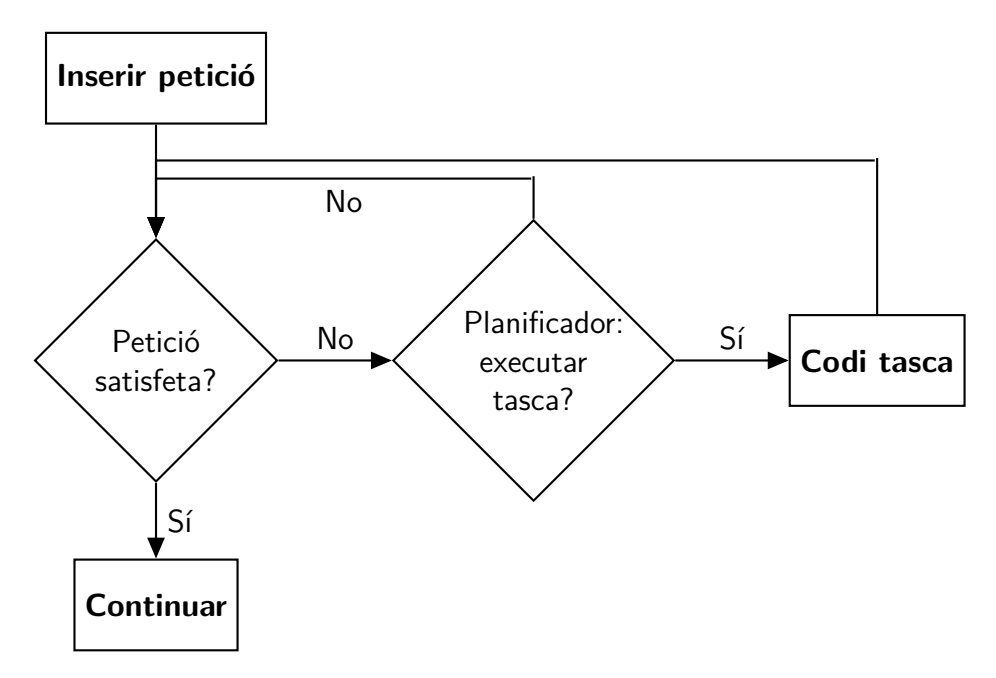

Figura 4.3: Diagrama de flux d'un 'worker' síncron

Aquest plantejament síncron difícilment redueix el temps d'execució global de la petició. Una de les motivacions de les peticions (en lloc de l'execució directa) és que el nou 'thread' les podrà executar més ràpid al no existir contenció per fer algunes accions. El problema és que aquesta reducció habitualment serà menor que el temps de bloqueig del 'worker'.

<span id="page-47-1"></span>Per contra, les peticions asíncrones probablement poden implicar una millora. En aquests casos el 'worker' no necessita saber quan s'executa la petició, simplement requereix que en algun moment es faci. El flux d'una petició és molt simple, com es veu a la figura [4.4.](#page-47-1)

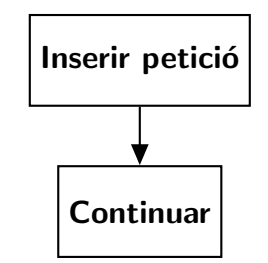

Figura 4.4: Diagrama de flux d'un 'worker' asíncron

Aquest plantejament asíncron fàcilment redueix el temps d'execució en el 'worker', sempre que el cost d'inserció sigui inferior al d'execució. Tot i aquesta reducció, el cost d'execució

únicament s'ha desplaçat a un altre 'thread', el qual hauria de fer-ho més ràpid pel fet de no tenir competència en l'accés.

Independentment del tipus de sincronisme, perquè el nou model sigui millor, amb els mateixos recursos s'ha d'aconseguir que amb un 'worker' menys s'executin el mateix nombre de tasques amb el mateix temps. Així el 'worker' restant passaria a ser el 'thread' extra que únicament executaria el codi de les peticions, per tal d'evitar les regions d'exclusió mútua en ser l'únic que accedirà a les estructures de control de dependències. A la figura [4.5](#page-48-0) hi ha una representació d'aquest plantejament on les parts blaves són el les tasques que s'executen pels dieferents 'workers' al llarg del temps i les taronges el codi on s'accedeix a les dependències.

<span id="page-48-0"></span>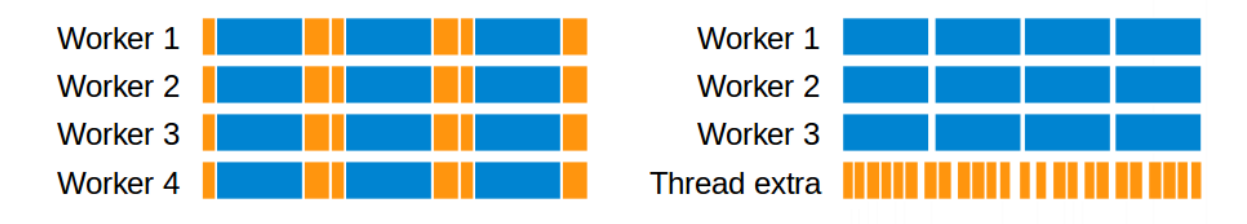

Figura 4.5: Diagrama d'execució original i amb el model proposat

## **4.1.2** Gestió de cues

El sistema de cues pot estar distribu¨ıt tenint una cua independent per a cada 'worker' o un conjunt d'ells, o bé pot ser única i compartida entre tots ells.

En el cas d'una cua única per totes les accions de tots els 'workers' el que ha d'anar fent el 'thread' especial és agafar en ordre les peticions i executar-les. Aquest plantejament té el problema que tots els 'workers' poden accedir al mateix temps al recurs tornant a aparèixer la contenció que s'intenta evitar en el model.

Per tal de minimitzar la contenció, la distribució del sistema de cues amb una cua per cada 'worker' és millor perquè així com a màxim hi ha dos 'threads' que poden competir pel recurs: el propi 'worker' en inserir-hi i en 'thread' especial per treure'n un element. Amb aquestes cues el plantejament del 'thread' que serveix les peticions es basa a anar seleccionant un dels 'workers' comprovar si la seva cua té peticions i, en cas afirmatiu, extreure-la i satisfer-la. La selecció del 'worker' pot seguir una política 'Round-Robin' a escala de petició (després de cada petició es torna a seleccionar-ne un), a escala de cua (mentre la cua no estigui buida s'extreuen peticions d'aquesta) o alguna política segons les necessitats de la implementació. El comportament del gestor descrit prèviament és el que apareix a la figura [4.6.](#page-49-0)

<span id="page-49-0"></span>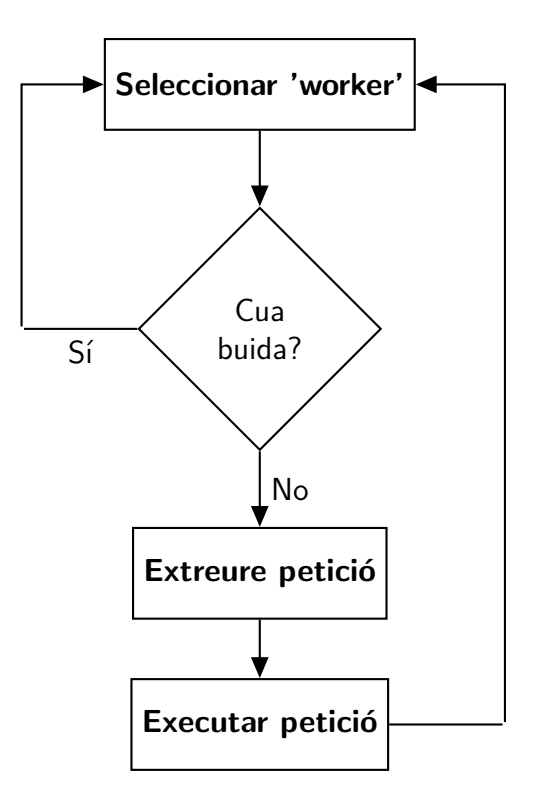

Figura 4.6: Diagrama de flux del bucle gestor dependències

# **4.2 Garanties**

El nou model ha de garantir un seguit d'aspectes que en la versió original hi estan de forma implícita o bé explícita. Aquests estan relacionats bàsicament amb l'ordre d'execució de les peticions.

Ha de garantir l'ordre relatiu a les peticions per part d'un mateix 'thread'. En el model original un 'worker' que executi dues funcions (A i B), sempre ho farà en l'ordre del programa i per tant mai s'executar`a B abans que A. Si aquestes dues tasques es converteixen en peticions al sistema centralitzat, s'ha de respectar aquest ordre perquè poden existir dependències entre les dues. En el model plantejat queda garantit si s'utilitza una cua sense prioritats, en la qual el 'worker' pel seu ordre d'execució de programa sempre hi inserirà A i després B i el gestor extraurà en aquest ordre també.

Ha de garantir l'ordre relatiu entre les accions dels diferents 'threads'. En el cas on un 'thread' executa una funció A i un altre una funció B desencadenada després d'A i ambdues passen a ser peticions, s'han d'executar A i després B, és a dir en el mateix ordre d'inserció. En el cas d'una única cua queda garantit en tenir les peticions inserides en l'ordre correcte pels propis 'workers'. En el cas de diverses cues, s'han d'utilitzar peticions síncrones (evitant el desencadenant de B fins després de la satisfacció d'A) o algun altre sistema per sincronitzar ambdues insercions o execucions, mantenint l'ordre original.

# **Capítol 5**

# **Implementació**

Aquest capítol explica els aspectes més rellevants respecte a la implementació del model proposat en l'anterior. Els diferents apartats es corresponen amb les tres tasques principals de desenvolupament del projecte: anàlisi del codi base per identificar les regions implicades, implementació dels canvis i optimització de la gestió.

# <span id="page-50-0"></span>**5.1 Identificació de les regions de codi implicades**

Identificar les funcions on s'accedeix a les estructures contenidores del graf de dependències de les tasques era la base per acabar de planejar un model a implementar. Els dos moments on el 'runtime' necessàriament hi ha d'accedir són a la creació d'una tasca per comprovar-ne les dependències i actuar en consequència i a la finalització de la mateixa per actualitzar el graf d'acord amb aquest esdeveniment i si escau notificar a les descendents.

El punt inicial per veure quin codi s'executava en crear una tasca va ser desactivar, amb un 'flag' de Mercurium, la destrucció dels fitxers intermedis durant el procés de compilació i creació de l'executable. Això va permetre veure les crides que s'efectuen al 'runtime' cada cop que una tasca amb dependències i sense elles es crea. Amb aquestes dues crides com a referència, el volum de codi font a analitzar era més reduït.

La localització de la funció de finalització d'una tasca va ser menys guiada. El WorkDescriptor associat a cadascuna de les tasques pot ser executat des de diversos punts de planificació del 'runtime'. Tot i això, tenir ja coneixement de l'estructura del codi va facilitar la cerca en general, tot i que algunes parts es van descobrir durant les proves de verificació quan van aparèixer errors en les execucions.

En els pròxims punts s'explica, pels dos moments on s'accedeixen a les estructures: les característiques, implicacions, problemes i altres aspectes a considerar pel correcte funcionament. A més d'un resum amb les regions dde codi a transformar en peticions.

### **5.1.1 Creació de tasques**

La creació d'una tasca en el model de programació OmpSs implica una crida a l'API de Nanos. Aquesta acaba cridant a la funció *submit o submitWithDependencies* de la classe System segons si la tasca té dependències o no.

Quan no existeixen dependències, les accions que efectua el sistema són notificar la creació d'una nova tasca a la política de la planificació i executar la funció submit del WorkDescriptor associat a la tasca. Aquesta funció es limita a delegar la responsabilitat de què fer amb ella mateixa al planificador. El planificador decideix si executar-la o enviar-la a alguna de les cues d'execució segons les característiques del 'thread', del mateix WorkDescriptor i de l'estat del 'runtime' en aquell punt, entre altres. Sabent que no hi ha cap dependència, en aquesta cadena d'operacions no s'accedeix a les estructures de dependències. Per tant en aquest cas no era necessari efectuar modificacions en el codi, ni fer cap petició, perquè la finalitat del gestor es executar el codi que accedeix a les estructures que guarden les dependències.

En el cas que la tasca sí tingui dependències, les accions que efectua el sistema són les següents: notifica la política de planificació i executa la funció *submitWithDependencies* del WorkDescriptor pare que és el WD que estava executant el 'thread' en aquell moment i que n'ha creat un de nou per representar la tasca. Aquesta funció inicialitza els atributs del fill que el representen dintre les dependències del pare i s'utilitzen per comunicar-se en acabar d'executar-se, inicialitza els possibles accessos commutatius a dades i executa la funció submitDependableObject sobre el domini de dependències del pare.

En aquesta part del codi sí que s'accedeix al graf de dependències entre les tasques i per tant almenys l'execució de la funció *submitDependableObject* de la classe DependenciesDomain s'havia de convertir en una petició. Per tal de mantenir l'atomicitat entre la notificació a la política de planificació i la resta de codi, la millor opció era que la petició englobés tot el codi de la classe System. L'execució d'aquesta secció no és necessària perquè el 'thread' que efectua la petició pugui continuar la seva execució, així que aquesta petició podia ser asíncrona. Per tal de fer-ho possible és necessari reservar memòria i copiar-hi les estructures que a la versió original estan a la pila del 'thread'. Així aquestes estan disponibles per ser utilitzades pel gestor més endavant.

Un aspecte important de Nanos pel que fa a la creació de tasques és no tenen per què arribar a crear-se. En funció de l'estat del 'runtime' i de la 'throttle policy' la tasca pot ser executada immediatament, independentment de què el programador hagi especificat condicions amb les clàusules if o final. Amb l'objectiu de controlar aquest aspecte i poder recrear sempre les mateixes condicions s'ha canviat la política de 'trottle' utilitzant una que sempre decideix crear la tasca ('dummy'), sense considerar cap aspecte.

## **5.1.2 Finalització de tasques**

Sempre que una tasca finalitza la seva execució el planificador del 'runtime' crida a la funció done del WorkDescriptor que ha completat la seva execució. Aquí és on es porten a terme les

principals accions relacionades amb aquest esdeveniment.

Aquesta funció s'encarrega de notificar la finalització de l'execució a la resta d'accessos commutatius, a la interfície del model de programació i al WorkDescriptor pare, després espera que els seus fills acabin d'executar-se (aquests han de poder referenciar-lo per alliberar les dependències de dades) i finalment notifica al seu pare que el deixa de referenciar i que per tant, si l'estava esperant, pot acabar. S'observen tres parts diferenciades amb objectius diferents: una primera que notifica l'alliberació de dependències als implicats, una segona que espera els fills i l'última que notifica la finalització real al pare.

La part on s'accedeix a les estructures amb les dependències és la primera de les tres i és la que s'ha de convertir en una petició per seguir el model plantejat. La segona no té sentit que l'executi el 'thread' extra perquè durant aquesta espera el planificador aprofita el 'worker' per executar altres tasques pendents i aquest no és el comportament desitjat. La tercera part és indiferent qui l'executí, però s'ha de fer després de la finalització de la primera perquè aquesta utilitza estructures que en l'ultima de les tres es des-referencien. Per garantir aquest ordre hi havia dues possibles opcions: que la petició fos síncrona o que les pues parts fossin peticions asíncrones (el gestor garanteix l'ordre entre peticions d'un mateix element). Per tal de seguir el mateix criteri que en la creació i donat que a priori el sistema asíncron és més avantatjós, s'han convertit ambdues regions en peticions.

A més de les consideracions prèvies, existeixen dues altres crides o regions que també s'ha de considerar: la funció *getImmediateSuccessor* i el destructor de la classe WorkDescriptor, a més del *delete* o *free* per alliberar la memòria on estan els seus atributs.

La primera de les dues, *getImmediateSuccessor*, accedeix al graf de dependències per extreure'n una de les tasques descendents directament de la que efectua la crida amb les dependències satisfetes. Aquesta funció únicament l'utilitzen algunes polítiques de planificació del 'runtime' per aprofitar la localitat de dades en la notificació atBeforeExit. Quan una tasca depèn d'una altra  $\acute{e}$ s perquè accedeix a una posició de memòria que la primera està utilitzant, així doncs aquesta estarà, probablement, a la memòria cau del processador la qual és molt més ràpida [\[23\]](#page-98-2). El codi d'aquesta funció havia de ser executat també pel gestor i el valor obtingut havia de ser retornat a la política de planificació. S'ha optat per delegar al gestor l'execució de la notificació a la política  $(atBeforeExit)$  de planificació, convertint en una petició la crida de notificació. Aquesta crida no ´es important quan s'executi ni qui ho faixi, mentre es porti a terme abans de la finalitzaci´o de la tasca, que es correspon amb la primera de les tres parts descrites de la funció done. Per tant, al ser inserida a la cua abans que les peticions prèvies, queda assegurat l'ordre d'execució entre la notificació a la política de planificació i el codi de finalització.

La segona és quan una tasca acaba la seva execució i ja no serà referenciada pels seus fills, deixant de tenir cap utilitat. En aquest moment, Nanos allibera la memòria que estava ocupant aquesta tasca i crida al destructor del WorkDescriptor. En la versió original aquesta crida s'efectua sempre després d'executar el codi de la funció *done*. Amb el nou plantejament asíncron aquesta alliberació no té per què efectuar-se després de les peticions, el 'worker' podria executar-la abans que el gestor serveixi la petició. Així, per garantir aquest ordre, qui ha d'alliberar la memòria és el gestor de peticions i on hi havia una crida al destructor s'ha d'ubicar una nova petició.

## **5.1.3 Resum de regions o peticions**

D'acord amb les peculiaritats expressades prèviament, a continuació es llisten les diferents regions identificades. L'execució d'aquestes ha d'efectuar-se en un únic 'thread' i la resta de 'workers' han d'efectuar les peticions per tinents.

- · Creació d'una tasca, càlcul de les dependències i inserció al graf.
- Notificació a la política de planificació prèvia a la finalització d'una tasca.
- Alliberament de les dependències d'una tasca i notificació a les tasques afectades.
- Notificació al pare de la tasca de finalització definitiva de la mateixa.
- Alliberament de la memòria associada.

# **5.2 Creació del gestor**

La implementació del model i la creació del nou 'thread' centralitzat ha constat de diverses parts, cadascuna de les quals és una part imprescindible pel correcte funcionament del mateix. Una part és la que implica les estructures (sistema de cues) pel pas dels missatges (peticions) entre els actors, una altra part són tots els canvis en el codi original per ubicar-hi les peticions, una part és la creació del 'thread' extra i el seu bucle d'execució, i una part final són les modificacions secundàries en altres parts però igual de necessàries.

Tot i la concreció del model i de les regions a implementar com a peticions, alguns aspectes més tècnics d'implementació s'havien de concretar abans o durant el desenvolupament per mantenir una línia coherent i facilitar en part el procés de desenvolupament. En els pròxims punts s'explica les diferents alternatives valorades i la decisió presa amb la pertinent justificació. Posteriorment es detallen les parts d'implementació llistades prèviament.

## **5.2.1 Valoració d'alternatives**

Alguns aspectes del desenvolupament del projecte poden ser efectuats de diferents formes amb el mateix resultat final. Per cadascun d'aquests s'ha intentat valorar les diferents alternatives i motivar una decisió el millor possible.

#### **Nom del Thread extra: DAST**

Una de les primeres de decisions preses, en iniciar el projecte, va ser decidir un nom per a la nova versió centralitzada del 'runtime'. Ja que aquesta tenia un 'thread' amb molta importància, ´es el que administra les tasques a efectuar per la resta, es va fer un joc de paraules amb l'article alemany 'DAS', que vol dir el, i 'thread' creant el nom de DASThread (DAST). Tot i directament no implicar molt en la implementació sí que ha repercutit en ella en aspectes com el nom de les classes o facilitant la comunicació en tenir un nom de referència per la versió.

### **Estructuració del codi font**

Un punt a decidir abans de començar a desenvolupar qualsevol projecte és decidir una estructura bàsica a seguir. En aquest cas, per ubicar els nous fitxers en el projecte existent. Després de l'etapa d'anàlisi i d'una reunió amb persones que ja havien treballat en el 'runtime' original existien dues opcions per ubicar les noves classes:

- Core. Aquesta opció suposava integrar directament les noves classes en el nucli del codi.
- Arquitectura SMP. Aquesta opció suposava integrar les noves classes en el codi específic per a l'arquitectura SMP.

De les dues opcions es va escollir integrar-lo en l'arquitectura SMP perquè aquest 'thread' extra seria d'aquest tipus i no de les altres arquitectures. Així doncs el codi quedava més delimitat que si s'integrava directament en el nucli.

Referent a estructura del codi font també es va decidir seguir les guies d'estil establertes prèviament en el desenvolupament del 'runtime' original per no tenir una part totalment diferent de la resta.

### **Activaci´o del model centralitzat**

La centralització de la gestió de dependències s'ha de poder activar/desactivar d'alguna forma, ja que no sempre pot ser interessant que estigui activa. Per fer aquesta elecció existien dues alternatives o dos moments on poder decidir-ho:

- En temps d'execució. Activar/desactivar el DAST amb una opció del 'runtime' en començar l'execució d'un programa. Aquesta opció permet amb una mateixa versió compilada tenir la possibilitat de seleccionar el mode i no haver de tenir dues versions compilades i anar canviant la que s'utilitza. Per contra, aquesta decisió implica un temps extra durant l'execució en molts de punts del sistema.
- En temps de compilació. Activar/desactivar el DAST amb una opció de compilació del 'runtime'. Aquesta opció implica haver d'anar canviant tots els fitxers que formen les llibreries cada cop que es vulgui canviar de versió, a més d'haver de compilar-les dos cops. Per contra, en executar els programes no s'ha de decidir que fer, tenint un 'overhead' menor.

De les dues opcions es va escollir la segona, en temps de compilació, perquè la versió original s'hauria de compilar molts pocs cops i si se cerca reduir el temps d'execució afegir condicionals en el 'runtime' no ajuda.

#### **Estructures de dades**

Per desenvolupar el projecte es requereixen diverses estructures com cues, elements de sincronització, etc. Aquestes podien ser implementades de nou pel projecte, es podrien utilitzar les estàndard de  $C_{++}$  o utilitzar les ja existents a la resta del 'runtime' original. L'opció escollida i la més lògica és les que ja s'estan utilitzant perquè estan funcionant i tenen aspectes propis que poden ser necessaris per funcionar correctament (suposant un menor cost per aconseguir que funcioni el nou model).

# **5.2.2 Estructures de dades**

La principal estructura que requereix el model per funcionar és el sistema de cues que fa possible que cadascun dels 'workers' faci peticions. Segons el model proposat aquesta cua havia de ser distribuïda per evitar una alta contenció en l'accés a ella, per tant cada 'worker' té la seva instància.

Per implementar aquesta cua s'ha creat la classe DASTData la qual està formada per un 'lock' i una cua. El 'lock' garantirà l'accés en exclusió mútua a la cua. Això és necessari perquè  $\acute{e}$ s possible inserir i extreure de la cua al mateix temps per fils d'execució diferents ('worker' i DAST) i s'ha de garantir l'atomicitat d'aquestes operacions.

Els elements que s'insereixen i extreuen de la cua són d'un tipus especial anomenat DASTWork, la declaració d'aquest tipus s'observa a la figura [5.1.](#page-55-0) Aquest tipus conté tota la informació necess`aria per que el DAST serveixi tots els tipus de peticions, les quals s'identifiquen amb el camp type que és del tipus DASTWorkType (figura [5.2\)](#page-56-0) i pren un valor o un altre segons la petició efectuada. En algunes peticions no s'empren tots els camps o aquests serveixen per diferents aspectes, com per exemple el camp *dependencies* que únicament es fa servir per una de les peticions. No s'han creat diferents tipus al tenir únicament tres punters desaprofitats, en el pitjor des casos, que no suposen un gran desaprofitament de memòria; no s'espera tenir molts d'elements en les cues i així es simplifica la gestió.

```
typedef struct DASTWork_t {
   \begin{array}{ll}\n\text{WD} & \text{*\_greater;} \\
\text{WD} & \text{*\_wd;} \\
\end{array}WD *_wd;
    size_t __________number;<br>DataAccess * depende
                            *_dependencies;
    DASTWorkType _type;
} DASTWork;
```
#### Figura 5.1: Declaració del tipus DASTWork

La classe DASTData també té definits diversos mètodes per inserir-hi peticions, un per cada tipus de petició amb els paràmetres necessaris per executar-la posteriorment, i un mètode per obtenir un punter a l'element del cap de la cua o NULL en el cas que estigués buida.

Per aconseguir la distribució especificada en el model, cada BaseThread (objecte bàsic que representa un 'worker') té en els seus atributs una instància de l'estructura plantejada. Això

<span id="page-56-0"></span>typedef enum { DAST\_WORK\_IN, DAST\_WORK\_BEFORE\_EXIT, DAST\_WORK\_OUT, DAST\_WORK\_EXIT, DAST\_WORK\_DELETE } DASTWorkType;

#### Figura 5.2: Declaració del tipus DASTWorkType

permet que cada 'worker' s'invoqui sobre si mateix el mètode corresponent a la petició que vulgui efectuar.

### **5.2.3 Peticions**

La forma d'efectuar les peticions des dels diferents 'workers' fins al DAST consisteix en què cada un d'ells crida un m`etode de l'objecte del tipus BaseThread que el representa. Aquest mètode pot accedir a la seva pròpia cua i inserir-hi allà la petició mitjançant la crida a la funció corresponent de DASTData.

Cadascun dels canvis en el codi per efectuar les peticions ha estat introdu¨ıt dintre d'uns condicionals de compilació que permeten activar o desactivar el model. Podent així compilar una versió del 'runtime' amb les peticions i el model centralitzat o bé una amb l'execució del codi distribuïda en els 'workers'. Per cada petició especificada en l'apartat [5.1](#page-50-0) es descriuen les peculiaritats de la seva implementació.

#### Creació d'una tasca

La funció submitWithDependencies, que s'executa quan un programa crea una tasca, rep un punter a una estructura que conté la informació de les dependències. Aquesta informació està a la pila perquè un cop calculades les dependències ja no es necessita més. En el nou model s'ha afegit la reserva de la memòria per guardar una còpia de l'estructura perquè, al ser asíncron, la posició indicada pel punter ja no tindria per què contenir la informació necessària. Després, com s'observa a la figura [5.3](#page-57-0) en funció de les opcions de compilació s'hi trobarà una petició sobre el 'thread' que està executant la funció (model del DAST) o el codi que executaria la petició més l'alliberació de la regió de memòria.

Per satisfer posteriorment aquesta petició s'ha de guardar el WorkDescriptor, el WD pare del que s'està creant/inicialitzant, la copia de l'estructura amb les dependències i el numero de dependències que apunta aquesta estructura. Totes aquestes variables són els paràmetres per a la funció que genera la petició al DAST.

```
void System::submitWithDependencies (WD& work, size_t numDataAccesses, DataAccess* dataAccesses)
{
   WD *current = myThread->getCurrentWD();
#if defined(NANOS_ENABLE_DAST)
  DataAccess *dependencies = ( DataAccess * ) malloc( sizeof( DataAccess )*numDataAccesses );
  memcpy( dependencies, dataAccesses, sizeof( DataAccess )*numDataAccesses ):
  myThread->submitDASTNewWork( current, &work, numDataAccesses, dependencies );
#else
  SchedulePolicy* policy = getDefaultSchedulePolicy();
  policy->onSystemSubmit( work, SchedulePolicy::SYS_SUBMIT_WITH_DEPENDENCIES );
   current->submitWithDependencies( work, numDataAccesses, dataAccesses );
#endif
}
```
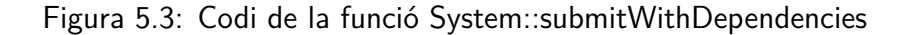

#### Notificació a la política de planificació

La funció *finishWork* del planificador (codi que apareix a la figura [5.4\)](#page-57-1) és des d'on s'efectua la notificació a la política de planificació. Aquesta notificació retorna un punter a un WorkDescriptor, que és el successor que ha d'executar el 'thread' i per tant s'ha d'inserir a la cua de WD pròxims que ha d'executar. En convertir la notificació en una petició al DAST perquè aquest efectuï la notificació, també s'ha delegat la inserció del valor retornat.

```
void Scheduler::finishWork( WD * wd, bool schedule )
{
   updateExitStats (*wd);
   //! \note getting more work to do (only if not going to sleep)
   if ( schedule && !getMyThreadSafe()->isSleeping() ) {
      BaseThread *thread = getMyThreadSafe();
      ThreadTeam *thread_team = thread->getTeam();
      if ( thread_team ) {
#if !defined(NANOS_ENABLE_DAST)
         thread->addNextWD( thread_team->getSchedulePolicy().atBeforeExit( thread, *wd, schedule ) );
#else
         myThread->submitDASTBeforeExitWork( wd, schedule );
#endif
      }
   }
   wd->done( schedule );
   wd->clear();
   \left(\ldots\right)}
```
Figura 5.4: Codi de la funció Scheduler::finishWork

Per satisfer aquesta petició, el gestor necessita la referència al 'thread' a qui ha d'inserir el valor retornat, a més dels paràmetres per efectuar la notificació: 'thread' que ha acabat l'execució, WD a finalitzar i el paràmetre binari 'schedule' que rep la funció *finishWork*. Aquestes variables són les que s'utilitzen com a paràmetre a la funció que crea la nova petició i les guarda a l'estructura DASTWork, llevat del 'thread' perquè aquest està implícit gracies al fet de tenir una cua per cada un d'ells.

#### Alliberació de les dependències

En la funció *done* que s'executa quan una tasca finalitza la seva execució, s'ha afegit el condicional per o bé compilar la crida a la funció que allibera les dependències de la tasca o bé la crida a la funció que insereix la nova petició. A la figura [5.5](#page-58-0) s'observa aquesta condició a l'inici de la funció. Aquesta funció no rep cap paràmetre així que únicament s'ha hagut de relacionar la petició amb el WD sobre el que invocar finalment la funció done.

```
void WorkDescriptor::done ()
{
#if !defined(NANOS_ENABLE_DAST)
  dependenciesDone();
#else
  myThread->submitDASTDoneWork( this );
#endif
   // Waiting for children (just to keep structures)
  if ( _components != 0 ) waitCompletion();
   // Notifying parent about current WD finalization
#if !defined(NANOS_ENABLE_DAST)
  notifyParent();
#else
  myThread->submitDASTExitWork( this );
#endif
}
```
Figura 5.5: Codi de la funció WorkDescriptor:: done

#### Alliberació del pare

Com tamb´e s'observa en la figura [5.5,](#page-58-0) un cop tots els fills d'un WorkDescriptor han acabat la seva execució i el pare ha retornat de l'espera (crida a la funció waitCompletion), s'ha afegit un condicional de compilació més. Aquest decideix entre o bé notificar el pare directament, o bé, efectuar la petició al DAST perquè realitzi aquesta acció, garantint així l'odre entre la notificació de les dependències i la notificació de la finalització. Com la petició anterior, únicament s'envia el WD sobre el que cridar el mètode notifyParent.

#### **Eliminació del WorkDescriptor**

S'han efectuat canvis a les crides al destructor de la classe WD amb l'objectiu de no eliminarlos mentre siguin necessaris per a l'execució de les peticions en el DAST i evitar deixar els apuntadors a WD, sobre els quals invocar els mètodes, inutilitzables. Els canvis han estat efectuar la crida a la funció que genera la petició, la qual únicament rep com a paràmetre el WD que s'ha d'eliminar, alliberant la memòria que ocupa. Així com en el cas de l'alliberació del pare queden garantides les dependències entre les diferents parts del codi asíncron.

## **5.2.4 Thread extra**

La creació dels 'threads' en OmpSs és implícita a l'inici de l'execució d'un programa, per tant la creació del nou 'thread' per gestionar les dependències també és implícita durant l'inici del programa. L'objectiu d'aquest, mentre s'executa el programa, és satisfer les peticions dels 'workers', per tant el codi que ha d'executar és un bucle que continuament espera peticions. Aquest acaba quan s'han executat totes les tasques existents, inclús la 'master', i per tant ja no poden haver-hi més peticions a executar.

#### **Creaci´o**

La creació del DAST s'efectua en la funció start del sistema, després de la creació dels 'worker threads'. Durant la inicialització del sistema és reserva un dels 'threads' que es tenen previst crear. Si l'usuari no ha especificat un nombre, s'utilitza el nombre de processadors existents en el sistema, o si l'usuari ha definit el nombre desitjat, s'incrementa el nombre en un. Per la inicialitzaci´o del 'thread' extra s'ha creat una funció especial de la classe ProcessingElement. Aquesta és anàloga a la que inicia qualsevol altre 'thread' però en lloc d'enviar-lo a executar el bucle del planificador, fa que executi el bucle del DAST.

Per defecte el DAST es crea en el ProcessingElement següent al del darrer 'worker' creat, sempre que sigui deferent al del fil principal. El fet d'estar en el mateix element i haver d'executar els dos 'threads' concurrentment pot degradar el rendiment de les aplicacions. El PE assignat al DAST és rellevant i afecta al rendiment del 'runtime' com s'explica en el capítol [6.](#page-65-0)

#### **Bucle d'espera de peticions**

El bucle d'execució del DAST segueix el model planejat en el capítol [4](#page-45-0) amb alguns afegits per aconseguir el comportament esperat. A cada iteració, es recorre el vector de 'workers' existent en el sistema i per cadascun d'ells efectua un seguit d'accions.

La primera és comprovar que el DAST pertany al mateix ThreadTeam que el 'worker' (línia 11 de la figura [5.6\)](#page-60-0) perquè les diferents polítiques de planificació disponibles a Nanos poden planificar les tasques en funció d'aquest equip, utilitzant com a referència l'equip del 'thread' que està efectuant la notificació de què la tasca és executable. En la majoria d'iteracions, els diferents 'workers' pertanyeran al mateix equip i per tant no s'executarà la funció enterTeam. Aquesta té un cost considerable i per tant és millor efectuar el condicional que executar-la en cada iteració incondicionalment.

A continuació i mentre hi hagi elements a la cua d'aquest 'worker', va extraient peticions amb la funció tryPop (línia 17 de la figura [5.6\)](#page-60-0) i executant el codi corresponent en funció del tipus de petició. Per reduir la contenció en l'accés a les cues, s'ha implementat una doble comprovació en l'extracció d'elements, optimització coneguda com a 'test and test&set'. En aquesta, únicament s'utilitzen les instruccions atòmiques per comprovar si existeixen elements i extreure'n un (amb garanties d'atomicitat) si prèviament s'ha comprovat que no està buida (comprovació feta sense

garanties d'atomicitat).

<span id="page-60-0"></span>A la figura [5.6](#page-60-0) hi ha el codi simplificat del bucle amb la funcionalitat descrita prèviament.

```
1 void DASThread::workLoop () {
2
3 while ( myThread->isRunning() ) {
4 memoryFence();
5
6 if ( sys.mustDASTStop() ) break;
7
8 for ( int workerIdx = 0; workerIdx < sys.getNumWorkers(); ++workerIdx ) {
9 BaseThread *worker = sys.getWorker(workerIdx);
10
11 if ( worker->getTeamData() != myThread->getTeamData() ) {
12 myThread->enterTeam( worker->getTeamData() );<br>
}
13 }
14
15 DASTData *dastData = worker->getDASTData();
16 DASTWork* work;
17 while ( dastData->tryPop( work ) ) {<br>18 if ( work-> type == DAST WORK IN
               if ( work->_type == DAST_WORK_IN ) {
19 SchedulePolicy* policy = sys.getDefaultSchedulePolicy();
20 policy->onSystemSubmit( *work->_wd, SchedulePolicy::DAST_SUBMIT);<br>
( work->_creator )->submitWithDependencies( *( work->_wd ),
                  ( work->_creator )->submitWithDependencies( *( work->_wd ),
\text{work} > \text{number}, \text{work} > \text{number}, \text{work} > depende
23 work->_dependencies );<br>24 free((void *)work-> dependencies );
                 free( ( void * )work->_dependencies );
25 } else if ( work->_type == DAST_WORK_OUT ) {
26 ( work->_wd )->dependenciesDone();
27 } else if ( work->_type == DAST_WORK_DELETE ) {
28 ( work->_wd )->~WorkDescriptor();
29 delete[] (char *)work._work;
30 } else if ( work->_type == DAST_WORK_EXIT ) {
31 ( work->_wd )->notifyParent();
32 } else if ( work->_type == DAST_WORK_BEFORE_EXIT ) {
33 SchedulePolicy* policy = &( worker->getTeam()->getSchedulePolicy() );
                 WD* wd = policy->atBeforeExit( worker, *( work->_wd ), work->_number )
\frac{35}{36} worker->addNextWD(wd);<br>36 } else {
\begin{array}{ccc} 36 & & \end{array} } else {<br>37 <br>fatak
              fatak( "Invalid DAST work type" );<br>}
38 }
39 }
40 }
41   }<br>42   242 getMyThreadSafe()->exitTeam();
43 }
```
Figura 5.6: Codi del bucle del DAST

#### **Finalitzaci´o**

La finalització del bucle s'efectua mitjançant la condició situada a l'inici de cada iteració del mateix, en la figura [5.6](#page-60-0) és la línia 6. Aquesta crida comprova si el DAST ha de sortir del bucle d'espera de peticions mitjançant la crida a una funció de la classe System. En el cas dels 'workers' la comprovació amb aquesta finalitat s'efectua sobre la classe BaseThread, però les anotacions com 'static' i 'volatile' en certes funcions derivaven en condicions de carrera o endarreriments en aquest cas. A causa de les implicacions d'algunes modificacions necessàries en algunes funcions, es va crear un nou mecanisme independent i exclusiu pel DAST que garantís la seva finalització en el moment desitjat.

# **5.2.5 Altres modificacions**

Tot i els canvis descrits prèviament, diversos errors d'execució han aparegut en el transcurs de les proves que s'han anat efectuant. Aquests són aspectes del del 'runtime' que feien que el comportament final del model no fos l'esperat o provocaven acabaments abruptes en l'execució dels programes.

El fet que el DAST no comptabilitzi com a 'worker' va provocar que en activar la instrumentació en un programa de prova i s'intentés afegir informació a la traça des del DAST saltes una excepció i finalitzés bruscament l'execució. Aquest problema era degut al fet que la instrumentació utilitza el nombre de 'workers' com a nombre de 'threads' que poden enviar informació a la traça i en aquest model aquesta relació no es compleix. Per solucionar-ho s'ha afegit una condició de compilació que incrementa en una unitat el valor que rep la instrumentació si el DAST està actiu.

Un altre aspecte és que quan un WorkDescriptor passa a estar disponible per ser executat (després que es compleixin les seves dependències, per exemple) es notifica l'esdeveniment al planificador del sistema que pot decidir que el 'thread' que realitza la notificació executi directament la tasca. En el model plantejat qui efectua aquesta crida és el DAST però no es vol que ell executi la funció, per aquest motiu s'ha canviat aquest comportament del planificador per fer que si és el DAST qui està executant el codi, sempre es delegui la responsabilitat d'executar-lo a un altre 'worker' del sistema. En la figura [5.7](#page-61-0) apareix aquest fragment de codi que busca qui executi el WorkDescriptor i en cas de no aconseguir-ne cap llança una excepció.

```
(...)
#if defined(NANOS_ENABLE_DAST)
  if (sys.getDASThread() == myThread) {
     BaseThread * wThread = sys.getInactiveWorker();
      // If no worker found, get one
     if (wThread == NULL) wThread = sys.getWorker(0);
      // If no worker found, throw error
     if (wThread == \text{NULL}) fatal("No worker found to execute the wakedUp WD.");
     ThreeadTeam *wTeam = wThread-> getTeam();if ( wTeam ) wTeam->getSchedulePolicy().atWakeUp( wThread, *wd );
     else fatal("Trying to wake up a WD from a thread without team.");
     return;
  }
#endif
(\ldots)
```
Figura 5.7: Fragment de codi de la funció Scheduler::wakeUp

També s'han efectuat altres modificacions a la instrumentació no necessàries per al correcte funcionament del nou model, però que eren interessants per obtenir traces de les execucions amb informació extra respecte les peticions efectuades. Concretament, s'han creat nous codis d'instrumentació i s'han fet les crides pertinents a l'inici i final de les regions per registrar aquestes. En el cas de la instrumentació amb la llibreria Extrae, això ha permès obtenir uns fitxers amb tota la informació de l'execució i visualitzar-los a Paraver per analitzar l'execució posteriorment.

# **5.3 Optimitzaci´o**

L'optimització de la gestió de les peticions és un aspecte clau del projecte perquè com més ràpid es gestioni cada petició més se'n poden atendre i les possibles esperes per part dels 'workers' són més breus, desaprofitant menys la seva capacitat de càlcul. Algunes de les millores introduïdes en la gestió ja estaven previstes en la planificació del projecte, com l'eliminació de regions d'exclusi´o, d'altres s'han efectuat en observar comportaments no desitjats en les aplicacions de prova o aspectes fàcilment millorables.

## **5.3.1 Regions d'exclusió mútua**

Les regions d'exclusió mútua són útils per garantir que un 'thread' efectua un seguit d'accions de forma atòmica sense inferències d'altres i per tant el resultat sempre és correcte. El cost a pagar ´es la possibilitat de bloquejar la resta de 'threads' que volen entrar en ella fins que no hi hagi ningú en la mateixa.

A la versió original de Nanos, aquests són necessaris en accedir al graf de dependències perquè els diversos 'workers' hi poden treballar al mateix temps. A causa de la utilització de la versió original com a base, aquests seguien existint en el codi de cada gestor de dependències un cop implementat el model centralitat. En aquest únicament un 'thread' és qui pot accedir a les estructures de les dependències i les regions d'exclusió no tenen sentit. Per tant, una millora evident és la seva eliminació perquè, tot i que no és possible que el DAST es bloquegi en una d'elles esperant per accedir a la regió, l'execució de les instruccions corresponents als 'locks' tenen un cost i amb la seva eliminació aquest desapareix.

El procediment per eliminar-les ha estat amb condicionals pel compilador. Si el DAST est`a activat, les instruccions d'exclusió no es compilen i si s'està compilant una versió del 'runtime' en mode 'debug' en el seu lloc s'hi posiciona una comprovació per assegurar que aquelles parts de Nanos únicament les executa el DAST.

# **5.3.2 Balanceig de c`arrega**

El nombre de peticions que el DAST efectuava inicialment per cada 'worker' no estava limitat. L'objectiu era evitar estar accedint constantment a les estructures amb les referències a aquests i evitar possibles canvis del 'thread team' del DAST.

Però això pot fer aparèixer un problema amb les prioritats del treball del DAST. Aquest es donaria en una aplicació on un dels 'workers' crea al principi totes les tasques i la majoria

<span id="page-63-0"></span>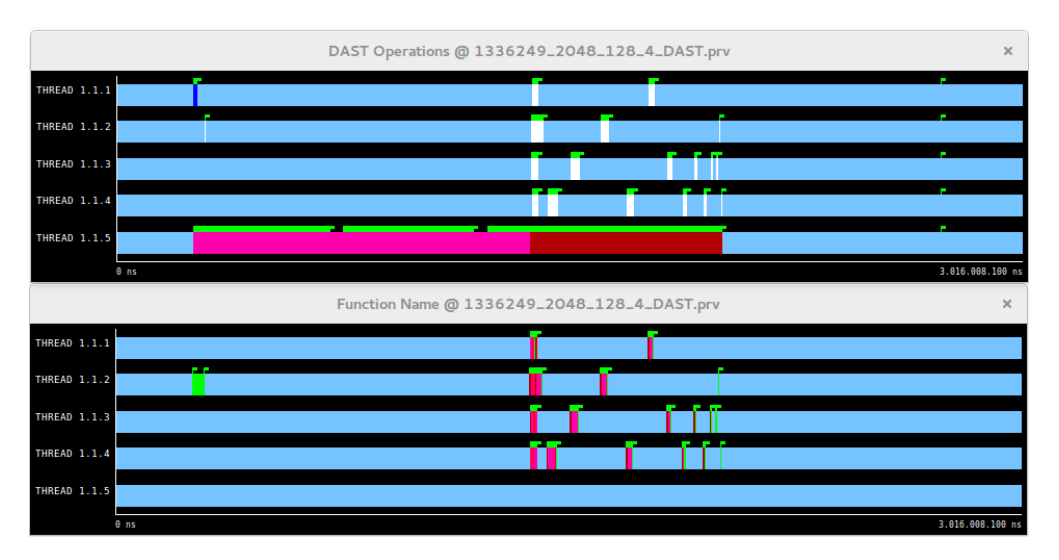

Figura 5.8: Traces d'execució d'una aplicació amb un mal balanceig del DAST

d'aquestes depenen de les primeres poques (directament o indirectament). El problema consisteix en que el DAST prioritzaria les peticions d'un 'worker', el del que crea les tasques, per damunt del treball de la resta, el 'worker' que executes les primeres tasques. La finalització d'aquestes primeres tasques és important perqué obre el paral·lelisme existent a l'aplicació. Al no satisfer aquesta petició, es bloqueja l'execució fins que totes les tasques han estat creades i el DAST canvia el 'worker' amb el que treballar.

A la figura [5.8](#page-63-0) es poden veure dues traces (l'eix X representa el temps d'execució) de la mateixa execució d'una aplicació amb aquestes característiques i amb amb 4 'workers' ('threads' 1.1.1, 1.1.2, 1.1.3 i 1.1.4) més el DAST ('thread' 1.1.5). En la traça superior, les parts blau fosc indiquen que s'està creant una petició de creació, les roses que s'està servint una d'aquest tipus, les blanques que s'està creant una petició de finalització o satisfacció de dependències i les marrons que s'està servint aquest tipus. En la traça inferior es representa l'execució de les tasques, cada color representa una de les tasques diferents de l'aplicació. En aquest cas el DAST està creant les tasques durant molt de temps a l'inici, i per tant servint les peticions del 'thread' 1.1.1, mentre té una petició de finalització del 'thread' 1.1.2 que ha executat la tasca verda a l'inici i de la qual depenen la resta. El fet de no servir aquesta petició suposa que cap de les tasques que s'estan creant poden ser executades, repercutint en dos aspectes: els 'workers' estan en estat IDLE sense fer treball útil i el DAST està tardant més a crear les tasques en haver de gestionar un graf de dependències amb moltes més tasques i més complex.

La idea aplicada per evitar aquest problema és tan simple com limitar en nombre de peticions que es satisfan per cada 'worker' en una iteració i anar-les servint en un patró similar a Roud-Robin. Això crea un balanceig de la càrrega del DAST entre tots els 'threads' i es redueix la pressió sobre una mateixa cua.

A la figura [5.9](#page-64-0) apareixen les mateixes traces de la mateixa execució amb la correcció aplicada. La primera de les tres traces és amb la mateixa escala temporal que la figura [5.8](#page-63-0) i com es pot observar la millora ´es molt significativa i fa que no es pugui apreciar res. Per aquest motiu les

<span id="page-64-0"></span>

|                     | DAST Operations @ _2048_128_4_DAST.prv           | $\times$ |
|---------------------|--------------------------------------------------|----------|
| <b>THREAD 1.1.1</b> |                                                  |          |
| <b>THREAD 1.1.2</b> |                                                  |          |
| THREAD 1.1.3        |                                                  |          |
| <b>THREAD 1.1.4</b> |                                                  |          |
| <b>THREAD 1.1.5</b> |                                                  |          |
|                     | 3.016.008.100 ns<br>0 <sub>ns</sub>              |          |
|                     | DAST operations @ _2048_128_4_DAST.prv           | $\times$ |
| <b>THREAD 1.1.1</b> | ÷                                                |          |
| <b>THREAD 1.1.2</b> |                                                  |          |
| <b>THREAD 1.1.3</b> |                                                  |          |
| THREAD 1.1.4        |                                                  |          |
| <b>THREAD 1.1.5</b> |                                                  |          |
|                     | 248.230.881 ns<br>$0$ ns                         |          |
|                     | Function Name @ _2048_128_4_DAST.prv<br>$\times$ |          |
| <b>THREAD 1.1.1</b> |                                                  |          |
| <b>THREAD 1.1.2</b> |                                                  |          |
| <b>THREAD 1.1.3</b> | m                                                |          |
| THREAD 1.1.4        | Ш<br>II                                          |          |
| <b>THREAD 1.1.5</b> |                                                  |          |
|                     | 248.230.881 ns<br>0 <sub>ns</sub>                |          |

Figura 5.9: Traces d'execució d'una aplicació amb el balanceig del DAST corregit

dues següents estan a una escala diferent, es corresponen a les dues de la figura [5.8.](#page-63-0) Com es pot apreciar, el DAST satisfà les peticions molt més ràpid i els 'workers' executen les tasques d'una forma molt més compacta.

### **5.3.3 Fusió de peticions**

En finalitzar una tasca el nombre de peticions a efectuar al DAST és de quatre, les quals gairebé són consecutives entre elles. Després d'analitzar el seu codi i d'analitzar el codi que s'executa entre elles, es va observar que la notificació atBeforeExit a la política de planificació es podia retardar fins just abans que el DAST executés el codi de *dependienciesDone* (que correspon a la següent petició, la d'alliberació de les dependències). També es va comprovar que l'alliberació del pare podia ser efectuada just després d'alliberar les dependències, sense esperar que els fills hagin fet la mateixa acció.

Amb aquest anàlisi es van poder agrupar tres peticions en una única: notificació a la política de planificació, alliberació de les dependències i alliberació de pare. Aquest canvi no comporta una reducció de la càrrega del DAST perquè el volum de codi a executar segueix essent el mateix però sí que redueix el nombre d'accessos a la cua de peticions (els quals estan protegits amb 'locks'), a més d'utilitzar menys memòria per peticions. També suposa que una reducció de l'overhead' del codi del 'runtime' en els 'workers', al no haver d'executar res en algunes parts (ni el codi original, ni el codi de generar la petició).

# <span id="page-65-0"></span>**Capítol 6**

# Avaluació del rendiment

Aquest capítol explica el procés d'avaluació del rendiment pel nou model enfront l'original, descriu els entorns on s'han portat a terme les proves, com s'han fet, les diferents aplicacions utilitzades i per cadascuna d'elles els resultats obtinguts. S'han hagut d'utilitzar diferents programes en l'avaluació perquè aquest projecte modifica el 'runtime' d'un model de programació i per tant el que s'executen són les aplicacions amb el suport de les llibreries (part modificada). Segons el programa que s'executi per sobre del 'runtime' el rendiment d'aquest varia pel volum de tasques, la distribució temporal d'aquestes, les dependències expressades, etc. A més d'aquesta anàlisi comparatiu basat en aplicacions sintètiques i reals, apareix una anàlisi centrada a determinar com les diferents millores/alternatives d'implementació han millorat el 'runtime' amb el model centralitzat, també comparant-lo amb el model original.

# **6.1 Entorns d'execució**

La nova versió del 'runtime' s'ha utilitzat per a l'execució d'aplicacions en diferents entorns. Durant el període de desenvolupament i d'acord amb la metodologia de treball, s'ha executat en l'equip portàtil del desenvolupador amb petites aplicacions per efectuar tests funcionals. Un cop acabat el desenvolupament, s'han efectuat proves de rendiment en un node del clúster Arvei. I finalment s'han portat a terme proves de rendiment en un Intel Many Integrated Core (MIC) del cluster Knights del BSC.

En ambd´os entorns el procediment per compilar els diversos 'runtimes' i els programes de prova ha estat similar. S'ha fet una instal·lació d'OmpSs alternativa a la ja existent, s'ha fet pensant amb la possibilitat de canviar la versió de Nanos utilitzada a cada execució simplement canviant el 'soft-link' on Mercurium va a buscar els fitxers amb les llibreries per generar els executables de les aplicacions. Aquest 'link' ha d'apuntar a una altra carpeta amb la instal·lació de la versió pertinent de Nanos. El 'flag' utilitzat en la compilació, com a norma general, han estat el '-ompss' que activa el model de programació desitjat.

## **6.1.1 Arvei**

Arvei és un clúster de computació d'altes prestacions del Departament d'Arquitectura de Computadors de la Universitat Politècnica de Catalunya. Està format per diferents tipus de nodes, la diferència principal entre ells és la quantitat de memòria i el model/quantitat de processadors. L'accés als recursos d'aquest clúster, principalment la capacitat de càlcul, s'efectua mitjançant un sistema de cues, el qual va llançant les diferents execucions dels usuaris segons les seves característiques i la disponibilitat.

Les condicions d'execució que garanteix aquest sistema de cues per defecte no són les més adequades per avaluar el rendiment del projecte. Aquest clúster té configurades diferents cues d'execució les quals garanteixen aspectes com un temps màxim de càlcul o un nombre de nodes per executar l'aplicació. En cap cas garanteix l'exclusivitat d'execució en un node per un treball de les cues, únicament garanteix l'exclusivitat del node entre treballs que sol·liciten l'exclusivitat (aquesta funcionalitat és útil per evitar que dos treballs siguin assignats al mateix node i s'interfereixin entre ells). Aquesta exclusivitat és molt important per obtenir uns resultats de rendiment reals i reproduïbles en aquest projecte. D'existir més processos, el sistema operatiu del node distribueix els recursos entre tots ells canviant el procés que s'està executant periòdicament. Aquesta concurrència entre processos genera una variabilitat en els temps d'execució difícil de controlar i que per tant pot distorsionar els resultats.

Per tenir unes millors garanties en les execucions del sistema, es va sol·licitar la creació d'una cua especial, exclusiva per aquest projecte, que garantís que no existien més treballs en execució en el node. Per aconseguir-ho el que succeeix és que la resta de cues en el clúster no poden enviar treballs a un node concret, únicament pot fer-ho la nova. A més, aquesta no planifica treballs en cap més node. Gràcies a això s'aconseguia garantir que sempre s'executarien les aplicacions en el mateix tipus de node.

El node assignat t´e dos NUMA (Non-Uniform Memory Access) nodes, amb un 'scoket' cadascun i un processador model Intel Xeon E5-2630L a 2.00 GHz de freqüència màxima en cada 'socket'. Cadascun d'aquests dos processadors t´e 6 'cores' (nuclis de processament) els quals poden executar de forma paral·lela dos fils d'instruccions compartint recursos com la memòria cau. En total existeixen 12 cores i fins a 24 amb 'hyper-threading'. Tots ells poden accedir als 64 GB de memòria principal disponible en el node. A la figura [6.1](#page-67-0) apareix una versió simplificada d'aquesta arquitectura. En aquesta, cadascuna de les caixes de punts discontinus representa un NUMA node, amb un processador (requadre blau fluix), amb diversos 'cores' (requadres blau fosc), amb dos fils d'execució. També hi apareixen les diferents unitats de memòria de la jerarquia (requadres grisos).

Els nodes del cluster tenen dos espais de disc diferenciats: el local i el de xarxa. El primer ´ correspon al disc local instal·lat en cada node i que únicament pot ser accedit des d'ell mateix. El segon és un NAS extern als nodes, accessible des de tots ells i amb servei de còpia de seguretat. El temps d'accés canvia entre un i l'altre, essent molt menor i estable el temps d'accés al disc local. Tot i això, per evitar pèrdues de dades, els fitxers del projecte han estat guardats en el disc de xarxa, evitant també tenir diverses còpies distribuïdes en diferents nodes.

<span id="page-67-0"></span>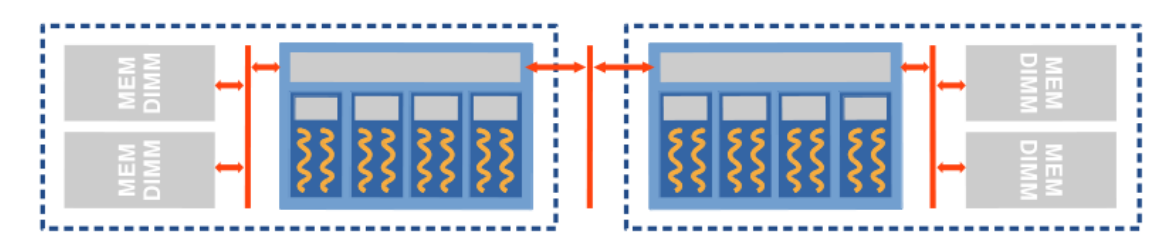

Figura 6.1: Representació de l'estructura de dos processadors NUMA

# **Metodologia**

La metodologia que s'ha seguit en totes les execucions d'aplicacions efectuades en Arvei ha estat la mateixa. L'objectiu d'aquesta és garantir uns resultats fiables i reproduïbles de l'avaluació. Aquesta està descrita en els següents punts:

- Cada execució consisteix en l'execució d'un 'script' bash que s'encarrega de fer totes les accions necessàries com copiar arxius, definir variables d'entorn, obtenir mesures de temps, etc.
- Les execucions s'efectuen mitjancant el sistema de cues per garantir l'exclusivitat del node i evitar inferències d'altres processos, per exemple l'administrador de la connexió ssh.
- A l'inici de les execucions es copien els fitxers necessaris en el disc local del node per evitar la variabilitat dels accessos a un disc de xarxa.
- Cada execució es repeteix 3 cops, com a mínim, i s'agafa la mitja dels tres com a mètrica.

## **Altres consideracions**

Un aspecte comú en totes les execucions en aquest entorn, i apreciable en les gràfiques, és que quan s'utilitzen 24 'workers' el rendiment del 'runtime' DAST cau considerablement per l'associació que s'efectua dels 'threads' a les diferents unitats de càlcul. Aquesta baixada és deguda al fet que el nombre total de 'threads' en el sistema és superior al nombre de fils d'execució disponibles i per tant el thread DAST (creat l'ultim) passa a executar-se de forma concurrent amb un 'worker'. Aquesta concurrència implica que totes les peticions siguin satisfetes amb molt més de retard i els 'workers' desaprofitin la seva capacitat de càlcul perquè depenen de les accions del DAST.

# **6.1.2 Knights**

Els Intel Many Integrated Core són uns coprocessadors que incorporen en un mateix xip molts nuclis computacionals (molts més que els processadors actuals), a més d'altres elements com controladors de memòria. Cadascun dels nuclis MIC és un nucli x86 independent i funcional que pot executar diferents fils d'instruccions x86 ('threads' o processos) [\[3\]](#page-97-4).

A diferència de la majoria de coprocessadors, els programes originalment dissenyats per a ser executats en una CPU poden córrer també en un xip MIC. Per poder crear fluxos d'execució i/o processos, els MICs executen un petit sistema operatiu basat en Linux que possibilita les principals tasques de gestió. D'acord amb aquestes, el model d'ús és simètric, és a dir, el coprocessador pot ser considerat com un mini super-computador independent [\[3\]](#page-97-4)[\[24\]](#page-98-3).

La figura [6.2](#page-68-0) mostra l'estructura d'un sistema basat en un processador Intel Xenon estès per un coprocessador MIC. Els MICs utilitzats són de la família 'Knights Corner' (KNC) d'Intel, que  $\acute{e}$ s el nom de desenvolupament utilitzat per l'empresa en la seva implementació de l'arquitectura MIC [\[3\]](#page-97-4).

<span id="page-68-0"></span>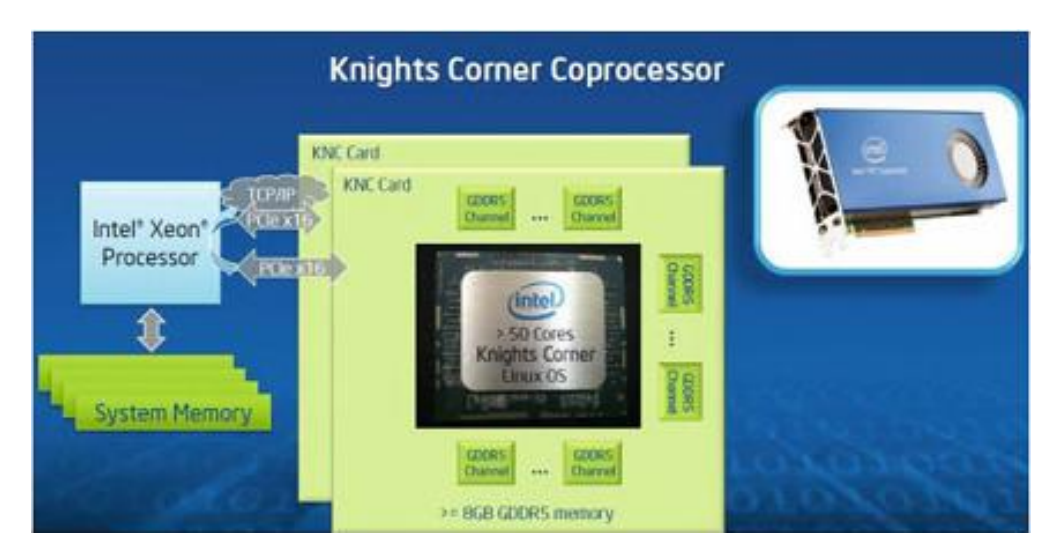

Figura 6.2: Extensió d'una CPU Intel Xenon amb un coprocessador MIC [\[3\]](#page-97-4)

Per executar alguns dels programes de prova s'ha utilitzat un d'aquests coprocessador, sempre el mateix, model C0PRQ-7120. Aquest disposa de 61 nuclis que poden executar fins a 4 fils d'instruccions cadascun, tenint en total 244 fils d'execució disponibles a 1.238 GHz de freqüència [\[25\]](#page-98-4). Durant les proves el màxim que se n'ha utilitzat són 240, deixant lliure el nucli on s'executa el sistema operatiu de la placa. Aquesta està ubicada en el clúster Knights del BSC.

A diferència de les execucions en el node d'Arvei, en aquest entorn no es pot garantir l'exclusivitat del coprocessador. L'accés a aquests dispositius s'efectua per connexió SSH i no amb un sistema de cues. Tot i que a causa de l'ús minoritari d'aquests dispositius no es plantegen tants de problemes. Abans de cada execució i després s'ha comprovat que no hi hagués cap altre usuari connectat al coprocessador que pogués interferir en la mateixa. No s'han detectat més usuaris ni abans ni després de totes les execucions realitzades.

### **Metodologia**

La metodologia que s'ha seguit en totes les execucions d'aplicacions efectuades al clúster Knights ha estat la mateixa. L'objectiu d'aquesta és garantir uns resultats fiables i reproduïbles de l'avaluació. Aquesta està descrita en els següents punts:

- Cada execució consisteix en l'execució d'un 'script' bash que s'encarrega de fer totes les accions necessàries com copiar arxius, definir variables d'entorn, obtenir mesures de temps, etc.
- Abans i després de cada execució es comprova que no hi hagi cap procés en execució, llevat dels del sistema operatiu.
- Cada execució del programa es repeteix 3 cops, com a mínim, i s'agafa la mitja dels tres com a mètrica.
- Es mesura el temps utilitzant 1, 2, 4, 8, 18, 32 i 60 'cores'.
- $\bullet$  Es mesura el temps utilitzant 1, 2, 3 i 4 fils d'execució per 'core'. Es a dir, per cada possible valor de nombre de nuclis és repeteixen s'executen els quatre ràtios.
- Definir amb taskset una mascara dels processadors per l'execució per aconseguir la distribució dels 'cores' desitjada.

#### **Altres consideracions**

Un aspecte comú en totes les gràfiques d'execucions en aquest entorn és que s'ha utilitzat un eix X categoritzat, és a dir, la separació entre punts en aquest eix és arbitrària i no respecta ni una escala lineal ni logarítmica. S'ha utilitzat aquest sistema per facilitar la lectura de les mateixes i considerant que no es perd una part imprescindible de la informació. Aquest eix es correspon amb el nombre de 'cores' (nuclis de processament), cadascun d'ells té des d'un fins a quatre fils d'instruccions en execució (corresponents a un 'worker' de Nanos en aquest projecte) segons la gràfica.

# **6.2 Aplicacions sintètiques**

El primer grup de d'aplicacions de prova utilitzat per avaluar el rendiment de la versió final del nou Nanos $++$  ha estat sintètic. Aquest esta format per programes creats específicament per comprovar el rendiment de la nova versió en entorns, teòricament, favorables a ell.

# **6.2.1 Test 1**

Aquest programa de prova va ser creat amb l'objectiu de maximitzar la contenció i comparar el rendiment amb diferents volums de tasques i de diferents granularitats. L'estructura del programa s'observa en la figura [6.3.](#page-70-0) Un aspecte a destacar d'aquest programa és que les tasques més internes poden tenir dependències exclusivament amb la resta de tasques creades en la mateixa regió de codi o tasca, com s'ha explicat en el capítol [3.](#page-38-0) A més el possible resultat d'una execució no  $\acute{e}$ s reproduïble perquè diverses tasques concurrents escriuen en les mateixes posicions de memòria sense controlar l'ordre, en aquest cas, no és un aspecte important al ser irrellevant pel propòsit del test.

```
ARRAY\_SIZE = 1500for(int p = 0; p < PARALLEL_CREATIONS; ++p) {
  #pragma omp task
  {
    for (int i = 0; i < ARRAY_SIZE; ++i) {
      #pragma omp task in(A[i]) out(B[i]) fistprivate(i)
        B[i] = doSometing(A[i], TASK_SIZE);
    }
    for (int i = 0; i < ARRAY_SIZE; ++i) {
      #pragma omp task in(B[i]) out (C[i]) fistprivate(i)
        C[i] = doSometing(B[i], TASK_SIZE);
    }
    #pragma omp taskwait
 }
}
#pragma omp taskwait
```
Figura 6.3: Pseudocodi del Test 1

Com s'observa a la figura [6.3,](#page-70-0) el valor de TASK\_SIZE repercuteix en la duració de les tasques de nivell m´es intern, PARALLEL CREATIONS indica el nombre de creacions paral·leles de tasques de nivell intern i tamb´e repercuteix en el nombre de tasques d'aquest tipus que es poden executar concurrentment, el valor ARRAY SIZE repercuteix en el nombre de tasques de nivell intern creades (valor fixat a 1500 en totes les execucions).

## **6.2.2 Test 2**

Aquest programa segueix la mateixa estructura que el Test 1, la diferència recau en la introducció d'un factor d'aleatorietat en la duració de les tasques evitant una possible col·lisió periòdica dels 'workers' en la finalització de les tasques. La creació de tasques no pot coincidir amb una altra creació, en tot cas amb una finalització. Tot i així també s'ha introduït un temps aleatori entre creació i creació com s'aprecia a la figura [6.4.](#page-71-0)

D'acord amb la figura [6.4,](#page-71-0) el valor de TASK\_SIZE repercuteix en la duració mitjana de les tasques de nivell m´es intern, PARALLEL CREATIONS indica el nombre de creacions paral·leles de tasques de nivell intern i també repercuteix en el nombre de tasques d'aquestes que es poden executar concurrentment, el valor ARRAY SIZE repercuteix en el nombre de tasques de nivell intern creades (valor fixat a 10000 en totes les execucions) i VAR que repercuteix en la variabilitat de la duració de les tasques i el temps d'espera entre la creació de les mateixes. En totes les execucions que s'han efectuat s'ha utilitzat un factor VAR de 0.9, s'ha escollit aquest valor després d'efectuar unes execucions simples amb diferents valors i valorar la repercussió d'aquest factor en el resultat. Aquesta era insignificant per a valors inferiors i el que s'aconseguia era més aviat limitar el paral·lelisme de l'aplicació, fet que s'ha de considerar en intentar comparar els resultats amb els del Test 1.

```
ARRAY_SIZE = 10000
for(int p = 0; p < PARALLEL_CREATIONS; ++p) {
  #pragma omp task
  {
    int dispersion2 = max((int)((double)(TASK_SIZE)*VAR), 1);int dispersion = max(dispersion2/2, 1);for (int i = 0; i < ARRAY_SIZE; ++i) {
        int iters = TASK_SIZE - dispersion + rand()%dispersion2;
      #pragma omp task in(A[i]) out(B[i]) fistprivate(i)
        B[i] = doSometing(A[i], iters);
       loseTime(rand()%dispersion);
    }
    for (int i = 0; i < ARRAY_SIZE; ++i) {
        int iters = TASK_SIZE - dispersion + rand()%dispersion2;
      #pragma omp task in(B[i]) out (C[i]) fistprivate(i)
       C[i] = doSometing(B[i], TASK_SIZE);
        loseTime(rand()%dispersion);
    }
    #pragma omp taskwait
 }
}
#pragma omp taskwait
```
Figura 6.4: Pseudocodi del Test 2

# **6.3 Aplicacions reals**

Les diferents aplicacions reals utilitzades per avaluar el rendiment de la versió final del nou  $N$ anos $++$  han estat seleccionades d'acord amb uns criteris per tal que tinguessin sentit les execucions i tingues sentit la utilització del nou model plantejat. Aquests criteris són tals com: tenir taques amb dependències entre elles, la quantitat de tasques fos considerable i no fos una aplicació recursiva.

## **6.3.1 Cholesky**

Aquest programa de prova calcula la descomposició de Cholesky [\[26\]](#page-98-5) d'una matriu en paral·lel. La versió utilitzada s'ha extret del repositori d'aplicacions del BSC, 'BSC Application Repository' (BAR), i rep dos paràmetres en el moment d'execució que són: MATRIX SIZE i BLOCK SIZE. El primer paràmetre determina la dimensió de la matriu sobre la qual calcular la factorització i el segon la dimensió de les submatrius en les quals es descompon la matriu per fer el càlcul.

### **6.3.2 Matrix Multiply**

Aquest programa de prova calcula la multiplicació de dues matrius de forma paral·lela. La versió utilitzada s'ha obtingut del repositori d'aplicacions del BSC i rep dos paràmetres en el
moment d'execució que són: MATRIX\_SIZE i BLOCK\_SIZE. El primer paràmetre determina la dimensió de la matriu sobre la qual calcular la factorització i el segon la dimensió de les submatrius en les quals es descompon la matriu per fer el càlcul.

### **6.3.3 Sparse LU**

Aquest programa de prova calcula la descomposició LU ('Lower Upper') d'una matriu de forma paral·lela. La versió utilitzada s'ha obtingut del repositori d'aplicacions del BSC i efectua el càlcul en funció de dos valors: NB i BSIZE. El primer paràmetre determina el nombre de blocs que compondran la matriu i el segon la dimensi´o de cada bloc, tenint en total una matriu de dimensions: NB ∗ NB ∗ BSIZE ∗ BSIZE.

# <span id="page-72-0"></span>**6.4 An`alisi de les diferents versions**

Les mesures del temps d'execució de regions del codi de Nanos depenen de l'aplicació sota la qual s'executen, el nombre de 'threads' que s'utilitzin en aquella execució, la càrrega del sistema operatiu en aquell moment (la llibreria fa peticions a aquest), etc. Les condicions sota les quals s'han efectuat les següents proves en Arvei són similars a les d'execució dels programes de prova: l'entorn ha estat el mateix i el procediment per fer les mesures s'ha basat en l'ús de la crida a sistema *clock gettime* que proporciona una precisió propera als nanosegons. En temps d'execució, les diferents mesures s'anaven escrivint a un fitxer agrupades segons el tipus de mesura i, en temps de post-execució, es llegien aquests fitxers i s'extreien les mètriques necessàries. Algunes mesures són de l'ordre de 200-300 nanosegons, valors molt petits i volàtils. Els resultats d'aquesta secció són un interval de confiança ( $\alpha = 0.95$ ) d'acord amb els valors de la població de mostres recollida  $(minm 7000)$ .

Cadascuna de les mesures s'ha efectuat amb tres dels programes de prova i per cadascun d'ells amb 1 i 12 'workers'. Com s'observa en els resultats dels sub-apartats posteriors, el nombre de 'workers' influeix de forma significativa en els temps d'execució. La principal motivació d'aquests increments és la contenció creada, en augmentar els 'workers', en els diferents elements atòmics del 'runtime' i en les crides a llibreries o sistema.

### **6.4.1 Eliminació de les regions d'exclusió mútua**

Una de les finalitats del nou 'runtime' era l'eliminació de les regions d'exclusió en les dues funcions principals que accedeixen al graf de dependències: *submitWithDependencies* i dependenciesDone. Aquestes ja no són necessàries i la seva execució suposava un cost no útil. Per avaluar el rendiment d'aquest canvi s'han compilat tres versions diferents de Nanos que han servit per mesurar el temps d'execució de les dues funcions: l'original (columnes 'ORIG'), una nova mantenint els 'locks' (columnes 'DAST Locks') i la nova sense 'locks' (columnes 'DAST').

|                              | $\#$ workers       | ORIG             | <b>DAST Locks</b>                                                                              | <b>DAST</b>                          |
|------------------------------|--------------------|------------------|------------------------------------------------------------------------------------------------|--------------------------------------|
| Test 1<br>(1, 25000)         | $\mathbf{1}$<br>12 | $2792 \pm 88$ ns | $2078 \pm 76$ ns $~$ 2171 $\pm$ 83 ns<br>6033 $\pm$ 255 ns 3538 $\pm$ 149 ns 3157 $\pm$ 226 ns |                                      |
| Test 2<br>(1, 25000)         | 1<br>12            |                  | $1573 \pm 76$ ns 2354 $\pm$ 126 ns<br>$3838 \pm 75$ ns $3153 \pm 68$ ns                        | $1780 \pm 95$ ns<br>$2782 \pm 63$ ns |
| Matrix Multiply<br>(512, 32) | 1<br>12            |                  | $1982 \pm 29$ ns $2876 \pm 72$ ns<br>$6280 \pm 287$ ns $4084 \pm 142$ ns $3387 \pm 112$ ns     | $2597 \pm 77$ ns                     |

Taula 6.1: Temps d'execució de la funció submitWithDependencies

L'execució de la funció *submitWithDependencies* depèn directament de les dependències especificades en cada tasca i de les existents en el graf durant l'execució, per tant, depèn de cada aplicació. Dels temps d'execució d'aquesta funció s'observen diferents aspectes:

- L'increment del temps d'execució entre 1 i 12 'workers' és molt més significatiu per la versió original (2.6x contra 1.5x).
- La versió amb regions d'exclusió redueix al voltant d'un 30% el temps d'execució de la funció i sense les regions la reducció és d'un 40% amb 12 'workers'.

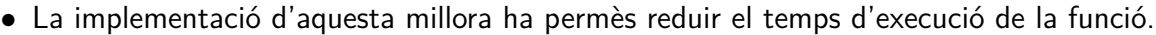

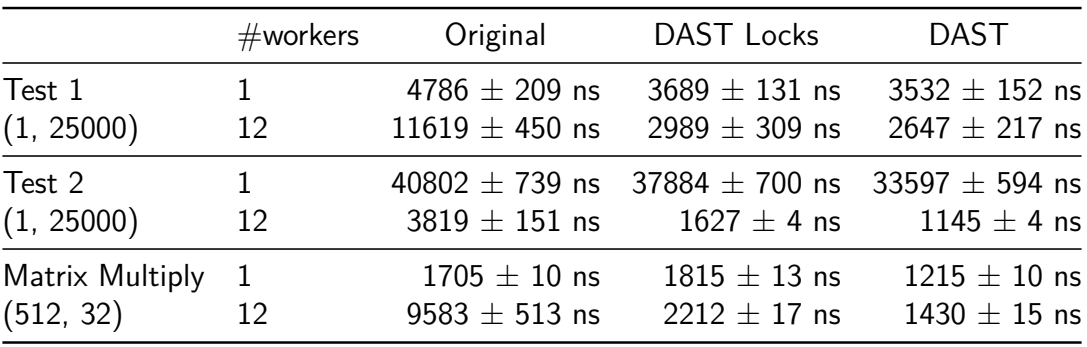

Taula 6.2: Temps d'execució de la funció *dependenciesDone* 

L'execució de la funció *dependenciesDone* també depèn del nombre de dependències especificades a la tasca a més de les tasques existents en el graf. Els principals punts que s'observen en els temps d'execució són:

- Els temps d'execució en els programes Test 1 i Matrix Multiply són molt més estables en la versió del DAST.
- La versió amb regions d'exclusió redueix al voltant d'un 70% el temps d'execució de la funció i sense les regions la reducció és d'un 78% amb 12 'workers'. Amb 1 'worker' les reduccions són de 8% i 25%, respectivament.
- La implementació d'aquesta millora ha permès reduir el temps d'execució de la funció.

### **6.4.2** Fusió de peticions

Una millora tamb´e efectuada en el nou Nanos ha estat agrupar tres peticions independents en una única com s'explica en l'apartat [5.3.](#page-62-0) Per avaluar la possible millora en el temps d'execució s'han compilat dues versions del 'runtime' (Nanos DAST amb 3 peticions i Nanos DAST amb 1 petició) amb mesures de temps d'inserció de les tres peticions i en la satisfacció de les mateixes. Els temps que apareixen a la taula [6.3](#page-74-0) són la suma dels temps, de realització o de satisfacció, de les tres peticions, en un cas, i el temps d'una única, en l'altre cas. D'aquests temps els principals aspectes a destacar són:

- El temps d'inserció per una petició única és inferior al de tres peticions en tots els casos.
- El temps que inverteix en DAST a executar el codi de la petició és del mateix ordre en ambdós casos.
- Aquesta millora ha reduït el cost del nou model en els 'workers' i ha simplificat la gestió per part del DAST.

<span id="page-74-0"></span>

|                              |          |                                     | 3 peticions                                           | 1 petició                                             |                                                      |  |  |
|------------------------------|----------|-------------------------------------|-------------------------------------------------------|-------------------------------------------------------|------------------------------------------------------|--|--|
|                              | #works   | <b>Workers</b>                      | <b>DAST</b>                                           | <b>Workers</b>                                        | <b>DAST</b>                                          |  |  |
| Test 1<br>(1, 25000)         | 12       | $839 \pm 4$ ns<br>4179 $\pm$ 967 ns | 4024 $\pm$ 85 ns                                      | $328 \pm 8$ ns<br>$2204 \pm 88$ ns $3431 \pm 1889$ ns | 4044 $\pm$ 167 ns<br>$2351 \pm 282$ ns               |  |  |
| Test 2<br>(1, 25000)         | 1.<br>12 | $1450 \pm 104$ ns                   | 945 $\pm$ 5 ns 34141 $\pm$ 303 ns<br>$1308 \pm 11$ ns | $703 \pm 144$ ns                                      | 294 $\pm$ 7 ns 34321 $\pm$ 602 ns<br>$1325 \pm 5$ ns |  |  |
| Matrix Multiply<br>(512, 32) | 1<br>12  | $812 \pm 4$ ns<br>$973 \pm 15$ ns   | $1972 \pm 10$ ns<br>$3289 \pm 13$ ns                  | $276 \pm 3$ ns<br>$338 \pm 14$ ns                     | $1776 \pm 22$ ns<br>$2978 \pm 31$ ns                 |  |  |

Taula 6.3: Temps d'execució del DAST amb una i tres peticions

### **6.4.3 Nanos original vs Nanos centralitzat**

L'objectiu final del nou model plantejat és millorar el temps d'execució de les aplicacions modificant la forma d'administrar les tasques. Per comparar la possible millora en el temps d'execució del codi de les peticions s'han compilat dues versions de Nanos (l'original i la versió nova final) amb mesures del temps d'execució d'aquestes regions. Les tres regions de codi modificades que han implicat diferents tipus de peticions pel gestor centralitzat i que es comparen a continuació són: càlcul de dependències (DAST\_WORK\_NEW), notificació a la política de planificació + alliberació de dependències  $+$  alliberació del pare (DAST WORK DONE) i alliberament de la memòria (DAST\_WORK\_DELETE). A la taula [6.4](#page-75-0) apareix el temps estimat en cada aplicació pels tres tipus de peticions que fan els 'workers' (temps d'efectuar la petició) i a les taules [6.5,](#page-75-1) [6.6](#page-75-2) i [6.5](#page-75-1) apareixen els temps estimats d'execució del codi d'aquestes en la versió original (columna

<span id="page-75-0"></span>

|                 |    |                 |                                    | #workers WORK_NEW WORK_DONE WORK_DELETE |
|-----------------|----|-----------------|------------------------------------|-----------------------------------------|
| Test 1          | 1. | $298 \pm 13$ ns | $313\pm2$ ns                       | $293 \pm 10$ ns                         |
| (1, 25000)      | 12 |                 | $338 \pm 20$ ns $3604 \pm 1881$ ns | $276 \pm 6$ ns                          |
| Test 2          | 1  | $300 \pm 4$ ns  | $275 \pm 4$ ns                     | $241 \pm 3$ ns                          |
| (1, 25000)      | 12 | $216 \pm 4$ ns  | $845 \pm 218$ ns                   | $380 \pm 5$ ns                          |
| Matrix Multiply | 12 | $169 \pm 9$ ns  | $305 \pm 5$ ns                     | 340 $\pm$ 5 ns                          |
| (512, 32)       |    | $312 \pm 14$ ns | $343 \pm 8$ ns                     | $313 \pm 16$ ns                         |

Taula 6.4: Temps de creació i inserció de les peticions dels 'workers'

'Original') i la nova (columna 'DAST'), a més del temps acumulat entre la generació i satisfacció de les peticions en el nou model (columna 'DAST + Petició').

Les mètriques de la taula [6.4](#page-75-0) són bastant similars per les tres peticions i independentment de l'aplicació i el nombre de 'workers'. L'únic valor que destaca és el cas de la petició DAST WORK DONE del Test 1 amb 12 'workers'. S'ha de considerar que aquest programa, amb els paràmetres d'execució donats, executa unes tasques molt petites que acaben molt ràpidament i per tant s'efectuen peticions constantment. Aquest ritme suposa un estrès per la jerarquia de memòria que es veu reflectit en la gran dispersió d'aquest valor i en l'augment del valor mitjà.

<span id="page-75-1"></span>

|                              | #works       | Original          | DAST                                                    | $DAST + Petició$                     |
|------------------------------|--------------|-------------------|---------------------------------------------------------|--------------------------------------|
| Test 1                       | $\mathbf{1}$ | $2624 \pm 91$ ns  | $2241 \pm 74$ ns                                        | 2539 $\pm$ 38 ns                     |
| (1, 25000)                   | 12           | $6112 \pm 243$ ns | $3600 \pm 375$ ns                                       | $3938 \pm 191$ ns                    |
| Test 2                       | 1            | $1776 \pm 75$ ns  | $1938 \pm 69$ ns                                        | $2238 \pm 35$ ns                     |
| (1, 25000)                   | 12           | 4205 $\pm$ 77 ns  | 2895 $\pm$ 74 ns                                        | $3111 \pm 38$ ns                     |
| Matrix Multiply<br>(512, 32) | 12           | 2024 $\pm$ 30 ns  | $2665 \pm 77$ ns<br>$6085 \pm 292$ ns 3543 $\pm$ 149 ns | 2834 $\pm$ 40 ns<br>$3855 \pm 76$ ns |

Taula 6.5: Temps d'execució del codi de la petició DAST\_WORK\_NEW

<span id="page-75-2"></span>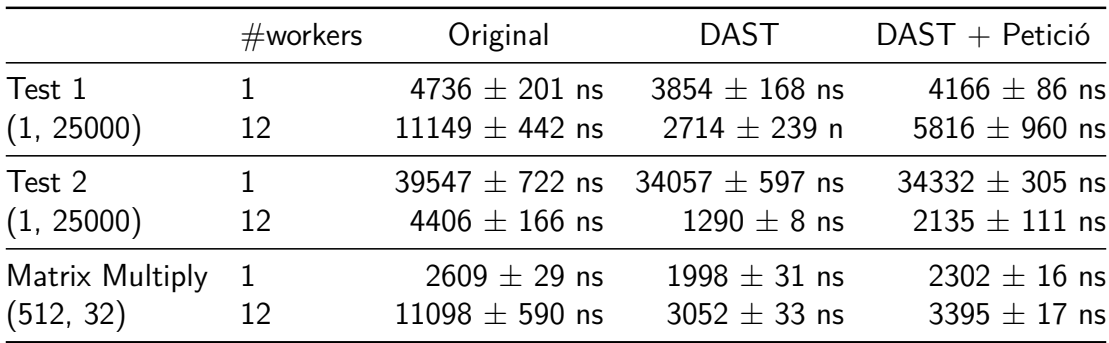

Taula 6.6: Temps d'execució del codi de la petició DAST\_WORK\_DONE

<span id="page-76-0"></span>

|                 | #works       | Original | DAST                                | $DAST + Petició$  |
|-----------------|--------------|----------|-------------------------------------|-------------------|
| Test 1          | $\mathbf{1}$ |          | $335 \pm 120$ ns $952 \pm 149$ ns   | $1244 \pm 76$ ns  |
| (1, 25000)      | 12           |          | $2815 \pm 347$ ns $2319 \pm 329$ ns | $2596 \pm 168$ ns |
| Test 2          | $\mathbf{1}$ |          | $627 \pm 477$ ns $1041 \pm 238$ ns  | $1281 \pm 121$ ns |
| (1, 25000)      | 12           |          | $1361 \pm 241$ ns 786 $\pm$ 138 ns  | $1165 \pm 70$ ns  |
| Matrix Multiply | 1            |          | 449 $\pm$ 10 ns 1570 $\pm$ 82 ns    | $1910 \pm 42$ ns  |
| (512, 32)       | 12           |          | $2246 \pm 113$ ns $2830 \pm 145$ ns | $3143 \pm 74$ ns  |

Taula 6.7: Temps d'execució del codi de la petició DAST\_WORK\_DELETE

Les mètriques de les taules [6.5,](#page-75-1) [6.6](#page-75-2) i [6.7](#page-76-0) mostren la considerable reducció, similar a les de la resta de taules d'aquesta secció en execucions amb més d'un 'worker' del codi de les peticions. En el cas de la petició d'alliberament de la memòria, aquesta millora no és plausible perquè s'han de considerar els diferents costos d'accés a la memòria que varien en funció del 'core' on s'estigui executant i de si les posicions estan a la 'cache' d'aquest o no.

# **6.5 An`alisi del rendiment a les aplicacions**

Els diferents temps d'execució obtinguts per cada aplicació i entorn estan detallats a continuació agrupats per aplicació o programa. Cada programa conté els resultats de les execucions a Arvei i a Knigths.

### **6.5.1 Test 1**

Els valors, o paràmetres d'execució, que canvien en les diferents gràfiques i/o traces d'aquesta aplicació són PARALLEL CREATIONS i TASK SIZE. Aquest s'indiquen o bé a la descripció inferior de cada figura o bé a la llegenda de cadascuna de les gràfiques en el mateix odre.

#### **Execucions a Arvei**

La possible saturació del gestor i per tant la limitació del paral·lelisme, tenint els 'workers' en estat IDLE (sense executar tasques d'usuari, codi 'útil'), és el fet que s'observa en la primera de les dues gràfiques de la figura [6.5.](#page-77-0) En aquesta s'aprecia que si les tasques són relativament petites (TASK SIZE de 25000) en incrementar el nombre de 'workers' i per tant el volum de peticions que arriben per unitat de temps, arriba un punt on la velocitat d'inserció és superior a la de consum. Aquesta diferència suposa que fins que el DAST no satisfà les peticions de finalització de les tasques i per tant allibera les tasques dependents d'ella, aquestes no poden ser executades. Això manté l'speedup pràcticament constant sense importar el nombre de 'workers'. En canvi, en repetir l'execució amb una granularitat de tasca superior (TASK\_SIZE de 50000, gràfica dreta de la figura [6.5\)](#page-77-0) el ritme de peticions és inferior i ja no apareix aquesta limitació, com també s'observa a la figura [6.6.](#page-77-1) En aquestes gràfiques, l'speedup del DAST amb bastants 'workers' (més  $de$  15) és millor que l'original gracies a la menor pressió sobre el DAST i les estructures amb les dependències.

<span id="page-77-0"></span>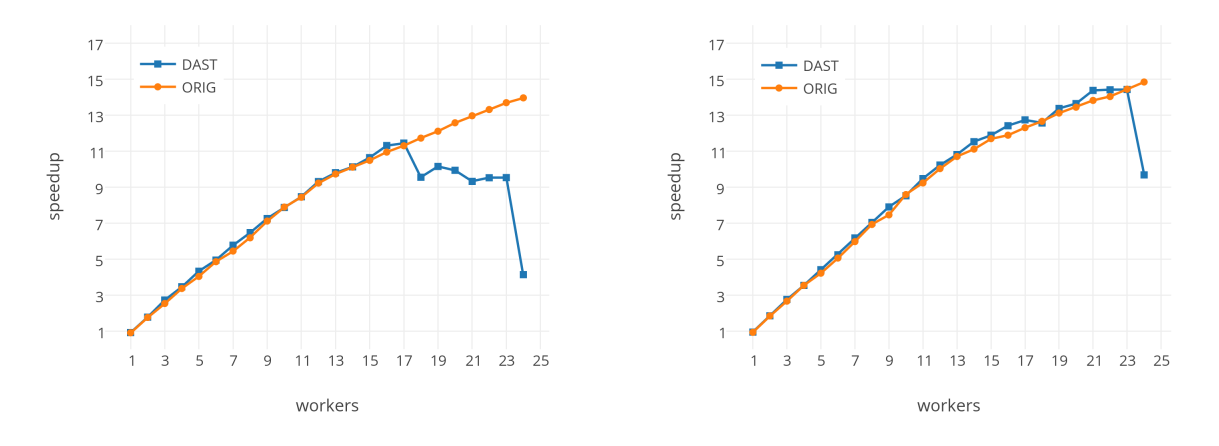

Figura 6.5: Speedup 'Test 1' a Arvei. PARALLEL CREATIONS: 2. TASK SIZE: 25000 (esq.) i 50000 (dta.)

<span id="page-77-1"></span>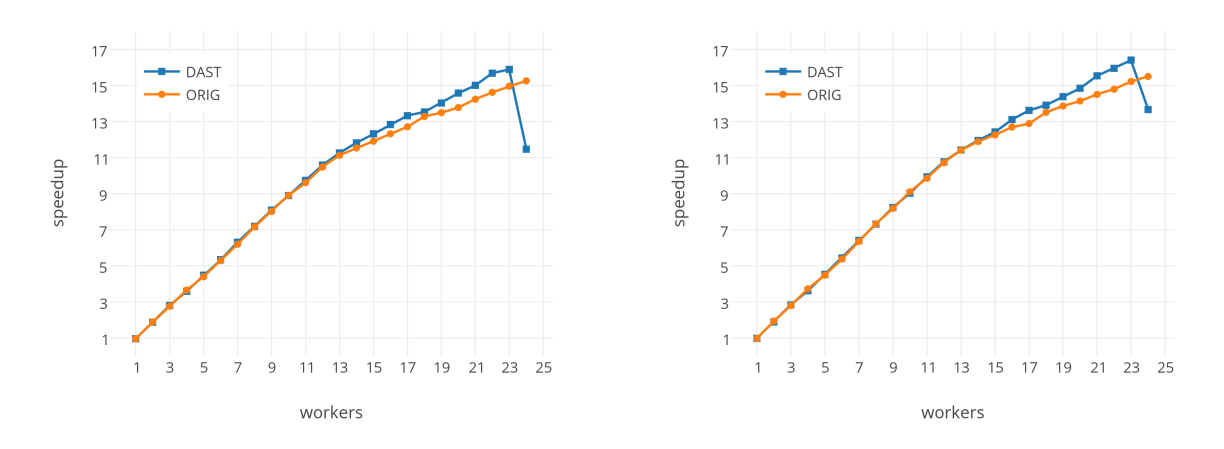

Figura 6.6: Speedup 'Test 1' a Arvei. PARALLEL CREATIONS: 2. TASK SIZE: 100000 (esq.) i 200000 (dta.)

Les implicacions que té el valor PARALLEL CREATIONS s'observen a la figura [6.7.](#page-78-0) Com més tasques de primer nivell existeixin, el rendiment de la versió original millora lleugerament amb molts de 'workers'. Això és perquè la contenció per la finalització i creació de les tasques disminueix al tenir més grups de tasques independents entre ells que poden ser executats en paral·lel.

Les execucions amb altres valors per TASK\_SIZE i PARALLEL\_CREATIONS són coherents, pel que fa a nombre de tasques total creat i la dispersió de les mateixes en el temps d'execució del mateix, amb els resultats explicitats aquí.

<span id="page-78-0"></span>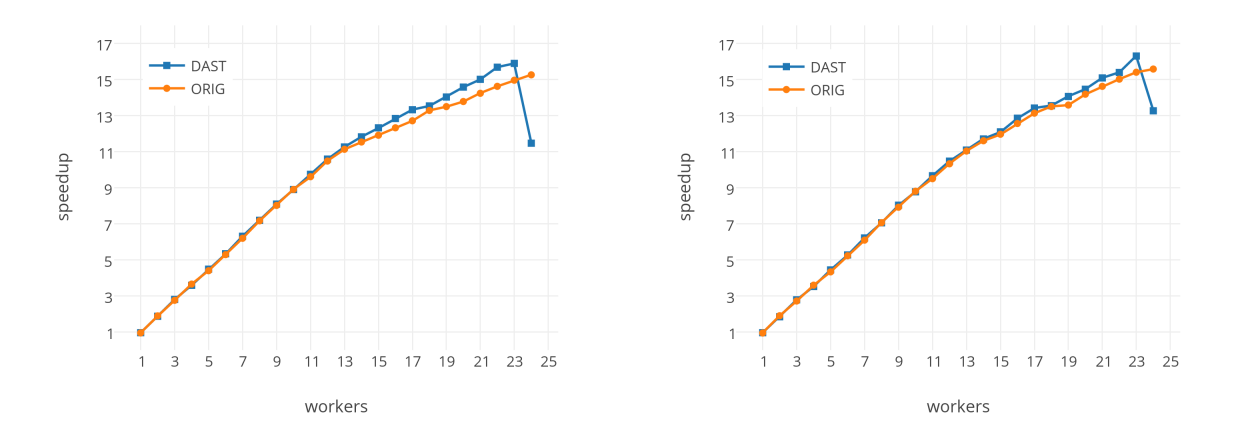

Figura 6.7: Speedup 'Test 1' a Arvei. PARALLEL CREATIONS: 3 (esq.) i 4 (dta.). TASK SIZE: 100000

#### **Execucions a Knights**

La saturació del DAST torna a ser un aspecte present en les execucions en aquest entorn. A les figures [6.8](#page-78-1) i [6.9](#page-79-0) s'observa que en augmentar el nombre de 'cores' utilitzats l'speedup no augmenta, en aquest entorn inclús disminueix, degut a la contenció en l'accés a certs recursos de l'arquitectura com la memòria. Aquesta limitació ve marcada per la duració de les tasques i/o el nombre de 'workers' en cada 'core', a més del nombre de PARALLEL CREATIONS de l'execució.

<span id="page-78-1"></span>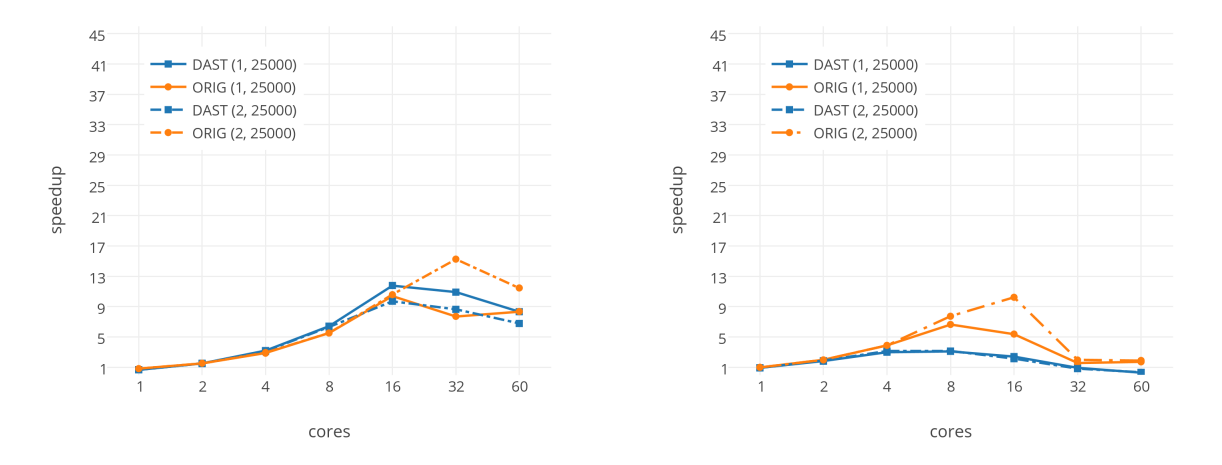

Figura 6.8: Speedup 'Test 1' a Knights. TASK SIZE: 25000. Workers per core: 1 (esq.) i 4 (dta.)

Amb aquest programa el DAST suposa una gran limitació en el paral·lelisme. En la versió original de Nanos, cada conjunt de tasques està en un graf independent i per tant la seva creació ´es paral·lela. Al utilitzar el DAST aquesta creaci´o s'est`a serialitzant i amb tasques de curta duració suposa una baixada del paral·lelisme. Per aquest motiu en les segones gràfiques de les

<span id="page-79-0"></span>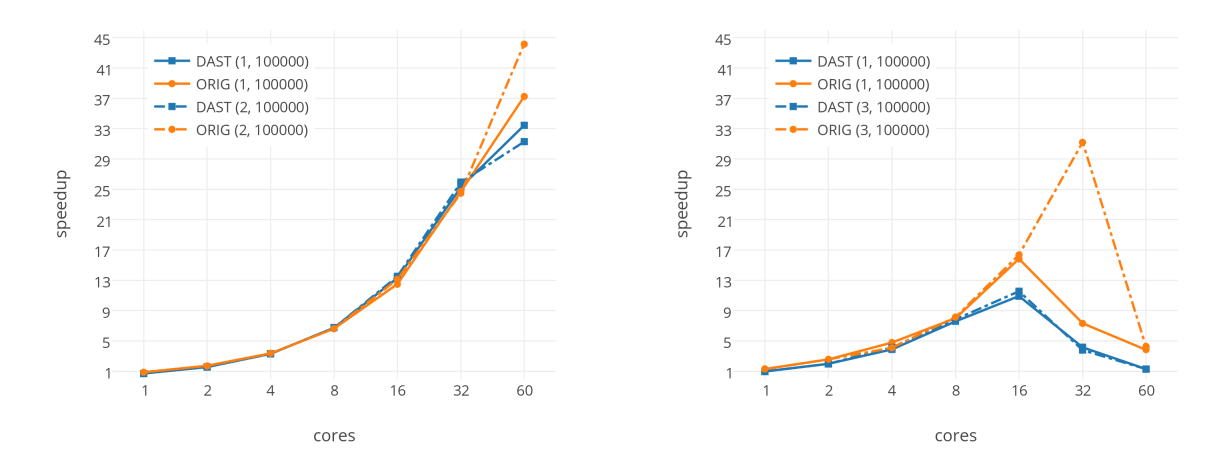

Figura 6.9: Speedup 'Test 1' a Knights. TASK SIZE: 100000. Workers per core: 1 (esq.) i 4 (dta.)

figures [6.8](#page-78-1) i [6.9,](#page-79-0) veiem com amb valors superiors a 1 de PARALLEL CREATIONS la versió original aconsegueix speedups punta molt superiors.

## **6.5.2 Test 2**

Els valors, o paràmetres d'execució, que canvien en les diferents gràfiques i/o traces d'aquesta aplicació són PARALLEL CREATIONS i TASK SIZE. Aquest s'indiquen o bé a la descripció inferior de cada figura o bé a la llegenda de cadascuna de les gràfiques en el mateix odre.

#### **Execucions a Arvei**

Una de les motivacions d'aquest projecte és reduir la contenció en l'accés a les estructures amb les dependències entre tasques mitjançant el model plantejat. A les gràfiques de la figura [6.10](#page-80-0) s'observa com en la versió original de Nanos, arribat a un cert nombre de 'workers' l'speedup es manté constant i en canvi la versió de Nanos amb el DAST millora el rendiment considerablement. L'asímptota de la traça canvia en funció de la duració mitjana de les tasques (TASK\_SIZE), en el primer cas està al voltant d'11 i en el segon 13. Considerant que la diferència entre la versió original i la nova està en el model d'accés i gestió de les dependències aquesta limitació del paral·lelisme que s'observa és atribuïble a l'accés a les mateixes.

Al seguir augmentant la mida mitjana de les tasques, casos de la figura [6.11,](#page-80-1) la diferència entre ambdues versions es va reduint incrementant l'speedup de la versió original. A diferència d'aquest, el 'runtime' amb el DAST no canvia significativament pel que fa a rendiment en incrementar el valor de TASK SIZE. Un augment en el valor de PARALLEL CREATIONS empitjora lleugerament el rendiment del Nanos original a diferència del nou model que manté resultats similars, com es veu a la figura [6.12.](#page-81-0)

<span id="page-80-0"></span>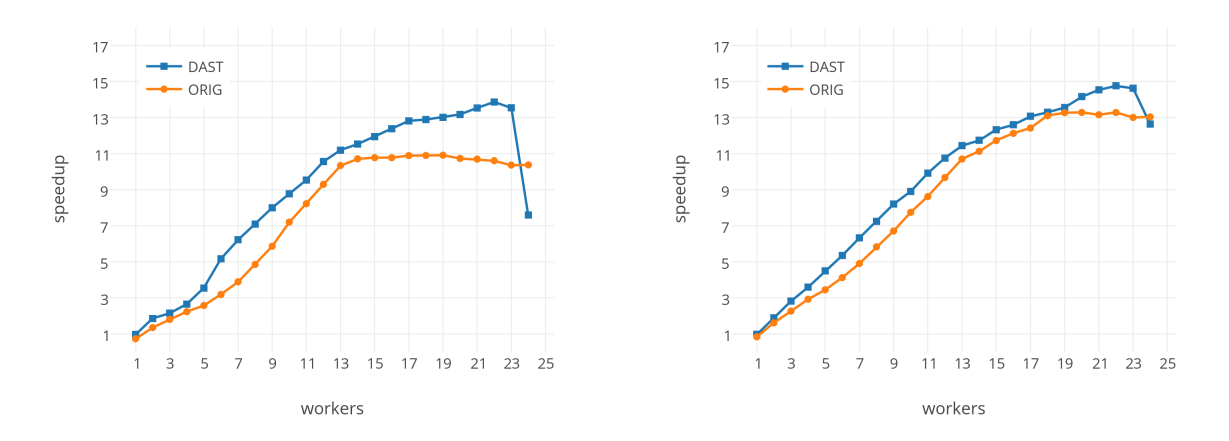

Figura 6.10: Speedup 'Test 2' a Arvei. PRALLEL CREATIONS: 2. TASK SIZE: 25000 (esq.) i 50000 (dta.)

<span id="page-80-1"></span>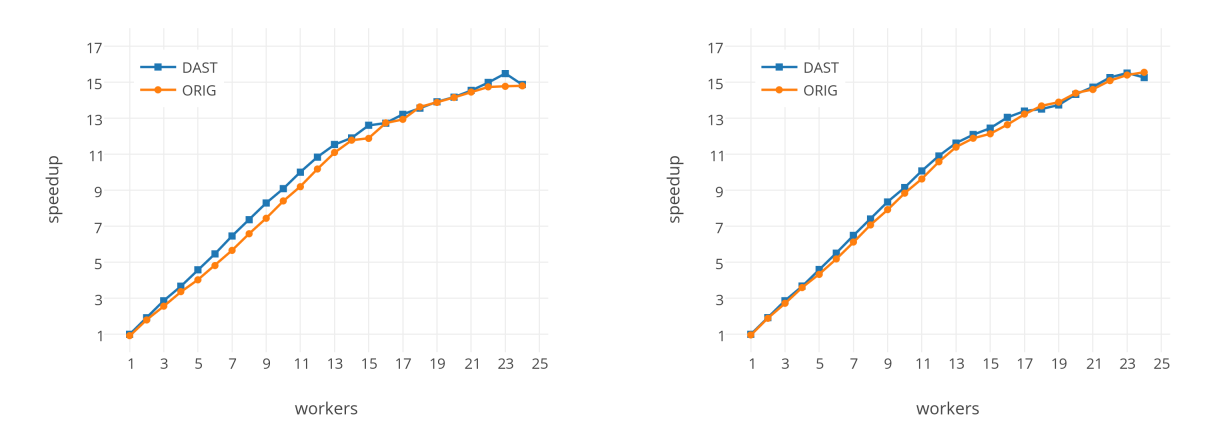

Figura 6.11: Speedup 'Test 2' a Arvei. PRALLEL CREATIONS: 2. TASK SIZE: 100000 (esq.) i 200000 (dta.)

En les execucions amb valors petits de TASK\_SIZE, apreciem una diferència considerable entre els 'speedups' de les versions quan incrementem el PARALLEL CREATIONS, variació que apareix a la figura [6.13.](#page-82-0) A m´es en el cas del DAST s'observa un comportament peculiar del model implementat: a major valor de PARALLEL CREATIONS major és el nombre de 'workers' necessaris per tenir una millora en l'speedup del programa.

Aquest comportament és degut al sistema de cues i l'execució asíncrona de les peticions. El nombre de creacions paral·leles correspon al nombre de tasques creadores de la resta de tasques amb dependències que s'acaben executant posteriorment. La inclusió d'aquestes en el graf de dependències s'anirà efectuant en ordre en el DAST. Si el nombre de 'workers' és superior al valor de PARALLEL CREATIONS, la resta de 'workers' aniran executant tasques internes paral·lelament a la creació tasques amb les dependències satisfetes i sol·licitant al DAST que n'alliberi les

<span id="page-81-0"></span>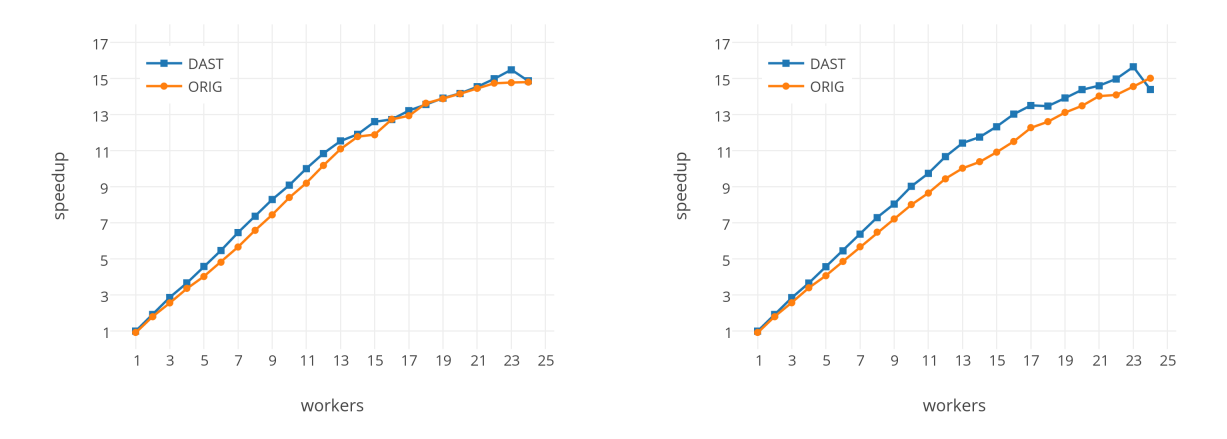

Figura 6.12: Speedup 'Test 2' a Arvei. PRALLEL CREATIONS: 3 (esq.) i 4 (dta.). TASK SIZE: 100000

seves successores. Les peticions de tots els 'workers', tant els que creen tasques com els que n'executen, es van satisfent en Round-Robin d'acord amb una de les millores proposades en el capítol d'implementació. En la versió original les dependències s'alliberen al mateix ritme que s'executen les tasques, independentment de la creació. En el cas on PARALLEL CREATIONS val 4 i el nombre de 'workers' és 5, el DAST estaria dedicant únicament 1 de cada 5 accions a la finalització de tasques i la resta a la creació d'unes que no tenen per què ser executables (fins després de satisfer-se una petició de finalització). Aquesta relació fa que el graf de dependències sigui molt més gran del que seria en el 'runtime' original, fent més costos el càlcul de dependències. El mateix succeeix quan totes les peticions de creació s'han generat i tots els 'workers' executen tasques, fins que totes les tasques no s'hagin creat no s'alliberaran els successors de moltes tasques executades i per tant torna a aparèixer l'augment de complexitat en el graf. Tot això porta a un desaprofitament dels recursos, incrementar el nombre de recursos no suposa una millora, i una clara limitació de paral·lelisme com s'observa a la gràfica de la figura [6.13.](#page-82-0) En aquesta també s'aprecia que quan el nombre de 'workers' és superior al doble de creacions paral·leles l'speedup augmenta ràpidament.

El comportament del DAST descrit que limita el paral·lelisme final del programa és també apreciable la traça de la figura [6.14](#page-82-1) on apareix el nombre de tasques llestes per ser executades (eix Y) al llarg del temps d'execució de l'aplicació (eix X). En el cas de Nanos original (traça superior) el nombre va oscil·lant i arriba fins a pics de 12 WorkDescriptors i pràcticament en tot el transcurs del programa no és inferior a 2-4, per contra en el nou Nanos (traça inferior) el patró és incrementar en un WD i immediatament decrementar-lo (en la imatge pot aparentar una línia constant a un). En aquesta figura les escales temporals de les dues traces són diferents i cadascuna agafa el període amb paral·lelisme de l'execució; l'eix  $Y$  si que està a la mateix escala.

També s'aprecia a la figura [6.15](#page-83-0) on els 'workers' (eix Y) del Nanos amb DAST (traça inferior) estan majoritàriament en color blau que indica estat (IDLE) durant el temps d'execució (eix  $X$ ), menys els que estan de color rosa que són les tasques que estan creant més tasques. Les regions de color marró són l'execució de les tasques del segon nivell, les quals estan molt més disperses

<span id="page-82-0"></span>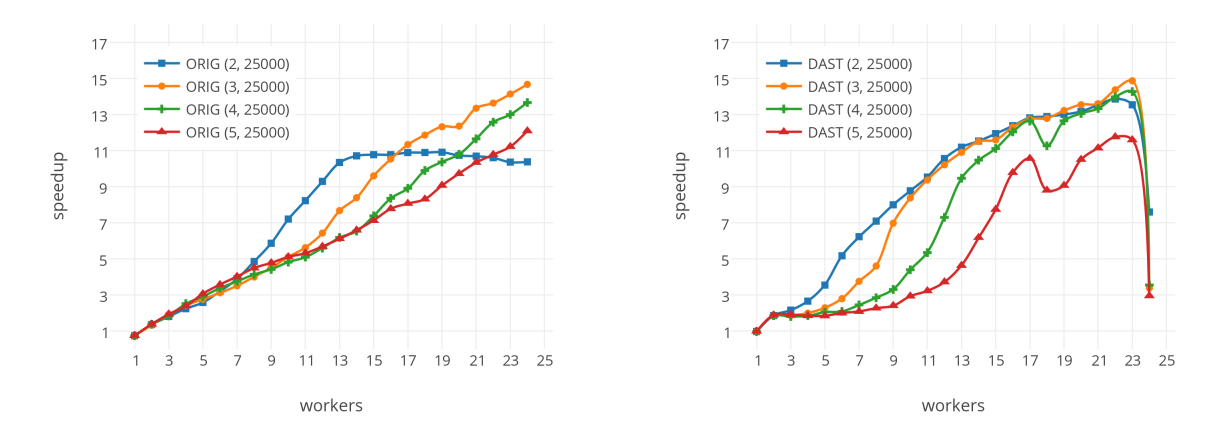

Figura 6.13: Speedup 'Test 2' a Arvei. Comparativa diferents PARALLEL CREATIONS (esq.: original, dta.: DAST)

en el nou 'runtime' que en l'original. Això és perquè els 'workers' estan executant al mateix ritme que les tasques es creen o s'alliberen per a la seva execució en el DAST. A diferencia de la versió original (traça superior) que té una execució molt més compacta.

<span id="page-82-1"></span>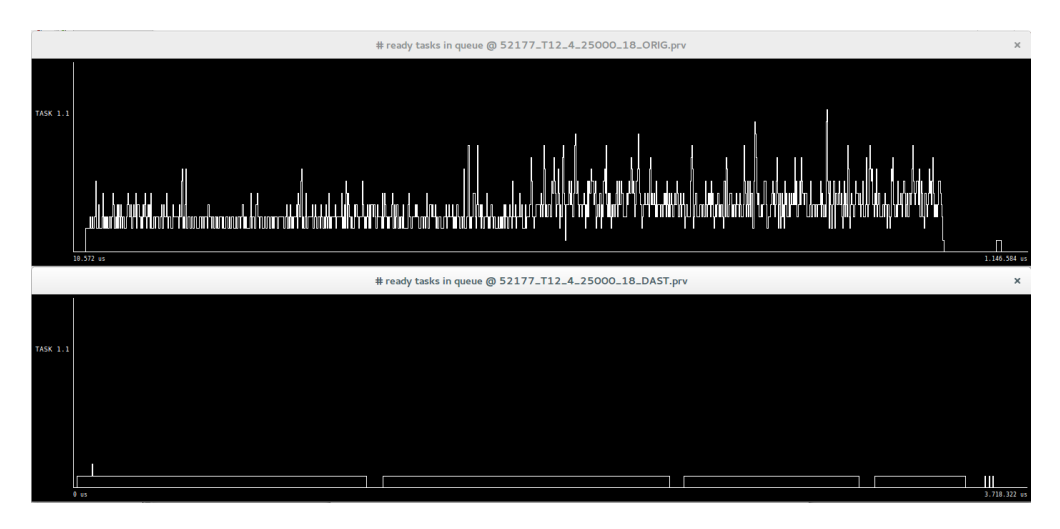

Figura 6.14: Traces del 'Test 2' a Arvei amb el nombre de 'ready tasks' (dalt: original, baix: DAST)

<span id="page-83-0"></span>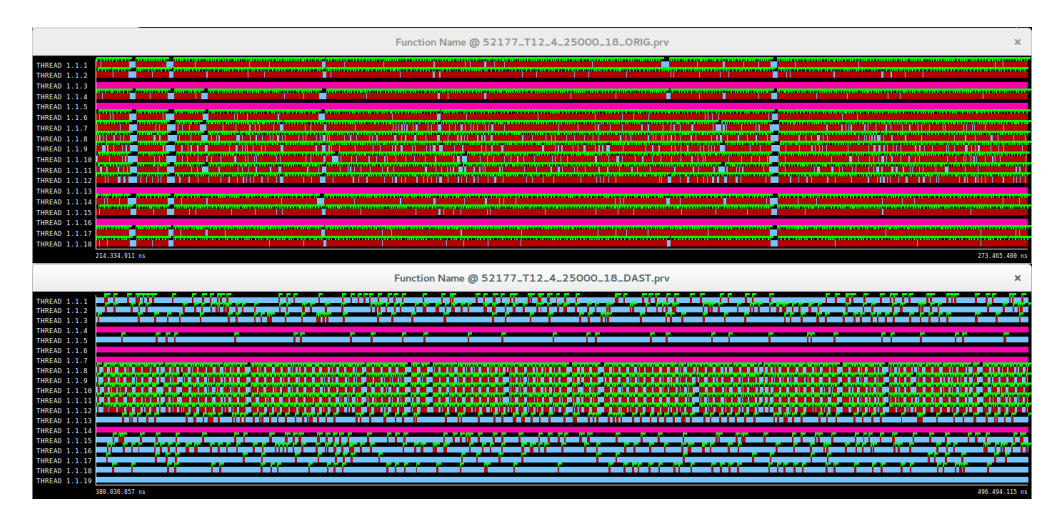

Figura 6.15: Traces del 'Test 2' a Arvei amb les tasques en execució (dalt: original, baix: DAST)

#### **Execucions a Knights**

Aquest programa mostra uns resultats molt similars en aquest entorn als d'Arvei com apareix a les figures [6.16](#page-83-1) i [6.17.](#page-84-0) Amb un 'worker' per cada nucli i amb un PARALLEL CREATIONS de 25000, el 'runtime' amb el DAST obté uns 'speedups' superiors als de la versió original; excepte pel cas amb 60 cores, on la densitat més gran de peticions suposa que l'original sigui millor. Amb 4 'workers' per cada 'core', el rendiment amb molts de nuclis és molt pobre a causa de la gran contenció que es genera a les estructures del 'runtime' i als recursos del sistema, com la memòria, etc. En augmentar la mida mitjana de les tasques els resultats canvien lleugerament. Amb un 'worker' per 'core', el 'runtime' original millora els seus resultats considerablement igualant, i superant en alguns punts, el nou Nanos que té un rendiment global similar. Amb 4 'workers' per 'core', el que té uns resultats similars als de la figura [6.16](#page-83-1) és l'original i, en canvi, el 'runtime' del DAST millora perquè està menys saturat i augmenta el paral·lelisme, en una certa regió.

<span id="page-83-1"></span>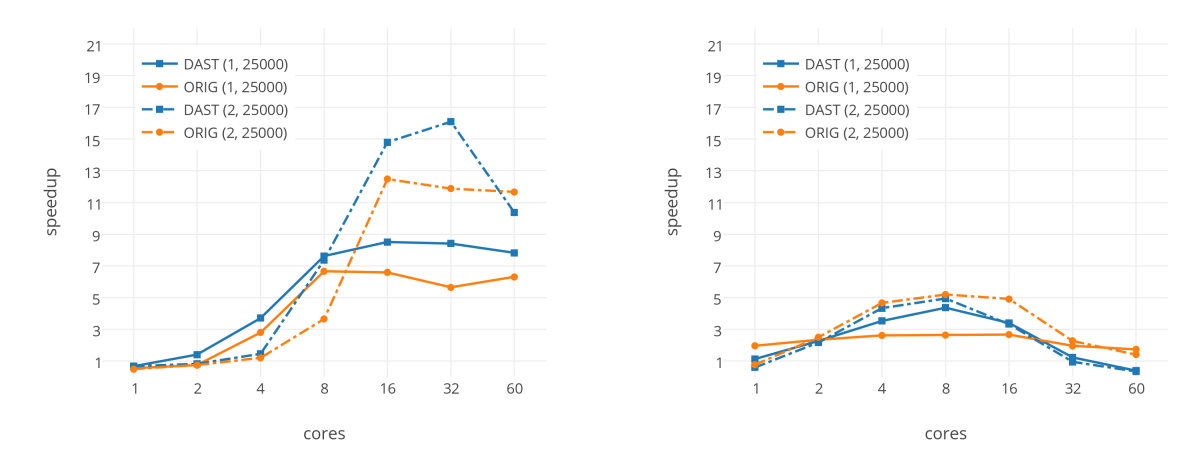

Figura 6.16: Speedup 'Test 2' a Knights. TASK SIZE: 25000. Workers per core: 1 (esq.) i 4 (dta.)

<span id="page-84-0"></span>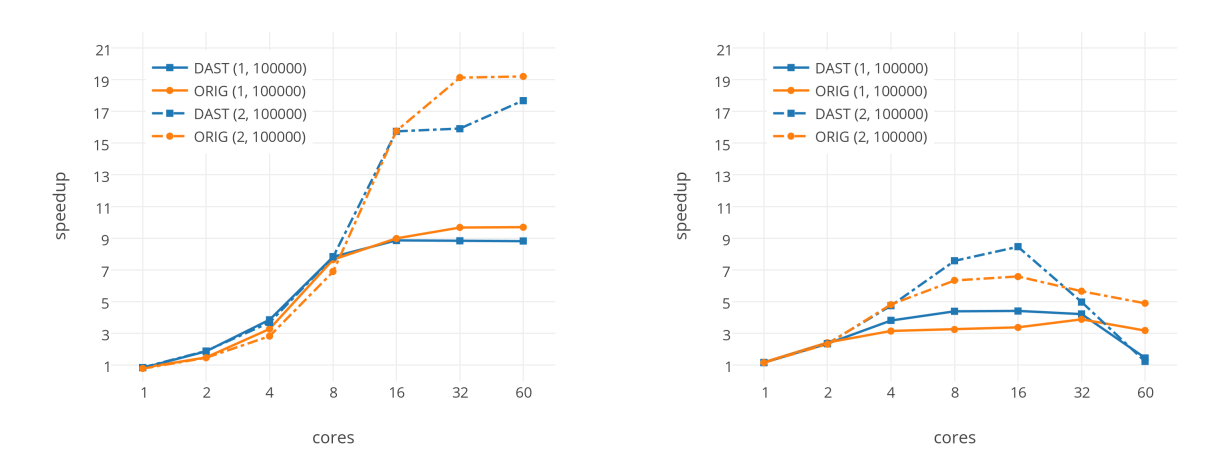

Figura 6.17: Speedup 'Test 2' a Knights. TASK SIZE: 100000. Workers per core: 1 (esq.) i 4 (dta.)

## **6.5.3 Cholesky**

Els valors, o paràmetres d'execució, que canvien en les diferents gràfiques i/o traces d'aquesta aplicació són MATRIX SIZE i BLOCK SIZE. Aquest s'indiquen o bé a la descripció inferior de cada figura o bé a la llegenda de cadascuna de les gràfiques en el mateix odre.

#### **Execucions a Arvei**

Com es veu a la figura [6.18](#page-85-0) el rendiment dels dos 'runtimes' en aquesta aplicació és relativament similar, l'evolució i els valors en augmentar el nombre de 'workers' és pròxima. Amb alguns valors aquesta diferència és significativament superior com s'observa a la primera de les dues gràfiques, tot i això l'evolució global és anàloga. El la segona s'aprecia que amb més d'11-12 'workers', quan es comença a utilitzar el segon fil d'execució de cada 'core', en rendiment baixa perquè s'estan compartint recursos com la 'cache L2' la qual genera un desaprofitament de la localitat de dades i fa improductiu l'increment de 'workers'.

Amb altres valors de MATRIX\_SIZE l'evolució de l'speedup és el mateixa que el de la figura [6.18](#page-85-0) d'acord amb el nombre de tasques creades en l'execució. En aquests casos l'aplicació és lleugerament més lenta amb la nova versió de Nanos (figura [6.19\)](#page-85-1) un cop arribat al màxim rendiment pel cost de comunicar els 'workers' i el DAST.

<span id="page-85-0"></span>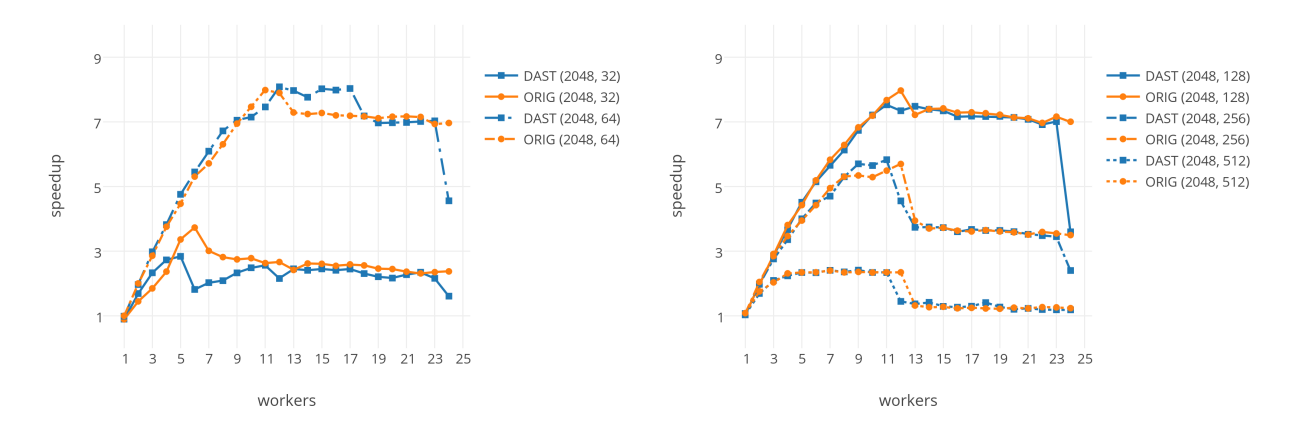

Figura 6.18: Speedup 'Cholesky' a Arvei amb diferents BLOCK SIZE. MATRIX SIZE: 2048

<span id="page-85-1"></span>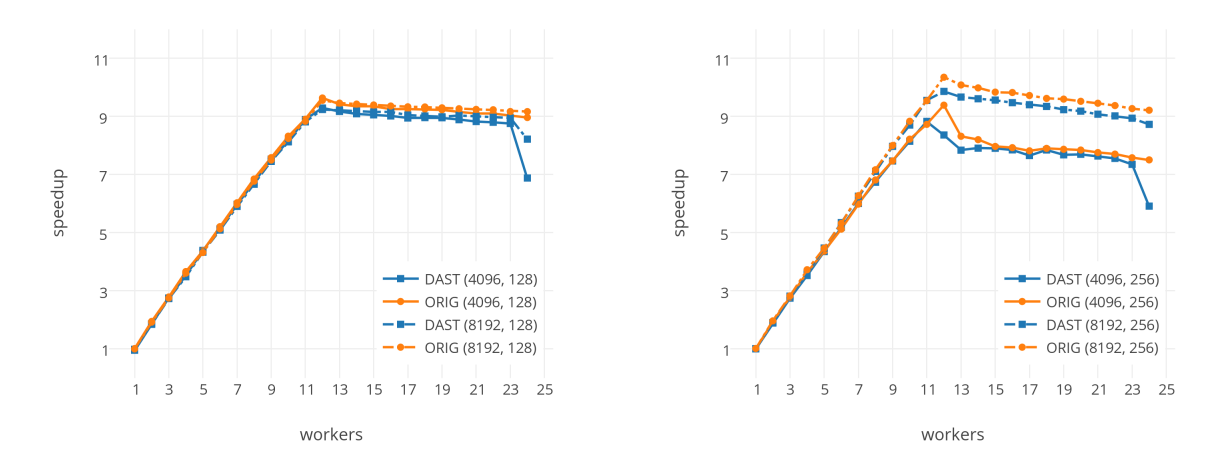

Figura 6.19: Speedup 'Cholesky' a Arvei amb diferents MATRIX SIZE i BLOCK SIZE

#### **Execucions a Knights**

Les execucions d'aquesta aplicació a Knights han donat uns resultats de rendiment molt similars en ambdues versions com es veu a les figures [6.20,](#page-86-0) [6.21](#page-86-1) i [6.22.](#page-87-0) Les majors diferencies entre els dos 'runtimes' estan a la figura [6.20](#page-86-0) amb la menor granularitat de les tasques (BLOCK SIZE de 128). A aquesta figura i amb un 'worker' per nucli, apareix el mateix patró que en la primera gràfica de la figura [6.19](#page-85-1) on arribat un punt, i existint encara més paral·lelisme per explotar, la millora ve limitada per l'accés als recursos de la màquina, mantenint l'speedup constant o minvant lleugerament i amb una lleugera diferència deguda al sobrecost de comunicació 'workers'-DAST. A la mateixa figura i amb quatre 'workers' per nucli la problemàtica és la mateixa però més plausible gràcies al gran nombre de fils d'execució existents.

<span id="page-86-0"></span>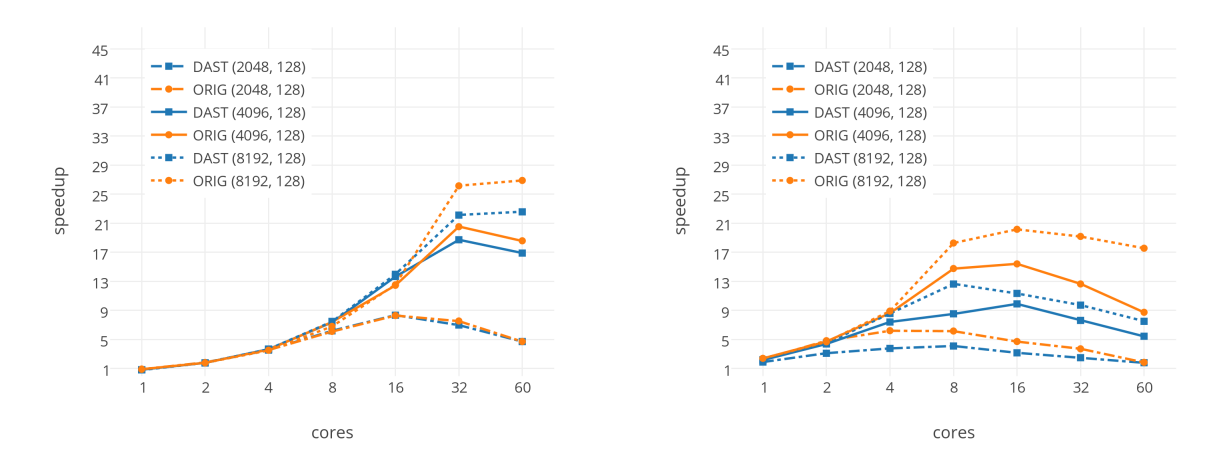

Figura 6.20: Speedup 'Cholesky' a Knights. BLOCK SIZE: 128. Workers per core: 1 (esq.) i 4 (dta.)

<span id="page-86-1"></span>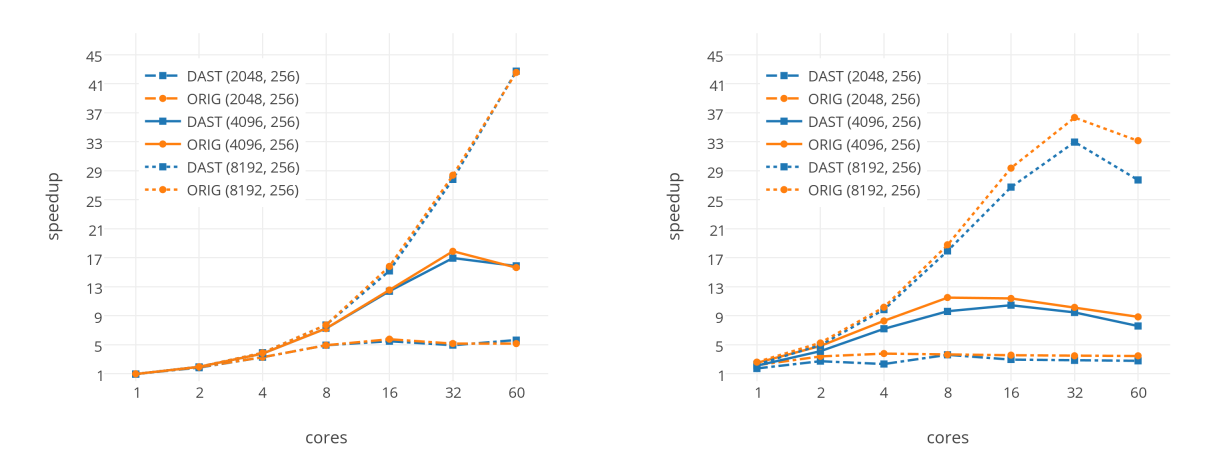

Figura 6.21: Speedup 'Cholesky' a Knights. BLOCK SIZE: 256. Workers per core: 1 (esq.) i 4 (dta.)

<span id="page-87-0"></span>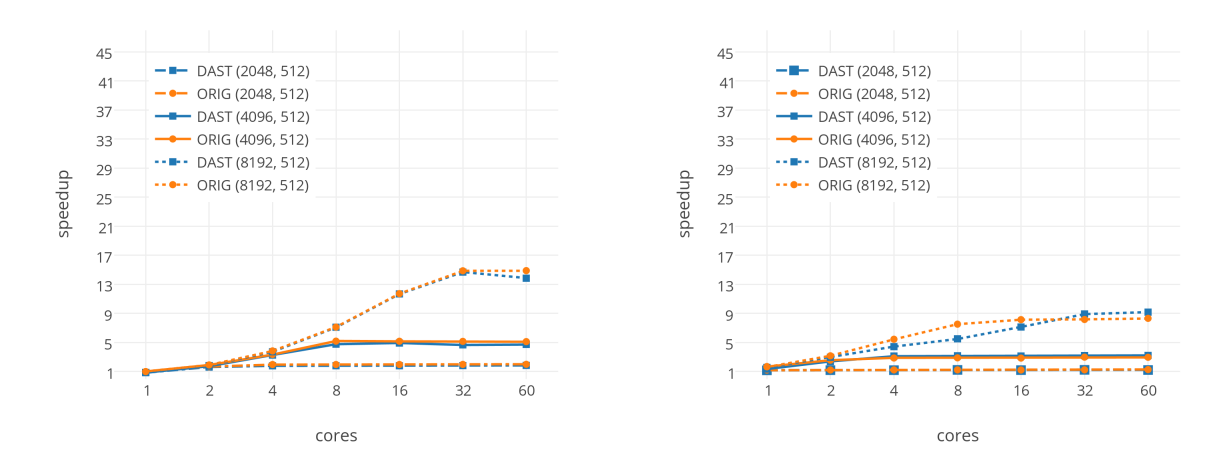

Figura 6.22: Speedup 'Cholesky' a Knights. BLOCK SIZE: 512. Workers per core: 1 (esq.) i 4 (dta.)

## **6.5.4 Matrix Multiply**

Els valors, o paràmetres d'execució, que canvien en les diferents gràfiques i/o traces d'aquesta aplicació són MATRIX SIZE i BLOCK SIZE. Aquest s'indiquen o bé a la descripció inferior de cada figura o bé a la llegenda de cadascuna de les gràfiques en el mateix odre.

#### **Execucions a Arvei**

Una de les consideracions de les execucions en Arvei resultava del 'mapeig' del DAST en un dels 'cores' del node d'execució. Les execucions d'aquest programa mostren com varia l'speedup de l'aplicació en funció d'aquest fet.

A la figura [6.23](#page-88-0) i en ambdues gr`afiques s'observen 4 punts significatius sobre el 'mapeig' del DAST. Això és gràcies a la petita granularitat de les tasques que suposa una dependència dels 'workers' del gestor però sense implicar una saturació total del mateix. Els quatre punts són els següents:

- 6 'workers'. En aquest punt el DAST passa a 'mapejar-se' en el segon processador del node a diferència del 'master worker', qui usualment executa la tasca principal del programa. La versió original té un pendent constant mentre que la nova versió té un pendent menor a partir d'aquest punt. Això és degut al cost més gran d'accés a la memòria de l'altre processador que a la del mateix.
- 12 'workers'. En aquest punt el DAST passa a 'mapejar-se' en el mateix processador que el 'master worker' però compartint recursos amb un altre fil d'execució. L'speedup en aquest punt repunta considerablement i millora el valor de la versió original tot i l'empitjorament observat en altres programes.

<span id="page-88-0"></span>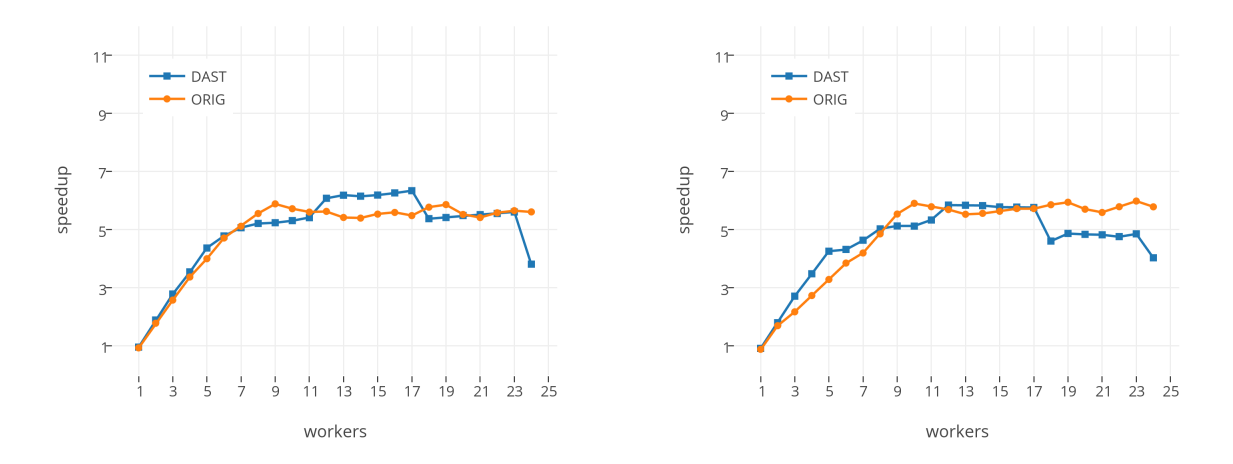

Figura 6.23: Speedup 'Matrix Multiply' a Arvei. BLOCK SIZE: 64. MATRIX SIZE: 2048 (esq.) i 4096 (dta.)

- 18 'workers'. En aquest punt el DAST torna a 'mapejar-se' en el segon processador i segueix compartint recursos amb un altre 'worker'. Aquest canvi suposa una abrupta baixada del rendiment.
- 24 'workers'. En aquest punt el DAST és 'mapeja' en el primer processador però executantse concurrentment amb un altre 'worker'. Aquesta compartició del temps d'execució entre els dos provoca una baixada de l'speedup.

<span id="page-88-1"></span>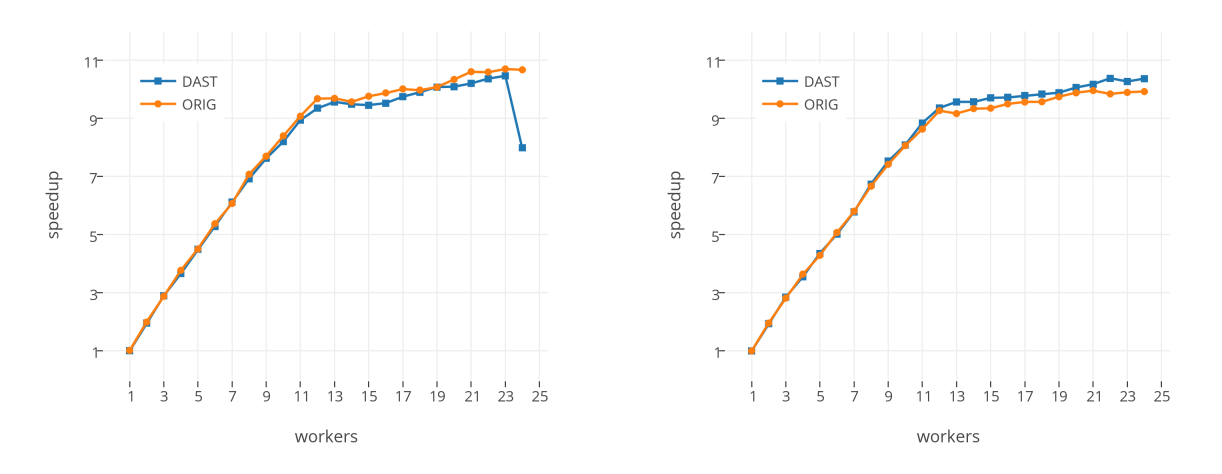

Figura 6.24: Speedup 'Matrix Multiply' a Arvei. BLOCK SIZE: 128. MATRIX SIZE: 2048 (esq.) i 4096 (dta.)

En canvi, en augmentar el BLOCK\_SIZE i com a conseqüència la duració de cada tasca, aquests punts ja no s'aprecien a les gràfiques de les figures [6.24](#page-88-1) i [6.25.](#page-89-0) En augmentar aquest valor, s'està reduint el nombre de peticions que el DAST ha de satisfer i per tant dispersar-les en el temps

d'execució facilitant la ràpida satisfacció. En aquests casos, el principal aspecte que limita la reducció el temps d'execució és l'accés a les dades a tractar i les dues versions obtenen resultats molt pròxims.

<span id="page-89-0"></span>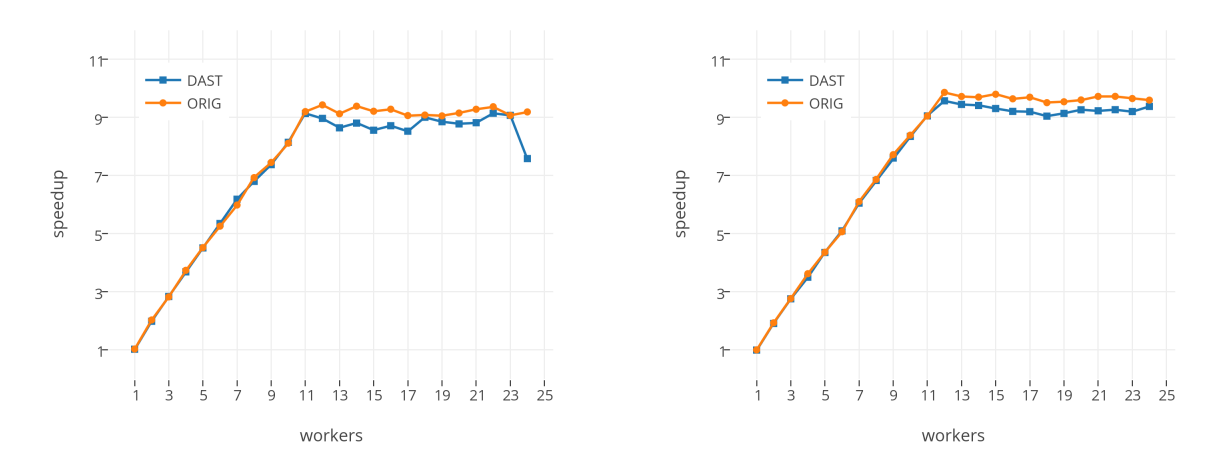

Figura 6.25: Speedup 'Matrix Multiply' a Arvei. BLOCK SIZE: 256. MATRIX SIZE: 2048 (esq.) i 4096 (dta.)

<span id="page-89-1"></span>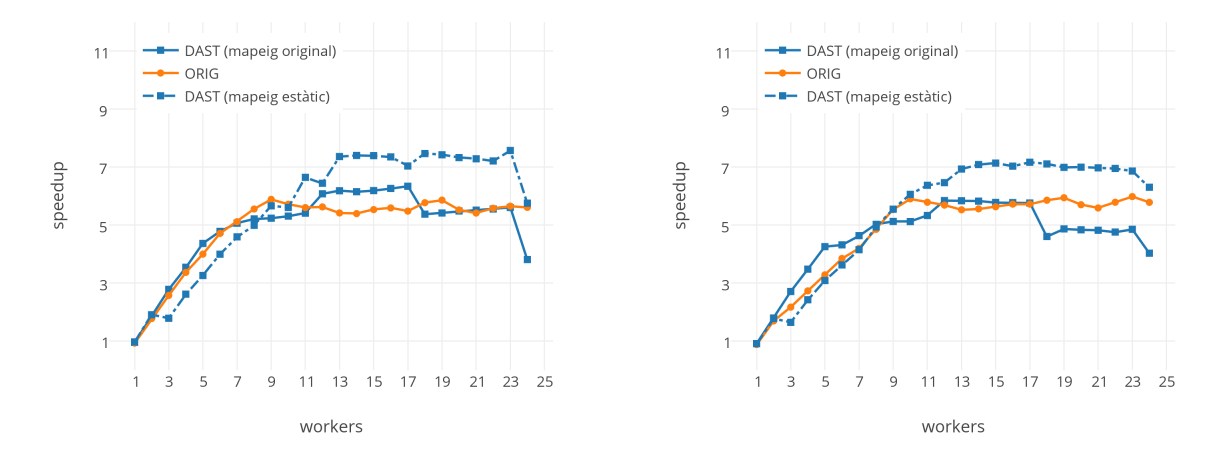

Figura 6.26: Speedup 'Matrix Multiply' a Arvei. Comparativa mapeig DAST. BLOCK SIZE: 64. MATRIX SIZE: 2048 (esq.) i 4096 (dta.)

Per comprovar les observacions efectuades a les execucions amb BLOCK SIZE 64 es van repetir les mateixes forçant el 'mapeig' del DAST en un 'core' del primer processador, a l'igual que el 'master worker', i sense utilitzar el segon fil d'execució d'aquest. Els resultats d'aquesta prova (figura [6.26\)](#page-89-1) van confirmar les observacions perquè mantenen la mateixa pendent de creixement fins al voltant dels 12 'workers', no s'observa un repunt en aquest valor i no abaixa l'speedup amb 18 'workers'. En el cas de 24 'workers', amb els 'mappings' forçats no s'evita la concurrència d'aquest punt i, per tant, la baixada en aquest punt és normal. A més, com també és veu a la figura [6.26,](#page-89-1) la millora del DAST amb 'mapeig' estàtic sobre la versió original és considerablement superior; al voltant de 1.4x i 1.17x amb més de 13 'workers' per un MATRIX SIZE de 2048 i 4096, respectivament.

#### **Execucions a Knights**

Les execucions d'aquesta aplicació a Knights han donat uns resultats de rendiment diferents segons la granularitat de les tasques utilitzada en les execucions. La llegenda de cada traça existent a les figures d'aquesta secció indica els paràmetres d'execució MATRIX SIZE i BLOCK SIZE, en aquest ordre, a més de la versió de Nanos a la qual correspon.

<span id="page-90-0"></span>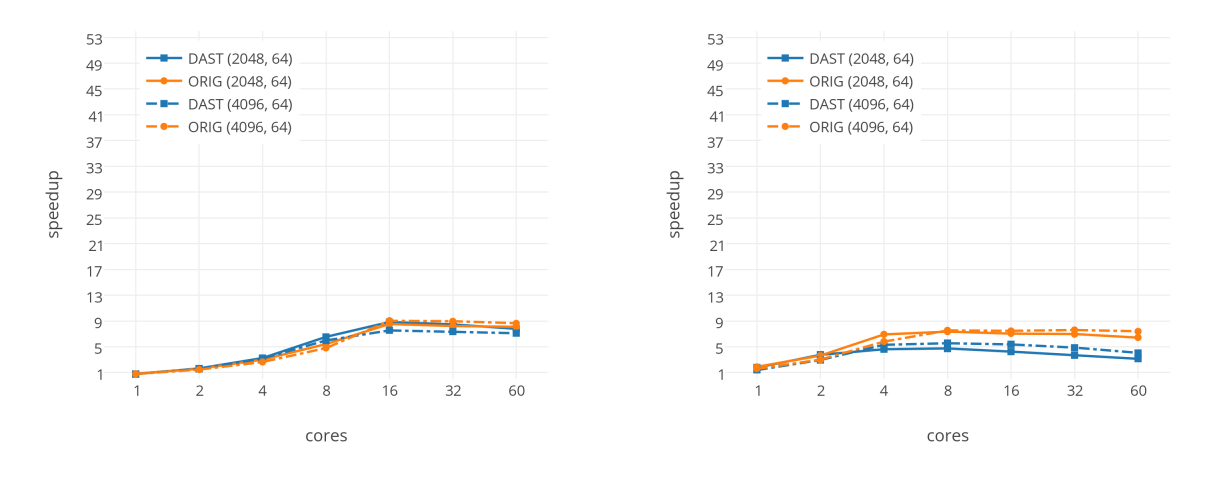

Figura 6.27: Speedup 'Matrix Multiply' a Knights. BLOCK SIZE: 64. Workers per core: 1 (esq.) i 4 (dta.)

La granularitat BLOCK SIZE igual a 64 (figura [6.27\)](#page-90-0) mostra uns 'speedup' molt pobres tot i el gran paral·lelisme existent perquè les tasques tenen una execució molt breu i l'overhead de creació està limitant aquest paral·lelisme. Amb un 'worker' per nucli els resultats són similars i més distants amb quatre per nucli a causa de la contenció de l'arquitectura i la saturació del gestor.

La granularitat BLOCK SIZE igual a 128 (figura [6.28\)](#page-91-0) mostra una millora respecte a la de 64. També s'observa com amb 32 'workers' (32 i 8 'cores', segons la gràfica i per tant el nombre de 'workers' per nucli) el DAST s'estanca i comença a limitar el paral·lelisme a diferència de la versió original que segueix augmentant. La versió original també mostra un punt de saturació per culpa de la falta de paral·lelisme que manté l'speedup constant.

La granularitat BLOCK SIZE igual a 256 (figura [6.29\)](#page-91-1) mostra uns resultats molt similars per la gràfica amb un 'worker' per cada nucli i més distants en el cas de quatre 'workers' per nucli. Aquesta diferència és el resultat de la contenció que apareix en tenir grans quantitats de fils d'execució i de la no existència de suficient paral·lelisme a l'aplicació.

<span id="page-91-0"></span>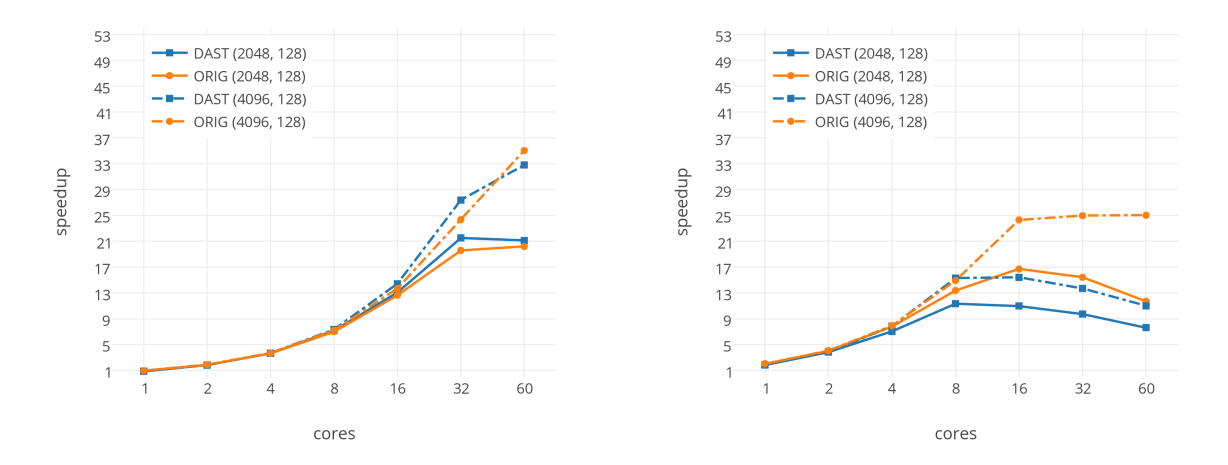

Figura 6.28: Speedup 'Matrix Multiply' a Knights. BLOCK SIZE: 128. Workers per core: 1 (esq.) i 4 (dta.)

<span id="page-91-1"></span>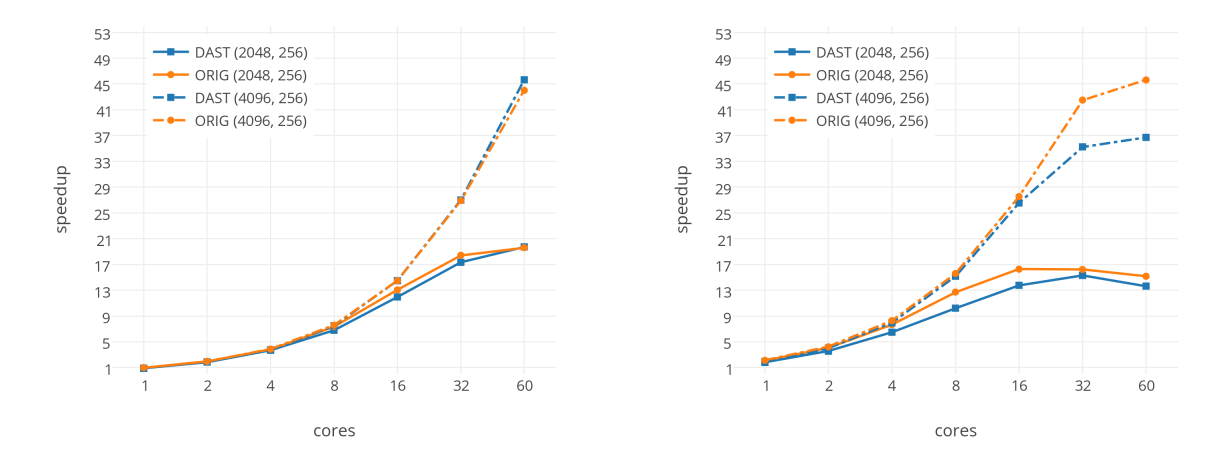

Figura 6.29: Speedup 'Matrix Multiply' a Knights. BLOCK SIZE: 256. Workers per core: 1 (esq.) i 4 (dta.)

# **6.5.5 Sparse LU**

Els valors, o paràmetres d'execució, que canvien en les diferents gràfiques i/o traces d'aquesta aplicació són NB i BSIZE. Aquest s'indiquen o bé a la descripció inferior de cada figura o bé a la llegenda de cadascuna de les gràfiques en el mateix odre.

#### **Execucions a Arvei**

Les execucions d'aquest programa (figura [6.30\)](#page-92-0) de prova han resultat molt similars a les prèvies. La majoria d'elles tenen uns resultats similars pels dos 'runtimes'. Únicament s'aprecia una major diferència en les execucions amb NB 16 i BSIZE 50 on el DAST amb més d'11 'workers' comença a saturar-se i tenir un comportament més variable.

<span id="page-92-0"></span>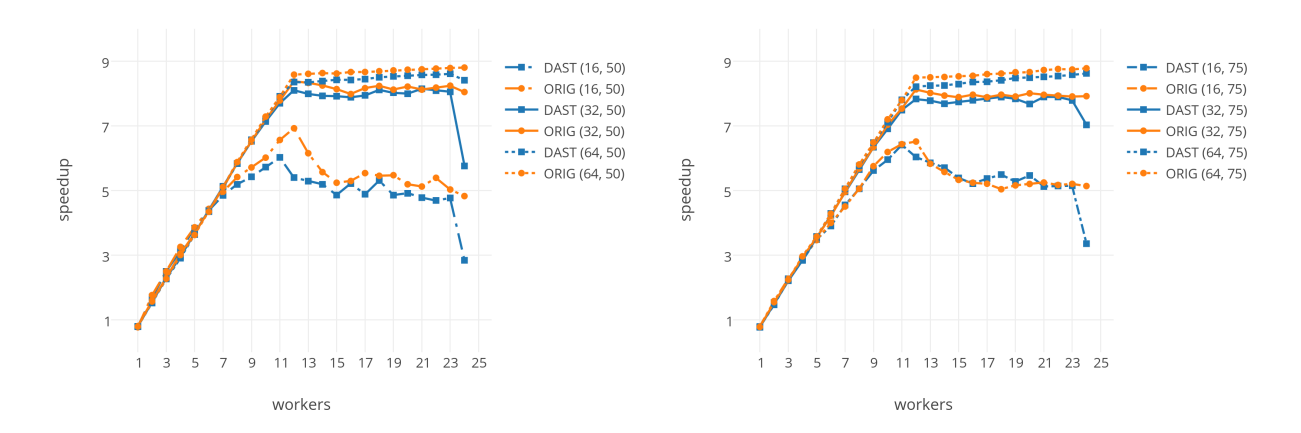

Figura 6.30: Speedup 'Sparse LU' a Arvei amb diferents paràmetres

#### **Execucions a Knights**

Les execucions d'aquesta aplicació a Knights han donat uns resultats de rendiment diferents segons el nombre de 'workers' a cada nucli d'execució. Les primeres gràfiques de les figures [6.31](#page-92-1) i [6.32](#page-93-0) presenten un rendiment molt pròxim entre els dos 'runtimes'. En els casos de quatre 'workers' a cada nucli, l'speedup està limitat per la contenció d'accés als recursos de l'arquitectura i el paral·lelisme de l'aplicació perquè en augmentar el valor de NB també ho fa l'speedup mostrant així la possibilitat d'aprofitar millor els recursos.

<span id="page-92-1"></span>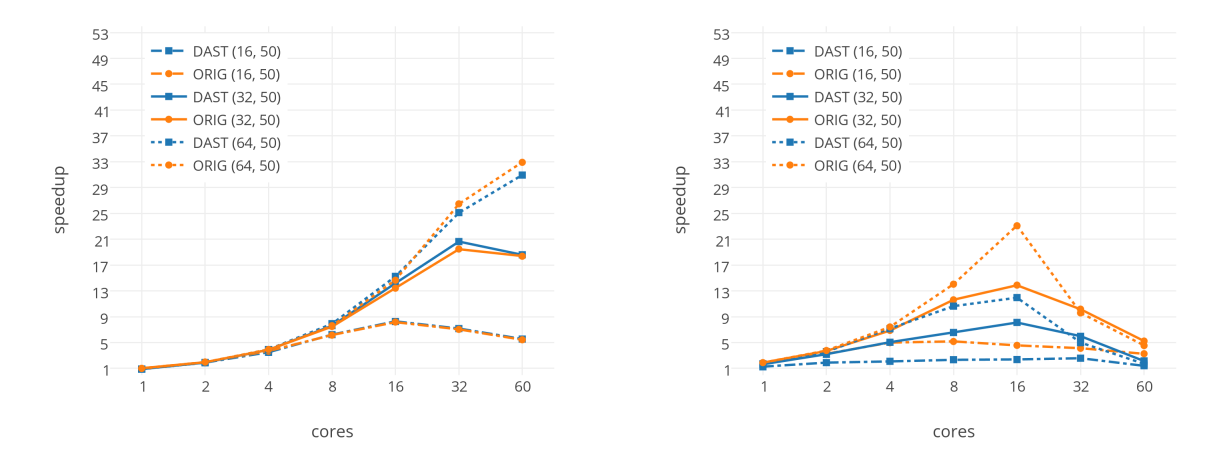

Figura 6.31: Speedup 'Sparse LU' a Knights. BSIZE: 50. Workers per core: 1 (esq.) i 4 (dta.)

<span id="page-93-0"></span>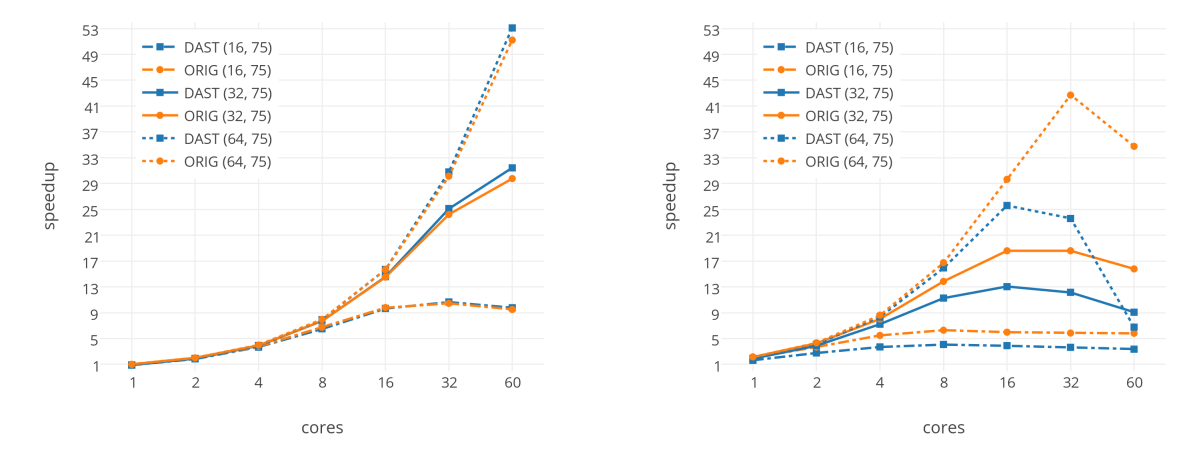

Figura 6.32: Speedup 'Sparse LU' a Knights. BSIZE: 75. Workers per core: 1 (esq.) i 4 (dta.)

# **Capítol 7**

# **Conclusions**

Aquest capítol presenta les conclusions extretes del projecte des del punt de vista dels resultats que s'han obtingut, les limitacions observades i es discuteix el possible treball futur a realitzar sobre aquest projecte.

# **7.1 Resultats**

El nou model de gestió de dependències entre tasques plantejat en aquest projecte és una prova de concepte per comprovar-ne la viabilitat i el seu rendiment. S'ha dissenyat un sistema d'accés centralitzat al graf en un únic 'thread' i dissenyat un sistema de peticions relacionades amb aquest. Això permet eliminar la contenció d'accés a aquesta estructura, la qual és present en la versió original on l'accés es basa en regions d'exclusió mútua entre els 'workers'.

La implementació del nou model s'ha efectuat sobre la versió original de Nanos $++$ , efectuanthi els canvis necessaris per aconseguir el correcte funcionament del model. Amb aquesta implementació s'ha comprovat la possibilitat d'utilitzar el model teòric en un entorn real.

L'execuci´o de les diferents aplicacions de prova en els dos entorns 'hardware' utilitzats ha permès comprovar el correcte funcionament i la millora en certes execucions del temps d'execució. Com apareix en el capítol [6,](#page-65-0) el nou model amb un nombre considerable de 'workers' triga en mitjana el mateix temps a executar-se, o similar, que la versió original. En els millors casos el model centralitzat arriba a igualar el rendiment de l'original amb dos 'workers' més. En alguns casos no hi ha millora o s'empitjora el temps, això contrasta amb la reducció general observada en el temps d'execució del codi de les peticions (secció [6.4\)](#page-72-0). Aquest fet és atribuïble al cost que implica la comunicació dels 'workers' amb el gestor centralitzat i el temps que triga aquest a començar a satisfer la petició, a més de les limitacions del model.

Les execucions efectuades en el coprocessador del clúster Knights han mostrat que majoritàriament és millor tenir 1 fil de processament per 'core' que no 4 d'aquests, això vol dir que les execucions són més ràpides en el primer cas. Aquest fet s'observa en les dues versions del 'runtime', fent que els resultats més significatius d'ambdós siguin els que utilitzen menys recursos. Aquests resultats són molt millors pel DAST que els que utilitzen més d'un fil per 'core'.

Aquest projecte, el model proposat i els resultats del mateix, serveixen com a pont per la integració del model de programació OmpSs en un 'hardware' accelerador per a la gestió de tasques. Aquest 'hardware' específic és el principal objectiu del projecte RoMol: crear una arquitectura paral·lela dissenyada des de la perspectiva d'un 'runtime' com Nanos [\[27\]](#page-98-0).

En general, el projecte ha assolit l'objectiu del mateix, descrit en el capítol [1,](#page-14-0) dintre de l'abast definit. S'han disseny i implementat el model per poder comprovar-ne el comportament en un entorn real. Respecte a la part d'anàlisi del rendiment s'han ampliat les proves inicialment plantejades, ja que s'han portat a terme en dos entorns 'hardware' quan només estaven previstes en un.

L'assoliment dels objectius no hagués estat possible sense els diversos coneixements adquirits al llarg del grau sobre programació, programació paral·lela, automatització de tasques, i sobre tot gràcies a la capacitat de raonament i enfrontament dels problemes adquirida al llarg de moltes assignatures. Sense totes aquestes capacitats la finalització del projecte hagués sigut impossible d'aconseguir al no poder enfrontar les adversitats que apareixen en aquest tipus de projectes.

## **7.2 Limitacions**

El nou model centralitzat té implícites diverses limitacions com s'ha comprovat en el capítol [6.](#page-65-0) L'arrel d'aquestes és la capacitat limitada del gestor per satisfer les peticions que va rebent dels 'workers'. El nombre de peticions que pot acceptar per unitat de temps depèn del programa en execució perquè cadascun d'ells té tasques diferents (nombre de dependències, relacions entre elles, volum de tasques, etc.) que fan variar el temps necessari per satisfer-les.

Les consequències d'aquest problema i, per tant, les limitacions en les execucions són:

- 'Workers' en estat IDLE.
- Limitació del paral·lelisme.
- Serialització de parts paral·leles.

# **7.3 Treball futur**

L'avanç del projecte ha plantejat diferents qüestions que quedaven fora de l'abast del projecte i que té sentit considerar-les com a treball futur, a més d'altres millores que poden efectuar-se en el sistema.

El principal aspecte a investigar que permet una millora directe respecte al rendiment és el 'mapeig' del DAST. Com s'ha observat en algunes execucions del capítol [6,](#page-65-0) segons el 'core' on estigui el DAST el temps d'execució varia. El problema és que aquest 'mapeig' és difícil de controlar perquè la informació disponible en crear-lo és limitada, s'hauria d'analitzar si es pot automatitzar d'alguna forma o s'ha d'obtenir informació de l'usuari en iniciar les execucions.

Altres aspectes a investigar són el comportament del model en un entorn menys controlat. Nanos té moltes opcions que permeten a l'usuari, en iniciar l'execució del programa, definir certs aspectes del comportament en aquella execució com les 'throttle policies', 'scheduling policies', 'dependence managers', etc. Les proves efectuades en aquest projecte han estat sempre amb les mateixes condicions, les quals podrien no ser valides per l'execució d'algunes aplicacions.

Una evolució possible del model seria la possibilitat d'utilitzar més d'un 'thread' per executar les funcions del DAST. Aquest canvi tindria sentit en entorns amb molts 'cores' com el cas del Knights i permetria que el DAST deixes de ser el coll d'ampolla que limita les execucions. Tot i això, s'hauria d'estudiar amb cura la distribució del treball entre els 'threads' per evitar tornar a introduir contenció en aquesta part.

Més enllà de la versió 'software' del model, la integració d'aquest model en una versió 'hardware', com el que proposa en projecte RoMol, aconseguiria efectuar les diferents operacions del gestor en paral·lel i molt més ràpidament. Aquesta línia de treball permetria resoldre les limitacions de rendiment observades en la versió 'software'.

# **Bibliografia**

- [1] BSC Programming Models Group. Ompss user guide. Marc 2015.
- [2] Xavier Martorell Rosa M. Badia. Pumps 2014 programming with ompss. 2014.
- [3] Mic hardware and software architecture. In High-Performance Computing on the Intel® Xeon Phi<sup>TM</sup>. 2014. ISBN 978-3-319-06485-7. doi: 10.1007/978-3-319-06486-4\_2.
- [4] Gordon E. Moore. Cramming more components onto integrated circuits. 1965.
- [5] Wikipedia. Dennard scaling wikipedia, the free encyclopedia, 2015. URL [http://en.](http://en.wikipedia.org/w/index.php?title=Dennard_scaling&oldid=642400904 month =) [wikipedia.org/w/index.php?title=Dennard\\_scaling&oldid=642400904month=](http://en.wikipedia.org/w/index.php?title=Dennard_scaling&oldid=642400904 month =).
- [6] J. Darlington, M. Ghanem, and H. W. To. Structured parallel programming. In In Programming Models for Massively Parallel Computers, pages 160–169. IEEE Computer Society Press, 1993.
- [7] Productive cluster programming with ompss. In Emmanuel Jeannot, Raymond Namyst, and Jean Roman, editors, Euro-Par 2011 Parallel Processing, volume 6852 of Lecture Notes in Computer Science. 2011. ISBN 978-3-642-23399-9. doi: 10.1007/978-3-642-23400-2 52.
- [8] BSC Programming Models Group. The ompss programming model, Marc¸ 2015. URL <http://pm.bsc.es/ompss>.
- [9] Extending the openmp tasking model to allow dependent tasks. In Rudolf Eigenmann and BronisR. de Supinski, editors, OpenMP in a New Era of Parallelism, volume 5004 of Lecture Notes in Computer Science. 2008. ISBN 978-3-540-79560-5. doi: 10.1007/ 978-3-540-79561-2 10.
- [10] Eduard Ayguadé. Implementing the openmp programming model. 2015.
- [11] BSC Programming Models Group. Mercurium, Marc¸ 2015. URL <http://pm.bsc.es/mcxx>.
- [12] BSC Programming Models Group. Nanos++, Marc¸ 2015. URL <http://pm.bsc.es/nanox>.
- [13] Thomas Bolstad Martinsen. Energy efficient task pool scheduler in ompss. 2013.
- [14] Marcos Maroñas. Extending ompss to support dynamic programming. 2015.
- [15] Antonio Filgueras. Ompsscl: entorno para la programaci´on autom´atica de aplicaciones opencl. 2012.
- [16] Vicerectorat de Recerca i Innovació. Normativa sobre els drets de propietat industrial i intel·lectual a la upc. 2008.
- [17] Serveis TIC del DAC. Altas prestaciones, 2014. URL [https://www.ac.upc.edu/](https://www.ac.upc.edu/serveis-tic/altas-prestaciones) [serveis-tic/altas-prestaciones](https://www.ac.upc.edu/serveis-tic/altas-prestaciones). Accedit: 15/03/2015.
- [18] ASUS. U36sd, 2011. URL [http://www.asus.com/es/Notebooks\\_Ultrabooks/U36SD/](http://www.asus.com/es/Notebooks_Ultrabooks/U36SD/specifications/) [specifications/](http://www.asus.com/es/Notebooks_Ultrabooks/U36SD/specifications/). Accedit: 15/03/2015.
- [19] On the instrumentation of openmp and ompss tasking constructs. In Ioannis Caragiannis, Michael Alexander, RosaMaria Badia, Mario Cannataro, Alexandru Costan, Marco Danelutto, Frédéric Desprez, Bettina Krammer, Julio Sahuquillo, StephenL. Scott, and Josef Weidendorfer, editors, Euro-Par 2012: Parallel Processing Workshops, volume 7640 of Lecture Notes in Computer Science. 2013. ISBN 978-3-642-36948-3. doi: 10.1007/978-3-642-36949-0 47.
- [20] Vincent Pillet, Vincent Pillet, Jesús Labarta, Toni Cortes, Toni Cortes, Sergi Girona, and Sergi Girona. Paraver: A tool to visualize and analyze parallel code. Technical report, In WoTUG-18, 1995.
- [21] Robert M. Love. taskset linux user's manual, 2003. URL [hhttp://linuxcommand.org/](hhttp://linuxcommand.org/man_pages/taskset1.html) [man\\_pages/taskset1.html](hhttp://linuxcommand.org/man_pages/taskset1.html). Accedit: 20/06/2015.
- [22] Microsoft. Lvalues and rvalues, 2013. URL [https://msdn.microsoft.com/en-us/](https://msdn.microsoft.com/en-us/library/f90831hc.aspx) [library/f90831hc.aspx](https://msdn.microsoft.com/en-us/library/f90831hc.aspx). Accedit: 1/06/2015.
- [23] Code scheduling for optimizing parallelism and data locality. In Pasqua D'Ambra, Mario Guarracino, and Domenico Talia, editors, *Euro-Par 2010 - Parallel Processing*, volume 6271 of Lecture Notes in Computer Science. 2010. ISBN 978-3-642-15276-4. doi: 10.1007/ 978-3-642-15277-1 20.
- [24] Utilizing multiple xeon phi coprocessors on one compute node. In Xian-he Sun, Wenyu Qu, Ivan Stojmenovic, Wanlei Zhou, Zhiyang Li, Hua Guo, Geyong Min, Tingting Yang, Yulei Wu, and Lei Liu, editors, Algorithms and Architectures for Parallel Processing, volume 8631 of Lecture Notes in Computer Science. 2014. ISBN 978-3-319-11193-3. doi: 10.1007/ 978-3-319-11194-0 6.
- [25] Intel Corporation. Ark intel $\overline{R}$  xeon phi<sup>TM</sup> coprocessor 7120p, 2013. URL [http:](http://ark.intel.com/products/75799/Intel-Xeon-Phi-Coprocessor-7120P-16GB-1_238-GHz-61-core) [//ark.intel.com/products/75799/Intel-Xeon-Phi-Coprocessor-7120P-16GB-1\\_](http://ark.intel.com/products/75799/Intel-Xeon-Phi-Coprocessor-7120P-16GB-1_238-GHz-61-core) [238-GHz-61-core](http://ark.intel.com/products/75799/Intel-Xeon-Phi-Coprocessor-7120P-16GB-1_238-GHz-61-core). Accedit: 16/06/2015.
- [26] J.C. Nash. Compact Numerical Methods for Computers: Linear Algebra and Function Minimisation. ISBN 9780852743195.
- <span id="page-98-0"></span>[27] Mateo Valero, Miquel Moreto, Marc Casas, Eduard Ayguade, and Jesus Labarta. Runtimeaware architectures: A first approach. Supercomputing frontiers and innovations,  $1(1)$ , 2014. ISSN 2313-8734.

# **Apèndix A**

# **Temps d'execució a Arvei**

|                | Original              |         | <b>DAST</b>           |         |  |
|----------------|-----------------------|---------|-----------------------|---------|--|
| workers        | cycles                | speedup | cycles                | speedup |  |
| seq            | $1.298 \times 10^{9}$ | 1.000   |                       |         |  |
| 1              | $1.437 \times 10^{9}$ | 0.903   | $1.418 \times 10^9$   | 0.914   |  |
| $\sqrt{2}$     | $7.385\times10^{8}$   | 1.756   | $7.320 \times 10^8$   | 1.771   |  |
| 3              | $5.129 \times 10^{8}$ | 2.528   | $4.764 \times 10^8$   | 2.721   |  |
| 4              | $3.855\times10^{8}$   | 3.363   | $3.747 \times 10^{8}$ | 3.460   |  |
| 5              | $3.215 \times 10^{8}$ | 4.033   | $3.000 \times 10^{8}$ | 4.321   |  |
| $\overline{6}$ | $2.672 \times 10^{8}$ | 4.852   | $2.625 \times 10^8$   | 4.939   |  |
| 7              | $2.382\times10^8$     | 5.443   | $2.248 \times 10^{8}$ | 5.767   |  |
| 8              | $2.099 \times 10^{8}$ | 6.178   | $2.005 \times 10^8$   | 6.467   |  |
| 9              | $1.824 \times 10^8$   | 7.110   | $1.788 \times 10^8$   | 7.249   |  |
| 10             | $1.644 \times 10^{8}$ | 7.886   | $1.649 \times 10^8$   | 7.861   |  |
| 11             | $1.538 \times 10^8$   | 8.432   | $1.532 \times 10^8$   | 8.460   |  |
| 12             | $1.406 \times 10^{8}$ | 9.219   | $1.394 \times 10^{8}$ | 9.301   |  |
| 13             | $1.333 \times 10^8$   | 9.724   | $1.324 \times 10^8$   | 9.795   |  |
| 14             | $1.283 \times 10^8$   | 10.104  | $1.281 \times 10^8$   | 10.122  |  |
| 15             | $1.237 \times 10^{8}$ | 10.500  | $1.219 \times 10^8$   | 10.633  |  |
| 16             | $1.185 \times 10^8$   | 10.940  | $1.147 \times 10^8$   | 11.305  |  |
| 17             | $1.148 \times 10^8$   | 11.292  | $1.133 \times 10^8$   | 11.440  |  |
| 18             | $1.107 \times 10^{8}$ | 11.717  | $1.359 \times 10^8$   | 9.544   |  |
| 19             | $1.071 \times 10^{8}$ | 12.100  | $1.278 \times 10^8$   | 10.144  |  |
| 20             | $1.032 \times 10^8$   | 12.568  | $1.306 \times 10^8$   | 9.929   |  |
| 21             | $1.000 \times 10^{8}$ | 12.959  | $1.392 \times 10^{8}$ | 9.313   |  |
| 22             | $9.744 \times 10^7$   | 13.305  | $1.362 \times 10^8$   | 9.516   |  |
| 23             | $9.473 \times 10^{7}$ | 13.686  | $1.362 \times 10^8$   | 9.522   |  |
| 24             | $9.292 \times 10^7$   | 13.953  | $3.137 \times 10^{8}$ | 4.133   |  |

Taula A.1: Execucions del Test 1 (PARALLEL CREATIONS: 2, TASK SIZE: 25000)

|                | Original              |           | <b>DAST</b>           |           | workers     | Original              |           | <b>DAST</b>           |            |
|----------------|-----------------------|-----------|-----------------------|-----------|-------------|-----------------------|-----------|-----------------------|------------|
| workers        | cycles                | speedup   | cycles                | speedup   |             | cycles                | speedup   | cycles                | speedup    |
| seq            | $2.571\times10^{9}$   | 1.000     |                       |           | seq         | $5.119 \times 10^{9}$ | 1.000     |                       |            |
| 1              | $2.770 \times 10^{9}$ | 0.928     | $4.073 \times 10^{9}$ | 0.945     | $\mathbf 1$ | $5.446 \times 10^{9}$ | 0.940     | $5.379 \times 10^{9}$ | $0.951\,$  |
| $\overline{2}$ | $1.398 \times 10^9$   | 1.840     | $2.103 \times 10^9$   | 1.830     | 2           | $2.717 \times 10^{9}$ | 1.884     | $2.750 \times 10^9$   | 1.861      |
| 3              | $9.666 \times 10^8$   | 2.661     | $1.416 \times 10^{9}$ | 2.718     | 3           | $1.863 \times 10^{9}$ | 2.747     | $1.830 \times 10^{9}$ | 2.796      |
| 4              | $7.273 \times 10^8$   | $3.536\,$ | $1.099 \times 10^{9}$ | $3.502\,$ | 4           | $1.404 \times 10^{9}$ | $3.646\,$ | $1.430 \times 10^{9}$ | $3.580\,$  |
| 5              | $6.104 \times 10^8$   | 4.213     | $8.785 \times 10^8$   | 4.380     | 5           | $1.166 \times 10^{9}$ | 4.388     | $1.144 \times 10^{9}$ | 4.474      |
| 6              | $5.089\times10^{8}$   | $5.054\,$ | $7.428 \times 10^8$   | 5.181     | 6           | $9.696 \times 10^{8}$ | 5.278     | $9.604 \times 10^8$   | 5.329      |
| 7              | $4.310 \times 10^8$   | 5.967     | $6.342 \times 10^8$   | 6.068     | 7           | $8.273 \times 10^{8}$ | 6.186     | $8.125 \times 10^8$   | 6.299      |
| 8              | $3.716 \times 10^{8}$ | 6.920     | $5.521 \times 10^8$   | 6.970     | 8           | $7.155 \times 10^8$   | 7.153     | $7.127 \times 10^{8}$ | 7.181      |
| 9              | $3.451 \times 10^{8}$ | 7.453     | $4.894 \times 10^{8}$ | 7.862     | 9           | $6.392 \times 10^8$   | 8.007     | $6.332 \times 10^8$   | 8.083      |
| 10             | $2.997 \times 10^8$   | 8.580     | $4.458 \times 10^8$   | 8.631     | 10          | $5.755 \times 10^8$   | 8.893     | $5.759 \times 10^8$   | 8.887      |
| 11             | $2.788 \times 10^{8}$ | 9.226     | $4.078 \times 10^{8}$ | $9.437\,$ | 11          | $5.331 \times 10^{8}$ | 9.600     | $5.259 \times 10^{8}$ | 9.733      |
| 12             | $2.566 \times 10^8$   | 10.022    | $3.795 \times 10^8$   | 10.141    | 12          | $4.890 \times 10^8$   | 10.467    | $4.839 \times 10^8$   | 10.576     |
| 13             | $2.405 \times 10^8$   | 10.696    | $3.533 \times 10^{8}$ | 10.892    | 13          | $4.602 \times 10^8$   | 11.121    | $4.550 \times 10^8$   | 11.248     |
| 14             | $2.316\times10^{8}$   | 11.107    | $3.384\times10^{8}$   | 11.373    | 14          | $4.441 \times 10^{8}$ | 11.524    | $4.333 \times 10^8$   | 11.811     |
| 15             | $2.200 \times 10^8$   | 11.688    | $3.203 \times 10^{8}$ | 12.015    | 15          | $4.301 \times 10^{8}$ | 11.899    | $4.158 \times 10^{8}$ | 12.310     |
| 16             | $2.165 \times 10^8$   | 11.879    | $3.135 \times 10^8$   | 12.274    | 16          | $4.157 \times 10^8$   | 12.311    | $3.990 \times 10^8$   | 12.827     |
| 17             | $2.091\times10^{8}$   | 12.298    | $3.006 \times 10^8$   | 12.800    | 17          | $4.030 \times 10^8$   | 12.701    | $3.845 \times 10^{8}$ | $13.312\,$ |
| 18             | $2.033 \times 10^8$   | 12.649    | $2.992 \times 10^8$   | 12.861    | 18          | $3.856 \times 10^8$   | 13.273    | $3.785 \times 10^8$   | 13.523     |
| 19             | $1.962 \times 10^8$   | 13.110    | $2.890 \times 10^8$   | 13.314    | 19          | $3.795 \times 10^8$   | 13.485    | $3.651 \times 10^8$   | 14.019     |
| 20             | $1.914 \times 10^{8}$ | 13.436    | $2.886 \times 10^8$   | 13.334    | 20          | $3.717 \times 10^{8}$ | 13.768    | $3.514 \times 10^{8}$ | 14.566     |
| 21             | $1.862 \times 10^8$   | 13.810    | $2.747 \times 10^{8}$ | 14.010    | 21          | $3.598 \times 10^{8}$ | 14.225    | $3.412 \times 10^{8}$ | 14.999     |
| 22             | $1.834 \times 10^8$   | 14.026    | $2.627 \times 10^{8}$ | 14.650    | 22          | $3.503 \times 10^8$   | 14.610    | $3.266 \times 10^8$   | 15.670     |
| 23             | $1.782 \times 10^8$   | 14.435    | $2.657 \times 10^8$   | 14.482    | 23          | $3.424 \times 10^{8}$ | 14.949    | $3.223 \times 10^{8}$ | 15.881     |
| 24             | $1.734 \times 10^8$   | 14.834    | $3.776 \times 10^8$   | 10.191    | 24          | $3.357 \times 10^{8}$ | 15.248    | $4.468 \times 10^8$   | 11.456     |

Taula A.2: Execucions del Test <sup>1</sup> (PARALLEL CREATIONS: 2, TASK\_SIZE: 50000)

Taula A.3: Execucions del Test <sup>1</sup> (PARALLEL CREATIONS: 2, TASK\_SIZE: 100000)

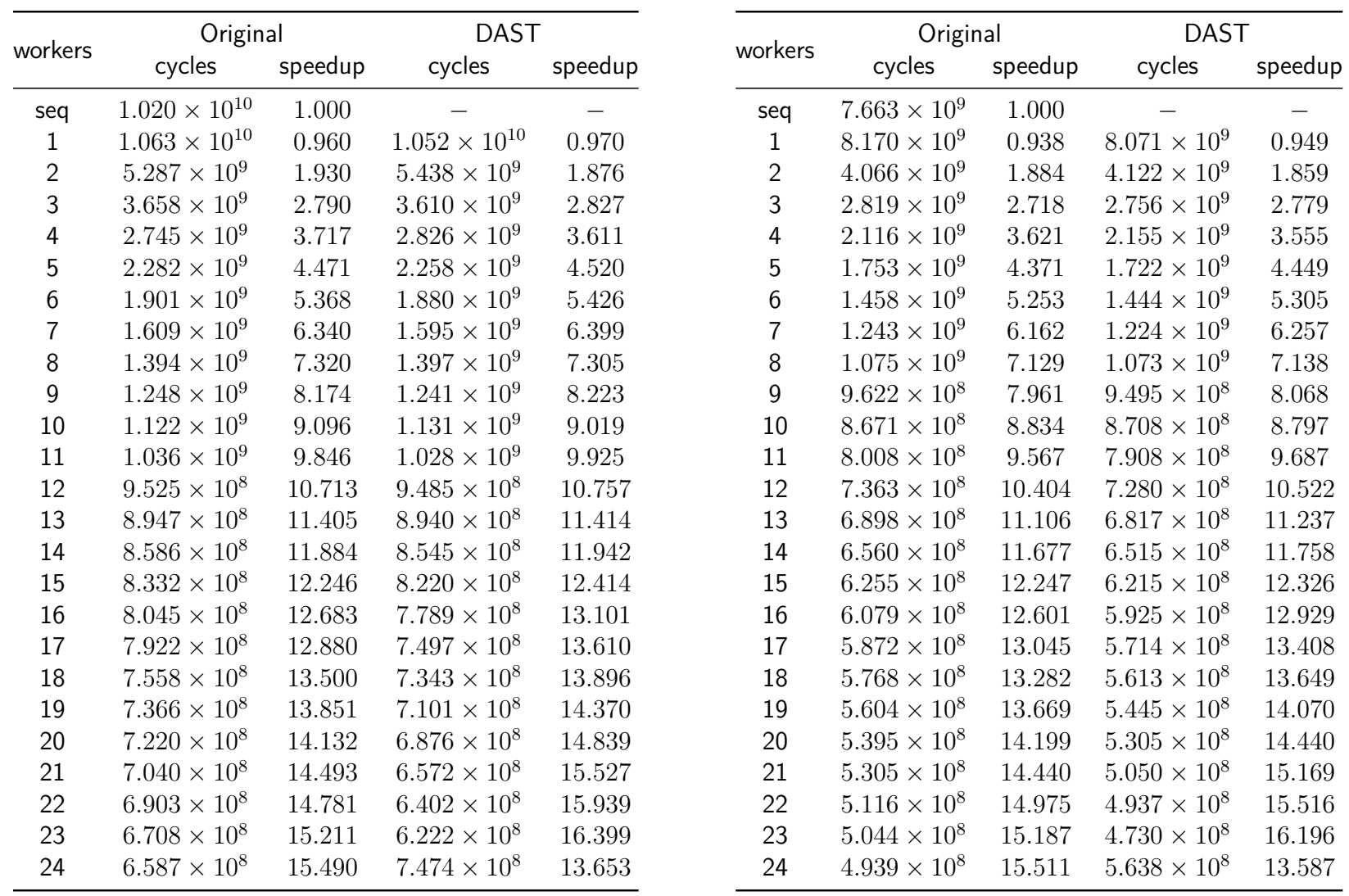

## Taula A.4: Execucions del Test <sup>1</sup> (PARALLEL CREATIONS: 2, TASK\_SIZE: 200000)

Taula A.5: Execucions del Test <sup>1</sup> (PARALLEL CREATIONS: 3, TASK\_SIZE: 100000)

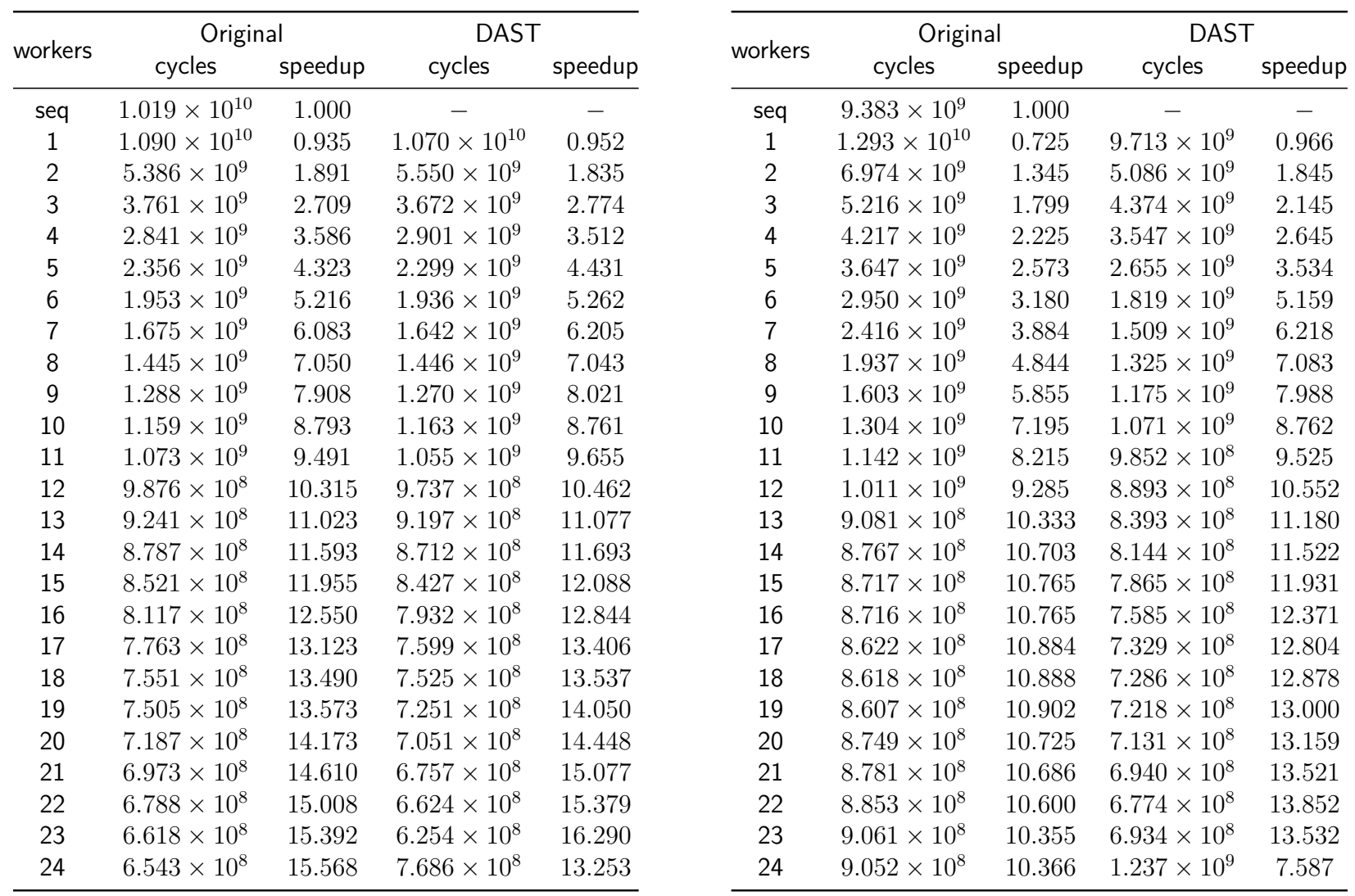

## Taula A.6: Execucions del Test <sup>1</sup> (PARALLEL CREATIONS: 4, TASK\_SIZE: 100000)

Taula A.7: Execucions del Test <sup>2</sup> (PARALLEL CREATIONS: 2, TASK\_SIZE: 25000)

|                  | Original               |         | <b>DAST</b>            |           |                  | Original               |         | <b>DAST</b>            |         |
|------------------|------------------------|---------|------------------------|-----------|------------------|------------------------|---------|------------------------|---------|
| workers          | cycles                 | speedup | cycles                 | speedup   | workers          | cycles                 | speedup | cycles                 | speedup |
| seq              | $1.868\times10^{10}$   | 1.000   |                        |           | seq              | $3.744\times10^{10}$   | 1.000   |                        |         |
| $\mathbf 1$      | $2.232 \times 10^{10}$ | 0.837   | $1.917 \times 10^{10}$ | 0.974     | $\mathbf{1}$     | $4.111 \times 10^{10}$ | 0.911   | $3.803\times10^{10}$   | 0.984   |
| $\overline{2}$   | $1.161\times10^{10}$   | 1.609   | $9.900 \times 10^9$    | 1.887     | $\overline{2}$   | $2.102 \times 10^{10}$ | 1.781   | $1.966 \times 10^{10}$ | 1.905   |
| 3                | $8.274 \times 10^{9}$  | 2.257   | $6.634 \times 10^{9}$  | 2.815     | 3                | $1.469 \times 10^{10}$ | 2.548   | $1.316 \times 10^{10}$ | 2.845   |
| 4                | $6.400 \times 10^{9}$  | 2.918   | $5.203 \times 10^{9}$  | $3.590\,$ | 4                | $1.116 \times 10^{10}$ | 3.354   | $1.023 \times 10^{10}$ | 3.658   |
| 5                | $5.431 \times 10^{9}$  | 3.439   | $4.159 \times 10^{9}$  | 4.491     | 5                | $9.334 \times 10^{9}$  | 4.011   | $8.195 \times 10^{9}$  | 4.568   |
| 6                | $4.540 \times 10^{9}$  | 4.114   | $3.496 \times 10^{9}$  | $5.342\,$ | $\boldsymbol{6}$ | $7.796 \times 10^{9}$  | 4.802   | $6.869 \times 10^{9}$  | 5.450   |
| $\overline{7}$   | $3.812 \times 10^{9}$  | 4.899   | $2.954 \times 10^{9}$  | 6.322     | 7                | $6.630 \times 10^{9}$  | 5.647   | $5.807 \times 10^{9}$  | 6.446   |
| $\,8\,$          | $3.209 \times 10^{9}$  | 5.821   | $2.581 \times 10^{9}$  | 7.236     | 8                | $5.697 \times 10^{9}$  | 6.571   | $5.093 \times 10^{9}$  | 7.351   |
| $\boldsymbol{9}$ | $2.787 \times 10^{9}$  | 6.702   | $2.279 \times 10^9$    | $8.196\,$ | 9                | $5.038 \times 10^{9}$  | 7.431   | $4.523 \times 10^{9}$  | 8.278   |
| 10               | $2.414 \times 10^{9}$  | 7.737   | $2.100 \times 10^9$    | 8.892     | 10               | $4.460 \times 10^{9}$  | 8.394   | $4.124 \times 10^{9}$  | 9.077   |
| 11               | $2.170 \times 10^9$    | 8.607   | $1.885\times10^9$      | 9.906     | 11               | $4.076 \times 10^{9}$  | 9.184   | $3.747 \times 10^{9}$  | 9.990   |
| 12               | $1.932 \times 10^{9}$  | 9.665   | $1.739 \times 10^{9}$  | 10.739    | 12               | $3.682 \times 10^{9}$  | 10.167  | $3.458 \times 10^{9}$  | 10.825  |
| 13               | $1.747 \times 10^{9}$  | 10.691  | $1.633 \times 10^{9}$  | 11.435    | 13               | $3.377 \times 10^{9}$  | 11.086  | $3.247 \times 10^{9}$  | 11.529  |
| 14               | $1.680 \times 10^{9}$  | 11.117  | $1.592 \times 10^{9}$  | 11.731    | 14               | $3.181 \times 10^{9}$  | 11.769  | $3.148 \times 10^{9}$  | 11.892  |
| 15               | $1.594 \times 10^{9}$  | 11.717  | $1.517 \times 10^{9}$  | 12.314    | 15               | $3.155\times10^9$      | 11.867  | $2.972 \times 10^9$    | 12.597  |
| 16               | $1.542 \times 10^{9}$  | 12.114  | $1.483 \times 10^{9}$  | 12.592    | 16               | $2.940\times10^9$      | 12.733  | $2.945 \times 10^{9}$  | 12.713  |
| 17               | $1.505 \times 10^{9}$  | 12.410  | $1.430\times10^9$      | 13.065    | 17               | $2.896 \times 10^{9}$  | 12.926  | $2.835 \times 10^{9}$  | 13.203  |
| 18               | $1.427 \times 10^{9}$  | 13.091  | $1.406 \times 10^{9}$  | 13.283    | 18               | $2.749 \times 10^{9}$  | 13.618  | $2.763\times10^9$      | 13.549  |
| 19               | $1.409 \times 10^{9}$  | 13.258  | $1.379 \times 10^{9}$  | 13.546    | 19               | $2.700\times10^9$      | 13.866  | $2.693 \times 10^{9}$  | 13.901  |
| 20               | $1.407 \times 10^{9}$  | 13.273  | $1.320 \times 10^{9}$  | 14.152    | 20               | $2.647 \times 10^{9}$  | 14.141  | $2.645 \times 10^{9}$  | 14.156  |
| 21               | $1.421 \times 10^{9}$  | 13.148  | $1.286 \times 10^{9}$  | 14.526    | 21               | $2.592 \times 10^{9}$  | 14.443  | $2.576 \times 10^{9}$  | 14.533  |
| 22               | $1.408 \times 10^{9}$  | 13.269  | $1.266 \times 10^9$    | 14.754    | 22               | $2.541 \times 10^{9}$  | 14.732  | $2.500 \times 10^{9}$  | 14.975  |
| 23               | $1.437 \times 10^{9}$  | 12.996  | $1.278 \times 10^{9}$  | 14.616    | 23               | $2.536 \times 10^{9}$  | 14.760  | $2.420 \times 10^9$    | 15.468  |
| 24               | $1.434 \times 10^{9}$  | 13.024  | $1.479 \times 10^{9}$  | 12.629    | 24               | $2.531 \times 10^{9}$  | 14.789  | $2.519 \times 10^{9}$  | 14.862  |

Taula A.8: Execucions del Test <sup>2</sup> (PARALLEL CREATIONS: 2, TASK\_SIZE: 50000)

Taula A.9: Execucions del Test <sup>2</sup> (PARALLEL CREATIONS: 2, TASK\_SIZE: 100000)

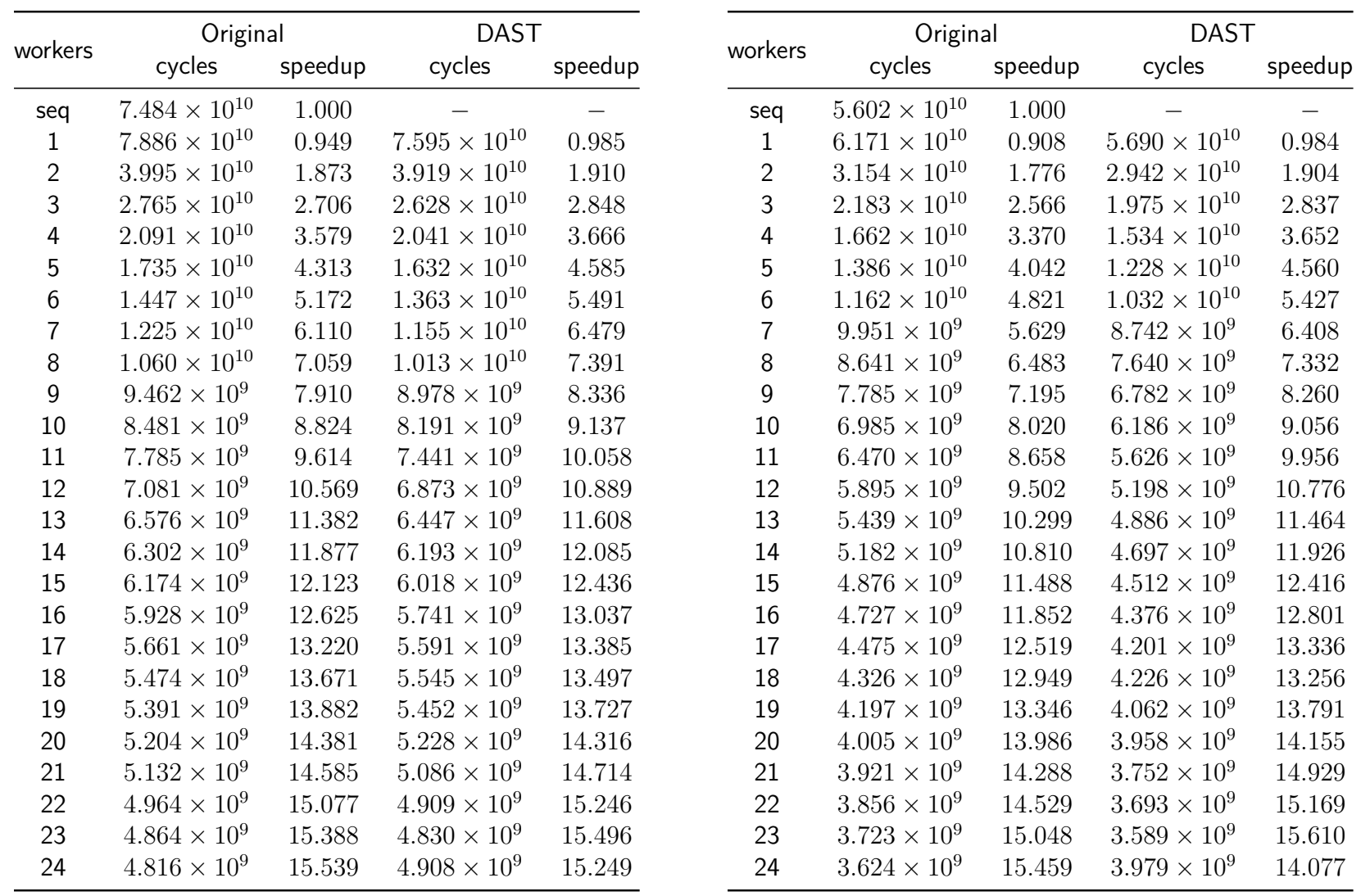

Taula A.10: Execucions del Test <sup>2</sup> (PARALLEL CREATIONS: 2, TASK\_SIZE: 200000)

Taula A.11: Execucions del Test <sup>2</sup> (PARALLEL CREATIONS: 3, TASK\_SIZE: 100000)

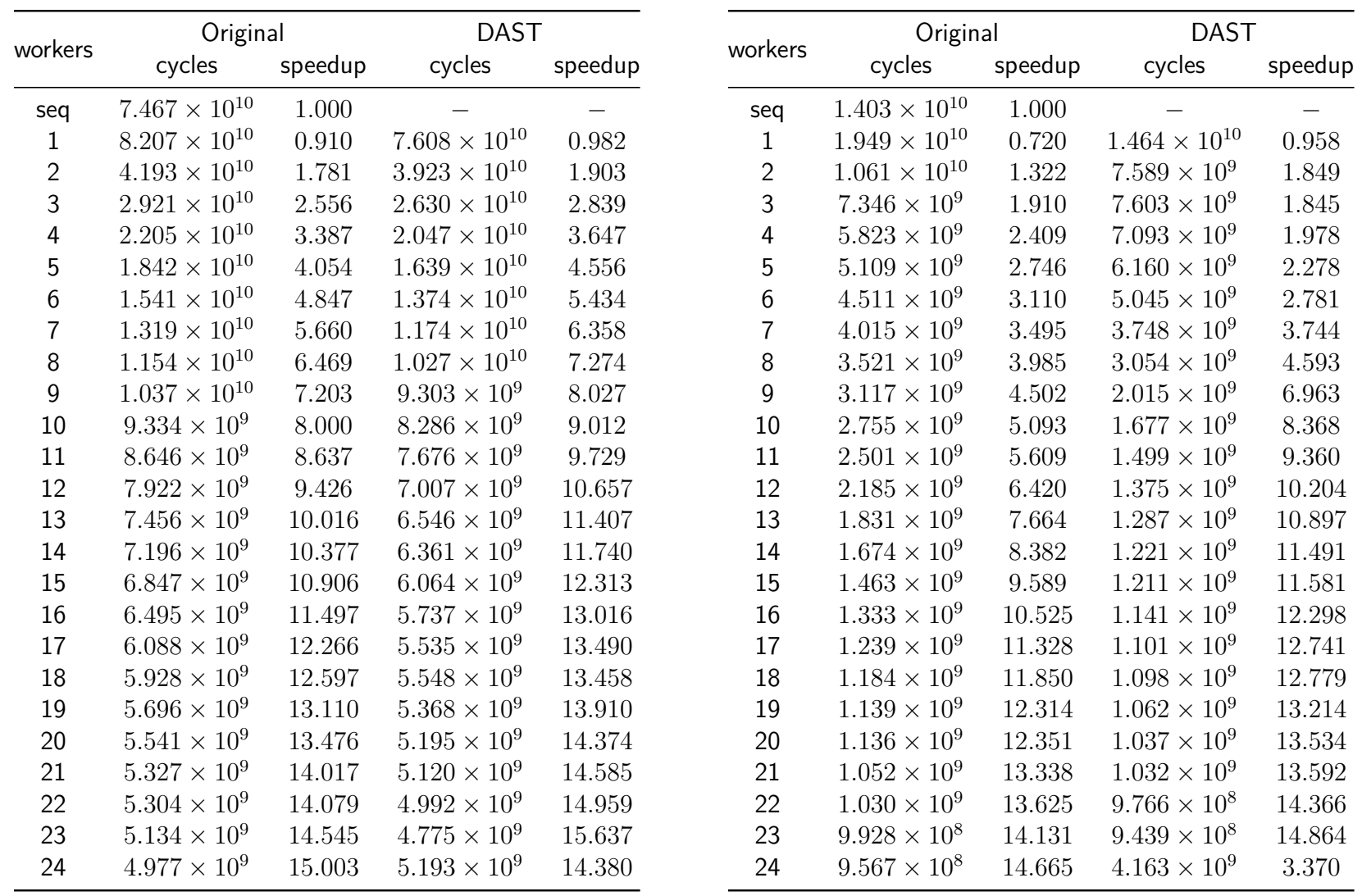

Taula A.12: Execucions del Test <sup>2</sup> (PARALLEL CREATIONS: 4, TASK\_SIZE: 100000)

Taula A.13: Execucions del Test <sup>2</sup> (PARALLEL CREATIONS: 3, TASK\_SIZE: 25000)

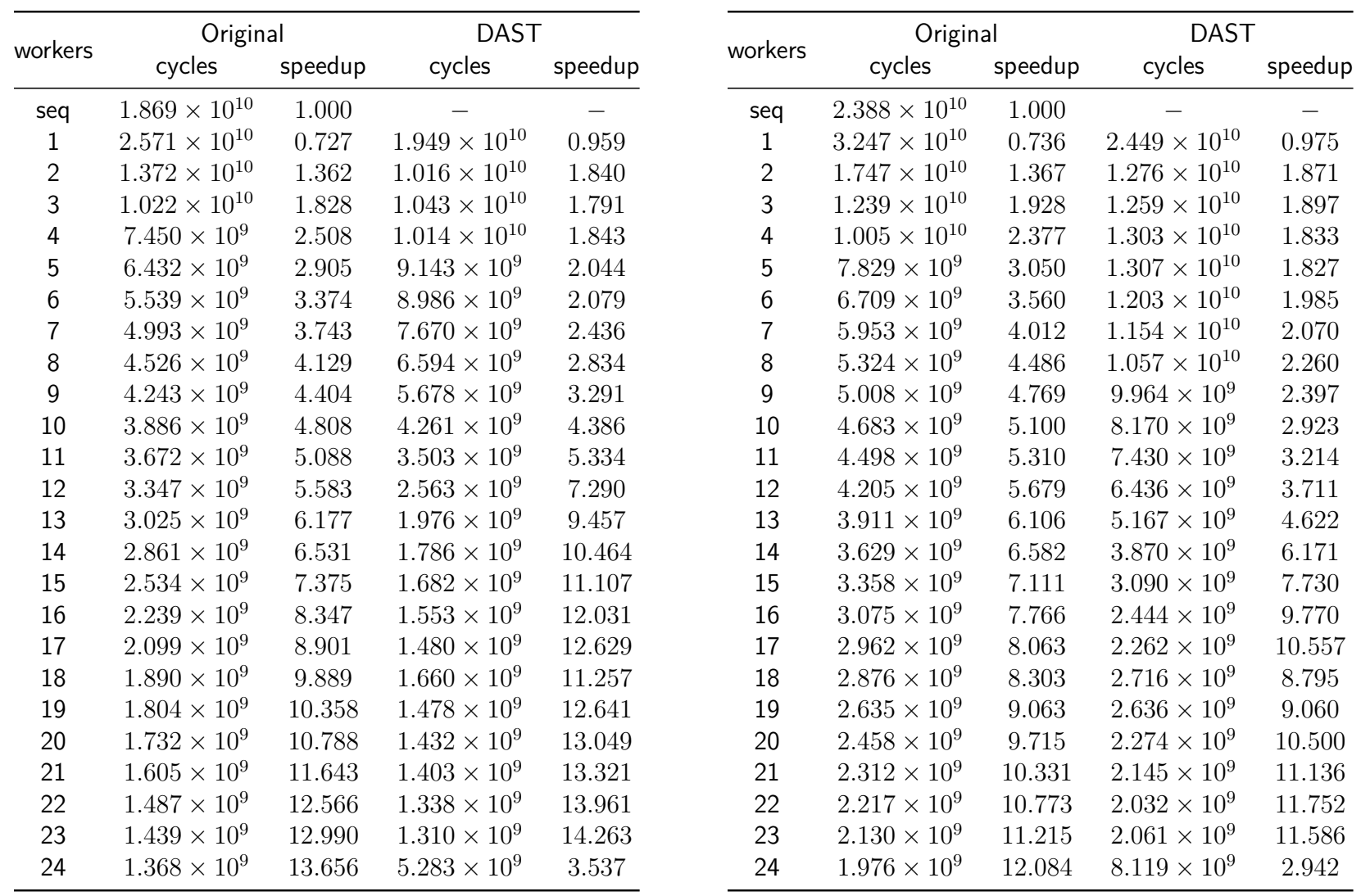

Taula A.14: Execucions del Test <sup>2</sup> (PARALLEL CREATIONS: 4, TASK\_SIZE: 25000)

Taula A.15: Execucions del Test <sup>2</sup> (PARALLEL CREATIONS: 5, TASK\_SIZE: 25000)

|                  | Original              |           | <b>DAST</b>           |           | workers | Original              |           | <b>DAST</b>           |           |  |
|------------------|-----------------------|-----------|-----------------------|-----------|---------|-----------------------|-----------|-----------------------|-----------|--|
| workers          | cycles                | speedup   | cycles                | speedup   |         | cycles                | speedup   | cycles                | speedup   |  |
| seq              | $2.005 \times 10^{9}$ | 1         |                       |           | seq     | $1.025\times10^9$     | 1.000     |                       |           |  |
| $\mathbf 1$      | $2.253 \times 10^9$   | 0.890     | $2.243 \times 10^9$   | 0.893     | 1       | $1.028 \times 10^9$   | 0.997     | $1.043 \times 10^{9}$ | 0.983     |  |
| $\overline{2}$   | $1.390 \times 10^{9}$ | 1.442     | $1.190 \times 10^9$   | 1.685     | 2       | $5.131 \times 10^8$   | 1.997     | $5.222 \times 10^8$   | 1.962     |  |
| 3                | $1.087 \times 10^{9}$ | 1.844     | $8.613 \times 10^{8}$ | 2.327     | 3       | $3.591\times10^{8}$   | 2.854     | $3.442 \times 10^8$   | 2.977     |  |
| 4                | $8.480 \times 10^8$   | 2.363     | $7.354 \times 10^{8}$ | $2.725\,$ | 4       | $2.731 \times 10^{8}$ | 3.752     | $2.685\times10^{8}$   | $3.816\,$ |  |
| 5                | $5.970 \times 10^8$   | 3.357     | $7.070 \times 10^8$   | $2.835\,$ | 5       | $2.297 \times 10^8$   | 4.462     | $2.156 \times 10^8$   | 4.753     |  |
| 6                | $5.379 \times 10^{8}$ | 3.726     | $1.107 \times 10^{9}$ | 1.811     | 6       | $1.933\times10^8$     | $5.302\,$ | $1.882 \times 10^8$   | 5.445     |  |
| $\overline{7}$   | $6.669 \times 10^{8}$ | $3.005\,$ | $9.913\times10^8$     | 2.022     | 7       | $1.794 \times 10^8$   | 5.711     | $1.683 \times 10^8$   | 6.088     |  |
| $\,8\,$          | $7.127 \times 10^8$   | 2.812     | $9.624 \times 10^8$   | 2.083     | 8       | $1.626 \times 10^8$   | 6.302     | $1.526 \times 10^8$   | 6.716     |  |
| $\boldsymbol{9}$ | $7.310 \times 10^{8}$ | 2.742     | $8.625 \times 10^8$   | $2.324\,$ | 9       | $1.476 \times 10^{8}$ | 6.942     | $1.454 \times 10^8$   | 7.046     |  |
| 10               | $7.211 \times 10^{8}$ | 2.779     | $8.076 \times 10^8$   | 2.482     | 10      | $1.373 \times 10^{8}$ | 7.462     | $1.435 \times 10^8$   | 7.142     |  |
| 11               | $7.632 \times 10^8$   | $2.626\,$ | $7.833 \times 10^{8}$ | $2.559\,$ | 11      | $1.284\times10^{8}$   | 7.979     | $1.374 \times 10^{8}$ | 7.457     |  |
| 12               | $7.536 \times 10^8$   | 2.660     | $9.324 \times 10^8$   | 2.150     | 12      | $1.298 \times 10^{8}$ | 7.893     | $1.268 \times 10^8$   | 8.080     |  |
| 13               | $8.300 \times 10^8$   | 2.415     | $8.187 \times 10^{8}$ | 2.448     | 13      | $1.406 \times 10^{8}$ | 7.286     | $1.286\times10^8$     | 7.965     |  |
| 14               | $7.668 \times 10^{8}$ | $2.614\,$ | $8.343\times10^{8}$   | 2.402     | 14      | $1.416 \times 10^8$   | 7.238     | $1.321 \times 10^{8}$ | 7.757     |  |
| 15               | $7.697 \times 10^{8}$ | 2.604     | $8.188 \times 10^{8}$ | 2.448     | 15      | $1.409 \times 10^{8}$ | 7.271     | $1.278 \times 10^{8}$ | $8.019\,$ |  |
| 16               | $7.886 \times 10^8$   | 2.542     | $8.335 \times 10^8$   | 2.404     | 16      | $1.424 \times 10^8$   | 7.197     | $1.284 \times 10^8$   | 7.980     |  |
| 17               | $7.750 \times 10^8$   | $2.586\,$ | $8.205 \times 10^8$   | 2.443     | 17      | $1.426 \times 10^{8}$ | $7.185\,$ | $1.276 \times 10^{8}$ | 8.027     |  |
| 18               | $7.845 \times 10^8$   | 2.555     | $8.705 \times 10^8$   | 2.302     | 18      | $1.430 \times 10^8$   | 7.164     | $1.427 \times 10^{8}$ | 7.179     |  |
| 19               | $8.159 \times 10^{8}$ | 2.457     | $9.088 \times 10^8$   | 2.205     | 19      | $1.442 \times 10^8$   | 7.108     | $1.471 \times 10^{8}$ | 6.963     |  |
| 20               | $8.205 \times 10^8$   | 2.443     | $9.264 \times 10^8$   | 2.163     | 20      | $1.432 \times 10^{8}$ | $7.156\,$ | $1.470 \times 10^8$   | 6.969     |  |
| 21               | $8.490 \times 10^8$   | 2.361     | $8.832 \times 10^{8}$ | 2.269     | 21      | $1.431\times10^{8}$   | 7.162     | $1.469 \times 10^{8}$ | 6.977     |  |
| 22               | $8.683 \times 10^8$   | 2.308     | $8.553 \times 10^8$   | 2.343     | 22      | $1.433 \times 10^8$   | 7.148     | $1.462 \times 10^{8}$ | 7.008     |  |
| 23               | $8.541 \times 10^{8}$ | 2.347     | $9.293 \times 10^8$   | $2.157\,$ | 23      | $1.479 \times 10^8$   | 6.930     | $1.458 \times 10^8$   | 7.027     |  |
| 24               | $8.459 \times 10^8$   | 2.369     | $1.250 \times 10^9$   | 1.604     | 24      | $1.472 \times 10^{8}$ | 6.961     | $2.250 \times 10^8$   | 4.553     |  |

Taula A.16: Execucions del programa Cholesky (MATRIX SIZE: 2048, BLOCK\_SIZE: 32)

Taula A.17: Execucions del programa Cholesky (MATRIX SIZE: 2048, BLOCK\_SIZE: 64)
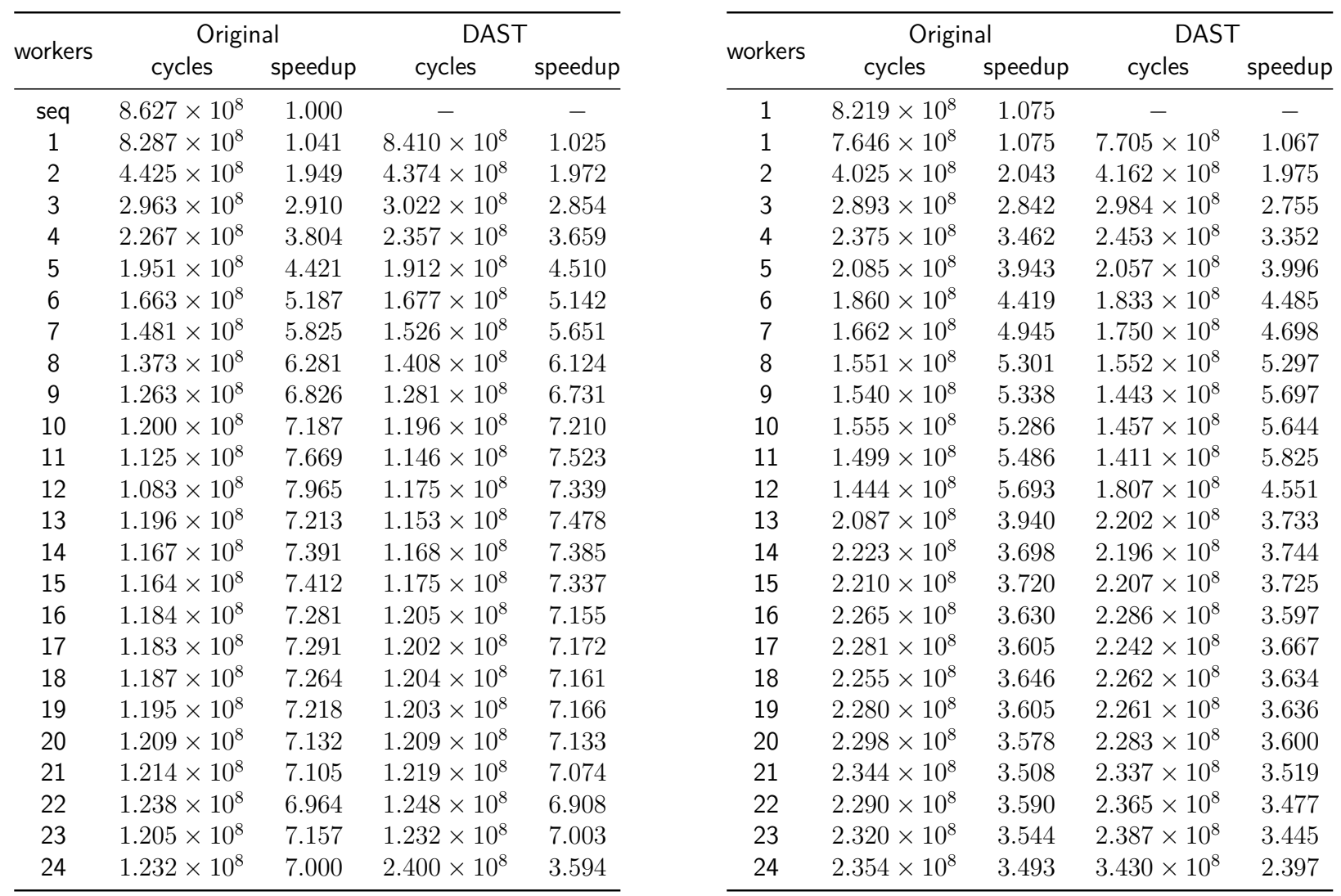

Taula A.18: Execucions del programa Cholesky (MATRIX SIZE: 2048, BLOCK SIZE: 128)

Taula A.19: Execucions del programa Cholesky (MATRIX SIZE: 2048, BLOCK SIZE: 256)

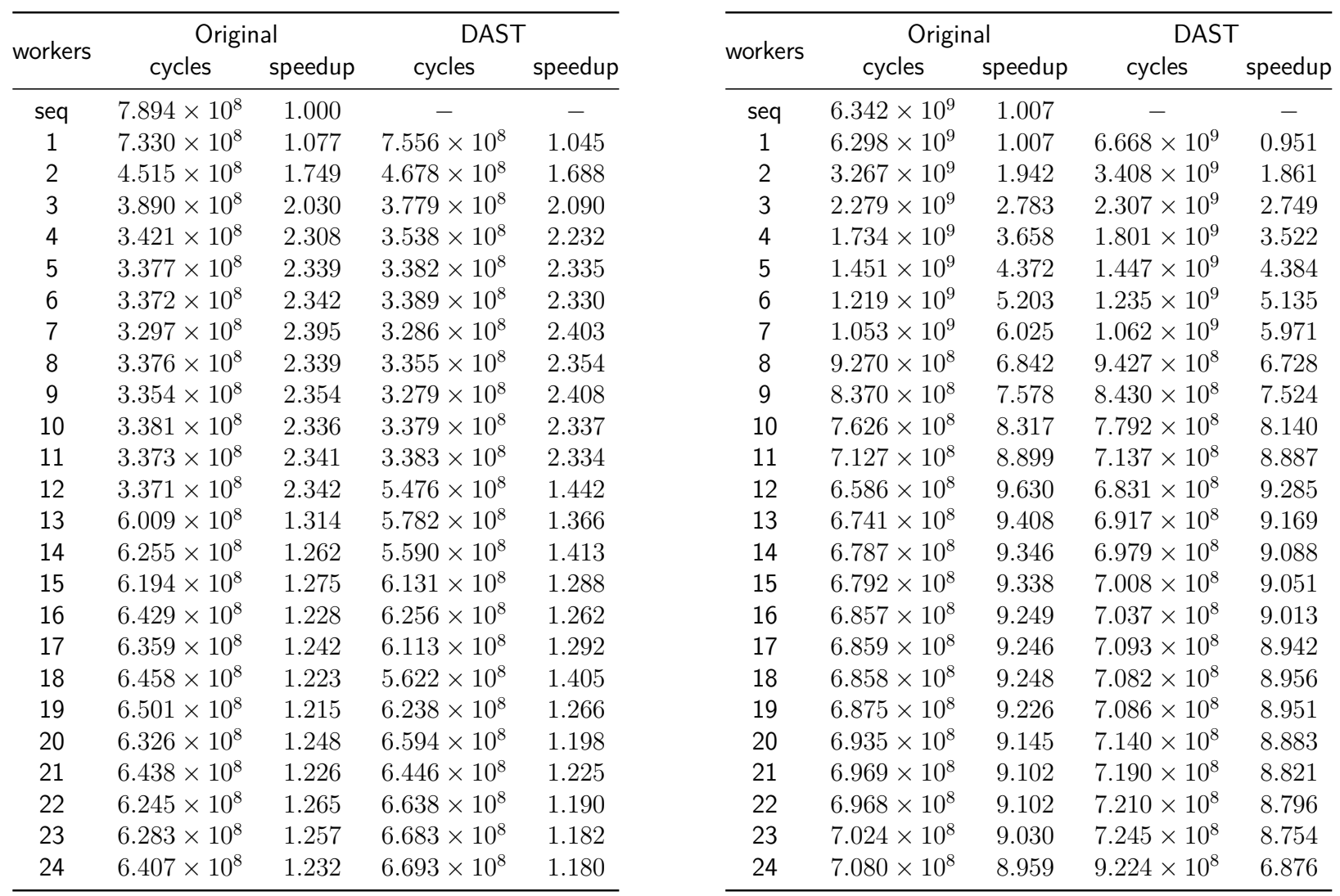

Taula A.20: Execucions del programa Cholesky (MATRIX SIZE: 2048, BLOCK\_SIZE: 512)

Taula A.21: Execucions del programa Cholesky (MATRIX SIZE: 4096, BLOCK SIZE: 128)

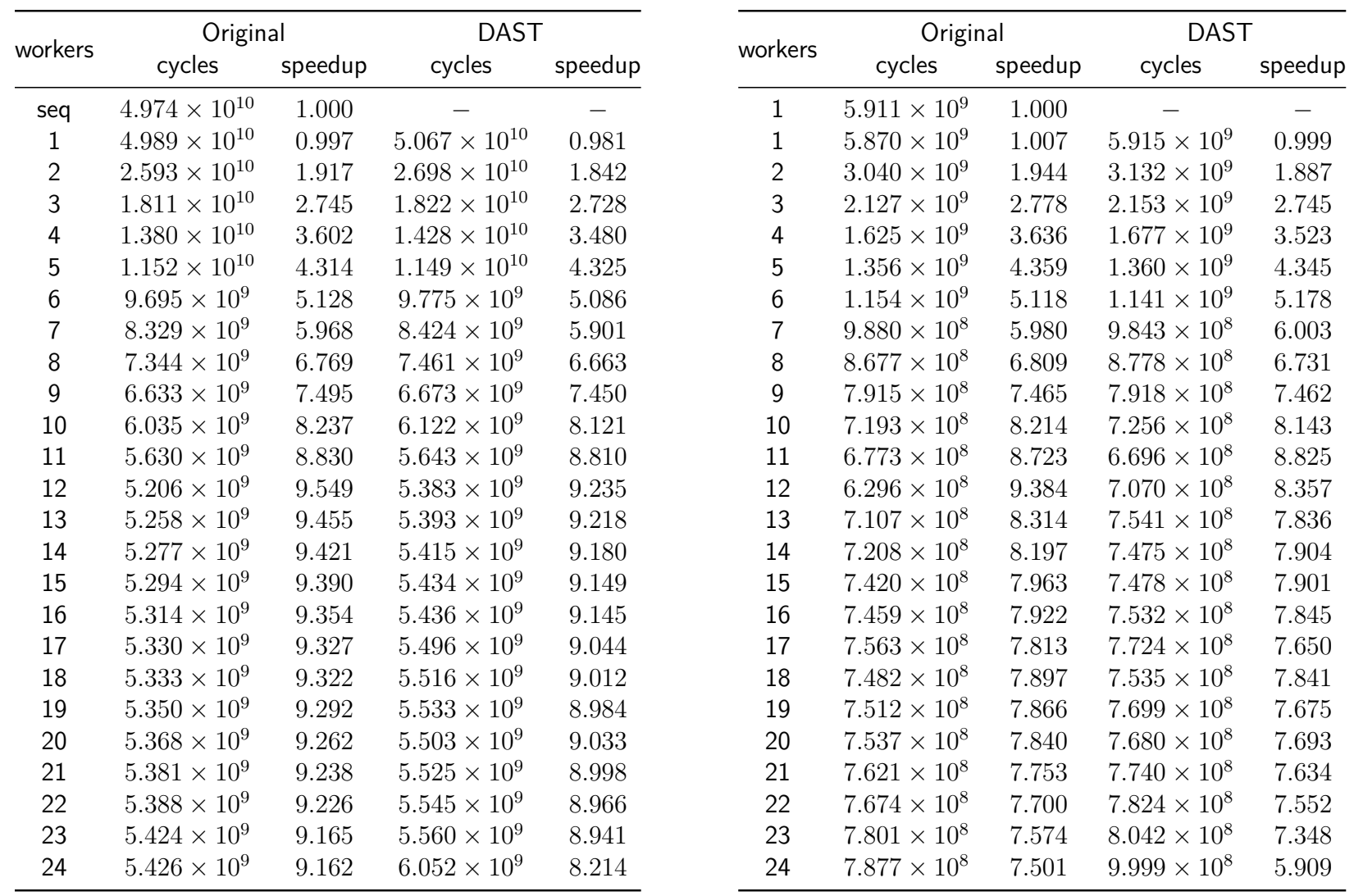

Taula A.22: Execucions del programa Cholesky (MATRIX SIZE: 8192, BLOCK SIZE: 128)

Taula A.23: Execucions del programa Cholesky (MATRIX SIZE: 4096, BLOCK SIZE: 256)

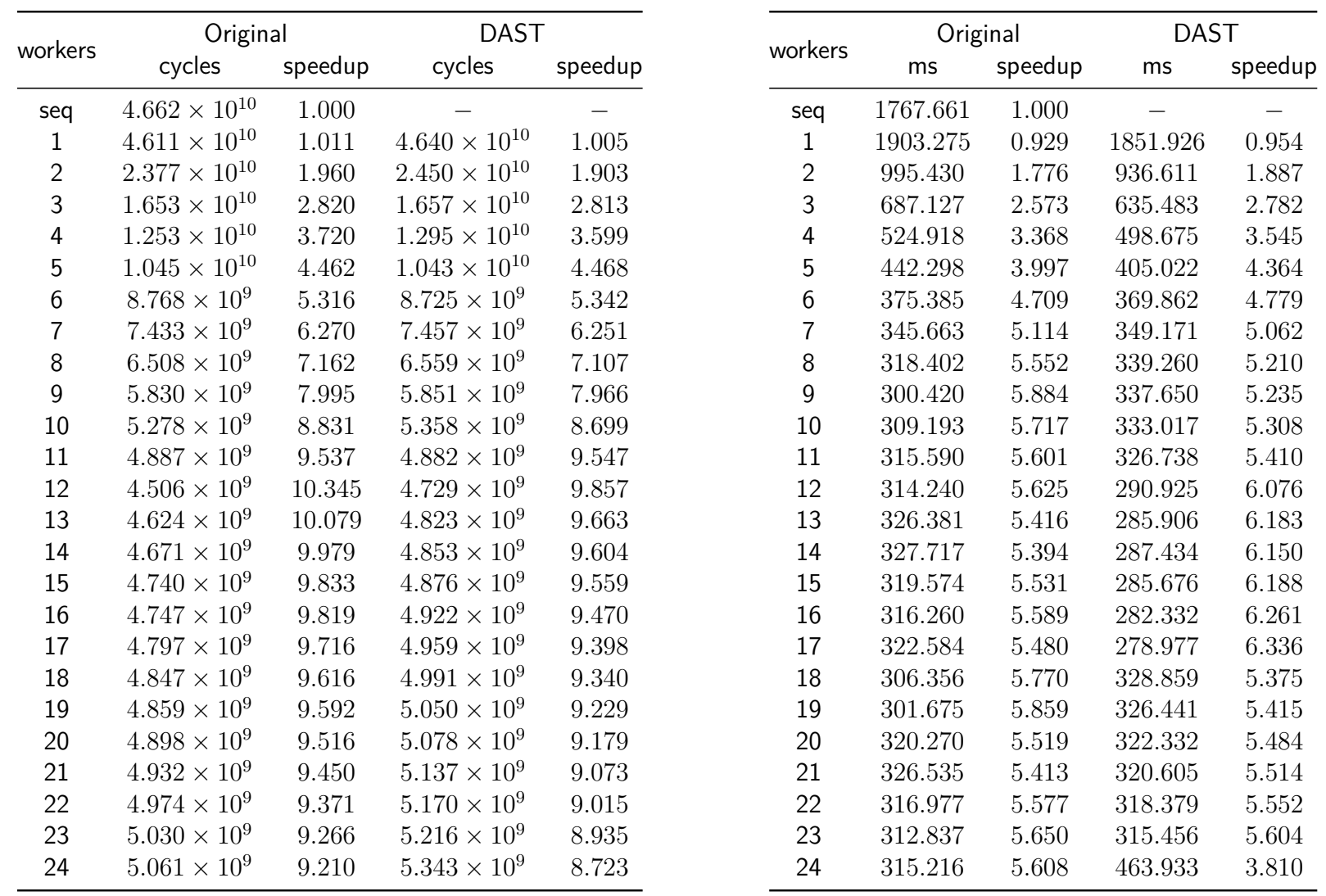

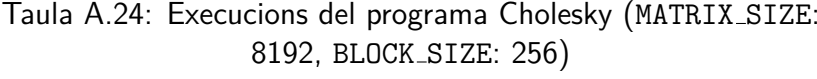

Taula A.25: Execucions del programa Matrix Multiply (MATRIX SIZE: 2048, BLOCK SIZE: 64)

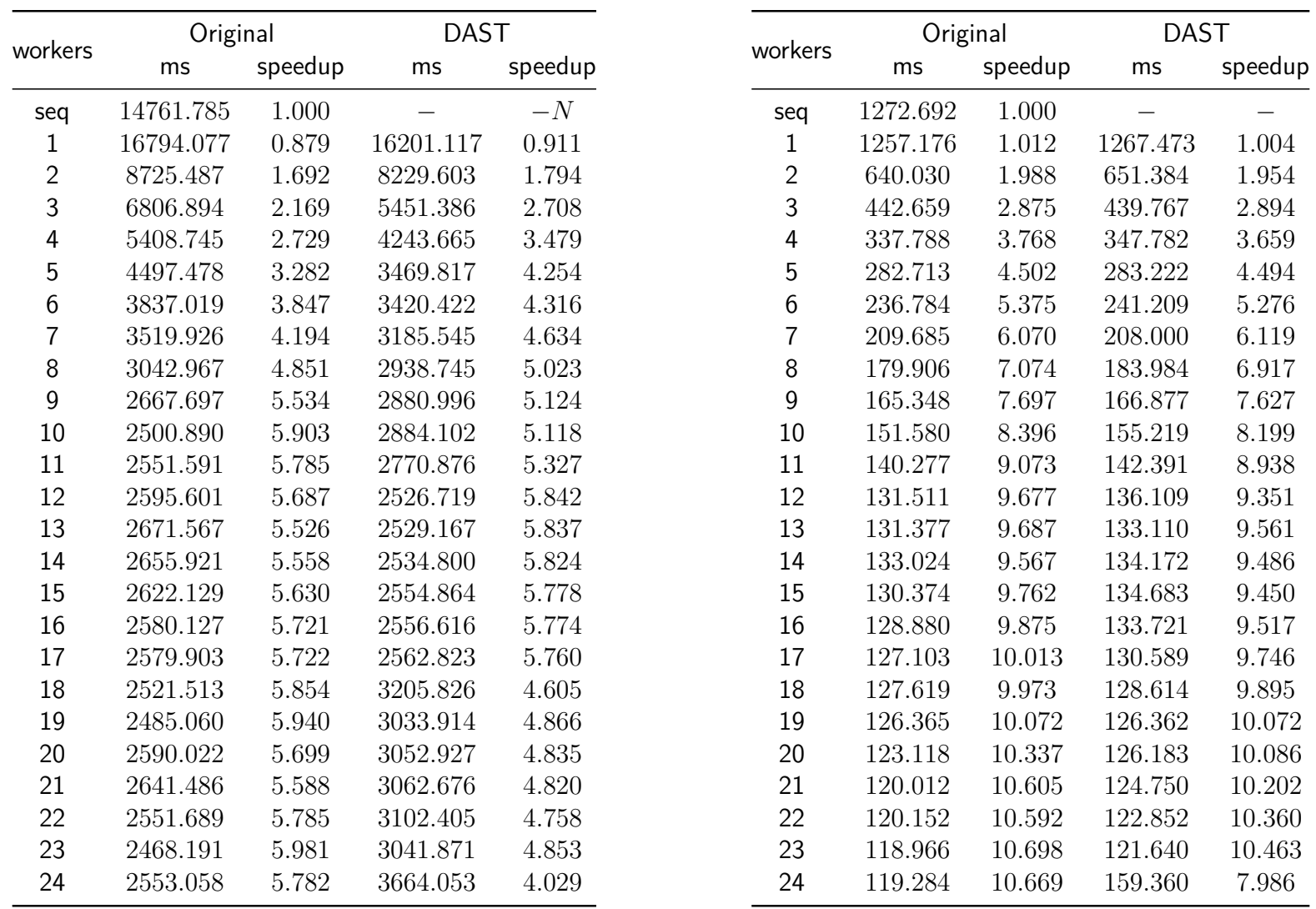

Taula A.26: Execucions del programa Matrix Multiply(MATRIX SIZE: 4096, BLOCK SIZE: 64)

Taula A.27: Execucions del programa Matrix Multiply(MATRIX SIZE: 2048, BLOCK SIZE: 128)

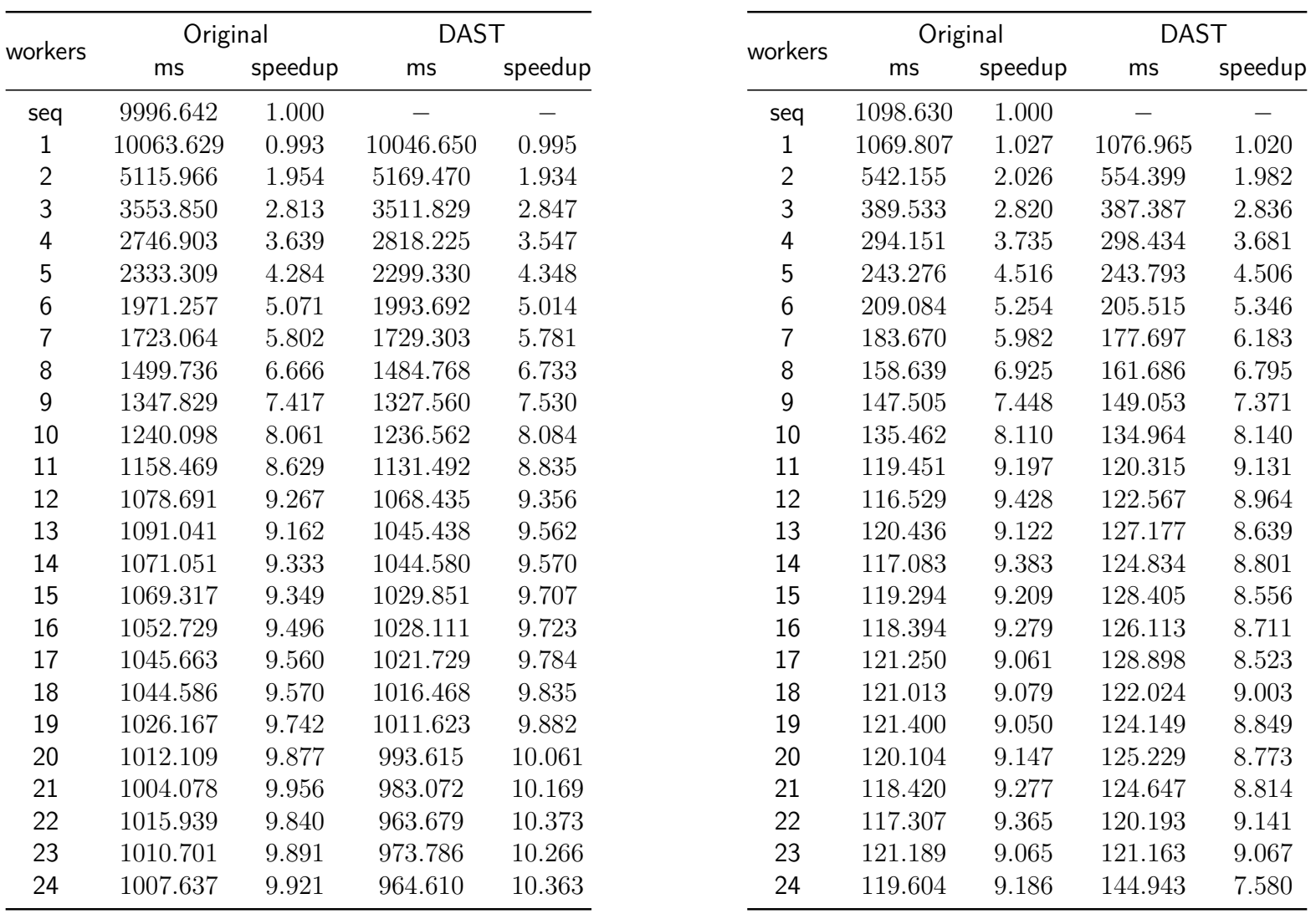

Taula A.28: Execucions del programa Matrix Multiply(MATRIX SIZE: 4096, BLOCK SIZE: 128)

Taula A.29: Execucions del programa Matrix Multiply(MATRIX SIZE: 2048, BLOCK SIZE: 256)

| speedup<br>speedup<br>speedup<br>ms<br>ms<br>ms<br>ms<br>8517.091<br>1.000<br>1767.661<br>1.000<br>1799.235<br>seq<br>seq<br>0.998<br>0.954<br>$\mathbf{1}$<br>8537.436<br>8597.065<br>0.991<br>$\mathbf{1}$<br>1851.926<br>1856.265<br>$\overline{2}$<br>$\overline{c}$<br>936.611<br>4416.967<br>1.928<br>4469.522<br>1.906<br>1.887<br>943.717<br>3<br>3<br>3082.656<br>2.763<br>3092.147<br>2.754<br>635.483<br>2.782<br>1007.763<br>$3.619\,$<br>$3.498\,$<br>2353.700<br>2434.645<br>4<br>498.675<br>3.545<br>687.924<br>4<br>5<br>5<br>1955.019<br>4.357<br>1958.227<br>4.349<br>405.022<br>4.364<br>551.845<br>6<br>6<br>1682.609<br>$5.062\,$<br>1672.677<br>5.092<br>369.862<br>4.779<br>450.601<br>$\overline{7}$<br>7<br>$6.100\,$<br>6.047<br>$5.062\,$<br>1396.147<br>1408.495<br>349.171<br>391.776<br>8<br>8<br>1241.136<br>6.862<br>1247.665<br>6.826<br>339.260<br>$5.210\,$<br>360.672<br>9<br>9<br>7.714<br>1120.858<br>7.599<br>337.650<br>5.235<br>317.816<br>1104.137<br>8.385<br>$10\,$<br>1015.704<br>1020.776<br>8.344<br>10<br>333.017<br>5.308<br>321.022<br>11<br>941.732<br>9.044<br>941.133<br>9.050<br>326.738<br>5.410<br>270.803<br>11<br>12<br>9.858<br>12<br>279.396<br>863.950<br>890.214<br>9.567<br>290.925<br>6.076<br>13<br>13<br>9.718<br>901.813<br>9.444<br>285.906<br>6.183<br>876.412<br>244.416<br>9.697<br>905.343<br>9.408<br>287.434<br>243.183<br>14<br>878.362<br>14<br>6.150<br>9.794<br>9.303<br>15<br>15<br>869.644<br>915.502<br>285.676<br>6.188<br>243.423<br>16<br>9.637<br>9.204<br>16<br>6.261<br>244.836<br>883.783<br>925.376<br>282.332<br>17<br>878.704<br>9.693<br>926.409<br>9.194<br>17<br>278.977<br>6.336<br>255.747<br>18<br>9.040<br>18<br>896.115<br>9.504<br>942.106<br>328.859<br>5.375<br>241.010<br>19<br>9.535<br>19<br>242.428<br>893.240<br>932.247<br>9.136<br>326.441<br>5.415<br>322.332<br>20<br>887.357<br>9.598<br>919.747<br>9.260<br>20<br>5.484<br>245.632<br>21<br>9.720<br>923.343<br>9.224<br>21<br>320.605<br>5.514<br>247.035<br>876.275<br>22<br>9.721<br>9.263<br>22<br>876.123<br>919.457<br>318.379<br>5.552<br>249.551<br>23<br>9.647<br>925.790<br>9.200<br>23<br>315.456<br>5.604<br>237.686<br>882.890<br>24<br>9.591<br>908.442<br>9.375<br>24<br>463.933<br>3.810<br>312.642<br>888.035 |         | Original |  | <b>DAST</b> |  |         | <b>DAST ORIG</b> | <b>DAST STATIC</b> |  |
|----------------------------------------------------------------------------------------------------|---------|----------|--|-------------|--|---------|------------------|--------------------|--|
|                                                                                                    | workers |          |  |             |  | workers |                  |                    |  |
|                                                                                                    |         |          |  |             |  |         |                  |                    |  |
|                                                                                                    |         |          |  |             |  |         |                  |                    |  |
|                                                                                                    |         |          |  |             |  |         |                  |                    |  |
|                                                                                                    |         |          |  |             |  |         |                  |                    |  |
|                                                                                                    |         |          |  |             |  |         |                  |                    |  |
|                                                                                                    |         |          |  |             |  |         |                  |                    |  |
|                                                                                                    |         |          |  |             |  |         |                  |                    |  |
|                                                                                                    |         |          |  |             |  |         |                  |                    |  |
|                                                                                                    |         |          |  |             |  |         |                  |                    |  |
|                                                                                                    |         |          |  |             |  |         |                  |                    |  |
|                                                                                                    |         |          |  |             |  |         |                  |                    |  |
|                                                                                                    |         |          |  |             |  |         |                  |                    |  |
|                                                                                                    |         |          |  |             |  |         |                  |                    |  |
|                                                                                                    |         |          |  |             |  |         |                  |                    |  |
|                                                                                                    |         |          |  |             |  |         |                  |                    |  |
|                                                                                                    |         |          |  |             |  |         |                  |                    |  |
|                                                                                                    |         |          |  |             |  |         |                  |                    |  |
|                                                                                                    |         |          |  |             |  |         |                  |                    |  |
|                                                                                                    |         |          |  |             |  |         |                  |                    |  |
|                                                                                                    |         |          |  |             |  |         |                  |                    |  |
|                                                                                                    |         |          |  |             |  |         |                  |                    |  |
|                                                                                                    |         |          |  |             |  |         |                  |                    |  |
|                                                                                                    |         |          |  |             |  |         |                  |                    |  |
|                                                                                                    |         |          |  |             |  |         |                  |                    |  |
|                                                                                                    |         |          |  |             |  |         |                  |                    |  |

Taula A.30: Execucions del programa Matrix Multiply(MATRIX SIZE: 4096, BLOCK SIZE: 256)

Taula A.31: Execucions del programa Matrix Multiply canviant el 'mapeig' del DAST (MATRIX SIZE: 2048, BLOCK SIZE: 64)

| seconds<br>seconds<br>speedup<br>speedup<br>speedup<br>ms<br>ms<br>1.000<br>14761.785<br>1.000<br>14778.178<br>0.175<br>1.000<br>seq<br>seq<br>$0.911\,$<br>0.909<br>0.765<br>16201.117<br>16253.774<br>0.229<br>0.221<br>1<br>1<br>$\overline{2}$<br>2<br>8229.603<br>1.794<br>8307.464<br>1.779<br>0.099<br>1.760<br>0.103<br>3<br>3<br>5451.386<br>2.708<br>8992.343<br>1.643<br>0.070<br>2.496<br>0.070<br>3.479<br>2.423<br>0.056<br>4<br>0.054<br>$3.251\,$<br>4243.665<br>6098.395<br>4<br>5<br>5<br>4.254<br>3.086<br>0.045<br>0.046<br>3469.817<br>4788.427<br>3.857<br>6<br>6<br>4.316<br>3.624<br>0.040<br>0.040<br>3420.422<br>4077.815<br>4.428<br>7<br>4.634<br>7<br>3561.386<br>4.150<br>0.035<br>4.958<br>0.036<br>3185.545<br>$\,8\,$<br>8<br>$5.023\,$<br>4.933<br>0.032<br>5.413<br>0.034<br>2938.745<br>2995.523<br>9<br>$5.124\,$<br>5.546<br>9<br>2880.996<br>2664.584<br>0.031<br>5.709<br>0.032<br>$5.118\,$<br>$10\,$<br>2439.861<br>6.057<br>$10\,$<br>0.029<br>6.012<br>0.031<br>2884.102<br>$5.327\,$<br>11<br>2770.876<br>2320.034<br>6.370<br>11<br>0.027<br>6.559<br>0.029<br>12<br>$5.842\,$<br>12<br>2526.719<br>2287.433<br>6.461<br>0.025<br>6.922<br>0.032<br>13<br>$5.837\,$<br>6.929<br>13<br>0.028<br>6.148<br>0.033<br>2132.669<br>2529.167<br>14<br>5.824<br>2085.563<br>7.086<br>0.031<br>5.565<br>0.034<br>2534.800<br>14<br>$5.778\,$<br>15<br>7.136<br>15<br>0.033<br>$5.236\,$<br>0.036<br>2554.864<br>2070.923<br>5.774<br>7.030<br>16<br>0.034<br>16<br>2556.616<br>2102.241<br>0.033<br>$5.290\,$<br>7.164<br>0.032<br>0.036<br>17<br>2562.823<br>5.760<br>2062.709<br>17<br>5.534<br>18<br>4.605<br>7.106<br>18<br>0.032<br>5.451<br>0.033<br>3205.826<br>2079.718<br>19<br>4.866<br>6.989<br>19<br>0.032<br>5.470<br>0.036<br>3033.914<br>2114.506<br>4.835<br>0.034<br>0.036<br>20<br>3052.927<br>2112.739<br>6.995<br>20<br>5.188<br>4.820<br>21<br>2119.639<br>6.972<br>21<br>0.034<br>5.119<br>0.037<br>3062.676<br>22<br>4.758<br>6.950<br>22<br>0.032<br>5.388<br>0.037<br>2126.273<br>3102.405<br>23<br>3041.871<br>2153.760<br>6.862<br>23<br>0.035<br>0.037<br>4.853<br>5.026<br>24<br>4.029<br>6.302<br>24<br>0.036<br>4.823<br>0.062<br>3664.053<br>2344.907 | workers | <b>DAST ORIG</b> |  | DAST STATIC |  | workers | Original |  | <b>DAST</b> |           |
|----------------------------------------------------------------------------------------------------|---------|------------------|--|-------------|--|---------|----------|--|-------------|-----------|
|                                                                                                    |         |                  |  |             |  |         |          |  |             | speedup   |
|                                                                                                    |         |                  |  |             |  |         |          |  |             |           |
|                                                                                                    |         |                  |  |             |  |         |          |  |             | 0.792     |
|                                                                                                    |         |                  |  |             |  |         |          |  |             | 1.698     |
|                                                                                                    |         |                  |  |             |  |         |          |  |             | $2.495\,$ |
|                                                                                                    |         |                  |  |             |  |         |          |  |             | $3.130\,$ |
|                                                                                                    |         |                  |  |             |  |         |          |  |             | 3.831     |
|                                                                                                    |         |                  |  |             |  |         |          |  |             | 4.383     |
|                                                                                                    |         |                  |  |             |  |         |          |  |             | 4.846     |
|                                                                                                    |         |                  |  |             |  |         |          |  |             | 5.185     |
|                                                                                                    |         |                  |  |             |  |         |          |  |             | 5.421     |
|                                                                                                    |         |                  |  |             |  |         |          |  |             | 5.720     |
|                                                                                                    |         |                  |  |             |  |         |          |  |             | 6.021     |
|                                                                                                    |         |                  |  |             |  |         |          |  |             | 5.397     |
|                                                                                                    |         |                  |  |             |  |         |          |  |             | $5.285\,$ |
|                                                                                                    |         |                  |  |             |  |         |          |  |             | 5.186     |
|                                                                                                    |         |                  |  |             |  |         |          |  |             | 4.856     |
|                                                                                                    |         |                  |  |             |  |         |          |  |             | 5.210     |
|                                                                                                    |         |                  |  |             |  |         |          |  |             | 4.882     |
|                                                                                                    |         |                  |  |             |  |         |          |  |             | 5.305     |
|                                                                                                    |         |                  |  |             |  |         |          |  |             | 4.853     |
|                                                                                                    |         |                  |  |             |  |         |          |  |             | 4.909     |
|                                                                                                    |         |                  |  |             |  |         |          |  |             | 4.775     |
|                                                                                                    |         |                  |  |             |  |         |          |  |             | 4.688     |
|                                                                                                    |         |                  |  |             |  |         |          |  |             | 4.765     |
|                                                                                                    |         |                  |  |             |  |         |          |  |             | 2.837     |

Taula A.32: Execucions del programa Matrix Multiply canviant el Taula A.33: Execucions del programa Sparse LU (NB: 16, BSIZE: 'mapeig' del DAST (MATRIX SIZE: 4096, BLOCK SIZE: 64) 50)

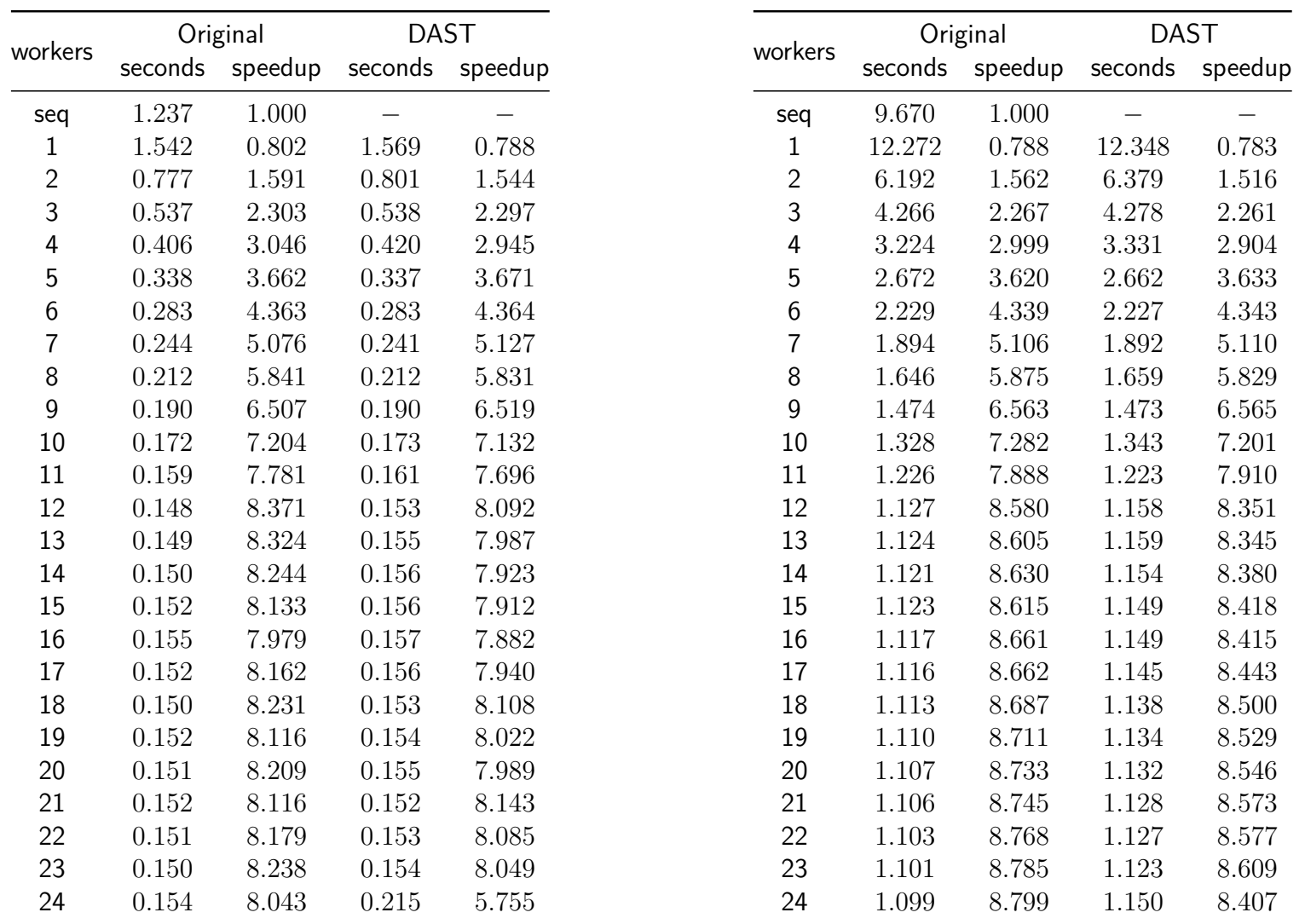

Taula A.34: Execucions del programa Sparse LU (NB: 32, BSIZE: 50) Taula A.35: Execucions del programa Sparse LU (NB: 64, BSIZE: 50)

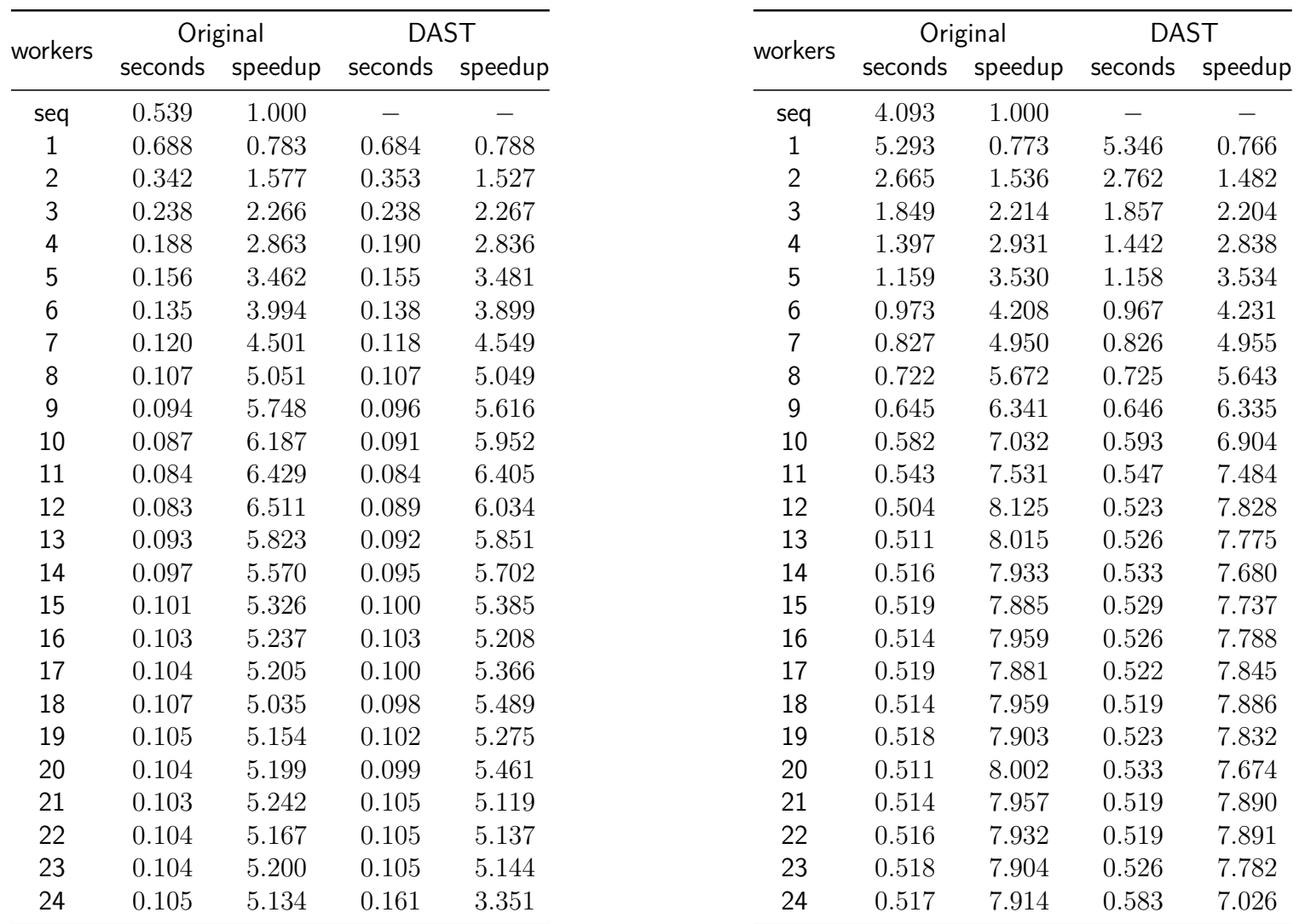

Taula A.36: Execucions del programa Sparse LU (NB: 16, BSIZE: 75) Taula A.37: Execucions del programa Sparse LU (NB: 32, BSIZE: 75)

|                |         | Original |         | DAST    |  |  |
|----------------|---------|----------|---------|---------|--|--|
| workers        | seconds | speedup  | seconds | speedup |  |  |
| seq            | 32.747  | 1.000    |         |         |  |  |
| $\mathbf{1}$   | 42.144  | 0.777    | 42.499  | 0.771   |  |  |
| $\overline{2}$ | 21.230  | 1.542    | 22.426  | 1.460   |  |  |
| 3              | 14.644  | 2.236    | 14.728  | 2.223   |  |  |
| 4              | 11.067  | 2.959    | 11.450  | 2.860   |  |  |
| 5              | 9.173   | 3.570    | 9.161   | 3.575   |  |  |
| 6              | 7.653   | 4.279    | 7.640   | 4.286   |  |  |
| 7              | 6.487   | 5.048    | 6.487   | 5.048   |  |  |
| 8              | 5.643   | 5.803    | 5.685   | 5.760   |  |  |
| 9              | 5.051   | 6.483    | 5.056   | 6.477   |  |  |
| 10             | 4.550   | 7.197    | 4.608   | 7.107   |  |  |
| 11             | 4.204   | 7.790    | 4.198   | 7.801   |  |  |
| 12             | 3.859   | 8.486    | 3.989   | 8.208   |  |  |
| 13             | 3.854   | 8.497    | 3.973   | 8.241   |  |  |
| 14             | 3.849   | 8.508    | 3.971   | 8.245   |  |  |
| 15             | 3.840   | 8.528    | 3.952   | 8.287   |  |  |
| 16             | 3.832   | 8.546    | 3.920   | 8.353   |  |  |
| 17             | 3.809   | 8.597    | 3.917   | 8.360   |  |  |
| 18             | 3.801   | 8.614    | 3.897   | 8.404   |  |  |
| 19             | 3.783   | 8.655    | 3.863   | 8.477   |  |  |
| 20             | 3.782   | 8.659    | 3.859   | 8.486   |  |  |
| 21             | 3.754   | 8.723    | 3.847   | 8.512   |  |  |
| 22             | 3.740   | 8.755    | 3.836   | 8.537   |  |  |
| 23             | 3.747   | 8.739    | 3.817   | 8.579   |  |  |
| 24             | 3.731   | 8.777    | 3.799   | 8.620   |  |  |

Taula A.38: Execucions del programa Sparse LU (NB: 64, BSIZE: 75)

## **Apèndix B**

## Temps d'execució als MIC

|                | workers        | Original              |         | <b>DAST</b>           |           |  |
|----------------|----------------|-----------------------|---------|-----------------------|-----------|--|
| cores          | per core       | cycles                | speedup | cycles                | speedup   |  |
|                | seq            | $1.729 \times 10^{9}$ | 1.000   |                       |           |  |
| $\mathbf{1}$   | $\mathbf{1}$   | $2.118 \times 10^9$   | 0.816   | $2.559 \times 10^9$   | 0.675     |  |
| $\mathbf{1}$   | $\overline{2}$ | $1.788 \times 10^{9}$ | 0.966   | $2.061 \times 10^9$   | 0.838     |  |
| $\mathbf{1}$   | 3              | $1.753 \times 10^9$   | 0.986   | $1.926 \times 10^9$   | 0.897     |  |
| $\mathbf{1}$   | 4              | $1.748 \times 10^{9}$ | 0.989   | $1.876 \times 10^9$   | 0.921     |  |
| $\overline{c}$ | $\mathbf{1}$   | $1.151 \times 10^{9}$ | 1.501   | $1.131 \times 10^{9}$ | 1.528     |  |
| $\overline{c}$ | $\overline{c}$ | $9.093 \times 10^8$   | 1.900   | $9.316 \times 10^{8}$ | $1.855\,$ |  |
| $\overline{2}$ | 3              | $8.852 \times 10^8$   | 1.952   | $9.069 \times 10^{8}$ | 1.905     |  |
| $\overline{2}$ | 4              | $8.827 \times 10^{8}$ | 1.958   | $9.600 \times 10^8$   | 1.800     |  |
| 4              | $\overline{1}$ | $6.046 \times 10^{8}$ | 2.858   | $5.395 \times 10^8$   | 3.203     |  |
| 4              | $\overline{2}$ | $4.818 \times 10^8$   | 3.587   | $4.496 \times 10^8$   | 3.844     |  |
| 4              | 3              | $4.655 \times 10^{8}$ | 3.713   | $4.443 \times 10^8$   | 3.890     |  |
| 4              | 4              | $4.469\times10^{8}$   | 3.868   | $5.777 \times 10^{8}$ | 2.992     |  |
| 8              | $\mathbf{1}$   | $3.129 \times 10^{8}$ | 5.524   | $2.692\times10^{8}$   | 6.420     |  |
| 8              | $\overline{2}$ | $2.373 \times 10^8$   | 7.283   | $2.262 \times 10^8$   | 7.640     |  |
| 8              | 3              | $2.269 \times 10^8$   | 7.618   | $2.453 \times 10^8$   | 7.460     |  |
| 8              | 4              | $2.599 \times 10^8$   | 6.650   | $5.571 \times 10^{8}$ | 3.102     |  |
| 16             | $\mathbf{1}$   | $1.663\times10^{8}$   | 10.391  | $1.466 \times 10^{8}$ | 11.790    |  |
| 16             | $\overline{c}$ | $1.884 \times 10^8$   | 9.176   | $1.955 \times 10^8$   | 8.842     |  |
| 16             | 3              | $2.323 \times 10^8$   | 7.440   | $2.852 \times 10^8$   | 6.590     |  |
| 16             | 4              | $3.213 \times 10^{8}$ | 5.379   | $7.167 \times 10^{8}$ | 2.411     |  |
| 32             | $\mathbf{1}$   | $2.240 \times 10^8$   | 7.717   | $1.585 \times 10^8$   | 10.907    |  |
| 32             | $\overline{2}$ | $2.349 \times 10^{8}$ | 7.358   | $6.408 \times 10^8$   | 2.697     |  |
| 32             | 3              | $7.350 \times 10^{8}$ | 2.351   | $5.794 \times 10^{8}$ | 2.983     |  |
| 32             | 4              | $1.116 \times 10^{9}$ | 1.548   | $1.830 \times 10^9$   | 0.944     |  |
| 60             | $\mathbf{1}$   | $2.069 \times 10^8$   | 8.353   | $2.152 \times 10^8$   | 8.330     |  |
| 60             | $\overline{2}$ | $1.617 \times 10^{9}$ | 1.690   | $1.338 \times 10^9$   | 1.291     |  |
| 60             | 3              | $1.269 \times 10^{9}$ | 1.361   | $1.845 \times 10^9$   | 0.937     |  |
| 60             | 4              | $1.006 \times 10^9$   | 1.717   | $5.790 \times 10^9$   | 0.298     |  |

Taula B.1: Execucions del Test 1 (PARALLEL CREATIONS: 1, TASK SIZE: 25000)

|                | workers        | Original              |         | <b>DAST</b>            |         |
|----------------|----------------|-----------------------|---------|------------------------|---------|
| cores          | per core       | cycles                | speedup | cycles                 | speedup |
|                | seq            | $3.470 \times 10^{9}$ | 1.000   |                        |         |
| 1              | $\mathbf 1$    | $4.234 \times 10^9$   | 0.819   | $5.103 \times 10^9$    | 0.679   |
| $\mathbf 1$    | $\overline{c}$ | $3.558\times10^9$     | 0.975   | $4.175 \times 10^9$    | 0.831   |
| $\mathbf 1$    | 3              | $3.528 \times 10^{9}$ | 0.983   | $3.879 \times 10^{9}$  | 0.894   |
| $\mathbf{1}$   | 4              | $3.500 \times 10^{9}$ | 0.991   | $3.716 \times 10^{9}$  | 0.933   |
| $\overline{c}$ | $\mathbf 1$    | $2.266 \times 10^{9}$ | 1.531   | $2.342 \times 10^{9}$  | 1.481   |
| $\overline{2}$ | $\overline{c}$ | $1.815 \times 10^{9}$ | 1.912   | $1.894 \times 10^{9}$  | 1.832   |
| $\overline{2}$ | 3              | $1.770 \times 10^9$   | 1.960   | $1.821 \times 10^{9}$  | 1.905   |
| $\overline{2}$ | 4              | $1.762 \times 10^9$   | 1.969   | $1.864 \times 10^{9}$  | 1.861   |
| 4              | $\mathbf{1}$   | $1.177 \times 10^{9}$ | 2.947   | $1.112 \times 10^9$    | 3.120   |
| 4              | $\overline{2}$ | $9.216 \times 10^{8}$ | 3.765   | $9.069 \times 10^{8}$  | 3.826   |
| 4              | 3              | $8.993 \times 10^8$   | 3.858   | $8.940 \times 10^8$    | 3.881   |
| 4              | 4              | $8.918\times10^{8}$   | 3.891   | $1.104 \times 10^9$    | 3.144   |
| 8              | $\mathbf{1}$   | $6.276 \times 10^{8}$ | 5.528   | $5.503 \times 10^{8}$  | 6.305   |
| 8              | $\overline{2}$ | $4.713 \times 10^{8}$ | 7.362   | $4.623 \times 10^8$    | 7.505   |
| 8              | 3              | $4.584 \times 10^{8}$ | 7.569   | $5.271 \times 10^{8}$  | 6.582   |
| 8              | 4              | $4.488 \times 10^{8}$ | 7.731   | $1.108 \times 10^{9}$  | 3.132   |
| 16             | $\mathbf 1$    | $3.281 \times 10^{8}$ | 10.575  | $3.572 \times 10^8$    | 9.714   |
| 16             | $\overline{c}$ | $2.403 \times 10^{8}$ | 14.443  | $4.312 \times 10^8$    | 8.470   |
| 16             | 3              | $2.434 \times 10^{8}$ | 14.258  | $6.111 \times 10^8$    | 5.678   |
| 16             | 4              | $3.391 \times 10^8$   | 10.233  | $1.629 \times 10^{9}$  | 2.130   |
| 32             | $\mathbf 1$    | $2.273 \times 10^{8}$ | 15.264  | $4.015\times10^{8}$    | 8.643   |
| 32             | $\overline{2}$ | $3.108 \times 10^{8}$ | 11.165  | $1.204 \times 10^9$    | 2.881   |
| 32             | 3              | $1.103 \times 10^{9}$ | 3.144   | $1.310 \times 10^{9}$  | 2.649   |
| 32             | 4              | $1.771 \times 10^9$   | 1.958   | $4.206 \times 10^9$    | 0.825   |
| 60             | $\mathbf{1}$   | $3.027 \times 10^{8}$ | 11.464  | $5.119 \times 10^8$    | 6.778   |
| 60             | $\overline{2}$ | $2.769 \times 10^{9}$ | 1.253   | $2.774 \times 10^9$    | 1.250   |
| 60             | 3              | $2.349 \times 10^{9}$ | 1.477   | $3.584 \times 10^{9}$  | 0.968   |
| 60             | $\overline{4}$ | $3.183 \times 10^{9}$ | 1.900   | $1.066 \times 10^{10}$ | 0.325   |

Taula B.2: Execucions del Test 1 (PARALLEL CREATIONS: 2, TASK SIZE: 25000)

|                | workers        | Original              |           | <b>DAST</b>            |         |  |
|----------------|----------------|-----------------------|-----------|------------------------|---------|--|
| cores          | per core       | cycles                | speedup   | cycles                 | speedup |  |
|                | seq            | $6.917\times10^{9}$   | 1.000     |                        |         |  |
| 1              | 1              | $8.003 \times 10^9$   | 0.864     | $1.001 \times 10^{10}$ | 0.690   |  |
| $\mathbf 1$    | $\overline{2}$ | $6.766 \times 10^{9}$ | 1.220     | $8.173 \times 10^{9}$  | 0.846   |  |
| $\mathbf{1}$   | 3              | $6.716 \times 10^{9}$ | 1.290     | $7.634 \times 10^{9}$  | 0.906   |  |
| $\mathbf 1$    | 4              | $6.704 \times 10^{9}$ | 1.310     | $7.158 \times 10^9$    | 0.966   |  |
| $\overline{c}$ | $\mathbf 1$    | $4.071 \times 10^{9}$ | 1.699     | $4.412 \times 10^{9}$  | 1.567   |  |
| $\overline{c}$ | $\overline{c}$ | $3.394 \times 10^9$   | 2.380     | $3.670 \times 10^{9}$  | 1.884   |  |
| $\overline{a}$ | 3              | $3.371 \times 10^{9}$ | 2.510     | $3.558 \times 10^9$    | 1.944   |  |
| $\overline{2}$ | 4              | $3.364 \times 10^9$   | 2.560     | $3.507 \times 10^{9}$  | 1.972   |  |
| 4              | $\mathbf{1}$   | $2.053 \times 10^9$   | 3.368     | $2.087 \times 10^9$    | 3.314   |  |
| 4              | $\overline{2}$ | $1.703 \times 10^9$   | 4.610     | $1.755 \times 10^9$    | 3.941   |  |
| 4              | 3              | $1.695 \times 10^{9}$ | 4.800     | $1.729 \times 10^9$    | 4.000   |  |
| 4              | 4              | $1.695 \times 10^{9}$ | 4.800     | $1.781 \times 10^9$    | 3.883   |  |
| 8              | $\mathbf{1}$   | $1.046 \times 10^9$   | 6.612     | $1.023 \times 10^9$    | 6.764   |  |
| 8              | $\overline{2}$ | $8.705 \times 10^{8}$ | 7.945     | $8.641 \times 10^{8}$  | 8.500   |  |
| 8              | 3              | $8.601 \times 10^{8}$ | 8.410     | $8.621 \times 10^8$    | 8.230   |  |
| 8              | 4              | $8.662 \times 10^8$   | $7.985\,$ | $9.102 \times 10^8$    | 7.599   |  |
| 16             | $\mathbf 1$    | $5.542\times10^{8}$   | 12.480    | $5.206 \times 10^8$    | 13.285  |  |
| 16             | $\overline{2}$ | $4.591 \times 10^8$   | 15.660    | $4.467 \times 10^{8}$  | 15.483  |  |
| 16             | 3              | $4.371 \times 10^{8}$ | 15.823    | $4.432 \times 10^8$    | 15.605  |  |
| 16             | 4              | $4.374 \times 10^{8}$ | 15.814    | $6.343 \times 10^{8}$  | 10.904  |  |
| 32             | $\mathbf{1}$   | $2.798 \times 10^8$   | 24.722    | $2.736 \times 10^8$    | 25.284  |  |
| 32             | $\overline{c}$ | $2.249\times10^{8}$   | 30.750    | $2.772 \times 10^8$    | 24.947  |  |
| 32             | 3              | $7.343 \times 10^8$   | 9.419     | $5.682 \times 10^8$    | 12.173  |  |
| 32             | 4              | $9.452 \times 10^8$   | 7.317     | $1.658 \times 10^9$    | 4.172   |  |
| 60             | $\mathbf{1}$   | $1.868 \times 10^{8}$ | 37.250    | $2.068 \times 10^8$    | 33.443  |  |
| 60             | $\overline{2}$ | $1.727 \times 10^9$   | 4.400     | $1.369 \times 10^9$    | 5.500   |  |
| 60             | 3              | $1.496 \times 10^9$   | 4.623     | $1.700 \times 10^9$    | 4.690   |  |
| 60             | 4              | $1.792 \times 10^9$   | 3.859     | $5.345 \times 10^9$    | 1.293   |  |

Taula B.3: Execucions del Test 1 (PARALLEL CREATIONS: 1, TASK SIZE: 100000)

|                | workers        | Original               |         | <b>DAST</b>            |         |
|----------------|----------------|------------------------|---------|------------------------|---------|
| cores          | per core       | cycles                 | speedup | cycles                 | speedup |
|                | seq            | $1.388 \times 10^{10}$ | 1.000   |                        |         |
| $\mathbf 1$    | $\mathbf 1$    | $1.606\times10^{10}$   | 0.864   | $2.001 \times 10^{10}$ | 0.693   |
| $\mathbf{1}$   | $\overline{c}$ | $1.354 \times 10^{10}$ | 1.240   | $1.635 \times 10^{10}$ | 0.849   |
| $\mathbf{1}$   | 3              | $1.346\times10^{10}$   | 1.310   | $1.527 \times 10^{10}$ | 0.909   |
| $\mathbf{1}$   | 4              | $1.341 \times 10^{10}$ | 1.350   | $1.432\times10^{10}$   | 0.969   |
| $\overline{2}$ | $\mathbf{1}$   | $8.178 \times 10^{9}$  | 1.697   | $8.911 \times 10^{9}$  | 1.557   |
| $\overline{2}$ | $\overline{2}$ | $6.791 \times 10^{9}$  | 2.440   | $7.349 \times 10^{9}$  | 1.888   |
| $\overline{c}$ | 3              | $6.744 \times 10^{9}$  | 2.580   | $7.121 \times 10^{9}$  | 1.949   |
| $\overline{2}$ | 4              | $6.724 \times 10^{9}$  | 2.640   | $7.127 \times 10^{9}$  | 1.948   |
| 4              | $\mathbf{1}$   | $4.116 \times 10^{9}$  | 3.372   | $4.205 \times 10^9$    | 3.300   |
| 4              | $\overline{2}$ | $3.404 \times 10^{9}$  | 4.770   | $3.507 \times 10^{9}$  | 3.958   |
| 4              | 3              | $3.382 \times 10^{9}$  | 4.104   | $3.456 \times 10^{9}$  | 4.160   |
| 4              | 4              | $3.379 \times 10^{9}$  | 4.108   | $3.474 \times 10^{9}$  | 3.995   |
| 8              | $\mathbf{1}$   | $2.092 \times 10^9$    | 6.634   | $2.054 \times 10^9$    | 6.759   |
| 8              | $\overline{2}$ | $1.715 \times 10^{9}$  | 8.920   | $1.737 \times 10^{9}$  | 7.989   |
| 8              | 3              | $1.706 \times 10^{9}$  | 8.134   | $1.717 \times 10^{9}$  | 8.840   |
| 8              | 4              | $1.706 \times 10^{9}$  | 8.134   | $1.802 \times 10^{9}$  | 7.703   |
| 16             | $\mathbf 1$    | $1.057 \times 10^{9}$  | 13.136  | $1.026 \times 10^9$    | 13.527  |
| 16             | $\overline{c}$ | $8.706 \times 10^8$    | 15.943  | $8.736 \times 10^{8}$  | 15.890  |
| 16             | 3              | $8.726 \times 10^{8}$  | 15.907  | $8.686 \times 10^8$    | 15.981  |
| 16             | 4              | $8.697\times10^{8}$    | 15.961  | $1.177 \times 10^{9}$  | 11.794  |
| 32             | $\mathbf 1$    | $5.668 \times 10^8$    | 24.488  | $5.531 \times 10^8$    | 25.960  |
| 32             | $\overline{2}$ | $4.421 \times 10^{8}$  | 31.401  | $7.744 \times 10^8$    | 17.925  |
| 32             | 3              | $9.506 \times 10^{8}$  | 14.602  | $9.557 \times 10^8$    | 14.525  |
| 32             | 4              | $1.509 \times 10^{9}$  | 9.200   | $3.626 \times 10^9$    | 3.828   |
| 60             | $\mathbf 1$    | $3.144 \times 10^8$    | 44.152  | $4.436 \times 10^8$    | 31.290  |
| 60             | $\overline{2}$ | $3.079 \times 10^{9}$  | 4.508   | $3.059 \times 10^{9}$  | 4.537   |
| 60             | 3              | $2.207 \times 10^{9}$  | 6.288   | $3.689 \times 10^{9}$  | 3.763   |
| 60             | $\overline{4}$ | $3.213 \times 10^{9}$  | 4.320   | $1.086 \times 10^{10}$ | 1.277   |

Taula B.4: Execucions del Test 1 (PARALLEL CREATIONS: 2, TASK SIZE: 100000)

|                | workers        | Original               |         | <b>DAST</b>            |         |  |
|----------------|----------------|------------------------|---------|------------------------|---------|--|
| cores          | per core       | cycles                 | speedup | cycles                 | speedup |  |
|                | seq            | $2.081 \times 10^{10}$ | 1.000   |                        |         |  |
| $\mathbf 1$    | $\mathbf 1$    | $2.415\times10^{10}$   | 0.861   | $3.000 \times 10^{10}$ | 0.693   |  |
| $\mathbf 1$    | $\overline{c}$ | $2.027\times10^{10}$   | 1.260   | $2.451 \times 10^{10}$ | 0.848   |  |
| $\mathbf 1$    | 3              | $2.021 \times 10^{10}$ | 1.290   | $2.298 \times 10^{10}$ | 0.905   |  |
| $\mathbf{1}$   | 4              | $2.017 \times 10^{10}$ | 1.310   | $2.159 \times 10^{10}$ | 0.963   |  |
| $\overline{2}$ | $\mathbf{1}$   | $1.224 \times 10^{10}$ | 1.700   | $1.334 \times 10^{10}$ | 1.559   |  |
| $\overline{c}$ | $\overline{2}$ | $1.032\times10^{10}$   | 2.160   | $1.108\times10^{10}$   | 1.878   |  |
| $\overline{2}$ | 3              | $1.014\times10^{10}$   | 2.510   | $1.090 \times 10^{10}$ | 1.908   |  |
| $\overline{2}$ | 4              | $1.011\times10^{10}$   | 2.580   | $1.050 \times 10^{10}$ | 1.982   |  |
| 4              | $\overline{1}$ | $6.345 \times 10^{9}$  | 3.279   | $6.400 \times 10^{9}$  | 3.251   |  |
| 4              | $\overline{2}$ | $5.164 \times 10^{9}$  | 4.290   | $5.283 \times 10^{9}$  | 3.938   |  |
| 4              | 3              | $5.089 \times 10^{9}$  | 4.880   | $5.193 \times 10^{9}$  | 4.600   |  |
| 4              | 4              | $5.074 \times 10^{9}$  | 4.101   | $5.182 \times 10^9$    | 4.140   |  |
| 8              | $\mathbf{1}$   | $3.201 \times 10^{9}$  | 6.499   | $3.114 \times 10^{9}$  | 6.681   |  |
| 8              | $\overline{2}$ | $2.595 \times 10^9$    | 8.180   | $2.592 \times 10^{9}$  | 8.270   |  |
| 8              | 3              | $2.553 \times 10^9$    | 8.149   | $2.577 \times 10^9$    | 8.730   |  |
| 8              | 4              | $2.552 \times 10^9$    | 8.153   | $2.669 \times 10^{9}$  | 7.797   |  |
| 16             | $\mathbf{1}$   | $1.613 \times 10^{9}$  | 12.898  | $1.555 \times 10^{9}$  | 13.384  |  |
| 16             | $\overline{c}$ | $1.313\times10^9$      | 15.846  | $1.335 \times 10^{9}$  | 15.590  |  |
| 16             | 3              | $1.304 \times 10^{9}$  | 15.960  | $1.363 \times 10^9$    | 15.263  |  |
| 16             | 4              | $1.298 \times 10^9$    | 16.350  | $1.801 \times 10^9$    | 11.554  |  |
| 32             | $\mathbf{1}$   | $8.561 \times 10^8$    | 24.304  | $9.045 \times 10^8$    | 23.400  |  |
| 32             | $\overline{c}$ | $6.632 \times 10^{8}$  | 31.371  | $9.549\times10^{8}$    | 21.790  |  |
| 32             | 3              | $6.586 \times 10^{8}$  | 31.592  | $1.150 \times 10^{9}$  | 18.870  |  |
| 32             | 4              | $6.669 \times 10^{8}$  | 31.201  | $5.479 \times 10^{9}$  | 3.797   |  |
| 60             | $\mathbf 1$    | $4.689 \times 10^8$    | 44.369  | $7.404 \times 10^8$    | 28.102  |  |
| 60             | $\overline{2}$ | $3.594 \times 10^9$    | 5.788   | $5.091 \times 10^{9}$  | 4.870   |  |
| 60             | 3              | $2.490 \times 10^9$    | 8.356   | $5.623 \times 10^{9}$  | 3.700   |  |
| 60             | $\overline{4}$ | $4.868 \times 10^9$    | 4.274   | $1.627 \times 10^{10}$ | 1.278   |  |

Taula B.5: Execucions del Test 1 (PARALLEL CREATIONS: 3, TASK SIZE: 100000)

|                | workers        | Original               |         | <b>DAST</b>            |         |  |
|----------------|----------------|------------------------|---------|------------------------|---------|--|
| cores          | per core       | cycles                 | speedup | cycles                 | speedup |  |
|                | seq            | $1.450\times10^{10}$   | 1.000   |                        |         |  |
| 1              | $\mathbf 1$    | $2.660 \times 10^{10}$ | 0.545   | $2.160 \times 10^{10}$ | 0.671   |  |
| $\overline{1}$ | $\overline{2}$ | $2.442 \times 10^{10}$ | 0.593   | $1.690 \times 10^{10}$ | 0.858   |  |
| $\mathbf 1$    | 3              | $1.443 \times 10^{10}$ | 1.500   | $1.343 \times 10^{10}$ | 1.790   |  |
| $\mathbf 1$    | 4              | $1.323 \times 10^{10}$ | 1.960   | $1.291 \times 10^{10}$ | 1.123   |  |
| $\overline{c}$ | $\mathbf{1}$   | $1.960 \times 10^{10}$ | 0.740   | $1.394 \times 10^{10}$ | 1.400   |  |
| $\overline{c}$ | $\overline{2}$ | $7.322 \times 10^{9}$  | 1.980   | $6.664 \times 10^{9}$  | 2.176   |  |
| $\overline{c}$ | 3              | $6.439 \times 10^{9}$  | 2.252   | $6.416 \times 10^{9}$  | 2.260   |  |
| $\overline{2}$ | 4              | $6.218 \times 10^{9}$  | 2.332   | $6.407 \times 10^{9}$  | 2.263   |  |
| 4              | $\mathbf{1}$   | $5.172 \times 10^9$    | 2.804   | $3.905 \times 10^{9}$  | 3.714   |  |
| 4              | $\overline{c}$ | $3.222 \times 10^9$    | 4.501   | $3.200 \times 10^{9}$  | 4.532   |  |
| 4              | 3              | $4.388 \times 10^{9}$  | 3.305   | $3.998 \times 10^{9}$  | 3.627   |  |
| 4              | 4              | $5.553 \times 10^{9}$  | 2.612   | $4.106 \times 10^{9}$  | 3.532   |  |
| 8              | $\mathbf{1}$   | $2.178 \times 10^9$    | 6.660   | $1.904 \times 10^{9}$  | 7.616   |  |
| 8              | $\overline{2}$ | $3.121 \times 10^{9}$  | 4.647   | $2.951 \times 10^9$    | 4.914   |  |
| 8              | 3              | $4.406 \times 10^{9}$  | 3.292   | $4.083 \times 10^{9}$  | 3.552   |  |
| 8              | 4              | $5.503 \times 10^{9}$  | 2.635   | $3.593 \times 10^{9}$  | 4.370   |  |
| 16             | $\mathbf{1}$   | $2.200 \times 10^9$    | 6.592   | $1.802 \times 10^{9}$  | 8.500   |  |
| 16             | $\overline{2}$ | $3.164 \times 10^{9}$  | 4.584   | $2.885 \times 10^9$    | 5.260   |  |
| 16             | 3              | $4.385 \times 10^9$    | 3.308   | $3.904 \times 10^{9}$  | 3.714   |  |
| 16             | 4              | $5.434 \times 10^{9}$  | 2.669   | $4.266 \times 10^9$    | 3.400   |  |
| 32             | $\mathbf{1}$   | $2.570 \times 10^9$    | 5.643   | $1.803 \times 10^9$    | 8.420   |  |
| 32             | $\overline{2}$ | $3.207 \times 10^{9}$  | 4.522   | $3.749 \times 10^{9}$  | 3.868   |  |
| 32             | 3              | $6.268 \times 10^{9}$  | 2.313   | $4.328 \times 10^{9}$  | 3.350   |  |
| 32             | 4              | $7.449 \times 10^{9}$  | 1.947   | $1.182 \times 10^{10}$ | 1.226   |  |
| 60             | $\mathbf{1}$   | $2.302 \times 10^9$    | 6.300   | $1.855 \times 10^9$    | 7.819   |  |
| 60             | $\overline{2}$ | $1.229 \times 10^{10}$ | 1.180   | $3.477 \times 10^{9}$  | 4.171   |  |
| 60             | 3              | $9.937 \times 10^9$    | 1.459   | $1.058 \times 10^{10}$ | 1.370   |  |
| 60             | $\overline{4}$ | $8.351 \times 10^{9}$  | 1.736   | $3.659 \times 10^{10}$ | 0.396   |  |

Taula B.6: Execucions del Test 2 (PARALLEL CREATIONS: 1, TASK SIZE: 25000)

|                | workers                  | Original               |         | <b>DAST</b>            |         |
|----------------|--------------------------|------------------------|---------|------------------------|---------|
| cores          | per core                 | cycles                 | speedup | cycles                 | speedup |
|                | seq                      | $2.904 \times 10^{10}$ | 1.000   |                        |         |
| $\mathbf 1$    | $\mathbf 1$              | $6.024\times10^{10}$   | 0.482   | $4.339 \times 10^{10}$ | 0.669   |
| $\mathbf 1$    | $\overline{2}$           | $5.170\times10^{10}$   | 0.561   | $3.762 \times 10^{10}$ | 0.771   |
| $\mathbf 1$    | 3                        | $4.099 \times 10^{10}$ | 0.708   | $3.575 \times 10^{10}$ | 0.812   |
| $\mathbf{1}$   | 4                        | $3.785 \times 10^{10}$ | 0.767   | $4.828 \times 10^{10}$ | 0.601   |
| $\overline{2}$ | $\mathbf 1$              | $3.910\times10^{10}$   | 0.742   | $3.520 \times 10^{10}$ | 0.824   |
| $\overline{2}$ | $\overline{2}$           | $2.773\times10^{10}$   | 1.470   | $2.265\times10^{10}$   | 1.282   |
| $\overline{2}$ | 3                        | $1.868\times10^{10}$   | 1.554   | $1.288 \times 10^{10}$ | 2.255   |
| $\overline{2}$ | 4                        | $1.416\times10^{10}$   | 2.500   | $1.337 \times 10^{10}$ | 2.171   |
| 4              | $\mathbf{1}$             | $2.425 \times 10^{10}$ | 1.197   | $1.993 \times 10^{10}$ | 1.456   |
| 4              | $\overline{c}$           | $9.168 \times 10^{9}$  | 3.167   | $6.446 \times 10^{9}$  | 4.505   |
| 4              | 3                        | $6.522 \times 10^{9}$  | 4.452   | $6.287 \times 10^{9}$  | 4.619   |
| 4              | 4                        | $6.226\times10^9$      | 4.664   | $6.710 \times 10^{9}$  | 4.327   |
| 8              | $\mathbf{1}$             | $7.946 \times 10^{9}$  | 3.654   | $3.942 \times 10^9$    | 7.367   |
| 8              | $\overline{2}$           | $3.253 \times 10^{9}$  | 8.926   | $3.141 \times 10^{9}$  | 9.245   |
| 8              | 3                        | $4.358 \times 10^{9}$  | 6.663   | $4.027 \times 10^9$    | 7.211   |
| 8              | 4                        | $5.593 \times 10^{9}$  | 5.192   | $5.885 \times 10^9$    | 4.935   |
| 16             | $\mathbf{1}$             | $2.327 \times 10^{9}$  | 12.482  | $1.963 \times 10^{9}$  | 14.794  |
| 16             | $\overline{2}$           | $3.218 \times 10^{9}$  | 9.250   | $2.723 \times 10^9$    | 10.664  |
| 16             | 3                        | $4.575 \times 10^{9}$  | 6.347   | $4.059 \times 10^{9}$  | 7.155   |
| 16             | 4                        | $5.919 \times 10^{9}$  | 4.906   | $8.709 \times 10^{9}$  | 3.334   |
| 32             | $\mathbf 1$              | $2.444 \times 10^{9}$  | 11.884  | $1.803 \times 10^9$    | 16.103  |
| 32             | $\overline{2}$           | $3.494 \times 10^{9}$  | 8.311   | $9.103 \times 10^{9}$  | 3.190   |
| 32             | $\overline{3}$           | $8.868 \times 10^{9}$  | 3.274   | $7.670 \times 10^{9}$  | 3.786   |
| 32             | $\overline{\mathcal{L}}$ | $1.276 \times 10^{10}$ | 2.275   | $3.086 \times 10^{10}$ | 0.940   |
| 60             | $\mathbf{1}$             | $2.491 \times 10^{9}$  | 11.660  | $2.801 \times 10^9$    | 10.368  |
| 60             | $\overline{2}$           | $2.161 \times 10^{10}$ | 1.343   | $1.044 \times 10^{10}$ | 2.781   |
| 60             | 3                        | $1.669 \times 10^{10}$ | 1.740   | $2.664 \times 10^{10}$ | 1.900   |
| 60             | $\overline{4}$           | $2.051 \times 10^{10}$ | 1.415   | $8.513 \times 10^{10}$ | 0.341   |

Taula B.7: Execucions del Test 2 (PARALLEL CREATIONS: 2, TASK SIZE: 25000)

|                | workers        | Original               |         | <b>DAST</b>            |         |
|----------------|----------------|------------------------|---------|------------------------|---------|
| cores          | per core       | cycles                 | speedup | cycles                 | speedup |
|                | seq            | $5.823\times10^{10}$   | 1.000   |                        |         |
| $\mathbf 1$    | $\mathbf 1$    | $7.046\times10^{10}$   | 0.826   | $6.999 \times 10^{10}$ | 0.832   |
| $\mathbf 1$    | $\overline{2}$ | $5.775\times10^{10}$   | 1.800   | $5.627 \times 10^{10}$ | 1.340   |
| $\mathbf{1}$   | 3              | $5.211\times10^{10}$   | 1.117   | $5.346 \times 10^{10}$ | 1.890   |
| $\mathbf{1}$   | 4              | $4.979 \times 10^{10}$ | 1.169   | $5.048\times10^{10}$   | 1.153   |
| $\overline{2}$ | $\mathbf 1$    | $3.953\times10^{10}$   | 1.473   | $3.124 \times 10^{10}$ | 1.864   |
| $\overline{2}$ | $\overline{2}$ | $2.670 \times 10^{10}$ | 2.180   | $2.604 \times 10^{10}$ | 2.236   |
| $\overline{2}$ | 3              | $2.457 \times 10^{10}$ | 2.369   | $2.545 \times 10^{10}$ | 2.288   |
| $\overline{2}$ | 4              | $2.420\times10^{10}$   | 2.406   | $2.477 \times 10^{10}$ | 2.351   |
| 4              | $\mathbf{1}$   | $1.777 \times 10^{10}$ | 3.277   | $1.511 \times 10^{10}$ | 3.852   |
| 4              | $\overline{2}$ | $1.235 \times 10^{10}$ | 4.713   | $1.268 \times 10^{10}$ | 4.592   |
| 4              | 3              | $1.423 \times 10^{10}$ | 4.920   | $1.506 \times 10^{10}$ | 3.867   |
| 4              | 4              | $1.854 \times 10^{10}$ | 3.140   | $1.525 \times 10^{10}$ | 3.817   |
| 8              | $\mathbf{1}$   | $7.617 \times 10^{9}$  | 7.645   | $7.428 \times 10^{9}$  | 7.839   |
| 8              | $\overline{2}$ | $9.483 \times 10^{9}$  | 6.140   | $1.098 \times 10^{10}$ | 5.302   |
| 8              | 3              | $1.422\times10^{10}$   | 4.940   | $1.518 \times 10^{10}$ | 3.835   |
| 8              | 4              | $1.797 \times 10^{10}$ | 3.240   | $1.327 \times 10^{10}$ | 4.388   |
| 16             | $\mathbf 1$    | $6.485\times10^{9}$    | 8.979   | $6.577\times10^{9}$    | 8.853   |
| 16             | $\overline{2}$ | $9.603 \times 10^{9}$  | 6.640   | $1.050\times10^{10}$   | 5.547   |
| 16             | 3              | $1.419 \times 10^{10}$ | 4.104   | $1.443 \times 10^{10}$ | 4.340   |
| 16             | 4              | $1.729 \times 10^{10}$ | 3.368   | $1.322 \times 10^{10}$ | 4.406   |
| 32             | $\mathbf 1$    | $6.015 \times 10^{9}$  | 9.681   | $6.589 \times 10^{9}$  | 8.837   |
| 32             | $\overline{2}$ | $9.632 \times 10^{9}$  | 6.450   | $1.097 \times 10^{10}$ | 5.307   |
| 32             | 3              | $1.454\times10^{10}$   | 4.400   | $1.432 \times 10^{10}$ | 4.660   |
| 32             | 4              | $1.885 \times 10^{10}$ | 3.880   | $1.380 \times 10^{10}$ | 4.220   |
| 60             | $\mathbf 1$    | $6.009 \times 10^{9}$  | 9.691   | $6.599 \times 10^{9}$  | 8.824   |
| 60             | $\overline{2}$ | $1.540 \times 10^{10}$ | 3.780   | $1.096 \times 10^{10}$ | 5.312   |
| 60             | 3              | $1.582 \times 10^{10}$ | 3.681   | $1.361 \times 10^{10}$ | 4.278   |
| 60             | $\overline{4}$ | $1.832 \times 10^{10}$ | 3.178   | $4.031 \times 10^{10}$ | 1.444   |

Taula B.8: Execucions del Test 2 (PARALLEL CREATIONS: 1, TASK SIZE: 100000)

|                | workers                  | Original               |         | <b>DAST</b>            |         |
|----------------|--------------------------|------------------------|---------|------------------------|---------|
| cores          | per core                 | cycles                 | speedup | cycles                 | speedup |
|                | seq                      | $1.165\times10^{11}$   | 1.000   |                        |         |
| $\mathbf 1$    | $\mathbf 1$              | $1.486\times10^{11}$   | 0.784   | $1.386 \times 10^{11}$ | 0.840   |
| $\mathbf 1$    | $\overline{2}$           | $1.156\times10^{11}$   | 1.800   | $1.129 \times 10^{11}$ | 1.310   |
| $\mathbf 1$    | 3                        | $1.038\times10^{11}$   | 1.122   | $1.066 \times 10^{11}$ | 1.920   |
| $\mathbf 1$    | 4                        | $1.015 \times 10^{11}$ | 1.148   | $1.004 \times 10^{11}$ | 1.160   |
| $\overline{2}$ | $\mathbf{1}$             | $7.994\times10^{10}$   | 1.457   | $6.194 \times 10^{10}$ | 1.880   |
| $\overline{2}$ | $\overline{2}$           | $5.823\times10^{10}$   | 2.000   | $5.116 \times 10^{10}$ | 2.277   |
| $\overline{2}$ | 3                        | $5.288\times10^{10}$   | 2.202   | $5.053 \times 10^{10}$ | 2.305   |
| $\overline{2}$ | 4                        | $5.037\times10^{10}$   | 2.313   | $4.974 \times 10^{10}$ | 2.342   |
| 4              | $\mathbf{1}$             | $4.125 \times 10^{10}$ | 2.823   | $3.156 \times 10^{10}$ | 3.691   |
| 4              | $\overline{c}$           | $2.795\times10^{10}$   | 4.167   | $2.515 \times 10^{10}$ | 4.631   |
| 4              | 3                        | $2.498 \times 10^{10}$ | 4.663   | $2.474 \times 10^{10}$ | 4.709   |
| 4              | 4                        | $2.424\times10^{10}$   | 4.805   | $2.456 \times 10^{10}$ | 4.743   |
| 8              | $\mathbf{1}$             | $1.938 \times 10^{10}$ | 6.900   | $1.489 \times 10^{10}$ | 7.825   |
| 8              | $\overline{2}$           | $1.244\times10^{10}$   | 9.366   | $1.241 \times 10^{10}$ | 9.384   |
| 8              | 3                        | $1.412\times10^{10}$   | 8.250   | $1.534 \times 10^{10}$ | 7.595   |
| 8              | 4                        | $1.837 \times 10^{10}$ | 6.340   | $1.537 \times 10^{10}$ | 7.578   |
| 16             | $\mathbf 1$              | $7.727 \times 10^{9}$  | 15.760  | $7.401 \times 10^{9}$  | 15.740  |
| 16             | $\overline{2}$           | $9.709 \times 10^{9}$  | 11.998  | $1.093 \times 10^{10}$ | 10.659  |
| 16             | 3                        | $1.448 \times 10^{10}$ | 8.470   | $1.442 \times 10^{10}$ | 8.810   |
| 16             | 4                        | $1.772 \times 10^{10}$ | 6.576   | $1.376 \times 10^{10}$ | 8.468   |
| 32             | $\mathbf 1$              | $6.087 \times 10^{9}$  | 19.137  | $7.324 \times 10^{9}$  | 15.906  |
| 32             | $\overline{2}$           | $9.806 \times 10^{9}$  | 11.880  | $1.074 \times 10^{10}$ | 10.850  |
| 32             | 3                        | $1.548 \times 10^{10}$ | 7.527   | $1.549 \times 10^{10}$ | 7.520   |
| 32             | $\overline{\mathcal{L}}$ | $2.059 \times 10^{10}$ | 5.658   | $2.343 \times 10^{10}$ | 4.972   |
| 60             | $\mathbf{1}$             | $6.066 \times 10^{9}$  | 19.205  | $6.590 \times 10^{9}$  | 17.677  |
| 60             | $\overline{2}$           | $2.303 \times 10^{10}$ | 5.580   | $1.075 \times 10^{10}$ | 10.834  |
| 60             | 3                        | $2.158 \times 10^{10}$ | 5.398   | $1.887 \times 10^{10}$ | 6.173   |
| 60             | $\overline{4}$           | $2.379 \times 10^{10}$ | 4.897   | $9.487 \times 10^{10}$ | 1.227   |

Taula B.9: Execucions del Test 2 (PARALLEL CREATIONS: 2, TASK SIZE: 100000)

|                | workers        | Original              |         | <b>DAST</b>           |         |
|----------------|----------------|-----------------------|---------|-----------------------|---------|
| cores          | per core       | cycles                | speedup | cycles                | speedup |
|                | seq            | $1.720 \times 10^{9}$ | 1.000   |                       |         |
| $1\,$          | $\mathbf{1}$   | $1.843 \times 10^{9}$ | 0.933   | $2.041 \times 10^9$   | 0.842   |
| $\mathbf{1}$   | $\overline{c}$ | $1.071 \times 10^{9}$ | 1.606   | $1.216 \times 10^9$   | 1.414   |
| $\mathbf{1}$   | 3              | $8.455 \times 10^8$   | 2.340   | $9.439 \times 10^8$   | 1.822   |
| $\mathbf{1}$   | 4              | $7.497 \times 10^{8}$ | 2.294   | $9.050\times10^8$     | 1.900   |
| $\overline{c}$ | $\mathbf 1$    | $9.306\times10^{8}$   | 1.848   | $9.640 \times 10^8$   | 1.784   |
| $\overline{2}$ | $\overline{c}$ | $5.544 \times 10^{8}$ | 3.102   | $5.820 \times 10^8$   | 2.955   |
| $\overline{c}$ | 3              | $4.567 \times 10^{8}$ | 3.766   | $4.811 \times 10^8$   | 3.574   |
| $\overline{2}$ | 4              | $4.211 \times 10^{8}$ | 4.840   | $5.538 \times 10^{8}$ | 3.105   |
| 4              | $\mathbf{1}$   | $4.841 \times 10^{8}$ | 3.553   | $4.856 \times 10^8$   | 3.542   |
| 4              | $\overline{c}$ | $3.148 \times 10^{8}$ | 5.464   | $3.275\times10^{8}$   | 5.252   |
| 4              | 3              | $2.841 \times 10^{8}$ | 6.540   | $2.911 \times 10^8$   | 5.909   |
| 4              | 4              | $2.856 \times 10^8$   | 6.220   | $4.556 \times 10^8$   | 3.775   |
| 8              | $\overline{1}$ | $2.809 \times 10^{8}$ | 6.123   | $2.775 \times 10^8$   | 6.198   |
| 8              | $\overline{c}$ | $2.230 \times 10^{8}$ | 7.712   | $2.249 \times 10^{8}$ | 7.648   |
| 8              | 3              | $2.406 \times 10^8$   | 7.148   | $2.716 \times 10^8$   | 6.331   |
| 8              | 4              | $2.787\times10^{8}$   | 6.171   | $4.288 \times 10^8$   | 4.110   |
| 16             | $\mathbf{1}$   | $2.071 \times 10^8$   | 8.305   | $2.061 \times 10^{8}$ | 8.345   |
| 16             | $\overline{c}$ | $2.274\times10^{8}$   | 7.565   | $2.524 \times 10^8$   | 6.815   |
| 16             | 3              | $2.956 \times 10^8$   | 5.819   | $3.312 \times 10^{8}$ | 5.193   |
| 16             | 4              | $3.636\times10^{8}$   | 4.730   | $5.428 \times 10^{8}$ | 3.168   |
| 32             | $\overline{1}$ | $2.277 \times 10^8$   | 7.552   | $2.458 \times 10^8$   | 6.996   |
| 32             | $\overline{c}$ | $3.247\times10^{8}$   | 5.297   | $3.527\times10^{8}$   | 4.876   |
| 32             | 3              | $4.271 \times 10^{8}$ | 4.270   | $4.821 \times 10^{8}$ | 3.567   |
| 32             | 4              | $5.598\times10^{8}$   | 3.720   | $6.876 \times 10^8$   | 2.501   |
| 60             | $\mathbf{1}$   | $3.640 \times 10^8$   | 4.725   | $3.644 \times 10^8$   | 4.719   |
| 60             | $\overline{2}$ | $5.210 \times 10^8$   | 3.301   | $5.526 \times 10^8$   | 3.112   |
| 60             | 3              | $7.159 \times 10^{8}$ | 2.402   | $7.629 \times 10^{8}$ | 2.254   |
| 60             | 4              | $9.251\times10^{8}$   | 1.859   | $9.504 \times 10^8$   | 1.809   |

Taula B.10: Execucions del programa Cholesky (MATRIX SIZE: 2048, BLOCK SIZE: 128)

|                | workers        | Original              |         | <b>DAST</b>           |         |
|----------------|----------------|-----------------------|---------|-----------------------|---------|
| cores          | per core       | cycles                | speedup | cycles                | speedup |
|                | seq            | $1.659 \times 10^{9}$ | 1.000   |                       |         |
| $\mathbf{1}$   | $\mathbf{1}$   | $1.698 \times 10^{9}$ | 0.977   | $1.761 \times 10^9$   | 0.942   |
| $\mathbf{1}$   | $\overline{2}$ | $9.917 \times 10^{8}$ | 1.673   | $1.130 \times 10^9$   | 1.468   |
| $\mathbf{1}$   | 3              | $8.226 \times 10^8$   | 2.170   | $9.416 \times 10^8$   | 1.762   |
| $\mathbf{1}$   | 4              | $7.654 \times 10^8$   | 2.167   | $9.588 \times 10^8$   | 1.730   |
| $\overline{c}$ | $\mathbf 1$    | $8.837 \times 10^{8}$ | 1.877   | $9.036 \times 10^8$   | 1.836   |
| $\overline{2}$ | $\overline{2}$ | $5.533 \times 10^{8}$ | 2.998   | $5.951 \times 10^{8}$ | 2.788   |
| $\overline{a}$ | 3              | $4.902 \times 10^8$   | 3.384   | $5.223 \times 10^{8}$ | 3.177   |
| $\overline{2}$ | 4              | $4.873 \times 10^8$   | 3.405   | $6.041 \times 10^{8}$ | 2.746   |
| 4              | $\mathbf{1}$   | $5.044 \times 10^8$   | 3.290   | $5.051 \times 10^8$   | 3.284   |
| 4              | $\overline{2}$ | $3.701 \times 10^{8}$ | 4.484   | $3.748 \times 10^{8}$ | 4.427   |
| 4              | 3              | $3.822 \times 10^{8}$ | 4.341   | $4.232 \times 10^{8}$ | 3.920   |
| 4              | 4              | $4.375 \times 10^{8}$ | 3.792   | $7.070 \times 10^8$   | 2.346   |
| 8              | $\mathbf{1}$   | $3.365 \times 10^8$   | 4.930   | $3.356 \times 10^8$   | 4.945   |
| 8              | $\overline{2}$ | $3.182 \times 10^{8}$ | 5.215   | $3.359 \times 10^{8}$ | 4.940   |
| 8              | 3              | $3.940 \times 10^8$   | 4.211   | $4.302 \times 10^8$   | 3.857   |
| 8              | 4              | $4.571 \times 10^8$   | 3.630   | $5.419 \times 10^{8}$ | 3.620   |
| 16             | $\mathbf{1}$   | $2.873 \times 10^8$   | 5.775   | $3.021 \times 10^8$   | 5.492   |
| 16             | $\overline{2}$ | $3.491 \times 10^{8}$ | 4.752   | $3.641 \times 10^{8}$ | 4.557   |
| 16             | 3              | $4.130 \times 10^8$   | 4.170   | $4.243 \times 10^8$   | 3.911   |
| 16             | 4              | $4.647 \times 10^{8}$ | 3.570   | $5.578 \times 10^{8}$ | 2.975   |
| 32             | $\mathbf{1}$   | $3.208 \times 10^8$   | 5.172   | $3.347 \times 10^{8}$ | 4.957   |
| 32             | $\overline{c}$ | $3.527 \times 10^{8}$ | 4.704   | $3.644 \times 10^{8}$ | 4.553   |
| 32             | 3              | $3.972 \times 10^{8}$ | 4.178   | $4.256 \times 10^{8}$ | 3.899   |
| 32             | 4              | $4.771 \times 10^8$   | 3.478   | $5.818 \times 10^{8}$ | 2.852   |
| 60             | $\mathbf{1}$   | $3.212 \times 10^{8}$ | 5.166   | $3.276 \times 10^8$   | 5.640   |
| 60             | $\overline{2}$ | $3.614 \times 10^{8}$ | 4.591   | $3.544 \times 10^8$   | 4.682   |
| 60             | 3              | $4.219 \times 10^8$   | 3.933   | $4.271 \times 10^8$   | 3.885   |
| 60             | $\overline{4}$ | $4.774 \times 10^8$   | 3.476   | $5.948 \times 10^8$   | 2.790   |

Taula B.11: Execucions del programa Cholesky (MATRIX SIZE: 2048, BLOCK SIZE: 256)

|                | workers        | Original              |         | <b>DAST</b>           |         |
|----------------|----------------|-----------------------|---------|-----------------------|---------|
| cores          | per core       | cycles                | speedup | cycles                | speedup |
|                | seq            | $1.512 \times 10^{9}$ | 1.000   |                       |         |
| $\mathbf{1}$   | $\mathbf{1}$   | $1.528 \times 10^{9}$ | 0.989   | $1.714 \times 10^9$   | 0.882   |
| $\mathbf 1$    | $\overline{c}$ | $1.070 \times 10^{9}$ | 1.413   | $1.240 \times 10^9$   | 1.219   |
| $\mathbf 1$    | 3              | $1.091 \times 10^{9}$ | 1.385   | $1.235 \times 10^9$   | 1.224   |
| $\mathbf{1}$   | 4              | $1.248 \times 10^{9}$ | 1.211   | $1.282 \times 10^9$   | 1.179   |
| $\overline{c}$ | $\mathbf 1$    | $9.073 \times 10^{8}$ | 1.666   | $9.349 \times 10^{8}$ | 1.617   |
| $\overline{2}$ | $\overline{2}$ | $9.089 \times 10^{8}$ | 1.664   | $1.022 \times 10^{9}$ | 1.480   |
| $\overline{2}$ | 3              | $1.078 \times 10^{9}$ | 1.403   | $1.212 \times 10^9$   | 1.247   |
| $\overline{2}$ | 4              | $1.240 \times 10^{9}$ | 1.220   | $1.260 \times 10^9$   | 1.199   |
| 4              | $\mathbf{1}$   | $7.654 \times 10^8$   | 1.976   | $8.398 \times 10^8$   | 1.800   |
| 4              | $\overline{c}$ | $8.991\times10^{8}$   | 1.682   | $1.026 \times 10^9$   | 1.474   |
| 4              | 3              | $1.041\times10^9$     | 1.452   | $1.200 \times 10^9$   | 1.260   |
| 4              | 4              | $1.230\times10^9$     | 1.229   | $1.264 \times 10^{9}$ | 1.196   |
| 8              | $\mathbf{1}$   | $7.660 \times 10^{8}$ | 1.974   | $8.376 \times 10^{8}$ | 1.805   |
| 8              | $\overline{2}$ | $8.992\times10^8$     | 1.681   | $1.025 \times 10^9$   | 1.476   |
| 8              | 3              | $1.074 \times 10^{9}$ | 1.408   | $1.190 \times 10^9$   | 1.271   |
| 8              | 4              | $1.224 \times 10^9$   | 1.235   | $1.228 \times 10^9$   | 1.231   |
| 16             | $\mathbf{1}$   | $7.650 \times 10^8$   | 1.976   | $8.375 \times 10^8$   | 1.805   |
| 16             | $\overline{2}$ | $8.984 \times 10^{8}$ | 1.683   | $9.998\times10^8$     | 1.512   |
| 16             | 3              | $1.073\times10^9$     | 1.409   | $1.195 \times 10^9$   | 1.265   |
| 16             | 4              | $1.241 \times 10^9$   | 1.218   | $1.256 \times 10^9$   | 1.204   |
| 32             | $\mathbf{1}$   | $7.598 \times 10^{8}$ | 1.990   | $8.289 \times 10^8$   | 1.824   |
| 32             | $\overline{c}$ | $8.931 \times 10^{8}$ | 1.693   | $1.002 \times 10^{9}$ | 1.509   |
| 32             | 3              | $1.075 \times 10^9$   | 1.406   | $1.168 \times 10^9$   | 1.294   |
| 32             | 4              | $1.223 \times 10^9$   | 1.236   | $1.225 \times 10^9$   | 1.234   |
| 60             | $\mathbf{1}$   | $7.563 \times 10^8$   | 1.999   | $8.158 \times 10^8$   | 1.853   |
| 60             | $\overline{2}$ | $8.877 \times 10^8$   | 1.703   | $9.974 \times 10^8$   | 1.516   |
| 60             | 3              | $1.008 \times 10^{9}$ | 1.499   | $1.186 \times 10^{9}$ | 1.275   |
| 60             | $\overline{4}$ | $1.187 \times 10^{9}$ | 1.274   | $1.240 \times 10^9$   | 1.219   |

Taula B.12: Execucions del programa Cholesky (MATRIX SIZE: 2048, BLOCK SIZE: 512)

|                | workers        | Original               |         | <b>DAST</b>            |         |
|----------------|----------------|------------------------|---------|------------------------|---------|
| cores          | per core       | cycles                 | speedup | cycles                 | speedup |
|                | seq            | $1.228\times10^{10}$   | 1.000   |                        |         |
| 1              | $\mathbf 1$    | $1.344 \times 10^{10}$ | 0.913   | $1.475 \times 10^{10}$ | 0.832   |
| $\mathbf{1}$   | $\overline{c}$ | $7.651 \times 10^{9}$  | 1.604   | $8.528 \times 10^{9}$  | 1.439   |
| $\mathbf 1$    | 3              | $5.902 \times 10^9$    | 2.800   | $6.515 \times 10^{9}$  | 1.884   |
| $\mathbf{1}$   | 4              | $5.133 \times 10^{9}$  | 2.392   | $5.676 \times 10^{9}$  | 2.163   |
| $\overline{2}$ | $\mathbf{1}$   | $6.753 \times 10^{9}$  | 1.818   | $6.866 \times 10^{9}$  | 1.788   |
| $\overline{2}$ | $\overline{2}$ | $3.845 \times 10^9$    | 3.193   | $3.974 \times 10^{9}$  | 3.890   |
| $\overline{2}$ | 3              | $2.971 \times 10^{9}$  | 4.132   | $3.058 \times 10^9$    | 4.150   |
| $\overline{2}$ | 4              | $2.610 \times 10^{9}$  | 4.705   | $2.799 \times 10^9$    | 4.386   |
| $\overline{4}$ | $\mathbf{1}$   | $3.381 \times 10^{9}$  | 3.631   | $3.333 \times 10^{9}$  | 3.684   |
| 4              | $\overline{2}$ | $1.965 \times 10^9$    | 6.249   | $1.948 \times 10^{9}$  | 6.304   |
| 4              | 3              | $1.571 \times 10^{9}$  | 7.817   | $1.544 \times 10^{9}$  | 7.951   |
| 4              | 4              | $1.425 \times 10^{9}$  | 8.613   | $1.657 \times 10^9$    | 7.410   |
| 8              | $\mathbf{1}$   | $1.743 \times 10^{9}$  | 7.420   | $1.671 \times 10^{9}$  | 7.345   |
| 8              | $\overline{2}$ | $1.086 \times 10^{9}$  | 11.301  | $1.054 \times 10^9$    | 11.647  |
| 8              | 3              | $9.196 \times 10^8$    | 13.352  | $9.196 \times 10^{8}$  | 13.352  |
| 8              | 4              | $8.310 \times 10^{8}$  | 14.776  | $1.438 \times 10^{9}$  | 8.541   |
| 16             | $\mathbf{1}$   | $9.852 \times 10^8$    | 12.463  | $8.978 \times 10^8$    | 13.676  |
| 16             | $\overline{2}$ | $6.673 \times 10^{8}$  | 18.400  | $7.272 \times 10^{8}$  | 16.885  |
| 16             | 3              | $6.720 \times 10^8$    | 18.270  | $9.528 \times 10^8$    | 12.887  |
| 16             | 4              | $7.968 \times 10^8$    | 15.409  | $1.240 \times 10^9$    | 9.905   |
| 32             | $\mathbf{1}$   | $6.123 \times 10^8$    | 20.530  | $6.554 \times 10^8$    | 18.735  |
| 32             | $\overline{2}$ | $6.717 \times 10^{8}$  | 18.279  | $8.701 \times 10^{8}$  | 14.111  |
| 32             | 3              | $8.053 \times 10^{8}$  | 15.248  | $1.165\times10^9$      | 10.540  |
| 32             | 4              | $9.705 \times 10^8$    | 12.651  | $1.609 \times 10^{9}$  | 7.631   |
| 60             | $\mathbf{1}$   | $6.604 \times 10^{8}$  | 18.591  | $7.266 \times 10^8$    | 16.898  |
| 60             | $\overline{2}$ | $8.551 \times 10^8$    | 14.359  | $1.214 \times 10^9$    | 10.114  |
| 60             | 3              | $1.094 \times 10^{9}$  | 11.221  | $1.765 \times 10^9$    | 6.956   |
| 60             | $\overline{4}$ | $1.404 \times 10^{9}$  | 8.748   | $2.251 \times 10^{9}$  | 5.454   |

Taula B.13: Execucions del programa Cholesky (MATRIX SIZE: 4096, BLOCK SIZE: 128)

|                | workers        | Original               |         | <b>DAST</b>            |         |
|----------------|----------------|------------------------|---------|------------------------|---------|
| cores          | per core       | cycles                 | speedup | cycles                 | speedup |
|                | seq            | $1.198\times10^{10}$   | 1.000   |                        |         |
| 1              | $\mathbf 1$    | $1.222 \times 10^{10}$ | 0.980   | $1.246 \times 10^{10}$ | 0.961   |
| $\mathbf{1}$   | $\overline{2}$ | $6.807 \times 10^{9}$  | 1.760   | $7.659 \times 10^{9}$  | 1.564   |
| $\mathbf 1$    | 3              | $5.458 \times 10^{9}$  | 2.195   | $6.169 \times 10^{9}$  | 1.942   |
| $\mathbf{1}$   | 4              | $4.753 \times 10^9$    | 2.521   | $5.595 \times 10^{9}$  | 2.142   |
| $\overline{2}$ | $\mathbf{1}$   | $6.148 \times 10^{9}$  | 1.949   | $6.201 \times 10^{9}$  | 1.932   |
| $\overline{2}$ | $\overline{2}$ | $3.456 \times 10^9$    | 3.468   | $3.657 \times 10^{9}$  | 3.277   |
| $\overline{2}$ | 3              | $2.806 \times 10^9$    | 4.271   | $2.991 \times 10^9$    | 4.600   |
| $\overline{2}$ | 4              | $2.479 \times 10^{9}$  | 4.833   | $2.919 \times 10^{9}$  | 4.106   |
| $\overline{4}$ | $\overline{1}$ | $3.149 \times 10^{9}$  | 3.805   | $3.162 \times 10^{9}$  | 3.789   |
| 4              | $\overline{2}$ | $1.819 \times 10^{9}$  | 6.589   | $1.914 \times 10^{9}$  | 6.263   |
| 4              | 3              | $1.545 \times 10^{9}$  | 7.757   | $1.621 \times 10^{9}$  | 7.392   |
| 4              | 4              | $1.446 \times 10^9$    | 8.286   | $1.663\times10^{9}$    | 7.208   |
| 8              | $\mathbf{1}$   | $1.656 \times 10^9$    | 7.237   | $1.646 \times 10^{9}$  | 7.279   |
| 8              | $\overline{2}$ | $1.060 \times 10^9$    | 11.309  | $1.077 \times 10^9$    | 11.131  |
| 8              | 3              | $9.853 \times 10^8$    | 12.163  | $1.041 \times 10^{9}$  | 11.514  |
| 8              | 4              | $1.040 \times 10^9$    | 11.518  | $1.248 \times 10^{9}$  | 9.604   |
| 16             | $\mathbf{1}$   | $9.554 \times 10^8$    | 12.544  | $9.676 \times 10^8$    | 12.386  |
| 16             | $\overline{2}$ | $7.580 \times 10^8$    | 15.811  | $7.868 \times 10^{8}$  | 15.231  |
| 16             | 3              | $8.754 \times 10^8$    | 13.690  | $9.470 \times 10^8$    | 12.655  |
| 16             | 4              | $1.052 \times 10^9$    | 11.387  | $1.145 \times 10^{9}$  | 10.462  |
| 32             | $\mathbf{1}$   | $7.013 \times 10^8$    | 17.890  | $7.073 \times 10^{8}$  | 16.945  |
| 32             | $\overline{2}$ | $7.852 \times 10^{8}$  | 15.263  | $7.907 \times 10^8$    | 15.157  |
| 32             | 3              | $9.797 \times 10^{8}$  | 12.233  | $9.710\times10^8$      | 12.343  |
| 32             | 4              | $1.180 \times 10^9$    | 10.159  | $1.267 \times 10^9$    | 9.461   |
| 60             | $\mathbf{1}$   | $7.657 \times 10^8$    | 15.651  | $7.544 \times 10^8$    | 15.885  |
| 60             | $\overline{2}$ | $9.449 \times 10^8$    | 12.683  | $9.299 \times 10^8$    | 12.888  |
| 60             | 3              | $1.197 \times 10^9$    | 10.110  | $1.229 \times 10^{9}$  | 9.750   |
| 60             | $\overline{4}$ | $1.355 \times 10^9$    | 8.847   | $1.579 \times 10^{9}$  | 7.589   |

Taula B.14: Execucions del programa Cholesky (MATRIX SIZE: 4096, BLOCK SIZE: 256)

| cores          | workers        | Original              |         | <b>DAST</b>            |         |
|----------------|----------------|-----------------------|---------|------------------------|---------|
|                | per core       | cycles                | speedup | cycles                 | speedup |
|                | seq            | $8.783\times10^9$     | 1.000   |                        |         |
| 1              | 1              | $8.808 \times 10^{9}$ | 0.997   | $1.004 \times 10^{10}$ | 0.874   |
| $\mathbf 1$    | $\overline{c}$ | $5.759 \times 10^{9}$ | 1.525   | $6.701 \times 10^{9}$  | 1.310   |
| $\mathbf{1}$   | 3              | $5.170 \times 10^{9}$ | 1.698   | $5.843 \times 10^{9}$  | 1.503   |
| $\mathbf{1}$   | 4              | $5.169 \times 10^{9}$ | 1.699   | $6.486 \times 10^{9}$  | 1.354   |
| $\overline{2}$ | $\mathbf 1$    | $4.679 \times 10^{9}$ | 1.877   | $4.997 \times 10^9$    | 1.757   |
| $\overline{2}$ | $\overline{2}$ | $3.175 \times 10^{9}$ | 2.765   | $3.406 \times 10^{9}$  | 2.578   |
| $\overline{c}$ | 3              | $3.025 \times 10^9$   | 2.903   | $3.298 \times 10^9$    | 2.663   |
| $\overline{2}$ | 4              | $3.410 \times 10^{9}$ | 2.575   | $3.683 \times 10^{9}$  | 2.384   |
| 4              | $\mathbf{1}$   | $2.610 \times 10^{9}$ | 3.365   | $2.683 \times 10^9$    | 3.273   |
| 4              | $\overline{2}$ | $2.119 \times 10^{9}$ | 4.145   | $2.223 \times 10^9$    | 3.951   |
| 4              | 3              | $2.592 \times 10^9$   | 3.388   | $2.799 \times 10^9$    | 3.138   |
| 4              | 4              | $3.060 \times 10^9$   | 2.870   | $2.913 \times 10^{9}$  | 3.140   |
| 8              | $\mathbf{1}$   | $1.750 \times 10^9$   | 5.190   | $1.838 \times 10^{9}$  | 4.777   |
| 8              | $\overline{2}$ | $2.064 \times 10^9$   | 4.255   | $2.263 \times 10^9$    | 3.881   |
| 8              | 3              | $2.586 \times 10^9$   | 3.395   | $2.727 \times 10^9$    | 3.221   |
| 8              | 4              | $3.035\times10^9$     | 2.894   | $2.764 \times 10^{9}$  | 3.177   |
| 16             | $\mathbf{1}$   | $1.697 \times 10^{9}$ | 5.176   | $1.781 \times 10^{9}$  | 4.931   |
| 16             | $\overline{2}$ | $2.032 \times 10^9$   | 4.322   | $2.291 \times 10^9$    | 3.833   |
| 16             | 3              | $2.552 \times 10^9$   | 3.441   | $2.693 \times 10^{9}$  | 3.260   |
| 16             | 4              | $3.072 \times 10^9$   | 2.859   | $2.798 \times 10^9$    | 3.139   |
| 32             | $\mathbf 1$    | $1.703 \times 10^{9}$ | 5.158   | $1.878 \times 10^{9}$  | 4.676   |
| 32             | $\overline{2}$ | $2.008 \times 10^9$   | 4.373   | $2.243 \times 10^9$    | 3.916   |
| 32             | 3              | $2.501 \times 10^9$   | 3.511   | $2.599 \times 10^9$    | 3.379   |
| 32             | 4              | $2.938 \times 10^9$   | 2.989   | $2.740 \times 10^9$    | 3.205   |
| 60             | $\mathbf{1}$   | $1.713 \times 10^9$   | 5.126   | $1.852 \times 10^9$    | 4.742   |
| 60             | $\overline{2}$ | $2.033 \times 10^9$   | 4.319   | $2.141 \times 10^9$    | 4.102   |
| 60             | 3              | $2.524 \times 10^9$   | 3.479   | $2.692 \times 10^{9}$  | 3.262   |
| 60             | 4              | $2.957 \times 10^9$   | 2.970   | $2.723 \times 10^9$    | 3.225   |

Taula B.15: Execucions del programa Cholesky (MATRIX SIZE: 4096, BLOCK SIZE: 512)

|                | workers        | Original               |           | <b>DAST</b>            |         |
|----------------|----------------|------------------------|-----------|------------------------|---------|
| cores          | per core       | cycles                 | speedup   | cycles                 | speedup |
|                | seq            | $9.375\times10^{10}$   | 1.000     |                        |         |
| $\mathbf 1$    | $\mathbf{1}$   | $1.038 \times 10^{11}$ | 0.902     | $1.134 \times 10^{11}$ | 0.826   |
| $\mathbf 1$    | $\overline{2}$ | $5.893 \times 10^{10}$ | 1.590     | $6.599 \times 10^{10}$ | 1.420   |
| $\mathbf{1}$   | 3              | $4.504 \times 10^{10}$ | 2.810     | $4.915 \times 10^{10}$ | 1.907   |
| $\mathbf{1}$   | 4              | $3.888\times10^{10}$   | 2.410     | $4.228\times10^{10}$   | 2.217   |
| $\overline{2}$ | $\mathbf 1$    | $5.261 \times 10^{10}$ | 1.782     | $5.296 \times 10^{10}$ | 1.770   |
| $\overline{2}$ | $\overline{2}$ | $2.934 \times 10^{10}$ | 3.195     | $2.987 \times 10^{10}$ | 3.138   |
| $\overline{2}$ | 3              | $2.280 \times 10^{10}$ | 4.110     | $2.282 \times 10^{10}$ | 4.108   |
| $\overline{2}$ | 4              | $2.000\times10^{10}$   | 4.688     | $2.094 \times 10^{10}$ | 4.476   |
| 4              | $\mathbf{1}$   | $2.654 \times 10^{10}$ | 3.531     | $2.555 \times 10^{10}$ | 3.669   |
| 4              | $\overline{2}$ | $1.532 \times 10^{10}$ | 6.118     | $1.459 \times 10^{10}$ | 6.425   |
| 4              | 3              | $1.196 \times 10^{10}$ | 7.836     | $1.161 \times 10^{10}$ | 8.720   |
| 4              | 4              | $1.052 \times 10^{10}$ | $8.914\,$ | $1.163 \times 10^{10}$ | 8.590   |
| 8              | $\mathbf{1}$   | $1.376\times10^{10}$   | 6.813     | $1.250 \times 10^{10}$ | 7.496   |
| 8              | $\overline{2}$ | $8.162 \times 10^{9}$  | 11.484    | $7.883 \times 10^{9}$  | 11.892  |
| 8              | 3              | $6.316 \times 10^{9}$  | 14.843    | $6.717 \times 10^{9}$  | 13.955  |
| 8              | 4              | $5.127 \times 10^{9}$  | 18.283    | $7.417 \times 10^{9}$  | 12.639  |
| 16             | $\mathbf{1}$   | $7.482 \times 10^9$    | 12.529    | $6.709 \times 10^{9}$  | 13.973  |
| 16             | $\overline{2}$ | $4.008 \times 10^{9}$  | 23.391    | $5.093 \times 10^{9}$  | 18.405  |
| 16             | 3              | $4.033 \times 10^9$    | 23.245    | $6.055 \times 10^9$    | 15.482  |
| 16             | 4              | $4.647 \times 10^{9}$  | 20.171    | $8.262 \times 10^9$    | 11.346  |
| 32             | $\overline{1}$ | $3.584 \times 10^9$    | 26.159    | $4.237 \times 10^9$    | 22.124  |
| 32             | $\overline{2}$ | $3.759 \times 10^{9}$  | 24.939    | $5.491 \times 10^{9}$  | 17.710  |
| 32             | 3              | $4.257 \times 10^9$    | 22.210    | $6.901 \times 10^{9}$  | 13.584  |
| 32             | 4              | $4.884 \times 10^9$    | 19.193    | $9.630 \times 10^9$    | 9.734   |
| 60             | $\mathbf 1$    | $3.485 \times 10^{9}$  | 26.899    | $4.152 \times 10^9$    | 22.578  |
| 60             | $\overline{2}$ | $3.885 \times 10^9$    | 24.128    | $6.741 \times 10^{9}$  | 13.907  |
| 60             | 3              | $4.661 \times 10^{9}$  | 20.113    | $9.418 \times 10^{9}$  | 9.953   |
| 60             | 4              | $5.336 \times 10^9$    | 17.568    | $1.249 \times 10^{10}$ | 7.507   |

Taula B.16: Execucions del programa Cholesky (MATRIX SIZE: 8192, BLOCK SIZE: 128)

|                | workers        | Original               |         | <b>DAST</b>            |         |
|----------------|----------------|------------------------|---------|------------------------|---------|
| cores          | per core       | cycles                 | speedup | cycles                 | speedup |
|                | seq            | $9.130 \times 10^{10}$ | 1.000   |                        |         |
| 1              | $\mathbf{1}$   | $9.286\times10^{10}$   | 0.983   | $9.598 \times 10^{10}$ | 0.951   |
| $\mathbf 1$    | $\overline{2}$ | $5.043\times10^{10}$   | 1.810   | $5.666 \times 10^{10}$ | 1.611   |
| $\mathbf 1$    | 3              | $4.056 \times 10^{10}$ | 2.250   | $4.571 \times 10^{10}$ | 1.997   |
| $\mathbf 1$    | 4              | $3.502 \times 10^{10}$ | 2.607   | $3.955 \times 10^{10}$ | 2.308   |
| $\overline{2}$ | $\mathbf{1}$   | $4.659 \times 10^{10}$ | 1.959   | $4.681 \times 10^{10}$ | 1.950   |
| $\overline{c}$ | $\overline{2}$ | $2.516 \times 10^{10}$ | 3.629   | $2.792 \times 10^{10}$ | 3.270   |
| $\overline{c}$ | 3              | $2.029 \times 10^{10}$ | 4.499   | $2.205 \times 10^{10}$ | 4.140   |
| $\overline{2}$ | 4              | $1.739\times10^{10}$   | 5.248   | $1.854\times10^{10}$   | 4.923   |
| 4              | $\overline{1}$ | $2.356 \times 10^{10}$ | 3.875   | $2.335 \times 10^{10}$ | 3.910   |
| 4              | $\overline{c}$ | $1.274\times10^{10}$   | 7.167   | $1.302 \times 10^{10}$ | 7.100   |
| 4              | 3              | $1.034 \times 10^{10}$ | 8.825   | $1.055 \times 10^{10}$ | 8.649   |
| 4              | 4              | $8.968 \times 10^{9}$  | 10.180  | $9.270 \times 10^{9}$  | 9.849   |
| 8              | $\mathbf{1}$   | $1.182 \times 10^{10}$ | 7.724   | $1.182 \times 10^{10}$ | 7.727   |
| 8              | $\overline{2}$ | $6.533 \times 10^{9}$  | 13.974  | $6.686 \times 10^{9}$  | 13.654  |
| 8              | 3              | $5.492 \times 10^{9}$  | 16.624  | $5.506 \times 10^{9}$  | 16.580  |
| 8              | 4              | $4.858 \times 10^9$    | 18.792  | $5.086 \times 10^{9}$  | 17.951  |
| 16             | $\mathbf{1}$   | $6.054 \times 10^{9}$  | 15.810  | $6.011 \times 10^{9}$  | 15.187  |
| 16             | $\overline{2}$ | $3.534 \times 10^9$    | 25.833  | $3.576 \times 10^{9}$  | 25.527  |
| 16             | 3              | $3.180 \times 10^{9}$  | 28.713  | $3.216 \times 10^{9}$  | 28.387  |
| 16             | 4              | $3.109 \times 10^{9}$  | 29.365  | $3.413 \times 10^{9}$  | 26.748  |
| 32             | $\mathbf{1}$   | $3.256 \times 10^9$    | 28.390  | $3.283 \times 10^9$    | 27.809  |
| 32             | $\overline{2}$ | $2.247 \times 10^9$    | 40.636  | $2.235 \times 10^9$    | 40.844  |
| 32             | $\overline{3}$ | $2.319 \times 10^{9}$  | 39.377  | $2.386 \times 10^{9}$  | 38.262  |
| 32             | 4              | $2.512 \times 10^9$    | 36.349  | $2.771 \times 10^9$    | 32.953  |
| 60             | $\mathbf{1}$   | $2.145 \times 10^9$    | 42.565  | $2.136 \times 10^9$    | 42.743  |
| 60             | $\overline{2}$ | $1.989 \times 10^9$    | 45.912  | $1.963 \times 10^9$    | 46.498  |
| 60             | 3              | $2.367 \times 10^9$    | 38.565  | $2.403 \times 10^{9}$  | 37.999  |
| 60             | $\overline{4}$ | $2.754 \times 10^9$    | 33.155  | $3.292 \times 10^9$    | 27.733  |

Taula B.17: Execucions del programa Cholesky (MATRIX SIZE: 8192, BLOCK SIZE: 256)

|                | workers        | Original               |         | <b>DAST</b>            |         |
|----------------|----------------|------------------------|---------|------------------------|---------|
| cores          | per core       | cycles                 | speedup | cycles                 | speedup |
|                | seq            | $5.717 \times 10^{10}$ | 1.000   |                        |         |
| $\mathbf 1$    | $\mathbf 1$    | $5.747 \times 10^{10}$ | 0.994   | $6.608 \times 10^{10}$ | 0.865   |
| $\mathbf 1$    | $\overline{c}$ | $3.701\times10^{10}$   | 1.544   | $4.309 \times 10^{10}$ | 1.326   |
| $\mathbf 1$    | 3              | $3.407 \times 10^{10}$ | 1.677   | $3.784 \times 10^{10}$ | 1.510   |
| $\mathbf{1}$   | 4              | $3.457\times10^{10}$   | 1.653   | $3.645\times10^{10}$   | 1.568   |
| $\overline{2}$ | $\mathbf 1$    | $2.983 \times 10^{10}$ | 1.916   | $3.119 \times 10^{10}$ | 1.832   |
| $\overline{2}$ | $\overline{2}$ | $1.878\times10^{10}$   | 3.440   | $2.033 \times 10^{10}$ | 2.812   |
| $\overline{2}$ | $\overline{3}$ | $1.755\times10^{10}$   | 3.256   | $1.846 \times 10^{10}$ | 3.970   |
| $\overline{2}$ | 4              | $1.803\times10^{10}$   | 3.171   | $1.926 \times 10^{10}$ | 2.967   |
| 4              | $\overline{1}$ | $1.487 \times 10^{10}$ | 3.845   | $1.532 \times 10^{10}$ | 3.731   |
| 4              | $\overline{2}$ | $9.990 \times 10^9$    | 5.722   | $1.043 \times 10^{10}$ | 5.479   |
| 4              | 3              | $9.665\times10^{9}$    | 5.914   | $1.006\times10^{10}$   | 5.679   |
| 4              | 4              | $1.048 \times 10^{10}$ | 5.452   | $1.289 \times 10^{10}$ | 4.435   |
| 8              | $\mathbf{1}$   | $8.024 \times 10^{9}$  | 7.124   | $8.042 \times 10^{9}$  | 7.108   |
| 8              | $\overline{2}$ | $6.046 \times 10^9$    | 9.455   | $6.177 \times 10^{9}$  | 9.255   |
| 8              | 3              | $6.680 \times 10^{9}$  | 8.557   | $6.608 \times 10^{9}$  | 8.650   |
| 8              | 4              | $7.593 \times 10^{9}$  | 7.528   | $1.036 \times 10^{10}$ | 5.517   |
| 16             | $\mathbf 1$    | $4.872 \times 10^9$    | 11.733  | $4.888 \times 10^9$    | 11.695  |
| 16             | $\overline{2}$ | $4.705 \times 10^9$    | 12.150  | $4.629 \times 10^{9}$  | 12.348  |
| 16             | $\overline{3}$ | $5.900 \times 10^9$    | 9.688   | $5.980 \times 10^9$    | 9.559   |
| 16             | 4              | $7.014 \times 10^{9}$  | 8.150   | $8.012 \times 10^{9}$  | 7.134   |
| 32             | $\overline{1}$ | $3.843 \times 10^{9}$  | 14.873  | $3.891 \times 10^{9}$  | 14.693  |
| 32             | $\overline{2}$ | $4.635 \times 10^9$    | 12.334  | $4.673 \times 10^{9}$  | 12.232  |
| 32             | 3              | $5.887 \times 10^{9}$  | 9.710   | $6.205 \times 10^9$    | 9.213   |
| 32             | $\overline{4}$ | $6.994 \times 10^9$    | 8.174   | $6.396 \times 10^{9}$  | 8.937   |
| 60             | $\mathbf{1}$   | $3.837 \times 10^{9}$  | 14.897  | $4.128 \times 10^9$    | 13.850  |
| 60             | $\overline{2}$ | $4.590 \times 10^9$    | 12.455  | $5.293 \times 10^9$    | 10.799  |
| 60             | 3              | $5.937 \times 10^9$    | 9.629   | $6.411 \times 10^{9}$  | 8.916   |
| 60             | 4              | $7.116 \times 10^{9}$  | 8.330   | $6.339 \times 10^{9}$  | 9.180   |

Taula B.18: Execucions del programa Cholesky (MATRIX SIZE: 8192, BLOCK SIZE: 512)

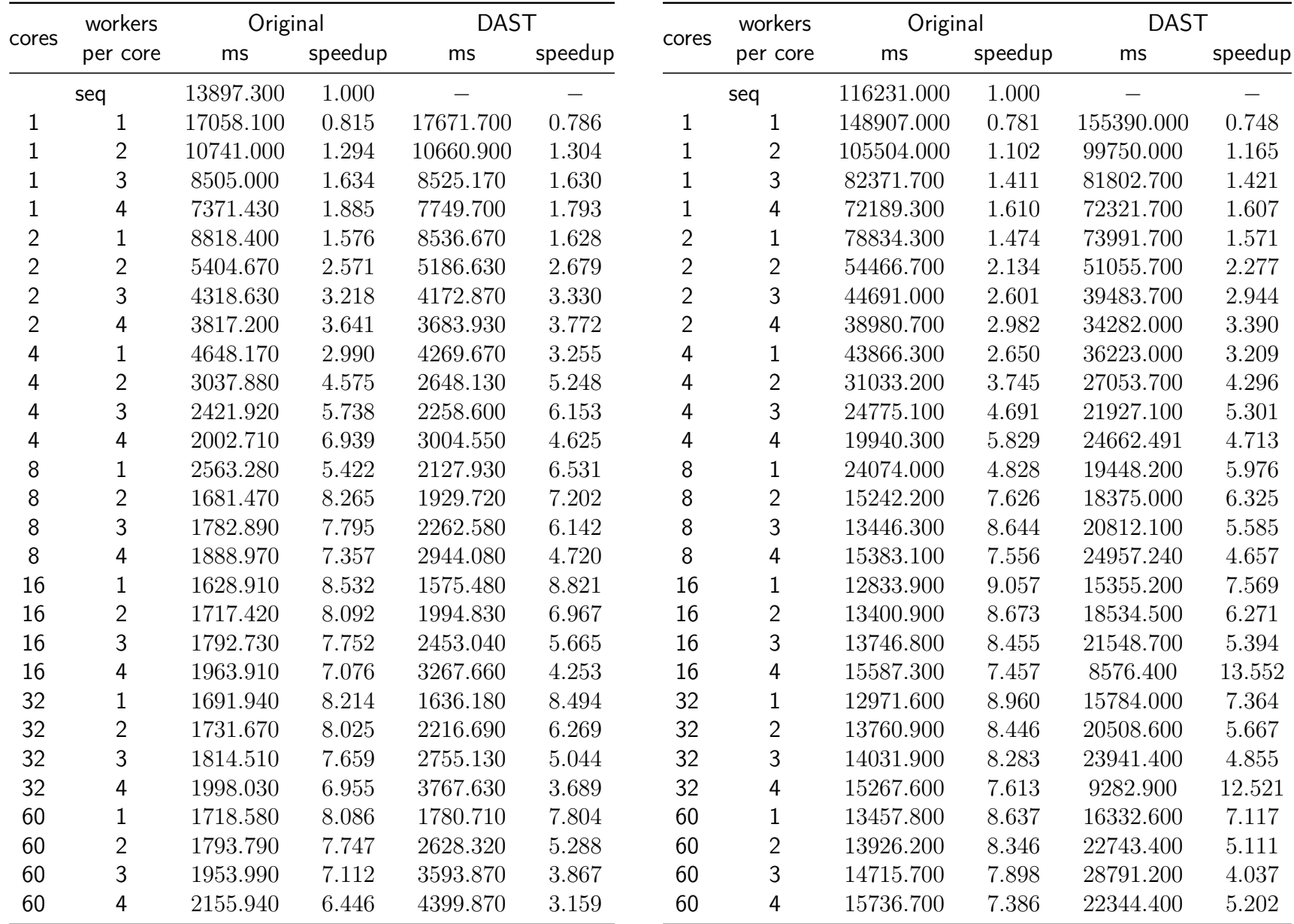

## Taula B.19: Execucions del programa Matrix Multiply(MATRIX SIZE: 2048, BLOCK SIZE: 64)

Taula B.20: Execucions del programa Matrix Multiply(MATRIX SIZE: 4096, BLOCK SIZE: 64)

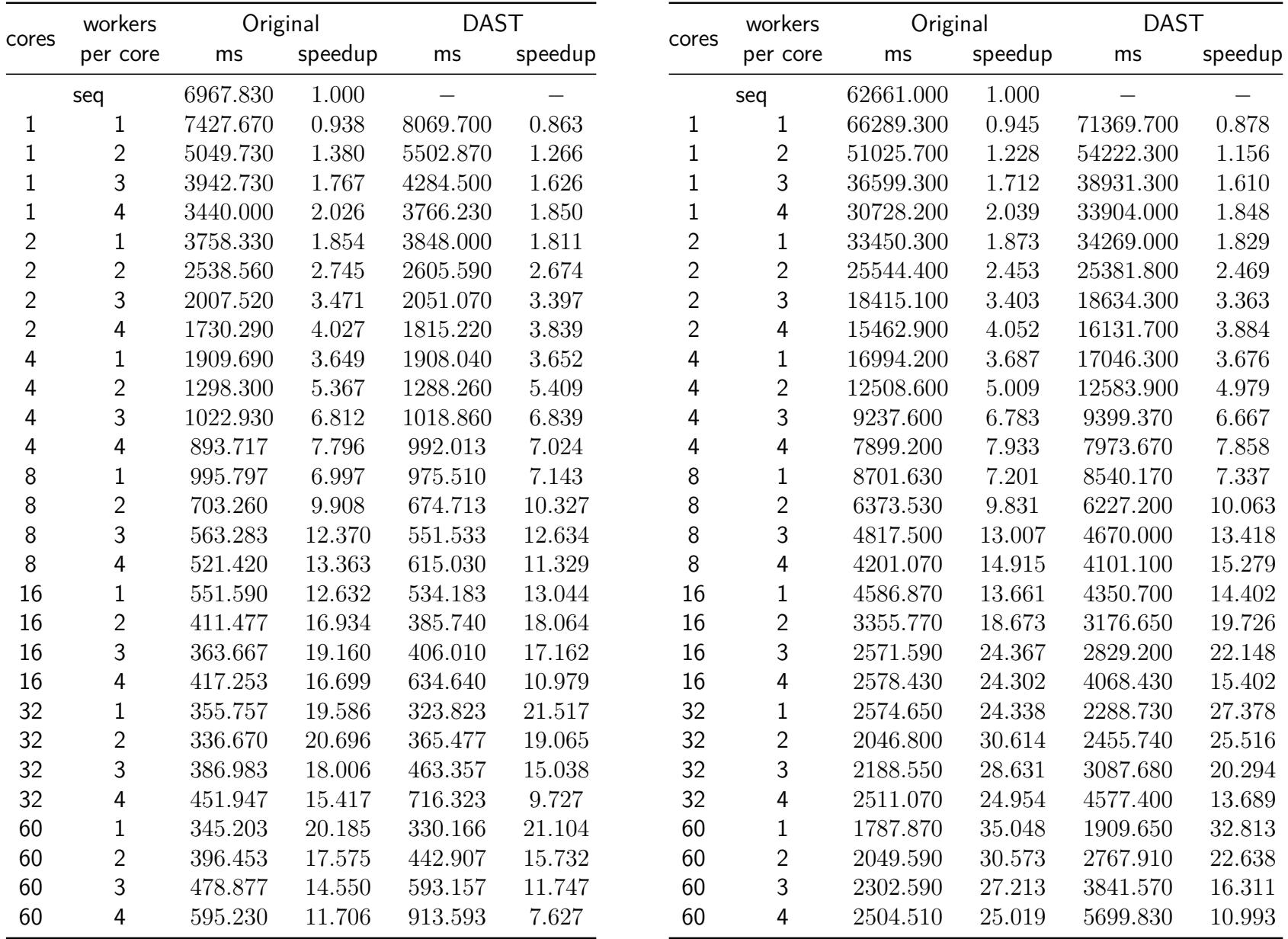

Taula B.21: Execucions del programa Matrix Multiply(MATRIX SIZE: 2048, BLOCK SIZE: 128)

Taula B.22: Execucions del programa Matrix Multiply(MATRIX SIZE: 4096, BLOCK SIZE: 128)

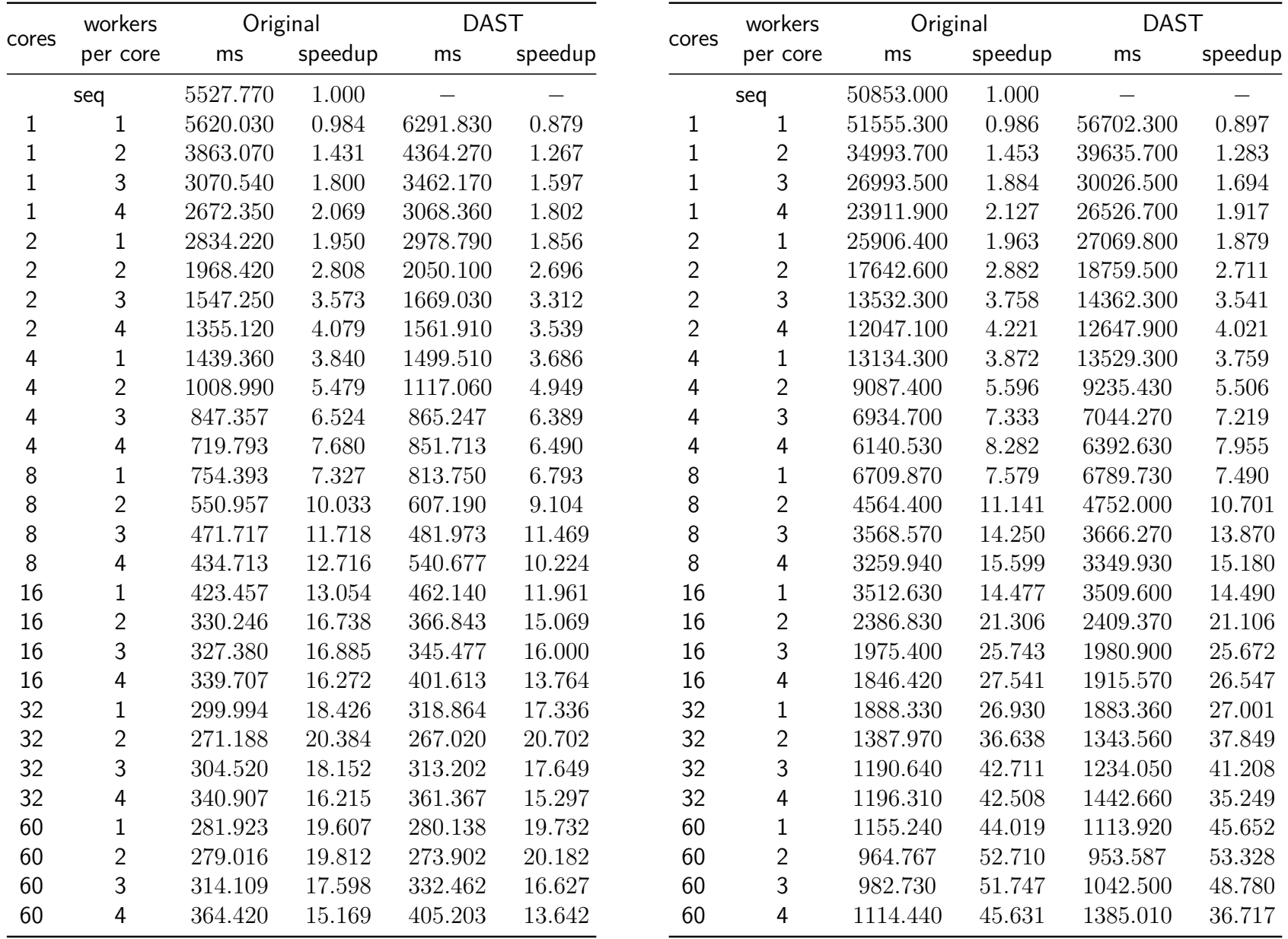

Taula B.23: Execucions del programa Matrix Multiply(MATRIX SIZE: 2048, BLOCK SIZE: 256)

Taula B.24: Execucions del programa Matrix Multiply(MATRIX SIZE: 4096, BLOCK SIZE: 256)

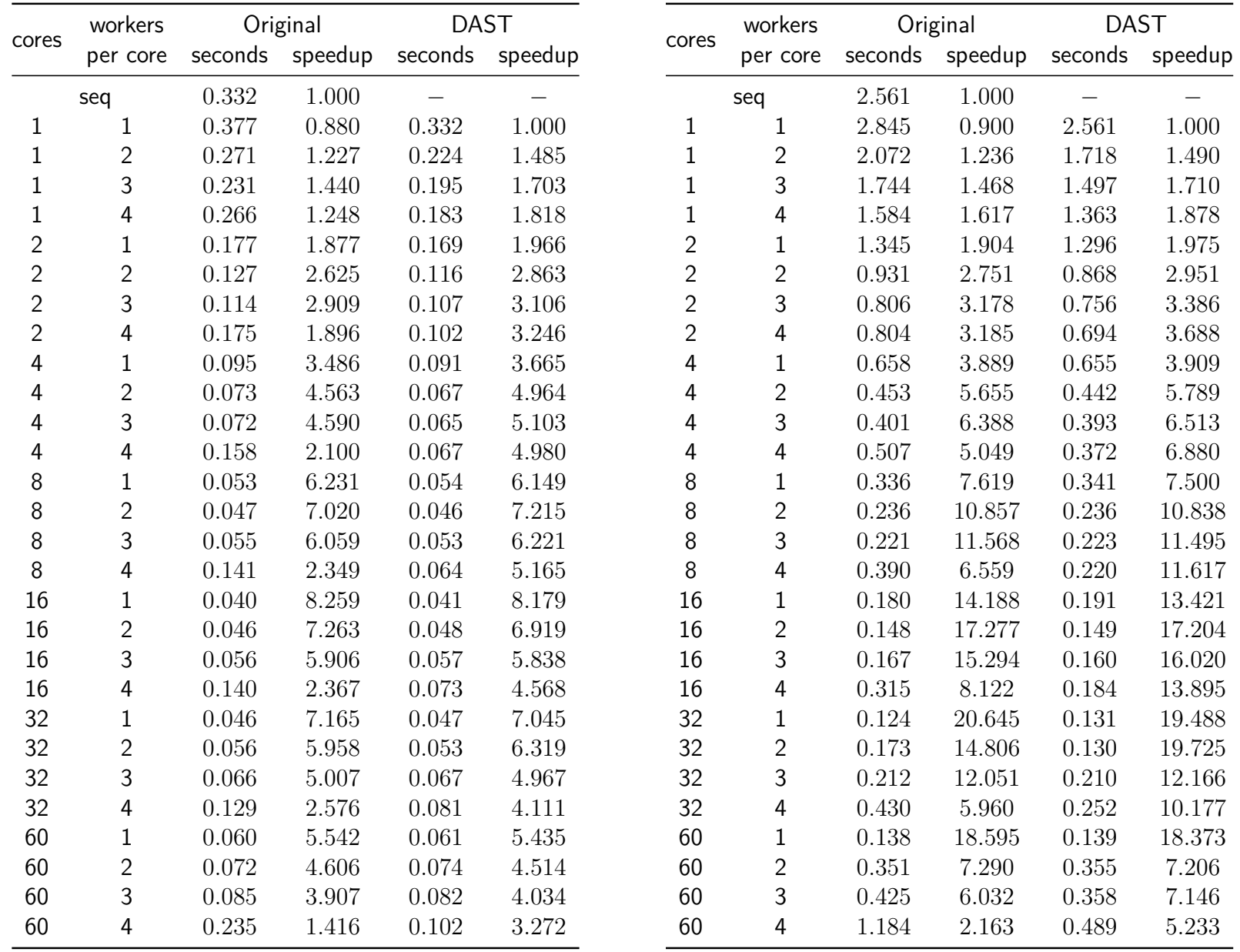

## Taula B.25: Execucions del programa Sparse LU (NB: 16, BSIZE: 50)

Taula B.26: Execucions del programa Sparse LU (NB: 32, BSIZE: 50)

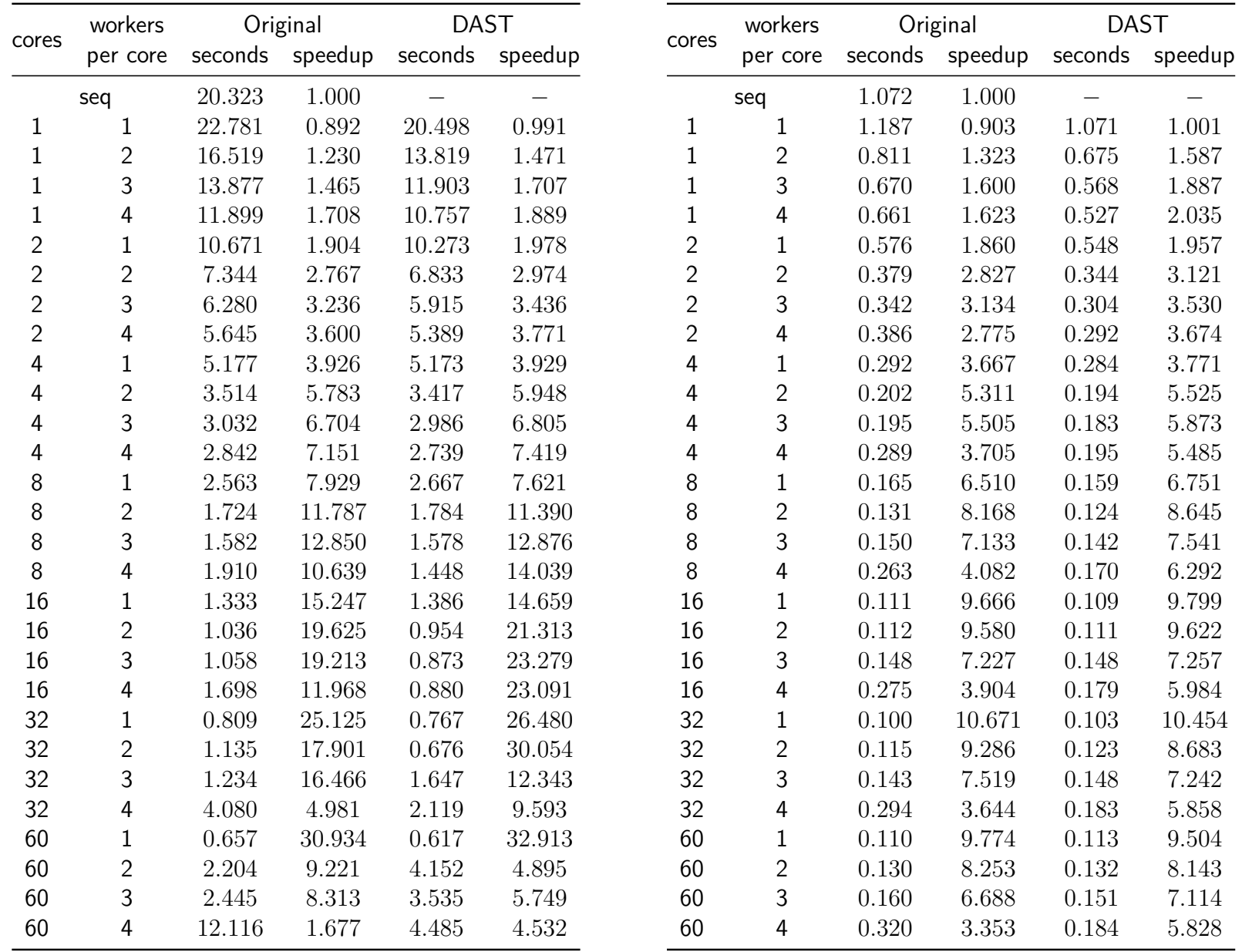

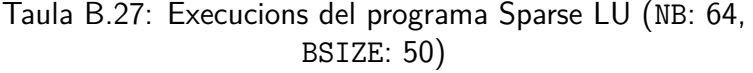

Taula B.28: Execucions del programa Sparse LU (NB: 16, BSIZE: 75)

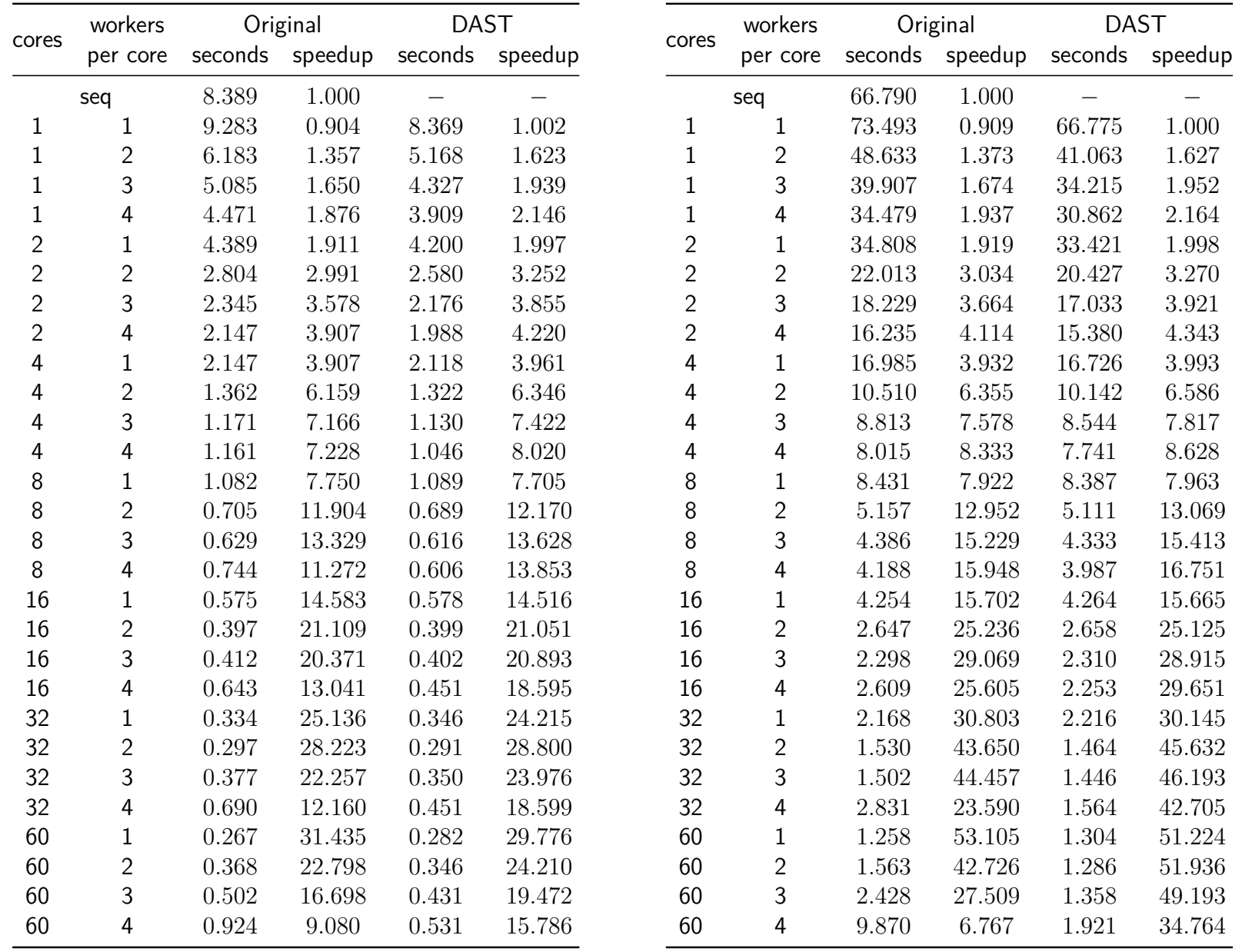

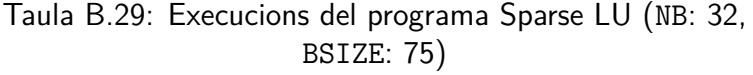

Taula B.30: Execucions del programa Sparse LU (NB: 64, BSIZE: 75)